# نقشه سازي رقومی

نویسنده: دکتر غلامرضا فلاحی عضو هیئت علمی آموزشکده نقشه برداري

> آموزشکده نقشه برداري بهمن ماه 1392

# فهرست مطالب

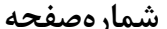

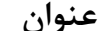

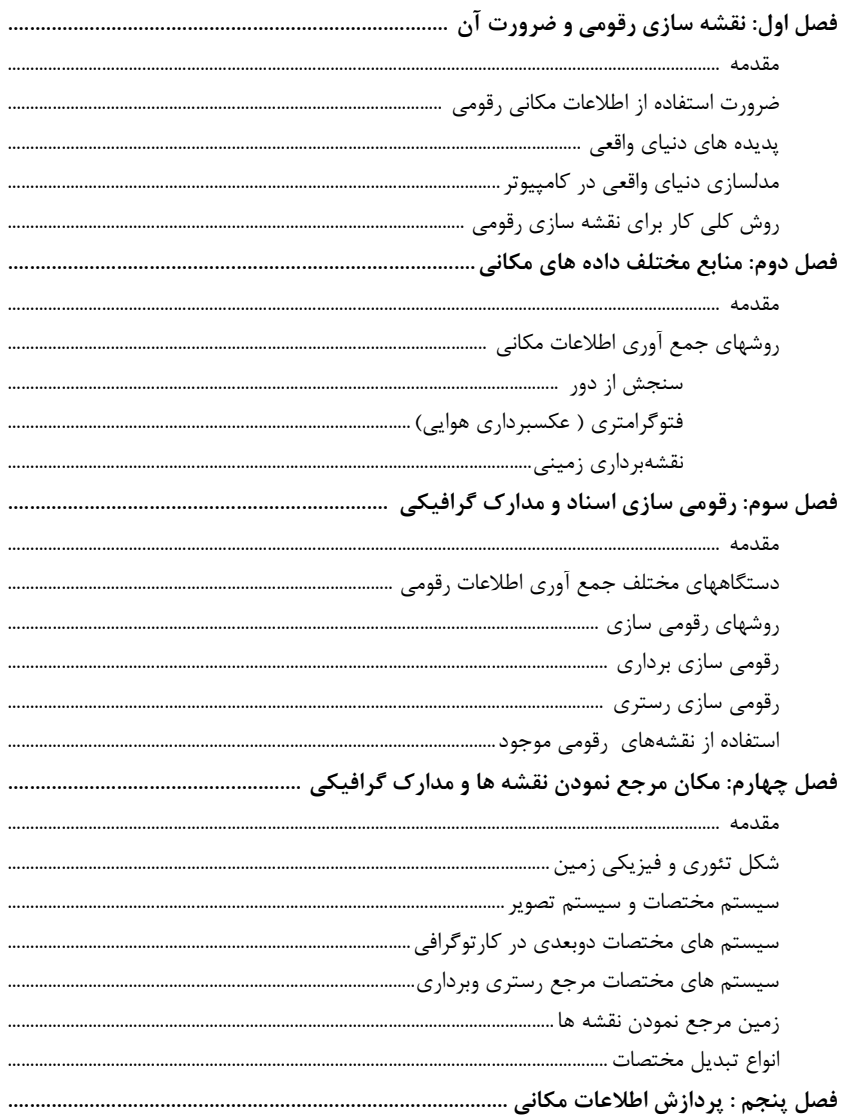

تاليف: دكتر غلامرضا فلاحي عضو هيئت علمي أموزشكده نقشه برداري

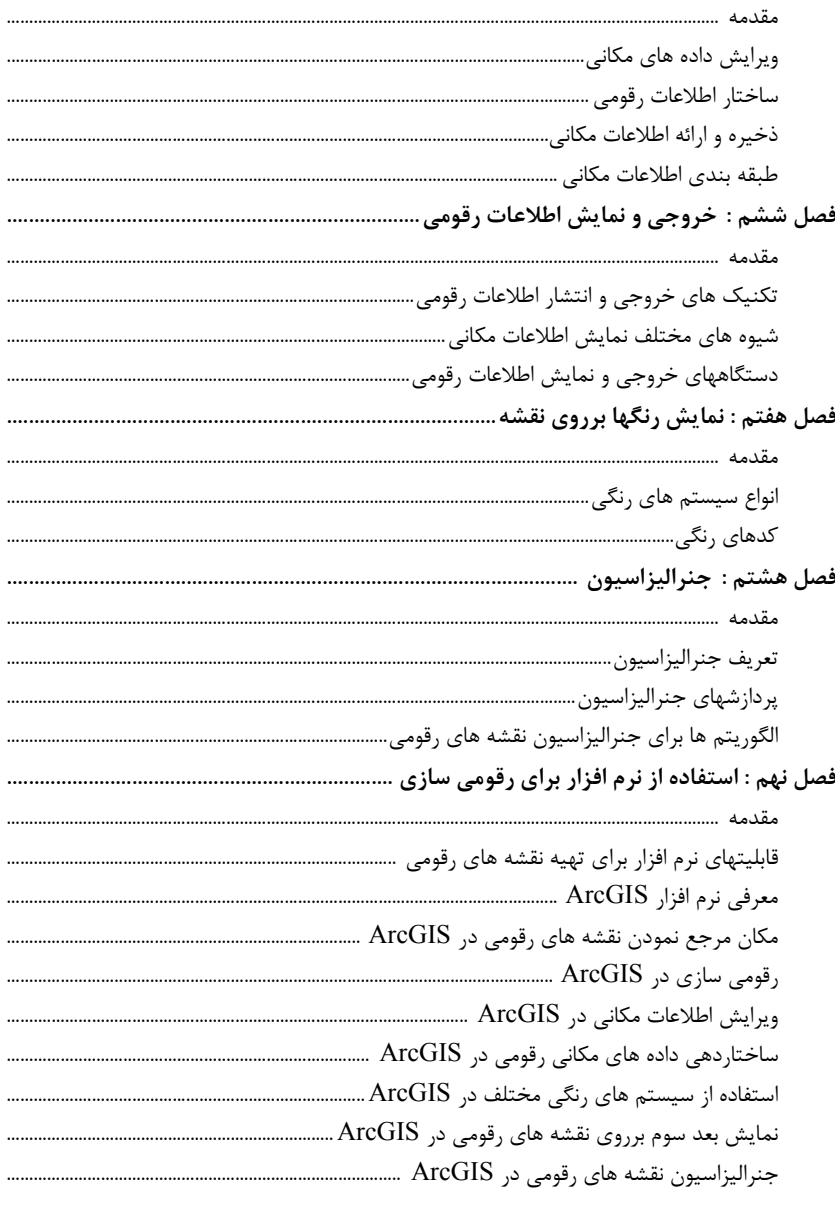

تاليف: دكتر غلامرضا فلاحي عضو هيئت علمي أموزشكده نقشه برداري

# فصل اول

# نقشه سازي رقومی و ضرورت آن

#### $-1 - 7$ مقدمه

4

رمز گذاري (encoding (فرآیند ارائه اطلاعات به صورت رشته اي از بیت ها می باشد. تکنیک تبدیل داده هاي ثبت شده در کاغذ یا سایر مدارك گرافیکی کاغذي به فرم داده های رقومی قابل استفاده در کامپیوتر رقومی سازی<sup>۱</sup> نامیده می شود. در این فصل در مورد ضرورت استفاده از اطلاعات مکانی رقومی و روش کلی کار توضیح داده می شود.

#### 2 - 2 - ضرورت استفاده از اطلاعات مکانی رقومی

داده هاي مکانی همیشه با تکنیک هاي رقومی جمع آوري داده هاي مکانی مثل ایستگاههاي جامع و یا سنجش از دور وارد کامپیوتر نمی شوند. حجم بسیار زیادي از اطلاعات مکانی بصورت نقشه ها و مدارك مرتبط درگذشته تهیه شده اند که لازم است به فرم رقومی تبدیل شوند و به عنوان یک منبع اطلاعات مکانی از آنها استفاده کرد. این کار هزینه کمتري نسبت به روش هاي فتوگرامتري و نقشه برداري زمینی دارد.

 $1$  digitizing

رمز گذاري اطلاعات مکانی به شکل رقومی که قابل خواندن به وسیله کامپیوتر باشد را نقشه سازي رقومی گویند. بعبارت دیگر فرآیند رقومی نمودن نقشه ها تبدیل اطلاعات از آنالوگ به رقومی است که گلوگاهی در تولید اطلاعات مکانی می باشد. از اطلاعات مکانی رقومی براي تلفیق با سایر اطلاعات مثلا اطلاعات آماري استفاده میگردد. با استفاده از کامپیوتر می توان اطلاعات رقومی را با سرعت بیشتر و آسانتر ویرایش نمود. از اطلاعات رقومی در سیستم هاي مختلف نرم افزاري استفاده می گردد و ارسال اطلاعات از طریق شبکه هاي داخلی و اینترنت و ذخیره آن بر روي وسایل ذخیره ثانویه مثل CD ، Tape ، DVD و غیره امکان پذیر می گردد. همچنین تهیه نقشه هاي مختلف از اطلاعات مکانی رقومی به شکل ساده تر و با سرعت بیشتر انجام می شود و نقشه هاي رقومی تهیه شده مستقل از مقیاس هستند. با استفاده از اطلاعات رقومی می توان پایگاههاي داده مکانی براي کاربرد هاي مختلف تهیه نمود که یکی از اجزاي اصلي سیستم هاي اطلاعات جغرافیایی <sup>۲</sup> می باشد.

#### 2 - 3 - پدیده هاي دنیاي واقعی

پدیده هاي جغرافیایی در جهان واقعی وجود دارند : براي مثال واقعی می توان نگاهی به خارج از پنجره انداخت. دنیاي واقعی حوزه اي کاملا متفاوت از دنیاي کامپیوتراست، که در آن جهان واقعی شبیه سازي می شود. برخی از پدیده هاي جغرافیایی مورد نظر می توانند نامیده یا توصیف شده و به مکان آن اشاره گردد مثل آرایه اي از بویه ها که نام و مکان هر کدام دقیقا مشخص است. برخی دیگر از پدیده هاي جغرافیایی اساسا در همه جاي منطقه مورد مطالعه وجود دارند. براي مثال اگر منطقه مورد مطالعه را اقیانوس آرام درنظر بگیریم، می توان گفت که هر کجا در سطح دریا در منطقه مورد مطالعه داراي دمایی می باشد که قابل اندازه گیري است.

بنابراین پدیده های جغرافیایی جهان واقعی می توانند ب<mark>ه دو روش متمایز از</mark> ا <mark>یکدیگر در ک </mark>گردند. <mark>مردم عادی از زمان کودکی از طریق اشیای موجود در جهان واقعی</mark> ا که با آنها سر و کار داشتهاند آن را درك میکنند. اما دانشمندان و محققین جهان واقعی را به صورت فیلد درك میکنند تا بتوانند پدیدهها و فرآیندهاي موجود در آن را

 $2$  Geographic Information System (GIS)

<mark>مشاهده و اندازهگیری کنند. </mark>در واقع فیلد<sup>۳</sup> و شئ <sup>۲</sup> دو دسته گسترده و مقابل هم برای درك پدیده هاي جغرافیایی هستند. فیلد پدیده اي جغرافیایی می باشد که براي آن در هر مکان از منطقه مورد مطالعه یک مقدار می تواند تعیین شود در حالیکه اشیاي جغرافیایی منطقه مورد مطالعه معمولا موجوداتی بسیار قابل تشخیص، گسسته و داراي حد و مرزهستند. فضاي بین اشیاء نیز بالقوه خالی است.

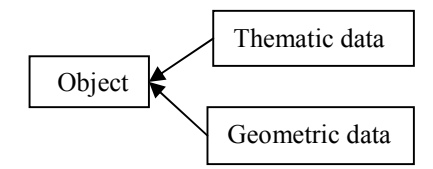

داده هاي موضوعی و هندسی به شناسه شئ متصل می شوند شکل: درك شئ

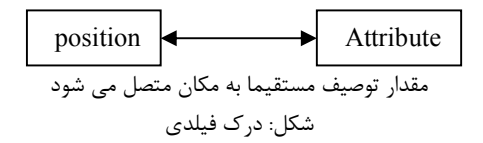

هر شئ ممکن است داراي مشخصه ها و ویژگی هایی باشد که این مشخصه ها و ویژگی ها توسط اطلاعات توصیفی ارائه می شود. بنابراین هر شئ داراي دو نوع اطلاعات شامل اطلاعات مکانی و غیرمکانی (توصیفی) می باشد که اطلاعات مکانی مشخص کننده موقعیت و هندسه عوارض میباشند و اطلاعات توصیفی بیانگر ویژگیهاي غیر مکانی عارضه است. اطلاعات توصیفی می تواند از نوع نسبی یا مطلق مثل تراکم ، درجه حرارت ، تعداد سکنه و... نسبی یا مرتبه اي مثل نام ، نوع، کلاس و غیره باشد. همانطوریکه شکل بالا نشان داده مکان اشیاء از طریق شناسه به داده هاي موضوعی شان متصل می گردد.

ارتفاعات توپوگرافی، میزان بارندگی و فشار هوا حرارت مثالهایی از فیلد هاي جغرافیایی هستند که در آن هر مکان با یک مقدار مثل میزان بارندگی، دما یا ارتفاع توصیف<sup>۵</sup> مے گردد.

 $3$  field  $\overline{3}$  $4$  object  $5$  attribute

## 2 - 4 - مدلسازي دنیاي واقعی در کامپیوتر

مدل سازي داده ها فرآیند تعریف و سازماندهی داده هاي رقومی مربوط به پدیده هاي جهان واقعی در یک پایگاه داده هاي رقومی می باشد. مدلسازي داده هاي مکانی شیوه اي است که بواسطه آن موجودات جغرافیایی در کامپیوتر ارائه می شوند. با استفاده از داده هاي رقومی ابتدا ارائه هاي کامپیوتري تا حد امکان کاملی از پدیده ها در منطقه مورد مطالعه را بدست می آوردیم که بصورت بیت و بایتها در کامپیوتر ذخیره می گردند. این ارائه هاي کامپیوتري مدلهایی از منطقه مورد مطالعه در دنیاي واقعی هستند که می توانند به صورتهاي مختلفی شامل نمایش بر روي صفحه مونیتور، چاپ بر روي کاغذ و غیره بصري سازي شوند.

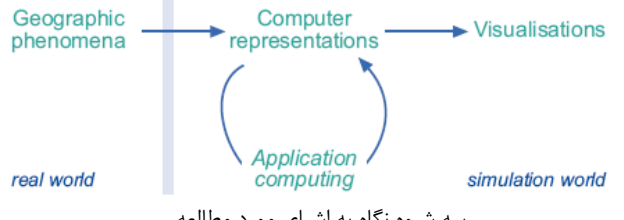

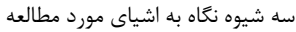

فیلدها و اشیاي جغرافیایی معمولا به دو روش برداري (نقطه اي) و رستري (پیکسلی یا سلولی) درکامپیوتر ذخیره می شوند. بنابراین اطلاعات مکانی موجود در نقشههاي کاغذي را می توان به دو روش رستري و برداري رقومی و نگهداري کرد.

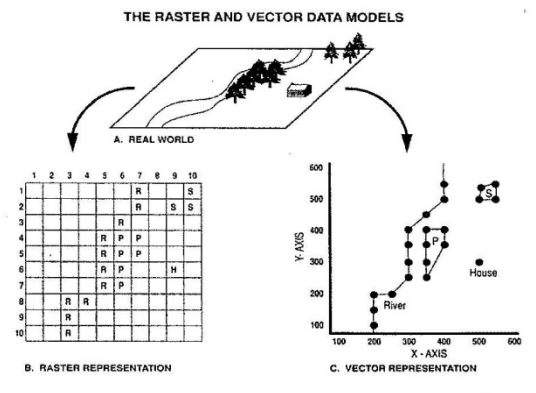

مقایسه مدلهای رستری و برداری. دورنمای (A) به شکل رستری( B) و به شــکل بـرداری (C) نمایش داده شده است. منطقه جنگل کاج (P)و منطقه جنگل صنوبر (S) عوارض ســطحی هــستند. رودخانه (R) عارضه خطی و خانه (H) یک عارضه نقطهای می باشد.

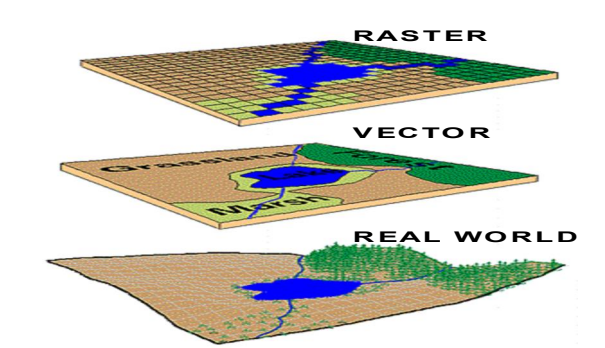

8

مدل رستري منطقه مورد مطالعه را به شبکه هاي منظمی از سلول ها باتوالی مشخص (اشیاء مکانی تحت مطالعه) تقسیم می نماید. در این مدل یک توري مشبک فرضی بر روي منطقه مورد مطالعه پهن می شود و به هر سلول شبکه مقداري که نشان دهنده خصوصیت یا توصیف منطقه در مکانی که سلول بر روي آن واقع شده می باشد. مثلا در شکل زیر منطقه مورد مطالعه فرضی از کاربریهاي جنگل، مزرعه و سکونتگاه تشکیل شده است که با قرار گرفتن یک توري شبکه اي بر روي آن به هر سلول مقداري که نشاندهنده نوع کاربري در مکانی که سلول مورد نظر منطقه را پوشش داده می باشد که بر طبق جدول lookup یا راهنما هر مقدار پیکسل مفهوم فیزیکی پیدا خواهد نمود.

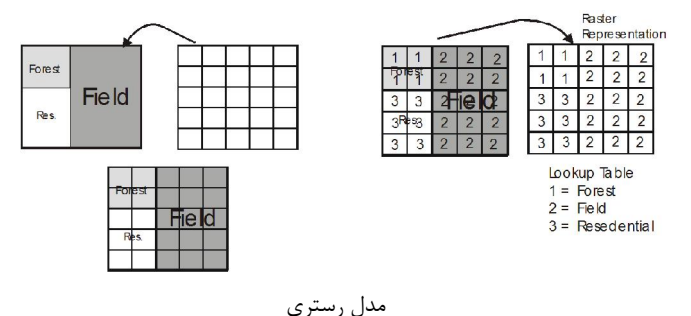

بنابراین در مدل رستري المان پایه یک سلول یا پیکسل می باشد که یک المان سطحی است و معمولا به شکل مربع می باشد و به هر سلول <del>حاوی</del> فقط یک مقدار اختصاص می پابد. مدل رستری پرکننده یا فرش کننده <sup>۶</sup> منطقه مورد مطالعه می باشد و هر مکان در منطقه مورد مطالعه فقط در داخل یک سلول قرار می گیرد و مکانی در

<sup>6</sup> tessellation

منطقه مورد مطالعه نمی باشد که در داخل پیکسلی قرار نگرفته باشد. هر مدل رستري مطابق با یک ماتریس m x n می باشد که m و n تعداد سطر و ستونهاي مدل رستری است. یک رستر به همراه مقادیر اختصاص داده شده به پیکسلهای آن یک لایه<sup>۷</sup> یا پوشش<sup>^</sup> نامیده می شود.

در مدل برداري المان هاي پایه عبارتند از نقطه که موقعیت آن با یک زوج مختصه (y،x ( یا مختصات سه گانه (z،y،x (ارائه می گردد. یک خط به وسیله رشته اي از نقاط داراي مختصات ( yn , xn ; … ; 2y , 2x ; 1y 1,x (و یک سطح به وسیله خط محدوده آن ( 1y , 1x2 , y2 ; … ; x1 , y1) ارائه می شود. المانهای مدل برداري ضرورتا تمامی فضاي مورد مطالعه را پر نمی کنند. مدل برداري داراي ساختارهاي اسپاگتی و توپولوژي می باشد که در بخشهاي بعدي در مورد آنها توضیح داده خواهد شد.

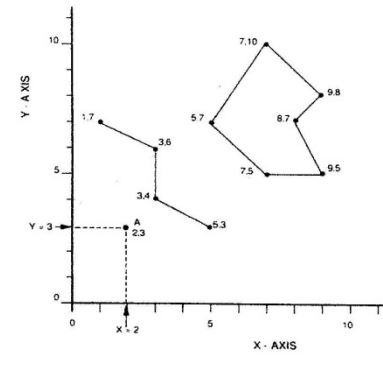

مايش نقاط - خطوط و پليگونها توسط رشته مختصاتxy

#### 2 - 5 - مزایا و معایب مدلهاي برداري و رستري

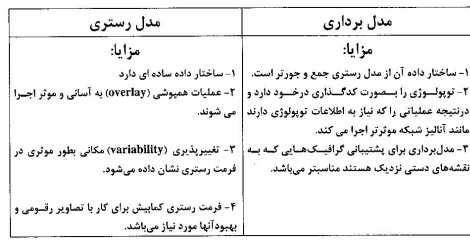

 $\frac{7}{1}$  layer <sup>8</sup> cover

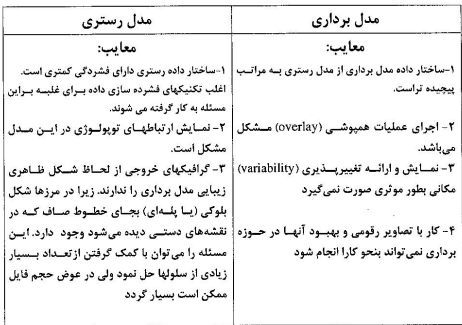

2 - 6 - روش کلی کار براي نقشه سازي رقومی

10

مدارك گرافیکی از قبیل نقشه هاي چاپ شده، نقشه هایی که بصورت دستی ترسیم گردیده، ارتوفتوها، عکسهاي هوایی یا تصاویر دیگر می توانند براي رقومی سازي مورد استفاده قرار گیرند. همانطوریکه دیاگرام جریان کار نقشه سازي رقومی در شکل زیر نشان می دهد، در ابتدا یک فایل موجود باز شده یا یک فایل جدید ایجاد و سپس باز می گردد.

در مرحله بعد دیجیتایزر تنظیم می گردد. که نحوه تنظیم آن به نوع وسیله دیجیتایز کننده و روش دیجیتایز کردن دارد. قبل از شروع عملیات رقومی سازي براي بالا بردن سرعت و دقت رقومی سازي اسناد و مدارك مورد استفاده براي رقومی سازي را می توان پردازش نمود و موارد عدم اطمینان و عدم قطعیت را در سند گرافیکی حل نمود. در شروع عملیات رقومی سازي می توان سیستم مختصات دیجیتایزر را به سیستم مختصات مرجع تبدیل نموده و یا اینکار را پس از عملیات رقومی سازي انجام داد. اگر در حین رقومی سازي خطاهایی بوجود آمد عامل رقومی ساز می تواند آنرا بصورت بصري کنترل نموده و در صورت وجود خطا آنرا یا حذف و یا ویرایش نماید. مرحله ویرایش خطا ها می تواند همزمان با رقومی سازي یا پس از آن انجام شود که گردش کار آن در شکل زیر نشان داده شده است.

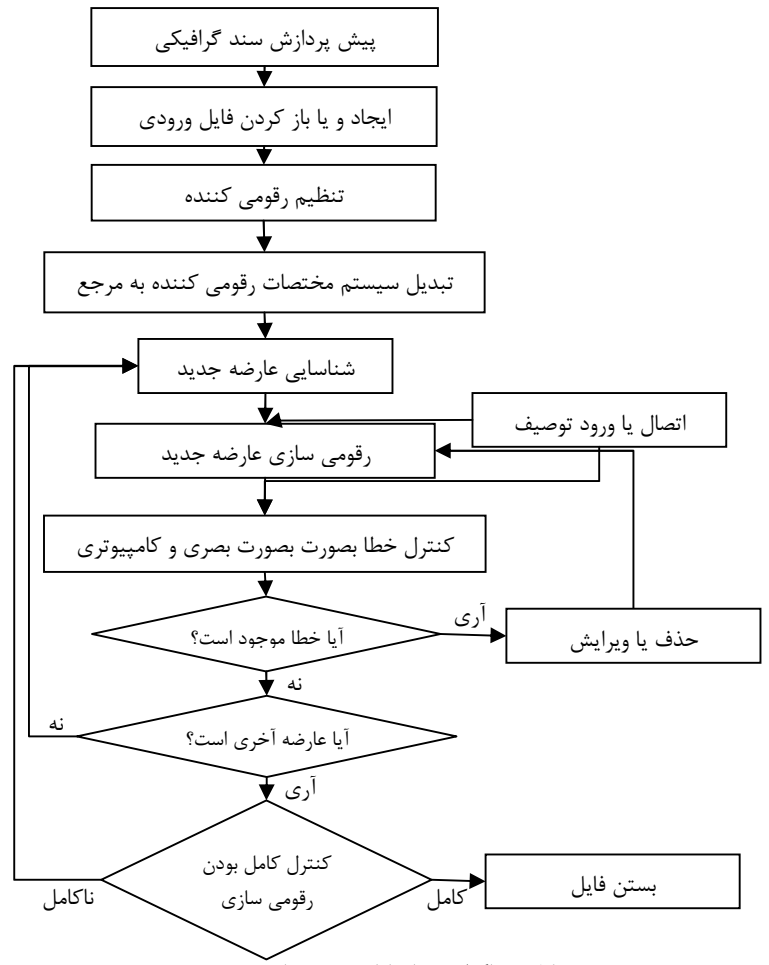

شکل : دیاگرام جریان کار رقومی سازي

در مرحله ویرایش فایل حاصل از رقومی سازي ویرایش با استفاده از برنامه هاي کامپیوتري و بصري انجام می شود. اگر در این مرحله خطاي غیر قابل تصحیح شناسایی شد دوباره باید به مرحله رقومی سازي برگشته و خطاي غیر قابل تصحیح دوباره رقومی شود. در نهایت فایل بدون خطا در پایگاه داده می تواند ادغام شود و یا پردازشهاي بعدي تهیه نقشه رقومی بر روي آن انجام گردد.

فصل دوم

# منابع مختلف داده هاي مکانی

#### 2 - 1 - مقدمه

12

جمع آوري داده هاي مکانی براي تولید نقشه هاي رقومی معمولا فعالیتی تخصصی است و از تکنیک هاي مختلفی براي انجام آن استفاده می شود. برخی از داده ها بوسیله نقشه برداري زمینی یا هوایی تولید می شوند یا بر اثر فعالیتهاي هیدروگرافی جمع آوري شده که بطور اختصاصی براي تهیه نقشه انجام می شود. برخی از داده ها نتیجه بدست آمده از داده هایی می باشند که براي اهداف دیگر تهیه شده اند. در این فصل تکنیکهاي جمع آوري اطلاعات مکانی بصورت مختصر توضیح داده شده و روشهاي رقومی سازي اسناد و مدارك گرافیکی با جزئیات بیشتري توضیح داده می شود.

#### 2 - 7 - جمع آوري اطلاعات مکانی

جمعآوري اطلاعات مکانی یکی از مهمترین مراحل ایجاد نقشه می باشد. براي جمعآوري اطلاعات مکانی مورد نیاز منابع مختلفی وجود دارد که از آن جمله می توان به مواردزیر اشاره نمود :

- سنجش از دور
	- فتوگرامتري

 اسناد و مدارك موجود در ادامه به بررسی هریک از منابع اطلاعاتی فوق می پردازیم.

## 2 - 7 - 1 - سنجش از دور

سنجش از دور یکی از جدید ترین علوم و تکنولوژیهاي جمعآوري اطلاعات می باشد و وجود ماهوارههاي مختلف؛ با قدرت تفکیک هاي مکانی، طیفی، رادیومتریکی و زمانی متنوع، امکان تهیه تصاویر مناسب از هر نقطه از سطح زمین را فراهم نموده است. از این رو در عصر حاضر سنجشاز دور به عنوان یک منبع مهم جمعآوري اطلاعات براي تهیه نقشههاي مختلف مطرح می باشد.

انرژي الکترومغناطیس بوسیله سنجنده هایی اندازه گیري می شوند که بروي یک سکوي ثابت و متحرك قرار گرفته اند. انواع مختلف سنجنده ها براي کاربردهاي مختلف توسعه داده شده اند. عموما هواپیما و ماهواره براي حمل یک یا چند سنجنده استفاده می شوند. ترکیب سکو- سنجنده ویژگی هاي یک داده تصویري منتجه را مشخص می کند. مثلا هنگامیکه یک سنجنده خاص از یک ارتفاع بالاتر عمل می کند سطحی کلی تصویر شده افزایش می یابد درحالیکه سطح جزئیات قابل مشاهده کاهش می یابد.

از طریق اسکن کردن زمین انرژي الکترومغناطیسی را اندازه می گیرد. نتیجه اسکن داده رقومی تصویري است که واحد اصلی آن المان تصویري یا پیکسل است. همانطوریکه نام چند طیفی پیشنهاد می کند، اندازه گیریها براي گستره هاي مختلفی از طیف EM انجام می شود. سنجش از دور از سال 1972 وقتیکه اولین ماهواره پرتاب شد، استفاده شده است. بعد از دوربین هوایی رایج ترین سنجنده مورد استفاده است. دو نوع اسکنر چند طیفی اسکنرهاي whiskbroom و اسکنرهاي Pushbroom هستند که بر روي سکوهاي هوابرد و فضابرد نصب می شوند.

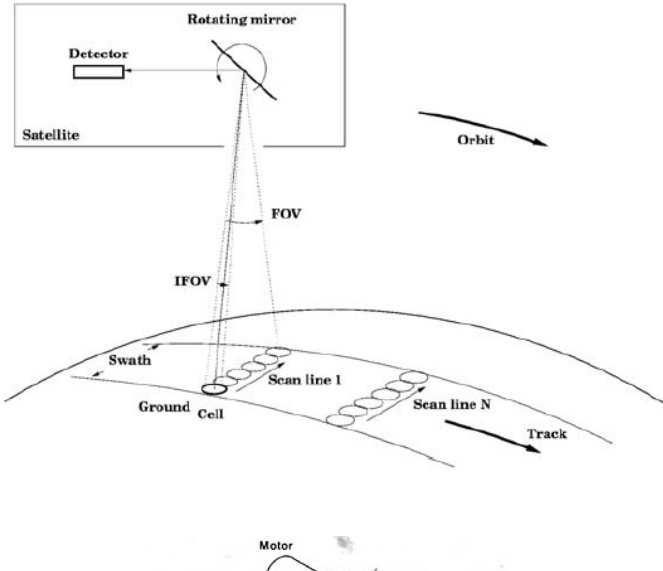

14

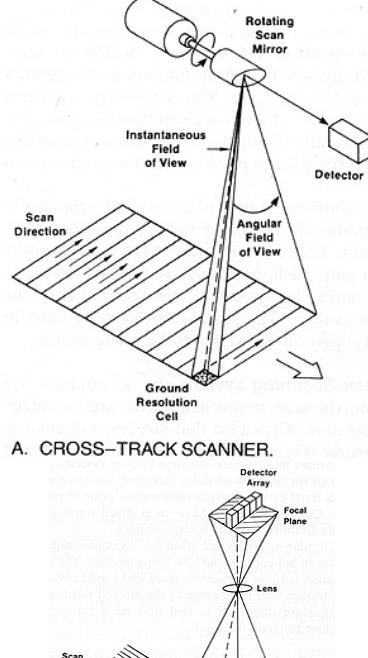

Groun<br>Resoluti<br>Cells

C. ALONG-TRACK SCANNER.

انواع مختلف تصاویر ماهواره اي عبارتند از:

تصاویر ماهواره اي IKONOS

از نقطه نظر هندسی این نوع تصاویر جهت تولید نقشههاي خطی بـا مقیـاس 5،000 1: مناسب می باشند.

تصاویر ماهواره اي QuickBird

از نقطه نظر هندسی، این نوع تصاویر جهت تولید نقشههاي خطی بـا مقیـاس 1:2.500 مناسب می باشند.

IRS – 1C/1D ای  $\text{IRS}$  - 1C/1D

با توجه به دارا بودن قابلیت تصویر برداري استریو، امکان استخراج اطلاعات سهبعدي بـا استفاده از تصاویر این ماهواره وجود دارد و از نقطه نظر هندسی جـهت تولید نقشههـاي خطی با مقیاس 1:25،000 مناسب می باشند.

تصاویر ماهواره اي SPOT

امکان استخراج اطلاعات سهبعدي با استفاده از تصـاویر ایـن مـاهواره وجـود دارد و مـی توان از آن برای تهیه نقشههای خطی با مقیاس 1:۵۰،۰۰۰ استفاده کرد.

تصاویر ماهواره اي 2 – SPIN

جهت تولید نقشههاي مسطحاتی با مقیاس 1:10.000 مناسـب مـی باشـند و عـلاوه بـر قابلیت استخراج اطلاعات سه بعدي، جهت تولید نقشههاي خطی بـا مقیـاس 1:50.000 مناسب می باشند.

تصاویر ماهواره اي Landsat

این ماهواره از مهمترین ماهواره هاي منابع زمینی به شمار میرود

تصاویر ماهواره اي RADARSAT

این ماهواره قابلیت تصویر بـرداري رادار را در هـر شـرایط آب و هـوایی و در شـب و روز فراهممے کنند.

تالیف: دکتر غلامرضا فلاحی عضو هیئت علمی آموزشکده نقشه برداري

به منظور استفاده از تصاویر ماهوارهاي، میبایست در ابتدا، یکسري عملیات بازسازي تصویر، انجام شود. به طورکلی مجموعه عملیاتی که به منظور بازسازي تصویر انجام میشود، به صورت زیر میباشند:

حذف برفک

16

- تصحیح تابشسنجی
- تعیین مختصات نقاط کنترل
	- تصحیح هندسی
	- ترکیب تصاویر مختلف <sup>9</sup>
- کلاسهبندي تصاویر (Classification (<sup>10</sup>
	- استخراج عوارض

## 2 - 7 - 2 - فتوگرامتري ( عکسبرداري هوایی)

استفاده از عکسهاي هوایی و تکنیکهاي فتوگرامتري یکی دیگر از راههاي جمعآوري و تولید اطلاعات مکانی مورد نیاز میباشد.

در این روش، با توجه به بررسی هاي به عمل آمده از ارتفاع متوسط منطقه و نیز مقیاس مورد نیاز براي تهیه نقشه، ارتفاع پرواز و نوع دوربین تعیین میگردد. سپس با توجه به پوشش عرضی و طولی مورد نیاز براي تشکیل مدلهاي مورد نیاز در پردازشهاي فتوگرامتري، طرح پرواز مشخص می گردد. با ارائه طرح پرواز، هواپیماي عکسبرداري بر فراز منطقه به پرواز در میآید و مطابق دستورالعمل طرح پرواز شروع به عکسبرداري از منطقه مورد نظر می کند.

سیستم دوربین شامل لنزها و فیلم اغلب بر روي هواپیما براي عکسبرداري هوایی یافت می شود. ماهواره هاي در حال گردش در ارتفاع پایین و ماموریت هاي شاتل فضایی ناسا تکنیک هاي معمولی دوربین را بکار می برند. انواع فیلمهاي قابل کاربرد در دوربین توان ثبت انرژي الکترو مغناطیس در گستره 400 تا 900 نانومتر را دارد.

عکس هاي هوایی براي گستره وسیعی از کاربردها استفاده می گردد. هندسه صلب و منظم عکس هاي هوایی در ترکیب با امکان به دست آوردن عکاسی استریو توسعه

<sup>9</sup> Data Fusion <sup>10</sup> Classification

روشهاي فتوگرامتري براي به دست آوردن مختصات دقیق سه بعدي را توانمند ساخته است.

تکنیک هاي کلاسیک فتوگرامتري و همچنین تفسیر عکس بصري به طور کلی از تصاویر عکسی ثبت شده هارد کپی استفاده می کنند که می تواند شامل نگاتیو هاي اصلی ، چاپ هاي مثبت یا دیاپوزیتوها باشند. سیستم هاي فتوگرامتري رقومی، و همچنین سیستم هاي اطلاعات جغرافیایی، نیاز به تصاویر عکسی رقومی دارند. امروزه عکسهاي آنالوگ براي ذخیره و پردازش در سیستم هاي رقومی اسکن می شوند. اینکار می تواند توسط یک دستگاه اسکنر انجام شود که در بخش بعدي در مورد آن توضیح داده شده است.

#### 2 - 7 - 3 - سیستم تعیین موقعیت جهانی(GPS (

تکنیک سیستم تعیین موقعیت ماهوارهاي جهانی positioning Global( (System براي جمعآوري اطلاعات مورد استفاده قرار می گیرند. GPS یک سیستم ماهوارهاي است که توسط وزارت دفاع آمریکا طراحی و راه اندازي گردیده است. ماهواره هاي GPS به طور مستقیم سیگنالهایی را ارسال می کنند و گیرنده GPS با دریافت این سیگنالها و انجام یکسري پردازشها برروي آنها، قادر به محاسبه موقعیت، سرعت و زمان هر شئ متحرك، در هر نقطه از جهان خواهد بود. براي این منظور، حداقل سیگنالهاي چهار ماهواره در هر زمان باید توسط گیرنده GPS، دریافت گردد.

ماهواره های  ${\rm GPS}$  دو سیگنال شامل موج حامل  ${\rm L1}$  و  ${\rm L2}$  را ارسال می کنند و اطلاعات مربوط به موقعیت ماهواره ای  ${\rm GPS}$  ( پیغام ناوبری ) و اطلاعات مربوط به کدهای  $\rm C/A$  و  $\rm P$  بر روی امواج فوق مدولهشده و ارسال می $\rm E$ ردند. تعیین موقعیت با استفاده از GPS بر حسب نوع کاربرد، دقت موردنظر و تجهیزات در دسترس، به روشهاي مختلفی صورت میگیرد. روشهاي موجود اندازه گیري با GPS، به دو دسته کاربردي اصلی نقشهبرداري و ناوبري تقسیم میشوند.

فصل سوم

# رقومی سازي اسناد و مدارك گرافیکی

#### 2 - 1 - مقدمه

18

به رمز نوشتن اطلاعات هندسی آنالوگ به شکل ارائه رقومی برداري از طریق روند رقومی سازي می تواند بسیار کمک شود. رقومی نمودن می تواند به شیوه دستی نقطه به نقطه و خط به خط برروي یک میز دیجیتایزر، بر روي یک وسیله فتوگرامتري، یا بر روي یک صفحه نمایش کامپیوتر انجام شود. رقومی سازي دستی معمولا یک گلوگاه در محیط هاي تولید اطلاعات بشمار می آیند. راه هاي کارآمد افزایش سرعت جمع آوري داده همیشه تحت توسعه بوده اند. دو فن آوري زیرکانه سخت افزاري مکان نماهاي کمک شده بوسیله کامپیوتر و دنبال کننده اتوماتیک خط توسعه هاي مهم در گذشته بوده اند. در سیستم هاي کنونی اسکن کردن رستري و برداري نمودن محاوره اي یا دسته اي خیلی متداول شده اند.

رقومی کردن داراي یک ایستگاه رقومی کننده شامل یک سرهم بندي از سخت افزار و نرم افزار مناسب است که بطور طبیعی متشکل از یک وسیله جمع کننده قادر به تولید خروجی رقومی (میز دیجیتایزر، وسیله فتوگرامتري یا اسکنر)، یک پایانه نمایش دهنده و یک کامپیوتر کوچک می باشد. توسعه هاي گوناگون در سیستم هاي رقومی کننده جاري از قبیل بازخورد شنیداري و ورودي صوتی، رسیدن به کاهش تلاش عامل و افزایش سرعت جمع آوري داده می باشد. در سیستم هاي قدیمی تر نرم افزار رقومی

کننده یک رویه مجزایی، اغلب بدون نمایش داده بر روي یک پایانه گرافیکی (رقومی سازي کور) بود. امروزه، عمل هاي رقومی نمودن و ویرایش در درون یک سیستم مجزا یکپارچه شده طوري که عامل می تواند کار خود را از طریق یک پایانه گرافیکی رسیدگی نماید. در این فصل روشهاي رقومی سازي اسناد و مدارك گرافیکی با جزئیات بیشتري توضیح داده می شود.

#### 2 - 2 - وسایل رقومی سازي

وسایل پیرامونی که تبدیل مدرك گرافیکی را به داده هاي مکانی رقومی امکان پذیر می سازد رقومی کننده نامیده می شوند. وسایلی که استفاده می شوند عبارتند از: -1 میزهاي رقومی کننده

میزهاي رقومی کننده متداول ترین وسیله مورد استفاده در جمع آوري رقومی مختصات دوبعدي نقاط ویژه نقاط و خطوط گرافیکی هستند. رقومی گرهاي معاصر حالت جامد (فقط با تعداد کمی قسمتهاي متحرك) اصلا شامل یک شبکه ریز سیمی جاسازي شده در میز، و یک نشان گر متحرك آزاد که نوك قلمی یا مکان نما (یک صفحه کوچک تخت با علائم مویی متقاطع) است. رقومی گر شامل صفحه رقومی کننده است که سند گرافیکی یا نقشه بر روي آن قرار می گیرد و مختصات موقعیت مکان نما که آزادانه بر روي صفحه رقومی کننده حرکت می کند با یک دستور الکترونیکی می تواند در سیستم مختصات وسیله رقومی گر ثبت شود. موقعیت مکان نما بر روي میز می تواند بوسیله یک زغال مغناطیسی اطراف ضربدر مویی تعیین گردد که نزدیکترین تقاطع به شبکه سیمی را تشخیص می دهد و آنرا به زوج مختصه  $\rm X$  و  $\rm Y$  تبدیل می کند. موجود بودن دکمه های کنترل بر روي مکان نما به کاربر اجازه کنترل سیستم را می دهد بدون اینکه مجبور باشد تمرکز خود را از فرآیند رقومی سازي دور کند. رقومی گرهاي میزي اولیه (میز شیشه اي با نور سیاه و سفید) یک مکان نماي ارزان نوع محدود یا مکان نماي تولید کننده یک میدان مغناطیسی استفاده کردند که بصورت مکانیکی بوسیله یک بازو در پشت میز ردیابی می شد.

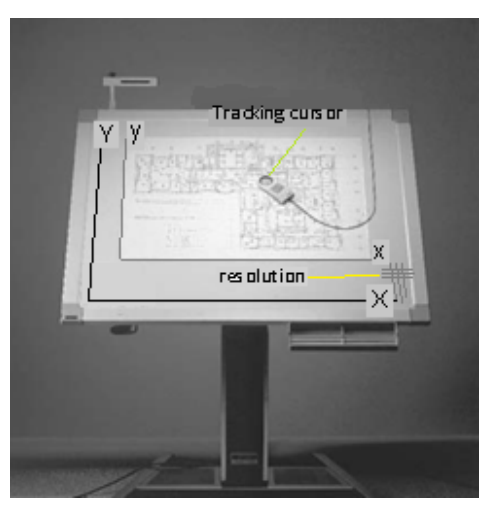

20

قدرت تفکیک میزهاي رقومی گر از 0.1 تا 0.025 میلی متر تغییر می کند، درحالیکه صحت آنها از 0.5 تا 0.125 میلی متر تغییر می کند. رقومی گرهاي میزي در اندازه هاي مختلف از 4A تا 0A موجود هستند.

-2 مکان نما هاي کمک شده بوسیله کامپیوتر و دنبال کننده هاي خط در تلاشی براي اولا افزایش سرعت ردیابی کردن خط و ثانیا ثبت نمودن موقعیت خط با دقت بیشتر، یک مکان نما به کمک کامپیوتر در گذشته استفاده شده بود (هانکا<sup>۱۱</sup> ۱۹۷۸). این وسیله به جای یک نقطه تنها در مرکز مکان نما آرایه ای خطی از فتوسل ها را دارد که با وجود خط فعال می شوند. وقتی یک فتوسل خاص فعال می شود مکان آن از مرکز مکان نما معلوم است و مختصات آن می تواند مطابق با مرکز مکان نما تصحیح گردد. بنابراین عامل بخاطر اینکه مجبور نیست خط را از نزدیک دنبال نماید می تواند در زمان صرفه جویی کند. این طراحی در نزدیک تقاطع ها و یا هنگامی که خطوط با هم ادغام می شوند مشکلاتی را بروز می دهد. این وسیله همچنین سخت افزار بسیار خاصی را استفاده می کند بنابر این خیلی متداول نشده است. در طراحی دیگر، مکان نما داراي یک پرتوي لیزري نازك به قطر 20 میکرون و یک منشور گوه اي می باشد که 150 بار در ثانیه پرتو را دوران می دهد و بنابر این یک دایره کوچک به قطر 1 میلی متر ایجاد می کند ,TOWILL-IMO(

 $11$  Hunka  $\overline{a}$ 

(1978 ,CA Clara Santa. دایره برروي یک مدرك شفاف متمرکز شده و مقدار نور عبوري از میان مدرك در زیر پرتو آشکار می گردد. این مکان نما در ابتداي خط قرار می گیرد. از طریق آشکارسازي نقاط پیرامون دایره که خط از میان آن می رود، مکان نما بصورت اتوماتیک در راستاي خط پیش می رود(دنبال کننده اتوماتیک خط). دقت این روش خیلی زیاد در حد 2 میکرون است اما سرعت ردیابی کمی سریعتر نسبت به ردیابی دستی می باشد. هنگامی که عامل باید دوباره مکان نما را تعیین موقعیت نماید از تقاطع به تقاطع به خوبی کار می کند، بنابراین مقداري زمان صرفه جویی می شود. اما چندین مشکل با این فن همراه است که استفاده از آن را رایج ننموده است که از جمله می توان به نیاز به سخت افزار خیلی تخصصی، مداخله عامل و کار آماده سازي برروي مدرك اشاره نمود.

-3 اسکنرها

مولفه اصلی اسکنر یک سنسور است که به صورت خطوط موازي سیستماتیک سند گرافیکی را اسکن می نماید و مقدار نور بازتاب شده یا انتقال یافته (روشنایی) در مناطق کوچک نمونه برداري شده (پیکسل) توسط آشکار ساز اندازه گیري و سپس مقدار روشنایی به عنوان یک عدد رقومی (DN (در مقیاس مفروض ثبت می شود. در این روش محدوده نقشه به سلولهاي منظم (پیکسل) تقسیم می گردد که تمام پیکسلها هم اندازه می باشند. شماره سطر و ستون هر پیکسل، نشان دهنده موقعیت عوارض و عدد رقومی یا مقدار (Value (پیکسل نمایانگر نوع شی یا شرایطی است که در آن موقعیت وجود دارد. در مدل رستر، عوارض به عنوان اشیاء مستقل شناسایی نمیشوند، بلکه به صورت گروهی از پیکسلها با شرایط خاص مشابه نمایش داده می شوند.

در مورد یک تصویر تک رنگ، یک اندازه گیري براي هر سطح پیکسل انجام می شود. در مورد یک تصویر رنگی ارزش هاي قرمز، سبز و آبی جداگانه اندازه گیري می شوند. براي منظور هاي تجسمی ساده، یک اسکنر دفتري استاندارد را می توان مورد استفاده قرار داد، اما اگر عکس هاي رقومی در فتوگرامتري مورد استفاده قرار گیرد اسکنر با کیفیت بالاي متریک لازم می گردد.

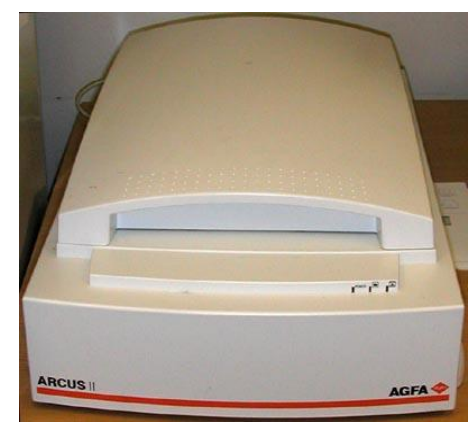

مواردي که در مورد اسکن کردن باید مورد توجه قرار گیرند، عبارتند از: قدرت تفکیک اسکنر

22

در فرآیند اسکن، مرتبط ترین کار تنظیم اندازه دیافراگم اسکن کننده است که دانسیته اسکن یا قدرت تفکیک<sup>۱۲</sup> اسکنر نامیده شده و با واحد نقطه در اینچ (dpi و 1 اینچ = 2.54 سانتی متر) بیان می شود. تنظیم dpi بستگی به جزئیات مورد نیاز براي کاربرد دارد و معمولا توسط اسکنر محدود می شود.

قدرت تفکیک اسکنر دفتري حدود 600 نقطه در اینچ (43 میکرومتر) می باشد در حالی که اسکنر فتوگرامتري ممکن است قدرت تفکیکی در حدود 3600 نقطه در اینچ (میکرومتر 7) داشته باشد.

نوع نقشه ( اپک یا ترانسپارنت ) در انتخاب نوع اسکنر نیز تاثیر دارد .قدرت تفکیک اسکن عموماً با پله هاي mm 0.05 ) یا حتی mm 0.025 ( قابل انتخاب است. در اسکنرها این ضریب قابل تنظیم است و این مسئله نیاز به توجه بسیار دارد. قدرت تفکیک بیش از اندازه زیاد باعث طولانی شدن زمان اسکن و پردازش فایل رقومی شده، در حالی که قدرت تفکیک بیش از اندازه پایین سبب می گردد تا خطوط نازك قابل تفکیک نبوده و خطوط متراکم و به هم نزدیک نیز به طور جداگانه ثبت نگردند. به هر حال تنظیم قدرت تفکیک نهایی به پیچیدگی عوارض و کیفیت خطوط در نقشه اسکنشده بستگی فراوان دارد. براي تعیین بهترین و مناسبترین قدرت تفکیک، یک قاعدة عملی وجود دارد که عبارت است از:

<sup>12</sup> Resolution

قدرت تفکیک اسکن باید معادل نصف پهناي نازکترین خط و یا کمترین فاصله بین خطوط باشد.

مثال براي نگاتیو سیاه و سفید 23 × 23 سانتی متر،با اسکن 600 نقطه در اینچ یک فایل با اندازه 5400 =600 × 9سطر و به همان تعداد ستون ها نتیجه می دهد.

با فرض این که 1 بایت براي هر پیکسل استفاده شود (یعنی، 256 سطح خاکستري وجود دارد)، فایل هاي به دست آمده نیاز به 29 مگابایت از فضاي دیسک دارند.

اندازه نقشه، عکس یا سند گرافیکی

اسکنر هاي معمولی که براي کارهاي دفتري بکار برده می شوند، داراي قطع کوچکتر (4A (هستند و اسکنرهاي با اندازه هاي بزرگتر (0A (نیز وجود دارند. اسکنر هاي کوچکتر میتوانند براي اسکن نقشههاي کوچک یا نقشههایی که امکان قسمت کردن آنها به قطعات کوچکتر وجود دارد، مورد استفاده قرار گیرند.

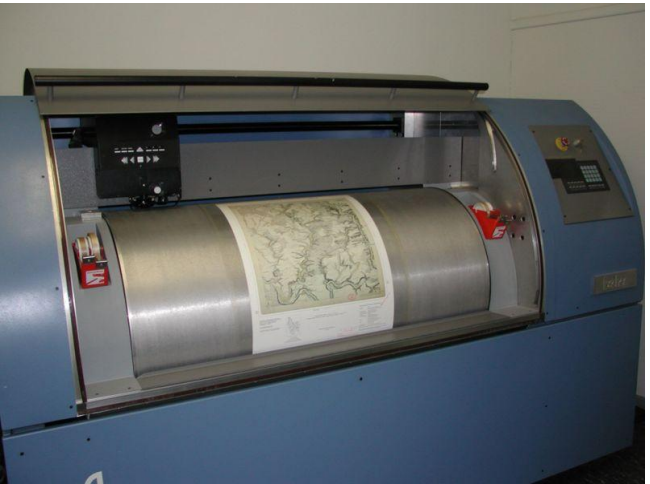

هنگام اسکن کردن نقشه، باید از صافی و یکنواختی سطح نقشه بر روي صفحۀ اسکنر مطمئن بود. اگر ابعاد نقشه از سطح اسکنر بزرگتر باشد، چاره اي جز تقسیم نقشه به قطعاتی با ابعاد کوچکتر وجود ندارد. این قطعات باید بعد از انجام اسکن به صورت رقومی به هم متصل شوند، یا در مرحلۀ زمین مرجع کردن این قطعات به صورت موزائیک در آیند.

حجم حافظه هاي جانبی

برای ذخیرهٔ فایلهای حاصل از اسکن و رنگی بودن و یا تک رنگ<sup>۱۳</sup> بودن نقشه. پرداختن به این مسایل از آن جهت حایز اهمیت است که سبب می شود تا از دستگاههاي عمومی یا خاص اسکنر استفاده شود و این خود عامل تعیین کننده در هزینه رقومی سازي نقشهها می باشد. <sup>14</sup> -4 صفحات نمایش دهنده محاوره اي دیجیتایز کردن از روي صفحه نمایش دهنده نیاز به یک صفحه نمایش دهنده محاوره اي دارد که دنبال نمودن عوارض نقشه ي نمایش داده شده و جمع آوري مختصات آن را امکان پذیر می سازد، به وسیله ي اپراتوري اجرا می شود که کرسر روي صفحه نمایش دهنده را بر روي نمایش رستري نقشه از قبل اسکن شده توسط اسکنر قرار می دهد.

## 2 - 3 - روشهاي رقومی سازي

24

عمل رقومی سازي با استفاده از دستگاههاي مختلف و به روشهاي متنوعی انجام میپذیرد که هر کدام از این روشها داراي ویژگیهاي خاص نرم افزاري و سخت افزاري مخصوص خود میباشند. عموماً چهار روش رقومی سازي برداري وجود دارد که عبارتند از:

- 15 رقومیسازي با استفاده از اسکنر
- <sup>16</sup> رقومی سازي دستی با استفاده از میز دیجیتایزر
	- <sup>17</sup> رقومی سازي از روي صفحه نمایش کامپیوتر
	- تبدیل نیمه خودکار و یا خودکار رستر به بردار

 $13$  Monochrome  $14$  Interactive

<sup>15</sup> Scanning

<sup>16</sup> Manual digitizing

<sup>17</sup> Head-up digitizing, On-screen digitizing

#### 2 - 4 - مراحل آماده سازي براي انجام رقومی سازي

براي رقومی سازي نقشههاي کاغذي موجود باید مراحلی به صورت سیستماتیک انجامپذیرد. این مراحل مستقل از روش رقومی سازي انتخاب شده می باشد و بدیهی است براي هر روش می توان توضیحات ارائه شده در مراحل بعدي را تعمیم داد.

آماده سازي

قبل از شروع رقومی سازي باید نقشهها را انتخاب نمود و بعد از آن باید اطلاعات توصیفی مربوط به عوارض روي نقشه را جمعآوري و نهایتاً ساختار و محتواي پایگاه داده را تعیین کرد. آماده سازي شامل؛ ارزیابی نقشههاي کاغذي ورودي و مطالعه برروي مشخصات خروجی نقشههاي رقومی، می باشد. در آماده سازي محدودیتهاي بودجه و هزینه و همچنین سخت افزار و نرم افزارهاي در دسترس، مورد توجه قرار می گیرند. نتیجه این مطالعات به انتخاب روش رقومی سازي، تعیین سختافزار و نرم افزار و برنامه تفصیلی رقومی سازي میانجامد. همچنین در این مرحله، پرسنل مورد نیاز و هزینه رقومی سازي مشخص می گردد.

پیش پردازش نقشهها

نقشههاي چاپی، نقشههاي ترسیم شده با دست، عکسهاي ترمیم شده، عکسهاي هوایی و سایر داده هاي تصویري می توانند به عنوان منبع رقومی سازي مورد استفاده قرار بگیرند. علاوه بر آن اطلاعات و اسناد غیر گرافیکی از قبیل کروکیهاي عملیات برداشت زمینی را نیز میتوان براي کمک به ورود اطلاعات توصیفی، بکاربرد.

پیش پردازش نقشهها به منظور بالا بردن سرعت رقومی سازي ، از بین بردن موارد نامفهوم در داده ها، حصول اطمینان از ثبت داده هاي مناسب و کمک به عامل رقومی ساز در جهت انجام عملیات لازم در رقومی سازي، انجام می گیرد. شروع عملیات رقومی سازي، بدون پیش پردازش اطلاعات و نقشههاي موجود، امکانپذیر است ولی سرعت و سهولت رقومی سازي از بین رفته و احتمال وقوع خطا در مراحل مختلف رقومی سازي نقشهها افزایش می یابد.

معمولاً تمامی عوارضی که باید رقومی شوند، در نقشههاي چاپ شده به روشنی نمایش داده میشوند. اما براي برخی از عوارض باید نحوه رقومی سازي صحیح تصریح گردد. به عنوان مثال، باید مشخص شود که در هنگام رقومی سازي عارضه اي كه با دو خط موازي مسمبول گذاري شده است ( مانند معابر با عرض زیاد در نقشههاي بزرگ مقیاس) و یا عوارضی که به صورت سمبولهاي نقطهاي نمایش داده شده اند ( مانند محل دکلها، نیروگاهها و پستها، در مقیاس 1:250.000) عامل رقومی ساز چگونه عملنماید. علاوه بر آن شاید لازم باشد براي نقاطی با اهمیت خاص، علامت گذاري ویژهاي صورت گیرد و یا در نقشه چاپی با مداد نحوه جنرالیزه کردن عوارض نشان داده شود. در مورد آخر، قبل از رقومی سازي ابتدا عامل با مداد عوارض روي نقشه کاغذي را جنرالیزه کرده و سپس نقشه رقومی سازي می گردد. نحوه جنرالیزه کردن عوارض طبق دستورالعملهاي جنرالیزاسیون نقشهها که در بخشهاي بعدي ارائه شدهاست، صورت میگیرد.

26

نوع و تعداد اطلاعات توصیفی هر عارضه باید قبل از رقومی سازي به درستی تعیین شده باشد. رقومی سازي بر اساس مشخصات گرافیکی این عوارض در مجموعه استاندارد صورت می گیرد. یعنی عامل با مراجعه به استاندارد می تواند در یابد که مثلاً نوع المان، شماره لایه اطلاعاتی، رنگ، نوع خط و وزن المان ( ضخامت المان) براي ترسیم و ارائه یک عارضه چگونه است. در حالات پیچیده تر ممکن است اطلاعات توصیفی در متن نقشه وجود داشته باشد و یا لیستی از اطلاعات توصیفی نشان دهنده ارتباط آنها با عوارض روي نقشه باشد. ورود اطلاعات توصیفی نادرست منبع عمده خطا است. نتیجتاً اتصال اطلاعات توصیفی به اطلاعات مکانی، باید با حداکثر بذل دقت و توجه همراه باشد.

در صورت وجود لایه هاي اطلاعاتی مجزا (مثلاً پستها در یک نقشه و نیروگاهها در نقشه دیگر)، عمل رقومی سازي با سهولت بیشتري انجاممی گیرد، زیرا عامل با نقشه ساده تر و احیاناً با کیفیت بالاتري سروکار خواهد داشت و این امرسرعت و کیفیت کار را بالا خواهد برد.

<sup>18</sup>Double Line

تالیف: دکتر غلامرضا فلاحی عضو هیئت علمی آموزشکده نقشه برداري

-

کرد <sup>١٩</sup> هر چیزي را که قرار نیست رقومی شود، می توان قبل از رقومی سازي اپک (با رنگ کردن آن و یا چسباندن کاغذ روي عوارض را پوشاند). بدیهی است رقومی سازي نقشههایی با محتواي متراکم بسیار مشکل می باشد، بنابراین سادهسازي نقشه، کارآیی عملیات رقومیسازي را افزایش می دهد. تفسیر ساده تر نقشههاي پر تراکم و با عوارض نزدیک بهم ، با بزرگ کردن نقشه امکان پذیر است. این عمل به سهولت در روش رقومی سازي از روي صفحه تصویر کامپیوتر صورت می گیرد. چون در این روش، همان گونه که توضیح داده خواهد شد، نقشه به صورت رقومی شده (اسکن شده) در زمینه صفحه تصویر کامپیوتر قرار میگیرد و امکان بزرگنمايی بخشهای مختلف نقشه وجود دارد. با بزرگ کردن عارضه ای که باید رقومی شود، دقت رقومی سازي بهتر خواهد شد .

براي رقومی کردن یک عارضه نقطهاي بهتر است نقطهاي که قرار است به عنوان مرکز ( یا نشان ) عارضه رقومی گردد، از قبل نشانه گذاري گردد. این نشانه گذاري توسط عامل و با مداد روي نقشه کاغذي صورت می پذیرد. بدان معنی که عامل محل مربوط به عارضه را برروي سمبول با یک نقطه نشان می دهد. براي رقومیکردن عوارض خطی که براي متن گذاري قطع گردیده اند ( مانند پاك شدن بخشی از یک منحنی میزان در روي نقشه به وسیله یک عبارت، که نشان دهنده ارتفاع آن منحنی میزان است)، قسمت از بین رفته باید توسط عامل باز سازي شود.

ممکن است نقشه اي که باید رقومی شود، نقشهاي باشد که به صورت دستی ترسیم شده است. در این حالت معمولاً با گذشت زمان از کیفیت گرافیکی خطوط در نقشه کاسته می شود. براي فائق آمدن بر این مشکل باید کیفیت ظاهري خطوط بهبود یابند. این کار به صورت دستی و از طریق پررنگ کردن و یا ضخیم کردن خطوط امکان پذیر است. ولی پیشنهاد می شود در روش رقومی سازي از روي صفحه تصویر کامپیوتر، با توجه به رقومی بودن تصویر نقشه در کامپیوتر،

<sup>19</sup> Opaque <sup>20</sup> Zoom in

> تالیف: دکتر غلامرضا فلاحی عضو هیئت علمی آموزشکده نقشه برداري

-

این کار با استفاده از توابع بهبود خطوط<sup>۲۱</sup> در نرمافزارهای پردازش تصاویر رقومی<sup>11</sup> صورت گیرد. چرا که در این نرم افزارها این عمل سریعتر انجام شده و یکنواختی کار تضمین می گردد.

28

 تنظیم فیزیکی دیجیتایزر ( از لحاظ مکان و موقعیت) درروش رقومی سازي دستی با استفاده از میز دیجیتایزر، تنظیم فیزیکی دیجیتایزر به مفهوم تنظیم میز رقومیگر از نظر ارتفاع و استحکام آن و همچنین صندلی عامل و کرسر رقومی گر میباشد. این تنظیم به گونهاي است که عامل در هنگام انجام عملیات رقومیسازي به راحتی بتواند کرسر را برروي نقشه و میز حرکت داده و عوارض را رقومی کند .

در روش رقومی سازي از روي صفحه تصویر کامپیوتر، تنظیم فیزیکی دیجیتایزر چیزي جز تنظیم صفحه تصویر کامپیوتر، صفحه کلید و ماوس و همچنین صندلی عامل و طرز نشستن پشت کامپیوتر نمی باشد. بدیهی است هر چه صفحه تصویر کامپیوتر بزرگتر باشد براي کار مناسب تر می باشد. ارتفاع صندلی و محل قرارگیري ماوس و صفحه کلید از اهمیت به سزایی برخوردار است. زیرا رقومیسازي عملی وقت گیر و طولانی است و راحت نبودن عامل در هنگام رقومی سازي در دراز مدت، ضمن وارد کردن صدمه به سلامتی وي، از کیفیت کار نیز می کاهد.

<sup>23</sup> تعریف محدوده هاي دیجیتایزر، فرمان و منوي ورود توصیفات

-

کلیدها، سوئیچها و منوها به عنوان ابزارهاي جانبی براي ورود اطلاعات و فرامین در دستگاههاي دیجیتایزر پیش بینی شده اند. در روش رقومی سازي از روي صفحه کامپیوتر، تعریف محدوده هاي دیجیتایزر، فرمان و منوي ورود توصیفات در محیط نرم افزار مربوطه انجام می شود و نیازي نیست این مراحل انجام گیرد. به هر ترتیب درروش دستی با استفاده از میزهاي دیجیتایزر، این مراحل جزیی از تنظیم دیجیتایزر حساب شده و باید اجرا شوند.

<sup>21</sup>Line enhancement

 $^{22}$ Digital image processing

 $2<sup>3</sup>$  Digitize and command areas and attribute menues

استفاده از منوها بسیار آسان است. منوها به کاربر اجازه می دهند تا فرامین را انتخاب کرده بدون آن که آنها را به خاطر بسپارند.

انتخاب نقاط کنترل و ترانسفورماسیون

قبل از رقومی سازی لازم است تا نقاط کنترل<sup>۲۴</sup> برای عمل ترانسفورماسیون سیستم مختصات دیجیتایزر ( چه میز دیجیتایزر و چه صفحه تصویر کامپیوتر که حاوي تصویر رستري نقشه چاپی باشد) به سیستم مختصات مرجع (نقشه) ،انتخاب گردند. نقاط کنترل باید به وضوح برروي نقشه مشخص شده و مختصات آنها در سیستم مختصات نقشه معلوم باشد. با استفاده از نقاط کنترل ، ضرایب ثابت ترانسفورماسیون به دست میآید . این ضرایب ثابت بعداً براي تبدیل تمام مختصاتی که دیجیتایزر ارائه می نماید ( مختصات Xd و Yd)، به سیستم مختصات مرجع نقشه ( مختصات  $Xm$  و Ym) مورد استفاده قرار می گیرند. نقاط کنترل می بایست به خوبی در سطح نقشه ( در اطراف و در گوشه ها) توزیع شده باشند. تقاطع خطوط شبکه<sup>1</sup>۵ د<sub>ر</sub> سطح نقشه به خوبی توزیع یافته و می توانند به عنوان نقاط کنترل انتخاب گردند. در صورتی که در سطح نقشه این خطوط وجود نداشته باشند، باید نقاط کنترل ویژه برروي نقشه تعیین و نشانه گذاري شوند. این نقاط می توانند یکسري عوارض مشخص برروي نقشه، مانند گوشه ساختمانها، نبش تقاطعها، عوارض متمایز در میدانها و...، باشند. اگر در ابعاد نقشه کاغذي در یک جهت تغییر ایجاد شده باشد، براي رقومی سازي آن بهتر است که آن نقشه به قسمتهاي کوچکتر تقسیم شود و روي هر قسمت جداگانه ترانسفورماسیون انجام شود تا دقت انجام کار بیشتر گردد. در هر حال خطاي ماکزیمم نباید از mm 0.3 و میانگین خطا از mm0.2 بیشتر شود.

## 2 - 5 - روشهاي رقومی سازي

عمل رقومی سازي با استفاده از دستگاههاي مختلف و به روشهاي متنوعی انجام میپذیرد که هر کدام از این روشها داراي ویژگیهاي خاص نرم افزاري و سخت افزاري

-

<sup>24</sup> Control Points <sup>25</sup>Coordinate grid

مخصوص خود میباشند. عموماً چهار روش رقومی سازي برداري وجود دارد که عبارتند از:

26 رقومیسازي با استفاده از اسکنر

30

- <sup>27</sup> رقومی سازي دستی با استفاده از میز دیجیتایزر
	- <sup>28</sup> رقومی سازي از روي صفحه نمایش کامپیوتر
	- تبدیل نیمه خودکار و یا خودکار رستر به بردار

## 2 - 6 - رقومیسازي با استفاده از اسکنر

دیجیتایز کردن یکی از گلوگاه هاي اصلی در تهیه نقشه به کمک کامپیوتر می باشد .این کار زمان بر بوده نیاز به کار شدید دارد مستعد خطا است و هزینه بر می باشد . دیجیتایز کردن از طریق اسکن براي غلبه بر این مشکلات می تواند انجام شود . بعلاوه در روش رقومی سازي از روي صفحه نمایش کامپیوتر، لازم است ابتدا با استفاده از رقومی سازي به روش اسکنر ، نقشه به فرم رستري تبدیل شود.

<sup>26</sup> Scanning

<sup>27</sup> Manual digitizing

<sup>28</sup> Head-up digitizing, On-screen digitizing

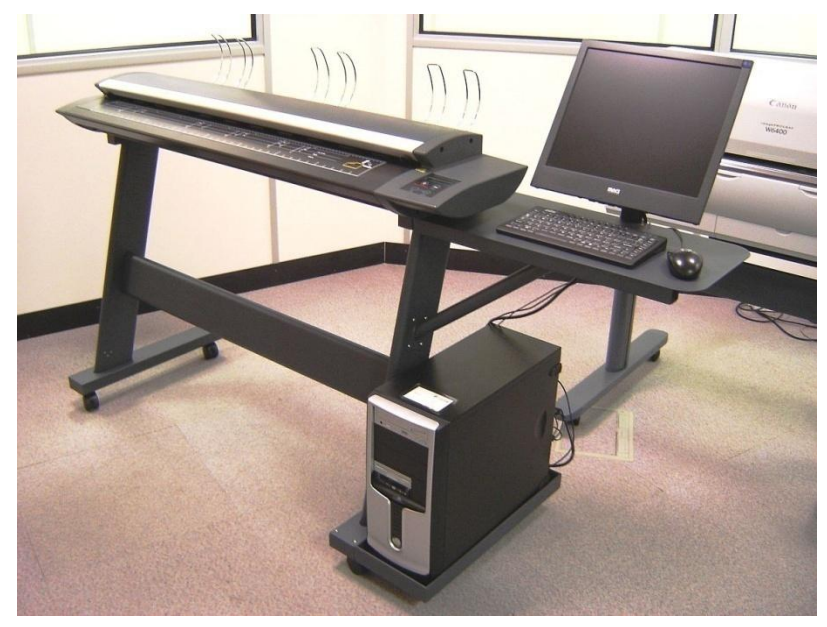

در روش رقومیسازي با استفاده از اسکنر اسناد گرافیکی به صورت اتوماتیک به داده هاي رقومی تبدیل می شوند اما اجراي استخراج، ساختار دهی و اتصال اطلاعات توصیفی به انواع عوارض گوناگون به صورت اتوماتیک مخصوصا هنگامی که مدرك ورودي مدرك ساده اي نباشد بسیار مشکل است. در حقیقت در این روش یک کپی رقومی از اصل سند بدست می آید.

این روش نیاز به یک اسکنر دارد که از یک منبع نور که یک مکانی را( pixel ( بر روي سند منبع روشن می کند و یک سنجنده که شدت نور عبوري منعکس شده را در آن مکان اندازه گیري می کند تشکیل شده است .

در این روش، نقشه، عکس یا سند گرافیکی درون دستگاه اسکنر<sup>۲۹</sup> عموماً با قطع بزرگ، قرار گرفته و منبع نور و سنجنده سند را اتوماتیک وار به صورت رشته اي از خطوط موازي قطع می کنند و نور عبوري یا منعکس شده را اندازه گیري و ثبت می نمایند و بنابراین سند به آرایه یا ماتریس از پیکسل ها تبدیل می شود و بعد از اسکن شدن، به صورت فایلی با فرمت <sub>ر</sub>ستری <sup>۳۰</sup> در کامپیوتر ذخیره می گردد.

 29 Scanner <sup>30</sup> Raster

استفاده از این روش نیازمند وجود نقشههایی با کیفیت مناسب، چه از لحاظ گرافیک عوارض و چه از لحاظ خود نقشه براي قرارگیري در دستگاه اسکنر است.

#### 2 - 7 - رقومی سازي دستی با استفاده از میز دیجیتایزر

32

در روش رقومی سازي دستی با استفاده از میز دیجیتایزر ردیابی دستی همه عناصر گرافیکی با کمک یک کرسر دستی انجام می شود. این روش یک روش طاقت فرسا از نظر عامل رقومی کننده می باشد. در روش هاي رقومی سازي دستی یا رقومی سازي از روي صفحه نمایش دهنده نتیجه بصورت برداري ثبت می شود .

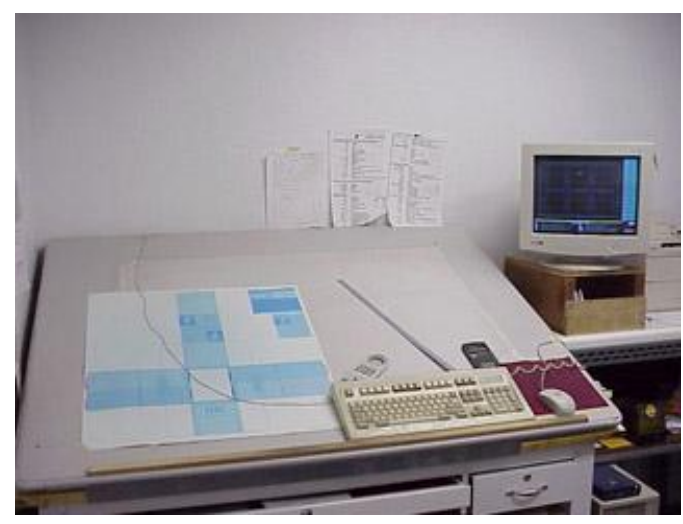

در این روش عوارض بر روي نقشه که بصورت نقطه اي خطی و یا سطحی هستند بصورت زیر رقومی می شوند:

 رقومی سازي عوارض نقطه اي معمولاً عوارض نقطهاي برروي نقشه با سمبلهاي نقطهاي نمایش داده می شوند. به عبارت دیگر مسئله اصلی در رقومی سازي این نوع عوارض این است که انتخاب نقطه در کجاي سمبل صورت گیرد. (شکل زیر) این موضوع بایستی در مرحله پیش پردازش اسناد و مدارك انجام بپذیرد.

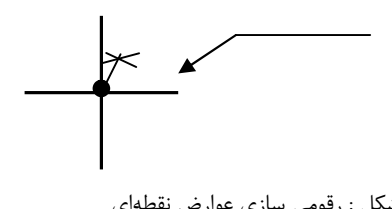

شکل : رقومی سازي عوارض نقطهاي

- رقومی سازي عوارض خطی در نقشهها بیشترین حجم رقومی سازي مربوط به عوارض خطی می باشد. دو مد براي رقومی سازي خطوط وجود دارد:
	- $\begin{bmatrix} 8 & 1 & 1 \\ 1 & 1 & 1 \end{bmatrix}$  مد نقطهای
	- $^{\text{PT}}$  مد پیوسته  $^{\text{Q}}$

در مُد نقطهای، عامل نقاطی را با قرار دادن علامت کرسر<sup>۳۳</sup> برروی آنها انتخاب میکند که در آنها خط جهت خود را تغییر عمده اي داده باشد ( به این نقاط اصطلاحاً نقطه برگشت<sup>۳۴</sup> یا راس<sup>۳۵</sup> گفته می شود) و با فشار کلید کرسر یا ماوس مختصات آن نقاط ثبت می گردد. (شکل زیر) قطعه خط بین دو ثبت متوالی نقاط یک پارهخط مستقیم فرض میگردد، مگر آنکه کمان منحنی یا گونه دیگر منحنی، توسط نرم افزار پیش بینی شده باشد. عوارض خطی که خطوط مستقیم در آنها زیاد است ( جاده ها، رودخانه ها، خطوط انتقال نیرو، کابلهاي زیرزمینی و...) در این مد رقومی میگردند.

<sup>31</sup>Point mode

<sup>32</sup>Stream mode

Cursor در این حالت کرسر می تواند واقعی باشد. همانگونه که در میزهاي دیجیتایزر وجود دارد ، و یامجازي باشد ، مانند حالتی که <sup>٣٣</sup> در نرم افزارهای  $\rm{CAD}$  و سیستمهای رقومی سازی از روی صفحه تصویر کامپیوتر وجود دارد و معمولاً به شکل ً+ً می باشد . <sup>34</sup>Turning point

-

 $^{35}\rm{Vertex}$ 

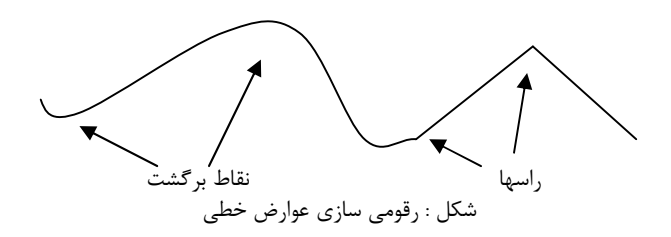

34

در مد پیوسته، عامل عارضه خطی را به طور پیوسته و دقیق با کرسر دنبال می کند. نقاط به طور خودکار ذخیره شده و عامل از نحوه و زمان ثبت نقاط خبر ندارد. عامل تنها باید پارامترهاي مربوط به نحوه ثبت نقاط را از قبل تنظیم نماید. ثبت نقاط می تواند تابعی از یک زمان ثابت <sup>۳۶</sup> یا یک فاصله ثابت <sup>۳۷</sup>باشد. سیستمهایی که در آنها مُد رقومیسازی وجود دارد، معمولاً مفهوم میزان تلرانس مد پیوسته $^{7\lambda}$  را نیز پشتیبانی میکند. در این حالت نقطه در مسیر خط به شرطی ثبت میگردد که از تلرانس فاصله تعیین شده از خط مستقیم خارج شده باشد. ( شکل زیر )

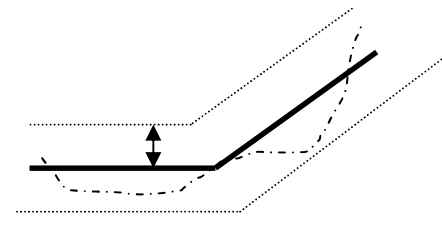

شکل : استفاده از تلرانس در عملیات رقومی سازي عوارض خطی

از مد نقطهاي بیشتر براي خطوطی که در آنها نقاط برگشت نسبتاً آشکار است، مانند خطوطی که از پاره خطهاي بلند تشکیل شده اند و یا در آنها قوسهاي دایره اي و یا سهمی وجود دارد، استفاده میشود. در حالتی که خطوط داراي نقاط برگشت زیاد بوده و تابع نظم خاصی نباشند، از مد پیوسته استفاده می شود. در این حالت سرعت رقومیسازي بطور قابل ملاحظه اي افزایش می یابد. براي مثال براي رقومی سازي منحنی میزانها از مد پیوسته استفاده می گردد، چون سرعت رقومیسازي آنها در مد

<sup>36</sup>Stream time

<sup>37</sup>Stream distance

<sup>38</sup>Stream tolerance

تالیف: دکتر غلامرضا فلاحی عضو هیئت علمی آموزشکده نقشه برداري

-

نقطهاي بسیار پایین است، هرچند دقت رقومی سازي در مد نقطه اي، به واسطه توقف کرسر در نقاط برگشت، بیشتر است.

رقومی سازي عوارض سطحی

رقومی سازي پلیگونها ( عوارض سطحی) در واقع رقومی سازي خطوط مرزي پلیگونهاست. رقومی کردن مرز پلیگونها از همان قواعد رقومی سازي عوارض خطی، که در بخش قبلی بدان پرداخته شد، تبعیت می کند. مسئله اضافه برآن در اینجا، وجود مرز مشترك بین دو پلیگون است که در تشکیل هر دو پلیگون سهم دارد. روال معمول در این خصوص آن بوده است که خط مرزي هر پلیگون رقومی شده و آن پلیگون بسته شود. این قضیه باعث می شود تا مرز بین پلیگونها دو بار رقومی شده و زمان زیادي صرف گردد. علاوه برآن رقومی سازي دوباره مرز بین پلیگونها، خطاهایی را به وجود می آورد که اصطلاحاً به آنها Sliver و Gap گفته می شود. علت این خطاها عدم توافق و تطابق دقیق دو خطی است که در اثر دوبار رقومی سازي مرز مشترك بین پلیگونها بوجود میآیند(شکل زیر).

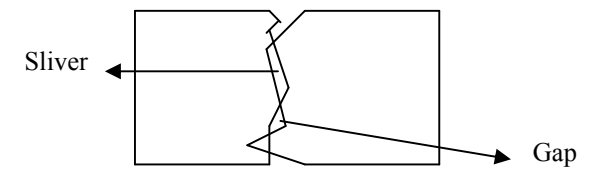

 $Gap$  Sliver $\ddot{\text{c}}$ ای

براي احتراز از این خطاها بهتر است که مرز پلیگونها تنها یک بار رقومی گردند و بستن پلیگونها و ایجاد عوارض سطحی را به نرم افزارهاي مربوطه واگذار نمود. عامل باید در ابتدا تمام نقاطی که سه خط مرزي یا بیشتر در آن به هم می رسند (اتصالات<sup>۳۹</sup>)راشناساییiماید. سپس خطوط مرزی (لبه ها<sup>۴۰</sup>) باید به گونه ای رقومی گردند تا اتصالات در ابتدا و انتهاي این خطوط قرار گیرند(شکل زیر). لبه ها را میتوان

<sup>39</sup>Junctions <sup>40</sup> Edges

> تالیف: دکتر غلامرضا فلاحی عضو هیئت علمی آموزشکده نقشه برداري

-

به واحدهاي کوچکتري تقسیم نمود، ولی باید در نظر داشت که هر واحد نمی تواند از یک اتصال فراتر رود.

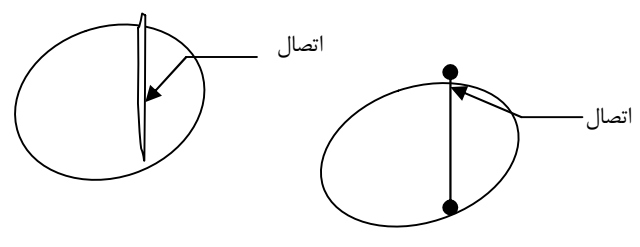

شکل : رقومی سازي مرز مشترك عوارض سطحی مجاور

نقاط اتصال جایی است که 3یا بیشتر قطعه خط محدوده به هم دیگر می رسند . قطعات خطوط محدوده یا لبه ها باید به گونه اي دیجیتایز شوند که اتصالات یا نقاط اتصال ،نقاط شروع و انتهاي این خطوط باشند پس از اینکه لبه هاي پلیگون ها تولید شدند سه روش براي تشکیل پلیگون ها استفاده می شوند .

.1 تشکیل محاوره اي پلیگون ها

36

- .2 تولید پلیگون با استفاده از پلیگون هاي سمت چپ و راست
	- .3 تشکیل اتوماتیک پلیگون ها

در صورت استفاده از برنامههاي پشتیبان براي بستن پلیگونها نیازي به تشکیل پلیگونها به صورت دستی نمی باشد و این کار به صورت خودکار انجام می گردد. تنها لازم است که تمامی لبه ها رقومی گردند.

#### 2 - 8 - رقومی سازي از روي صفحۀ نمایش کامپیوتر

رقومی سازی از روی صفحه کامپیوتر<sup>۴۱</sup>بسیار مشابه روش رقومی سازی با استفاده از میز دیجیتایزر است. در این روش، ابتدا لازم است نقشۀ کاغذي توسط دستگاه اسکنر به فایل رستري تبدیل گردد. ملاحظات مربوط به این کار قبلاً در بخش رقومی سازي با استفاده از دستگاه اسکنر بیان گردیده است. مهمترین وجه تمایز بین این دو روش این است که در روش رقومی سازي از روي صفحه کامپیوتر، بعد از اسکن شدن نقشه، رقومیسازي آن در یک محیط نرمافزار گرافیکی (به وسیله نمایش برروي صفحه

<sup>41</sup> On Screen Digitising
کامپیوتر) شروع می گردد. مزیت این روش به کارگیري سرعت بالا در اسکن کردن نقشه و تهیه کپی رقومی آن و استفاده از آگاهی عامل انسانی در تفسیر عوارض روي نقشه است.

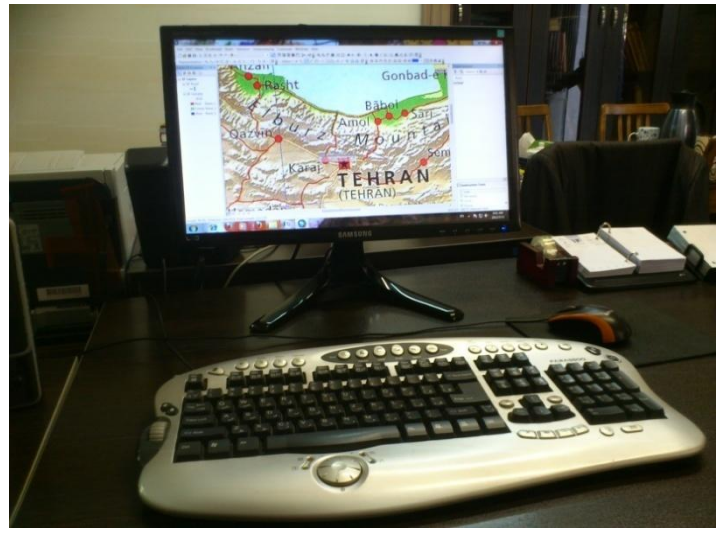

همان طور که گفته شد ابتدا باید نقشه اسکن شود. محصول اسکن نقشه، یک فایل با فرمت رستري است. حال می توان نقشه را بر روي صفحه کامپیوتر و با استفاده از نرمافزارهاي مخصوص نمایش داد. از قابلیتهاي معمول این نرم افزارها، بزرگنمایی و حرکت نمودن بر روی نقشه در یک بزرگنمایی خاص<sup>۴۲</sup> است. این قابلیتها به عامل کمک می کند تا فایل رقومی مربوط به خروجی اسکن را به طور کامل ببیند.

یکی از قابلیت ها نمایش و کار همزمان داده هاي رستري ( فایل خروجی اسکن ) و دادههاي برداري( المانهاي ترسیم شده توسط عامل ) است. قابلیتهاي دیگر شامل امکانات ویرایشی محاورهاي مانند رنگ، ضخامت خط، نوع خط، فونت، انتخاب و اصلاح لایه اطلاعاتی، کپی، تولید خطوط موازی، تولید سمبول و نماد<sup>۲۲</sup>، عمود کردن خطوط برهم، اسنپ کردن، امتداد دادن<sup>۴۴</sup> خطوط، حذف تمام یا جزیی از المان، متن *گ*ذاری، دوران و...، می باشد. بدین ترتیب وظایف رقومی سازي و ویرایش داده ها در یک مرحله انجام می گیرند.

<sup>42</sup>Panning <sup>43</sup>Cell <sup>44</sup>Extending

> تالیف: دکتر غلامرضا فلاحی عضو هیئت علمی آموزشکده نقشه برداري

-

از قابلیتهاي این روش می توان به موارد زیر اشاره کرد:

- راحتی ؛ قابلیت دید مستقیم عامل بر هر آنچه که دیجیتایزر انجام میدهد.
- دقت؛ بزرگنمایی امکان می دهد تا مرکز دقیق خطوط بهتر از روش استفاده از میزدیجیتایزر رقومی شوند.

 سرعت ؛ مراحل رقومی سازي و ویرایش و اصلاح در یک زمان انجام میشوند. در رابطه با رقومی سازي از روي صفحه نمایش کامپیوتر موارد زیر باید مورد توجه

قرار گیرد.

38

استخراج عوارض

برروي نقشههاي موجود، عوارض نقطهاي، خطی و سطحی دیده می شوند. استخراج عارضه عبارتست از شناسایی و تعیین آن که هر پیکسل به چه نوع عارضه اي متعلق است و سپس از مجموعه پیکسلهاي شناسایی شده عارضۀ مورد نظر استخراج شود.

عوارض نقطهاي معمولاً به وسیله سمبولهاي نقطهاي نمایش داده می شوند . استخراج این نوع عوارض شامل دستۀ کوچکی از پیکسلهایی است که سمبول خاص عارضه را تشکیل می دهند. در رابطه با عوارض نقطهاي، نقطۀ مرکزي سمبول براي رقومی سازي انتخاب شده و نماد مربوطه در فرم برداري در آن نقطه قرار داده میشود ( شکل زیر).

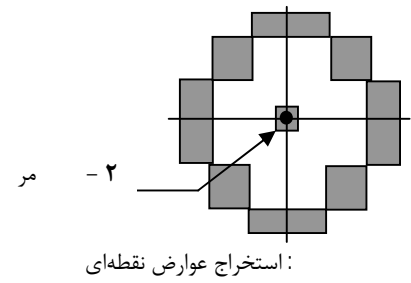

پیکسلهایی که بخشی از یک خط را تشکیل می دهند به دسته پیکسلهایی تعلق دارند که عرض آنها بسیار باریکتر از طول آنها بوده و بنابراین از این طریق قابل شناسایی هستند. پس از آن، این دسته از پیکسلها باید در حد خط محوري خود تصویر شده و سپس برداري گردد. این عمل با قراردادن یک متوازي الاضلاع فرضی به دور دسته پیکسلها و سپس تعیین محور میانگین آن امکان پذیر است ( شکل زیر) .

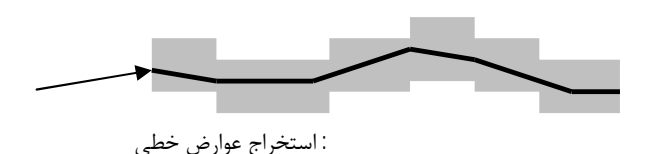

زمانی که یک عارضه سطحی توسط یک دسته پیکسل توپر نمایش داده می شود، باید خطمرزي آن شناسایی و استخراج گردد . شناسایی و استخراج خط مرزي یک عارضۀ سطحی مشابه استخراج یک عارضۀ خطی است( شکل زیر) .

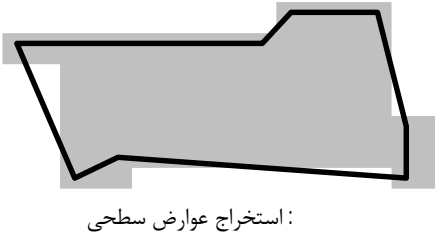

ساخت خطوط

نکته حائز اهمیت در بُرداری کردن<sup>۴۵</sup> مجموعه پیکسلها ، شناسایی صحیح عوارض بر طبق لیست عوارض است . عامل باید با شناخت عوارض آنها را تفکیک نموده و در لایۀ اطلاعاتی مربوط به خود قرار دهد.

### 2 - 9 - تبدیل خودکار یا نیمه خودکار رستر به بردار

در روش رقومی سازي اتوماتیک یک نرم افزاربه صورت کاملا اتوماتیک بدون دخالت عامل انسانی به صورت برداري نقشه را رقومی می کند. نمونه اي از این نوع نرم افزارها V2R می باشد. در روش نیمه اتوماتیک کار رقومی کردن به وسیله نرم افزار و با همکاري عامل انسانی انجام می شود.

بنابراین، ابتدا لازم است نقشۀ کاغذي توسط دستگاه اسکنر به فایل رستري تبدیل گردد. ملاحظات مربوط به این کار قبلا در بخش رقومی سازي با استفاده از دستگاه اسکنر بیان گردیده است. در این روش نیز هدف نهایی تبدیل عوارض از فرم رستري به فرم برداري می باشد. البته در این مرحله با استفاده از نرم افزارهاي مربوطه این عمل انجام میشود. برنامه هاي موجود در این نرم افزارها کار تشخیص دسته هاي پیکسلی

اصطلاحأ به رقومی سازی عوارضی که به صورت مجموعۀ پیکسلها در فایل رستری موجودند ، ًبرداری کردن عوارض ً نیز اطلاق میشود.

که تشکیل یک عارضۀ مستقل را می دهند، به عهده دارند. بر اساس پارامترهاي از پیش تنظیم شده در این برنامهها، ابتدا این دسته پیکسلها تفکیک گردیده و سپس بسته به نوع عارضۀ تشخیص داده شده، مرکز آنها به یک سمبول تبدیل می گردد (عوارض نقطه اي)، یا محور آنها برداري شده (در مورد عوارض خطی) و یا مرز آنها به وسیله خطوط به بردار تبدیل می گردند.

40

واضح است که تبدیل رستر به بردار در این برنامه ها به صورت خودکار و تنها با پیش تنظیم پارامترها توسط عامل انجام می گردد. میزان دخالت عامل در پردازش این برنامهها، بسته به ضریب هوشمندي آنها، اندك است. به بیان دیگر هر چه هوشمندي برنامۀ تبدیل رستر به بردار بیشتر باشد، میزان دخالت عامل کمتر می باشد. البته در بعضی از موارد لازم است که برنامه به صورت محاوره اي از عامل کسب تکلیف نماید. چه بسا در این گونه موارد انجام خودکار تبدیل رستر به بردار باعث پدیداري اشکالاتی شود که کشف و رفع آنها نیازمند زمانی به مراتب بیشتر از تبدیل دستی باشد. در بعضی از نرم افزارها برنامه هاي نیمه خودکار براي تبدیل رستر به بردار پیش بینی شده است. حسن این برنامهها در این است که تا آنجا که نیاز به دخالت و تصمیمگیري عامل ندارند کار را به صورت خودکار پیش میبرند و هرجا که نیاز به دخالت عامل باشد، متوقف شده و منتظر تصمیم گیري و ورود فرمان عامل می شوند در این صورت در اجراي کار خطایی پیش نخواهد آمد. نکتۀ حائز اهمیت در برنامه هاي نیمه خودکار، قابلیت انطباق داده هاي رستري و برداري است. به طوري که عامل بتواند با تطابق بردارها روي دادههاي رستري از درست انجام شدن کار اطمینان حاصل نموده و روند پیشرفت کار را کنترل کند.

در روش تبدیل خودکار یا نیمه خودکار رستر به بردار باید موارد زیر را در نظر داشت:

مشکل تنوع و تعداد زیاد عوارض

تالیف: دکتر غلامرضا فلاحی هر چه تنوع و تعداد عوارض در نقشه بیشتر باشد ، عمل تبدیل خودکار رستر به بردار پیچیده تر و وقت گیرتر خواهد بود . نقشههایی که با این روش رقومی می شوند باید تا حد ممکن ساده و با تنوع عوارض کم باشند. در صورتی که عوارض نقاط اتصالی با یکدیگر نداشته باشند، مانعی در اجراي خودکار پیش نخواهند آورد (مانند منحنی میزانها که در لایه خود با هم هیچگونه تماسی ندارند). اما اگر عوارض داراي نقاط اتصال

عضو هیئت علمی آموزشکده نقشه برداري

بیشمار باشند، کار تبدیل به صورت خودکار دچار اشکال خواهد شد و کشف و رفع خطاهاي احتمالی زمان زیادي را از عامل خواهد گرفت. تنوع زیاد عوارض سبب میگردد تا شناسایی صحیح عوارض و تفکیک آنها به درستی انجام نگردد و بعداً لازم شود تا به صورت دستی تغییر لایۀ اطلاعاتی داده شوند.

 استفاده از نقشههایی با تفکیک رنگ و یا استفاده از نسخه هاي اصلی نقشهها با لایه هاي اطلاعاتی جدا از هم

براي اجتناب از مشکل تنوع و تعداد زیاد عوارض می توان از نقشههایی با تفکیک رنگ استفاده نمود. چرا که در این نقشهها عوارض با استفاده از رنگهاي مختلف، جدا شده اند ( براي تهیه فیلم و زینک در مرحلۀ چاپ ). خصوصیت این نقشهها سادگی ناشی از تنوع و تعداد کم عوارض است . از روي هم قراردادن این نقشهها ، نقشه اصلی بوجود می آید. راه دیگر، استفاده از نسخه هاي اصلی نقشهها با لایههاي اطلاعاتی جدا از یکدیگر است. این نقشهها در ابتداي مرحلۀ تهیه نقشه بوجود آمده اند و حاوي عوارض مجزا و تفکیک شده میباشند. براي نمونه لایۀ منحنی میزان در نسخۀ اصلی خود به صورت تفکیک شده وجود دارد. تبدیل خودکار یا نیمه خودکار رستر به بردار در این حالت به راحتی انجام میشود. در غیر این صورت باید نقشه اي با تمام لایه هاي اطلاعاتی، بکار برده شود، که تبدیل خودکار یا نیمه خودکار رستر به بردار در آن کار آسانی نخواهد بود.

46 مشکل هاشور، سایه ، پترن و سمبول در نقشه <sup>47</sup>

معمولاً عوارض در نقشههاي کاغذي با هاشور، سایه، پترن و سمبول نمایش داده میشوند. در تبدیل خودکار رستر به بردار، این گونه موارد با اشکال همراه خواهند بود. زیرا به عنوان مثال یک نیروگاه با خطوط هاشور داخل آن به بردار تبدیل می گردد، در حالی که هاشور درون نیروگاه تنها براي شناسایی عارضه نیروگاه کاربرد دارد و داراي هیچ گونه ارزش مکانی و هندسی نیست.

نمونۀ دیگر سمبولهاي نقطهاي می باشند که تنها مرکز یا نقطۀ مشخصی در آنها داراي اهمیت مکانی است و بقیه براي شناسایی کلاس یا نوع عارضه می باشند. در

-

<sup>46</sup>Stipple <sup>47</sup>Pattern

عوارض سطحی نیز وجود سایه براي نمایش نوع خاصی از عوارض، مثلاً زمین با پوشش خاص گیاهی، میباشد و در زمان تبدیل آن به بردار، نقطه بندیهاي درون منطقه سایه خورده به نقاط برداري تبدیل خواهند شد. براي جلوگیري از این نوع مشکل، باید سطوح عوارض داراي هاشور و سایه و یا پترن اپک شوند ویا از روش نیمه خودکار براي تبدیل رستر به بردار استفاده کرد.

مشکل متنهاي روي نقشه ( خصوصاً اعداد روي منحنی میزان )

وجود نوشته ها و اعداد بر روي متن نقشه باعث ایجاد فاصله در عوارض متصل به هم می گردد. باید فاصلۀ بین این عوارض قبل از اسکن کردن از بین برود، زیرا از بین بردن این نوشته ها و اعداد بعداً در مرحلۀ پردازش برنامه ها بسیار دشوار است.

البته لازم به ذکر است که در روش نیمه خودکار، عامل می تواند با تحت کنترل قراردادن روند کار نرم افزار، در محل متنها به صورت دستی اقدام به توسعه امتداد خطوط نماید.

نیاز به رتوش نقشه قبل از اسکن

42

خروجی اسکن معمولاً با نقایص کوچکی همراه است. قبل از هر گونه پردازش بر روي فایل رستري لازم است تا این نقایص مستقیماً در محیط رستري تصحیح گردند. به انجام این تصحیحات بر روی فایل رستری، رتوش<sup>۴۸</sup> گفته می شود. نمونۀ این نقایص، وجود لکه کثیفی و خراش در متن نقشههاي کاغذي است. با دو روش می توان روي فایل رستري رتوش انجام داد. روش اول استفاده از برنامههاي خودکار براي شناسایی و حذف لکهها، کثیفی و خراش در نقشه اسکن شده است. این برنامه ها با شناسایی مجموعه پیکسلها با تعداد کمتر از مقدار مجاز یا با عرض کمتر از عرض مجاز، به حذف آنها می پردازند. همچنین می توان با تعیین حداقل فاصله بین دو عارضۀ از هم جدا، فاصلۀ تولید شده بین عوارض متصل را از بین برد . در محل لبههاي پدید آمده از همجواري دو عارضۀ سطحی (پلیگون ) با مشخصه هاي متفاوت، پیکسلها یی پدید میآید که از لحاظ رنگی یا تن خاکستري به هیچ کدام از دو پلیگون تعلق ندارند. برنامههاي خودکاراین پیکسلها را به یکی از کلاس پلیگونهاي مجاور تبدیل می کنند.

<sup>48</sup>Retouch

تالیف: دکتر غلامرضا فلاحی عضو هیئت علمی آموزشکده نقشه برداري

-

براي از بین بردن نقایصی که با برنامه هاي خودکار از بین نمی روند، روش دیگري تحت عنوان رتوش محاورهاي بکار برده می شود. در این روش عامل مستقیماً با استفاده از صفحه کامپیوتر و به روش بازبینی چشمی به کشف و حذف نقایص مزبور میپردازد.

فصل چهارم

# مکان مرجع نمودن نقشه ها و مدارك گرافیکی

#### 2 - 1 - مقدمه

44

تالیف: دکتر غلامرضا فلاحی ایده کروي بودن زمین به قـرن هفـدهم برمـی گـردد کـه نیـوتن ادعـا نمـود چـرخش زمــین باعــث مــی گــردد مایعــات بــه ســمت اســتوا هــدایت شــده و تعــادل هیــدرو استاتیکی باعث بیضوي بـودن شـکل زمـین کـه در قطبـین مسـطح شـده مـی گـردد . شـکل سـه بعـدي زمـین باعـث توسـعه سیسـتم هـاي مختصـات سـه بعـدي گردیـده کـه توسـط متخصصـین فتـوگرامتري و ژئـودزي بـراي توصـیف مختصـات نقـاط روي زمین مورد اسـتفاده قـرار مـی گیرنـد . از طـرف دیگـر وسـایل نمـایش مـورد اسـتفاده مثـل صـفحه نمـایش کـامپیوتر، ترسـیم کننـده هـا و نقشـه هـاي کاغـذي دو بعـدي می باشند. برای انتقـال مختصـات از روی زمـین بـه نقشـه یـا وسـایل نمـایش دهنـده دو بعدي نیاز به سیستم تصـویر نقشـه مـی باشـد کـه یـک انتقـال ریاضـی عـوارض از سطح بیضوي زمین بـه یـک صـفحه دوبعـدي مـی باشـد . ایـن سیسـتم تصـویرها مـی توانند بر اسـاس نـوع صـفحه قابـل گسـترش تصـویر وضـعیت صـفحه قابـل گسـترش تصــویر و خاصــیت سیســتم تصــویر توصــیف شــوند . بعــلاوه اســناد و مــدارك گرافیکـی شـامل تصـاویر و نقشـه هـاي اسـکن شـده داراي سیسـتم مختصـات وسیله نمایش دهنـده دو بعـدي مـی باشـند . بنـابراین نیـاز بـه تبـدیل سیسـتم

عضو هیئت علمی آموزشکده نقشه برداري

مختصـات وسـیله نمـایش دهنـده بـه سیسـتم مختصـات نقشـه و جهـانی مـی باشـد. ایــن فرآینــد تبــدیل سیســتم مختصــات زمــین مرجــع نمــودن <sup>۴۹</sup> نامیــده شــده کــه بــر روي داده هــاي مکــانی بــرداري و رســتري انجــام مــی شــود . بنابراین در ایـن فصـل سیسـتم هـاي تصـویر، سیسـتم هـاي مختصـات دو بعـدي و زمین مرجع نمودن اسناد و مدارك گرافیکی مورد بررسی قرار خواهند گرفت.

#### 2 - 2 - سیستم تصویر

همانطوریکـه کـه در مقدمـه ذکـر گردیـد سیسـتم تصــویر انتقـال ریاضـی مختصـات عوارض از روي زمـین بـه نقشـه یـا وسـایل نمـایش دهنـده دو بعـدي مـی باشـد . اگـر شکل زمین بصورت بیضـوي فـرض گـردد ریاضـیات مـورد اسـتفاده بـراي ایـن انتقـال مختصات می تواند خیلـی پیچیـده باشـد . امـا در صـورتیکه شـکل زمـین بـا یـک کـره کامـل تقریـب زده شـود ریاضـیات مـورد اسـتفاده مـی توانـد سـاده باشـد. انتقـال بـا اسـتفاده از طـول و عـرض ژئودتیـک (یـا جغرافیـایی) ارائـه شـده توسـط بیضـوي (یـا کره) انتخاب شده انجام می شـود . اگـر نقشـه را یـک سـطح دوبعـدي مـثلا یـک بـرگ کاغـذ در نظـر بگیریـد کـه در اتصـال بـا کـره مولـدي بـا شـعاع 6.378 سـانتی متـر باشـد کـه نشـان دهنـده شـکل کلـی زمـین در مقیـاس 1:100000000 مـی باشـد، این تبدیلات تا حـدي مـی تواننـد درك گردنـد . ایـن بـرگ کاغـذ مـی توانـد بـه یکـی از شیوه زیر در اتصال با کره مولد باشد:

- .1 برگ صاف باقی می مانـد و بـا کـره در یـک نقطـه تمـاس دارد . ایـن وضـعیت سیستم تصویرهاي آزیموتی (یا زنیتی) تولید می کند
- .2 برگه بدور کره مـی پیچـد بـا ایجـاد یـک اسـتوانه و در یـک دایـره بـزرگ بـا کــره در تمــاس اســت . ایــن وضــعیت سیســتم تصــویرهاي اســتوانه اي را تولید می کند.
- .3 برگ بصورت یـک مخـروط در مـی آیـد و در یـک دایـره کوچـک بـا کـره در تماس است. این وضعیت تولید سیستم هاي مخروطی می کند.

49 Georeferencing

بنـابراین سـه دسـته از سیسـتم تصـویرها آزیمـوتی، اسـتوانه اي و مخروطـی هسـتند. این سه دسته شکلهایی را ارائـه مـی دهنـد کـه هـر کـدام مـی تواننـد بـه یـک سـطح دو بعـدي گسـترش یابنـد کـه مـی تواننـد کـره مولـد را دربرگیرنـد. ایـن سـه دسـته سطوح را سطوح قابل گسترش نیز می نامند. سیستم هاي تصویر همچنـین مـی تواننـد بـا وضـعیت صـفحه تصـویر قابـل گسـترش نسبت به کره مولد توصیف شوند. این وضعیت هاي سیستم تصویر عبارتند از: .1 قطبی (نرمال) .2 استوایی (معکوس) .3 مایل یک سیستم تصویر قطبی آزیموتی یک سطح دوبعدي دارد که با کره مولد یا در قطب شمال و یا در قطب جنوب تماس دارد. یک سیستم تصویر قطبی استوانه اي داراي یک سطح دوبعدي استوانه اي می

46

- باشد و بدور کره در استوا در تماس است و محور آن از قطب شمال و قطب جنوب می گذرد.
- یک سیستم تصویر قطبی مخروطی یک سطح دوبعدي مخروطی دارد که بدور کره در یکی از مدارات تماس دارد و محور آن از قطب شمال و قطب جنوب می گذرد و راس آن بالاي قطب جنوب یا قطب شمال می باشد.
- یک سیستم تصویر استوایی آزیموتی یک سطح دوبعدي آزیموتی دارد که با کره مولد در یک نقطه برروي استوا تماس دارد.
- یک سیستم تصویر استوایی استوانه اي داراي یک سطح دوبعدي استوانه اي می باشد و بدور کره حول یک نصف النهار در تماس است. محور استوانه عمود بر محور دوران زمین است.
- یک سیستم تصویر استوایی مخروطی یک سطح دوبعدي مخروطی دارد که بدور کره حول یک دایره کوچکی در تماس است که زاویه عمود با صفحه استوا دارد.

- یک سیستم تصویر مایل آزیموتی یک سطح دوبعدي آزیموتی دارد که با کره مولد در هرنقطه اي بغیر از نقاط روي استوا و قطبهاي شمال و جنوب تماس دارد.
- یک سیستم تصویر مایل استوانه اي داراي یک سطح دوبعدي استوانه اي می باشد که کره را حول یک دایره بزرگ بغیر از نصف النهار یا استوا می پوشاند.
- یک سیستم تصویر مایل مخروطی یک سطح دوبعدي مخروطی دارد که با کره حول دایره کوچکی در تماس است که نه زاویه عمود با صفحه استوا دارد و نه مدار است.

همچنــین سیســتم هــاي مختلــف تصــویر داراي خــواص متفــاوتی هســتند، کــه بــا نیازهاي کاربران نقشه ارتباط دارد.

کـاربري کـه بـه نمـایش صـحیح مسـاحت نیـاز دارد بایـد بـدنبال سیسـتم تصـویري باشــد کــه در آن همــه مســاحت هــاي نمــایش داده شــده در نقشــه بســادگی بــه مساحت هاي حقیقی زمـین (شـبه کـره ) فقـط از طریـق یـک ضـریب مقیـاس مربـوط گردنــد. اینچنــین سیســتم تصــویرهایی هــم ارز<sup>۵۰</sup> (یــا گــاهی اوقــات هــم مســاحت) نامیده می شـوند یـا نقشـه بـا چنـی ن سیسـتم تصـویري بعنـوان دارنـده خاصـیت هـم ارزي توصیف می شود.

به همین ترتیب یک کـاربر نقشـه ممکـن اسـت بـه زاویـاي نقشـه کـه بـا زوایـاي روي سطح زمـین (شـبه کـره ) یکسـان اسـت علاقـه منـد باشـد . اینچنـین نقشـه هـایی بـا عنــوان متشــابه<sup>۵۱</sup> توصــیف مــی شــوند. خــواص تشــابه و هــم ارزي بصــورت متقابــل منحصر بفرد هستند.

خاصـیت سـوم هـم مسـافت مـی باشـد . بصـورت ایـده آل یعنـی اینکـه همـه مسـافت هاي نقشه با مسـافتهاي زمینـی از طریـق یـک ضـریب مقیـاس تنهـاي سـاده (عمومـا مقیــاس اصــلی یــا اســمی نقشــه چــاپ شــده در حاشــیه آن ) ارتبــاط دارد. هــیچ سیستم تصـویري کـاملا هـم مسـافت نیسـت، بطوریکـه ایـن واژه وقتـی اسـتفاده مـی گـردد کـه مقیـاس اصـلی در امتـداد نصـف النهارهـا یـا مـدارات یـک باشـد . برخـی از سیســتم تصــویرها بیشــتر از سیســتم تصــویرهاي دیگــر هــم مســافت هســتند . یــک

<sup>50</sup> Equivalent <sup>51</sup> conformal

سیستم تصـویرممکن اسـت متشـابه و تـا حـدي هـم مسـافت، یـا هـم ارز و تـا حـدي هـم مسـافت باشـد (تقریبـا همـه سیسـتم تصـویرها در بعضـی از جاهـا هـم مسـافت هسـتند). بعـلاوه یـک سیسـتم تصـویرممکن اسـت متشـابه، تـا حـدي هـم مسـافت و تاحدي هم ارز، یا هم ارز ، تا حدي هم مسافت و تا حدي متشابه باشد. بعلاوه سیسـتم تصـویر ممکـن اسـت مماسـی یـا متقـاطع باشـد . در ایـن حالـت رویـه دو بعدي زمین را قطـع مـی کنـد . شـکل زیـر ایـن موضـوع را نشـان مـی دهـد . بـراي سیســتم تصــویرهاي اســتوانه اي و مخروطــی خیلــی معمــول اســت کــه متقــاطع

باشند.

48

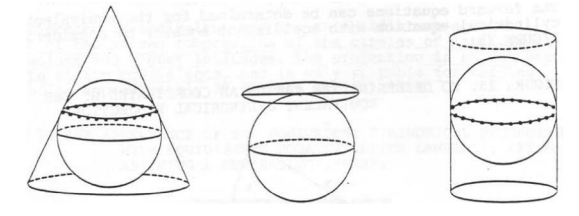

شکل : نمایش استوانه، صفحه و مخروط مماسی

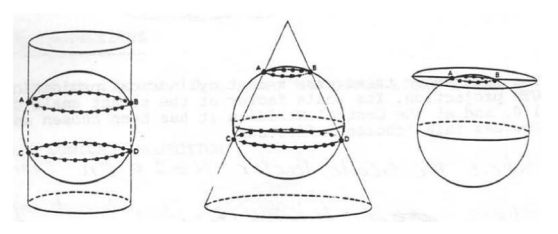

شکل : صفحه متقاطع، مخروط متقاطع، استوانه متقاطع

2 - 3 - گرید و گراتیکول

فهميدن معنـی لغـت گراتيكـول<sup>81</sup> و تمـايز ميـان آن و لغـت گريـد<sup>01</sup> مهـم مـی باشـد. گراتیکـول موقعیــت تصــویر شـده مـدارات و نصــف النهـارات انتخــاب شــده را نشـان می دهد، که شـبکه منحنـی الخـط نیـز نامیـده مـی شـود . مـثلا گراتیکـول 30 درجـه اي موقعیـــت اســـتوا و مـــدارات ،30 60 و 90 درجـــه شـــمال و جنـــوب اســـتوا ،

 $52$  graticule  $53 \text{ grid}$ 

وموقعیـــت نصـــف النهارمبـــدا و نصـــف النهـــارات ،30 ،60 ،90 ،120 150 و 180 شرق و غرب نصف النهار مبدا را نشان می دهد. قبــل از اســتفاده از ســاخت گراتیکــول تغییــر سیســتم تصــویر شــامل ترســیم گراتیکـول بسـیارمتراکم جدیـد و ترسـیم دسـتی عـوارض از گراتیکـول قـدیمی بـراي انطباق با گراتیکول جدید اهمیت قابل ملاحظه اي داشت. سـاخت گراتیکـول هـا همچنـین از نظـر آموزشـی مفیـد ا سـت ، بطوریکـه بـه دانشـجو درکـی از ویژگیهـاي گراتیکـول هـاي مختلـف را مـی دهـد . برخـی از آنهـا چهـارگوش هــاي خطــی ســاده اي هســتند در حالیکــه بعضــی دیگــر از منحنــی هــاي پیچیــده ساخته می شوند.

دیاگرام زیر (شکل) یک گراتیکول 10 درجه اي تصویر شده از یک سیستم تصویر استریوگرافیک قطبی آزیموتی به همراه اجرام زمینی را نمایش می دهد.

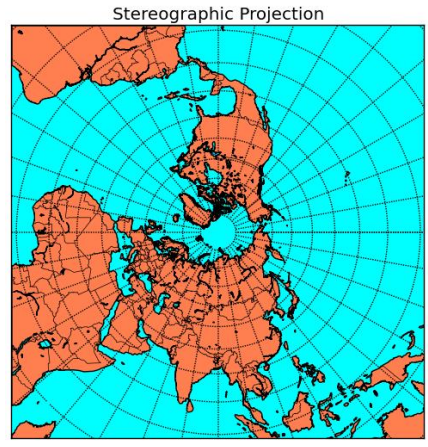

شکل : سیستم تصویر استریوگرافیک قطبی آزیموتی نیمکره شمالی

البته این روزهـا بـا کمـک کـامپیوتر هـر چیـزي از جملـه نصـف النهـارات و مـدارات و عوارض جغرافیایی می تواننـد بـراي ترسـیم مجـدد در یـک سیسـتم تصـویر جدیـد بـا اســتفاده کــردن از برنامــه هــاي تبــدیل و جــداول ات وماتیــک ترســیم کننــده منتقــل شوند. هر روشی استفاده شود ریاضیات آن بدون تغییر باقی می ماند. گرید شـبیه بـه گراتیکـول نمـی باشـد . گریـد تقریبـا همیشـه دکـارتی (راسـت گوشـه عمود بر هم) می باشـد، بنـابراین شـبکه ای بـا خطـوط مسـتقیم متعامـد نامیـده مـی

شود. شبکه مرجـع یـا سیسـتمی اسـت کـه (تقریبـا همیشـه ) بـرروي گراتیکـول بـراي راحتـی نقشـه بردارهـا ، کارتوگرافهـا و کـاربران نقشـه قـرار داده مـی شـود. اینچنـین شبکه مرجعی داراي مبـدا ئی خواهـد بـود کـه در یـک نقطـه تقـاطع خـاص گراتیکـول مـثلا جائیکـه اسـتوا نصـف النهـار مبـدا را قطـع مـی کنـد، مـی توانـد باشـد و داراي توجیه مشخصی نسـبت بـه مـثلا اسـتوا یـا نصـف النهـار تصـویر شـده خـاص خواهـد داشـت. مکـان شـبکه مرجـع از نظـر تئـوري دلخـواه اسـت و از یـک نقشـه بـه نقشـه دیگـر مـی توانـد تغییـر کنـد، امـا بسـیاري از کشـورها یـا گروهـی از آنهـا قواعـدي را بـرای قـرار دادن شـبکه مرجـع بـر روی نقشـه هـای خـود پذیرفتـه انـد. یعنـی اینکـه کاربران سـری خاصـی از نقشـه هـا مـی تواننـد مقـادیر شـبکه را بعنـوان مکانهـایی بـا موقعیـت منحصــر بفــرد در نظــر بگیرنــد، در حالیکـه تاکیـد مـی گـردد کــه طــول و عرض جغرافیایی ژئودتیک مکانهایی با موقعیت منحصر بفرد هستند.

#### 2 - 4 - سیستم هاي مختصات دوبعدي دکارتی

50

رســانه هـاي نمـایش دهنـده نقشـه و اطلاعـات مکـانی مثـل کاغـذ، فـیلم، صـفحات نمـایش دهنـده گرافیکـی دوبعـدي هسـتند. ایـن دو بعـد بصـورت متـداول ابعـاد x و y) یــا eastings و northings (بــوده اســت . در گرافیــک هــاي کــامپیوتري نیــاز اسـت کـه مختصـات در حـد ابعـاد وسـیله نمـایش دهنـده باشـد. واحـدهاي سیسـتم مختصـات وسـ یله نمـایش دهنـده مـی توانـد میلیمتـر، سـانتی متـر، میکـرون و غیـره باشـد. مـثلا بـراي ترسـیم نقشـه اي بـا مقیـاس 1:50000 مختصـات گوشـه جنـوب غربی به 0،0 بر حسب واحـد میلیمتـر (یـا هـر واحـد دیگـري در حـد سـانتی متـر یـا ایــنچ یــا کمــی بیشــتر )، انتقــال یافتــه و مختصــات قابــل ترســیم در گســتره اب عــاد وســیله نمــایش دهنــده مــثلا پلاتــري بــا ابعــاد 120 در 160 ســانتی متــر ، صــفحه گرافیکـی نمـایش دهنـده نمونـه ای بـا ابعـاد ۲۶ در ۲۰ سـانتی متـر، یـا بـرگ کاغـذ 3A با ابعاد 42 در 30 سـانتی متـر یـا هـر ابعـاد مـاکزیممی خواهـد بـود کـه وسـیله نمایش دهنده دارد.

تالیف: دکتر غلامرضا فلاحی عضو هیئت علمی آموزشکده نقشه برداري هــر نــوع وســیله نمــایش دهنــده سیســتم مختصــات خــاص خــود را دارد؛ امــا ایــن سیســتم مختصــات بــراي بســیاري از عــاملین ایــن سیســتم هــا قابــل لمــس نمــی باشــد. در عــوض عامــل فقــط ممکــن اســت از سیســتم مختصــات دکــارتی سیســتم

تصــویر نقشــه اي اطــلاع داشــته باشــد کــه بــا آن ســرو کــار دارد . ایــن سیســتم مختصــات (مثــل شــبکه UTM ، یــا شــبکه سیســتم تصــویر مخروطــی متشــابه لامبــرت) ممکــن اســت بوســیله کــارتوگراف سیســتم مختصــات نقشــه ، بوســیله متخصــص فتــوگرامتري سیســتم مختصــات زمینــی یــا بوســیله متخصــص گرافیــک کامپیوتري سیستم مختصات جهانی نامیده شود.

سیسـتم مختصـات سـومی کـه گـاهی اوقـات در گرافیـک کـامپیوتري مـورد بررسـی قرار می گیرد سیسـتم مختصـات نرمـالیزه شـده وسـیله<sup>ـ۵۴</sup> نمـایش دهنـده اسـت. ایـن سیســتم مختصــات هنگــامی کــه نمایشــ ی مســتقل از مقیــاس مــورد نیــاز اســت از اهمیت برخوردار اسـت . نمـایش مسـتقل از مقیـاس هنگـامی اسـتفاده مـی گـردد کـه قســمتی انتخــاب شــده از منطقــه نقشــه شــده بــر روي ســطح کــل موجــود وســیله نمـایش داده شـود. بنـابراین در ایـن حالـت مقیـاس کنتـرل نمـی شـود و مختصـات نرمــالیزه شــده ســطح مــورد نظــر در سیســتم مختصــاتی نشــان داده مــی شــود کــه محــدوده آن بــین 0،0 و ،1 1 مــی باشــد . بنــابراین فقــط کــافی اســت کــه ایــن مختصات نرمال شـده در عامـل مقیـاس مثـل 27 بـراي منطبـق شـدن منطقـه نقشـه شده درکـل صـفحه نمـایش وسـیله مثـل پلاتـر قلمـی بـا ابعـاد 27x 35 سـانتی متـر ضرب شود.

بنـابراین ممکـن اسـت نـرم افـزار هـاي کـامپیوتري بـراي نمـایش دادن بخشـهایی از فایلهاي داده در یک سیستم هاي مختصات جهانی تبدیلات زیر را انجام دهند:

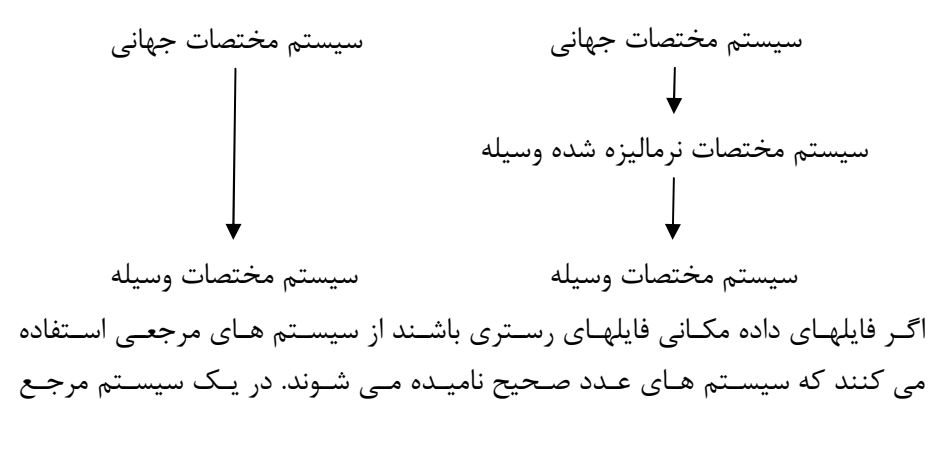

تالیف: دکتر غلامرضا فلاحی عضو هیئت علمی آموزشکده نقشه برداري 54 NORMALISED DEVICE COORDINATE SYSTEM

رستري عارضه هاي جغرافیـایی بصـورت مجـزا ثبـت نمـی شـوند ، امـا در عـوض تمـام منطقــه مــورد نظــر بصــورت سیســتماتیک اســکن مــی شــود و مــثلا در یــک شــبکه 3000 در 3000 هــر محــدوده20 در 20 متــر و هــر آنچــه در مســاحت محصــور شده محدوده مثل انـواع خـاص خـاك، انـواع گیـاه، انعکـاس سـطح و غیـره یـا مقـدار متوسطی بـه مرکـز آن نقطـه یافـت شـد ه ثبـت مـی شـود . ایـن محـدوده هـاي ثبـت نقــاط نمونــه بــرداري شــده نزدیــک بهــم یــا میــدان دیــد لحظــه اي (IFOV (را نمـایش مـی دهنـد. هنگامیکـه ثبـت شـده هـا در یـک فایـل داده ذخیـره مـی شـوند ). <sup>55</sup> پیکسل نامیده می شوند (المانهاي تصویري

52

بنابراین منطقه جغرافیایی مـورد نظـر بـه آرایـه اي دوبعـدي تقلیـل مـی یابـد کـه هـر عضو آن مکـانی بـر روی زمـین را نشـان مـی دهـد و دارای مقـداری اسـت کـه نشـان دهنده توصـیفی در مکـان آن ارایـه اسـت. بـا دانسـتن مسـافت، جهـت و ابعـاد آرایـه موقعیت مکـانی آن مـی توانـد بـه مختصـات زمینـی تبـدیل شـود. اینچنـین آرایـه ای ارایـه رسـتري و فایـل داده مکـانی حاصـل یـک فایـل رسـتري نامیـده شـود . در فایـل رسـتري اطلاعـات توصـیفی مقـادیري بـا سـطوح خاکسـتري، رنگـی یـا بـاینري مـی باشند.

فایلهــاي داده از ایــن نــوع وقتــی در کــارتوگرافی تولیــد مــی شــوند کــه نقشــه هــا بصـورت اتوماتیـک اسـکن شـوند. در ایـن حالـت انـدازه هـاي پیکسـل در حـد چنـد میکرون هستند. با انتخـاب تعـدادی نقـاط کنتـرل کـه مختصـات نقشـه و رسـتر آنهـا معلوم است تبدیل آنها به سیستم مختصات نقشه انجام می شود. فایلهاي داده از ایـن نـوع در فتـوگرامتري نیـز وقتـی تولیـد مـی شـوند کـه عکسـهاي هـوایی اسـکن شـو ند. دوبـاره نقـاط کنتـرل مـورد نیـاز هسـتند، و حـداقل 64 سـطوح

خاکستري براي ذخیره اطلاعاتی که قبلا در عکس پیدا شده مورد نیاز است. شناخته شـده تـرین منبـع داده هـاي جغرافیـایی بـه فر مـت رسـتري داده مـاهواره اي اسـت. آرایـه پیکسـلی 3000 در 3000 ذکـر شـده در بـالا بـا انـدازه هـر پیکسـل 20 متـر در 20 متـر یـک منبـع داده مـاهواره اي حاصـل از اسـکنر چنـد طیفـی مـاهواره SPOT را ارائه مـی دهـد . اطلاعـات توصـیفی توسـط سـه سـطح مختلـف خاکسـتري

<sup>55</sup> picture elements

ارائه مـی شـوند کـه از 0 تـا 255 مقـداردهی شـده و تـابش خورشـیدي بازتـاب یافتـه از زمین در محدوده طول موج هاي زیر را ثبت می نمایند. .1 0.59 – 0.50 میکرون .2 0.68 – 0.61 میکرون .3 0.89 – 0.79 میکرون در داده هــاي مــاهواره نیــز بــه نقــاط کنتــرل بــراي تبــدیل آرایــه رســتري بــه مختصات نقشه نیاز می باشد.

برای تشـکیل دوبـاره عـوارض جغرافیـایی از توصـیف رسـتری خـود در همـه مجموعـه داده هـاي رسـتري نیـاز بـه پـردازش هـاي قابـل ملاحظـه اي مـی باشـد. امـا بـراي بســیاري از کاربردهــا اینکــار لازم نیســت و در ایــن هنگــام ســرعت جمــع آوري اتوماتیـک داده از طریــق اسـکن کــردن هنـوز داراي ارزش مــی باشـد . ایــن تشـکیل دوباره برداري سازي<sup>06</sup> یا قطعه سازي<sup>07</sup> نامیده مے شوند.

#### **2 - 5 - نمونه برداري مجدد**  $-$  **5 - 2**

تصــحیحات هندســی فایلهــاي داده رســتري از قبیــل داده یــک اســکنر چنــد طیفــی حمــل شــده توســط یــک ســکوي مــاهواره بــه اســتفاده از فنــون نمونــه بــرداري مجدد 58 نیـاز دارد . فنـون نمونـه بـرداري مجـدد بـراي هـر دوي تصـحیحات هندسـی و رادیــومتری<sup>۵۹</sup> داده هــای مــاهواره ای بطــور مکــرر اســتفاده مــی شــوند. در نمونــه بـرداري مجـدد یـک تصـویر رقـومی تعریــف شـده در شـبکه اي بـا خطـوطی داراي فواصـل مسـاوي بـه تصـویري بـر روي یـک شـبکه از نظـر هندسـی انتقـال یافتـه بـا خطــوطی داراي فواصــل مســاوي تبــدیل مــی شــود . بعبــارت دیگــر یــک عارضــه در نقطــه (`y,`x (شــبکه تصــویر از نظــر هندســی انتقــال یافتــه در تصــویر داراي اعوجـاج در نقطـه (y,x (واقـع مـی شـود. عمومـا مکـان (`y,`x (بـا نقـاط شـبکه در تصــویر ورودي روي هــم قــرار نخواهــد گرفــت . مقــادیر شــدت پیکســلها در شــبکه خروجــی بایــد از طریــق درونیــابی پیکســلهاي همســایه در شــبک ه ورودي تعیــین

 $56 \text{ vectorization}$ <br> $57 \text{ segmentation}$ <sup>58</sup> Resampling <sup>59</sup> Radiometric

شود. این تصـحیحات یـا بطـور دقیـق تـر بهبودهـا ایجـاد آرایـه اي جدیـد از پیکسـلها بــا مقــادیر درجــات خاکســتري جدیــد را در بــر مــی گیــرد کــه حاصــل از نمونــه بـرداري مجـدد آرایـه اصـلی مـی باشـد. در شـکل زیـر آرایـه ي از پیکسـها از منطقـه جغرافیایی مورد درخواسـت مـثلا آرایـه اي از پیکسـل هـا بـا ابعـاد 30 متـردر 30 متـر که بـا شـبکه سیسـتم تصـویر UTM تـ راز گردیـده اسـت بایـد از پیکسـهاي تصـویري که بطـور مشـخص بـا پیکسـهاي مـورد درخواسـت در یـک تـراز قـرار نمـی گیرنـد، و همچنـین مـی تواننـد دارای ابعـاد کـوچکتری باشـند (مـثلا ۲۸.۵× ۲۸.۵ متـری)بـه دسـت آمـده باشـند. (ایـن مقـادیر یعنـی بدسـت آوردن پیکسـهاي 30×30 متـري در شــبکه سیســتم تصــویر UTM از پیکســهاي 28.5× 28.5 متــري الگــویی بــراي آمـــاده ســـازي داده هـــاي ســـنجنده Mapper Thematic بـــراي اســـتفاده در سیستم های اطلاعات جغرافیایی <sup>۶۰</sup> هستند.)

54

#### 2 - 6 - روشهاي درونیابی مورد استفاده در نمونه برداري مجدد

ســـاده تـــرین روش نمونـــه بـــرداري مجـــدد درونیـــابی بـــه روش نزدیکتـــرین همســایگی<sup>۶۱</sup>اســت. در ایــن حالــت مقــدار درجــه خاکســتری نزدیکتــرین پیکســل از نظـر جغرافیـایی بـه (y,x (در شـبکه ورودي بـه پیکسـل مـورد درخواسـت درشـبکه خروجی اختصاص می یابد.

 $60$  Geographic Information System (GIS)

<sup>61</sup> Nearest Neibourhood Interpolation

تالیف: دکتر غلامرضا فلاحی عضو هیئت علمی آموزشکده نقشه برداري

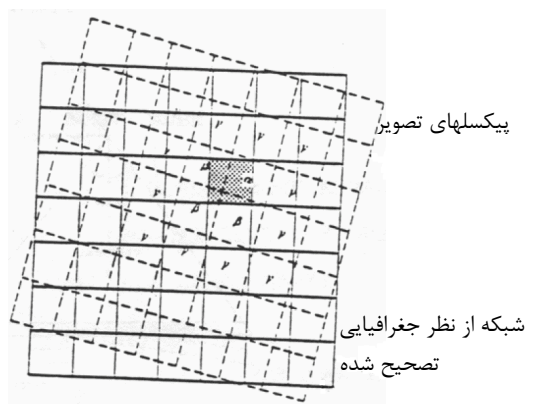

شکل : فرآیند نمونه برداري مجدد استفاده شده براي تصحیح نمودن هندسی یک عکس. بااستفاده از رویه نزدیکترین همسایگی یک پیکسل سایه زده شده در شبکه خروجی مقدار درجه خاکستري پیکسل با برچسب را می گیرد پیکسلی که از نظر جغرافیایی تصحیح شده و به آن درجه خاکستري تخصیص داده شده است.

در ایــن روش مقــادیر خاکســتري نتیجــه شــده بــا مقــادیر حقیقــی پیکســل ورودي مطابقــت دارد امــا مکــان هندســی پیکســل ممکــن اســت بــه انــدازه ±0.5 پیکســل نادقیق باشد. همانطوریکه شـکل زیـر نشـان مـی دهـد، انتقـال سـریع مقـادیر حقیقـی ییکسل موجب ظهور بلوک مانند<sup>۶۲</sup> یا پیکسله عوارض خطی می شود. روش درونيـــابي دو خطــي<sup>۶۳</sup>، شـــامل يـــافتن چهـــار پيکســـل در شـــبکه ورودي کـــه نزدیکتــرین بــه (y,x (در شــبکه خروجــی اســت و بدســت آوردن مقــدار درجــه خاکستري در (y,x (مـی باشـد، از طریـق تقریـب خطـی یعنـی بـا فـرض اینکـه تـابع تصویر خطی است. **Bilinear interpolation** 

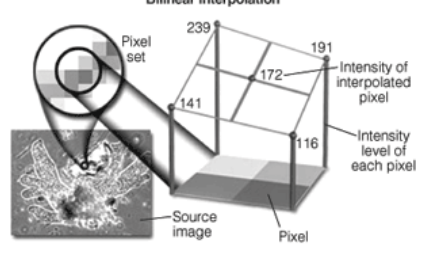

درونیابی دوخطی ممکن استان سلام استعمال میشهدد.<br>درونیابی دوخطی ممکن اسـت موجـب اتـلاف کوچـک قـدرت تفکیـک تصـویر بـر اثـر طبیعــت نــرم ســازي یــا محوســازي درونیــابی خطــی شــود . از طــرف دیگــر ظــاهر

<sup>62</sup> Blocky appearance

<sup>63</sup> Bilinear Interpolation

تالیف: دکتر غلامرضا فلاحی عضو هیئت علمی آموزشکده نقشه برداري

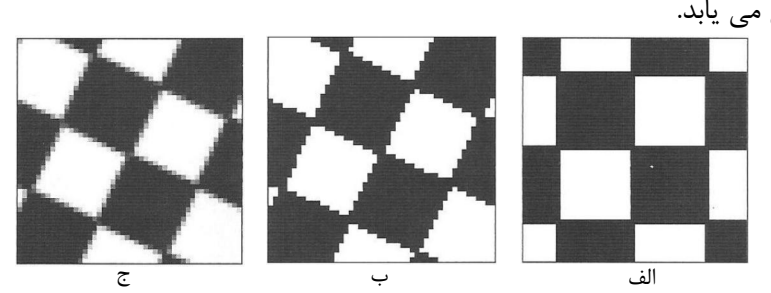

پیکســله عــوارض خطــی، کــه بــا درونیــابی نزدیــک تــرین همســایگی همــراه شــده، کاهش می یابد.

56

شکل : درونیابی سطح خاکستري تصویر. الف: تصویر ورودي. ب: دوران با درونیابی نزدیکترین همسایگی. ج: دوران با درونیابی دوخطی

در روش درونیـابی bicubic دقـت نمونـه بـرداري مجـدد مـی توانـد از طریـق مـدل نمودن تصویر بصورت محلی از طریـق یـک رویـه چنـد جملـه اي بیشـتر بهبـود یابـد . در ایــن روش تقریــب درجــه 3 یــک تــابع نمونــه بــرداري ایــده آل بــا 16 تــا از نزدیکتــرین همســایه هــا بــه (y,x (بکــار بــرده مــی شــود . درونیــابی bicubic جابجاشــدگی مشخصــه مقــادیر در روش درونیــابی نزدیــک تــرین همســایگی را ندارد، و کاهش قدرت تفکیک همراه شده با درونیابی دوخطی کاهش می یابد.

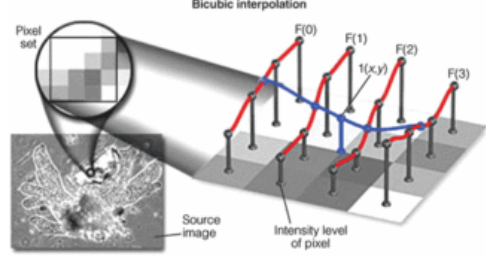

یک کـاربرد مهـم ایـن درونیـابی تولیـد نمایشـهاي تصـاویر اغـراق شـده یـا ذره بینـی اســت. تکــرار پیکســلها بــا درونیــابی نزدیکتــرین همســایگی چشــم را منحــرف مــی نماید، اما درونیابی bicubic جزئیات ریز تصویر را خیلی بهتر نشان می دهد. در نمونـه بـرداري مجـدد دانسـتن موقعیـت جغرافیـایی هـر پیکسـل عکسـی ضـروري است. دو روش ممکن براي انجام اینکار وجود دارند : .1 اســتفاده از اطلاعــات در مــورد موقعیــت و وضــعیت مــاهواره در زمــان برداشــت یک پیکسل و

.2 شناســایی بــه وســیله تفســیر پیکســلها یــی کــه عــوارض مشخصــی را نمــایش میدهنــد.(تقــاطع رودخانــه، تقــاطع راه آهــن / راه وغیــره )، تعیــین مختصــات زمینــی آنهــا از نقشــه هــا واســتفاده از ایــن اطلاعــات بــراي درونیــابی مکــان جغرافیایی پیکسلهاي دیگر.

## 2 - 7 - زمین مرجع نمودن

از آنجـایی کـه نقشـههـا توسـط تولیـد کننـدگان مختلـف در سیسـتمهاي مختصـات محلی متفاوتی تهیـه مـی شـوند ، لازم اسـت بـ راي قـرار گـرفتن لایـه هـاي داده هـاي مکــانی مختلــف بــر روي یکــدیگر و همچنــین تطبیــق عــوارض در لبــههــاي بــرگ نقشههـاي مجـاور، نقشـه هـا زمـین مرجـع شـوند . بـراي ایـن کـار لازم اسـت عـوارض واقــع در لایــه هــاي مختلــف نقشــه و در نقشــه هــاي مجــاور در یــک سیســتم مختصـات مرجـع کـه مـی توانـد سیسـتم مختصـات نقشـه یـا جهـانی باشـد توصـیف گردنـد. زمـین مرجـع نمـودن عبـارت اسـت از تبـدیل مختصـات عـوارض از سیسـتم مختصات وسیله نمایش دهنـده بـه سیسـتم مختصـات نقشـه و یـا جهـانی مـی باشـد . در واقــع تبــدیل مختصــات یــک تــابع ریاضــی اســت کــه ارتبــاط میــان مختصــات توصیف شـده توسـط سیسـتم مختصـات وسـیله نمـایش دهنـده و مختصـات توصـیف شـده توسـط سیسـتم مختصـات جهـانی یـا نقشـه را تعریـف مـی نمایـد همانطوریکـه که در شکل زیر نشانداده شده است.

$$
\begin{pmatrix}\nx \\
y\n\end{pmatrix}\n\begin{pmatrix}\nx \\
x\n\end{pmatrix}\n\begin{pmatrix}\nx \\
y\n\end{pmatrix}\n\begin{pmatrix}\nX = f_1(x,y) \\
Y = f_2(x,y)\n\end{pmatrix}
$$

64 تبـدیلاتی کـه در بـالا بـه آنهـا اشـاره گردیـد مـی تواننـد معـادلات چنـد جملـه اي مانند معادلات زیر باشند:

1<sup>st</sup> order polynomial  $\rightarrow$  f (x,y) =  $ax+by+c$ 

 $2^{st}$  order polynomial  $\rightarrow$   $f(x,y) = ax^2+by^2+cxy+dx+ey+f$ 

64 polynomial

تالیف: دکتر غلامرضا فلاحی عضو هیئت علمی آموزشکده نقشه برداري

هرکــدام از معــادلات مــذکور مــی تواننــد تــاًثیرات خاصــی بــر روي تصــویر بگذارنــد . بـرای مثـال تبـدیل متشـابه<sup>80</sup>، کـه از نـوع چنـد جملـه ای در جـه اول<sup>66</sup> مـی باشـند داراي معادلات زیر هستند:  $Y_m = by_d - ax_d + T_2$  $X_m = ax_d + by_d + T_1$ کــه در آن Xm و Ym مختصــات نقطــه کنتــرل در سیســتم مختصــات جهــانی و xd و yd مختصــات نقطــه کنتــرل در سیســتم وســیله دیجیتــایز کننــده و a، b ، 1T و 2T ضــرایب ثابــت ترانسفورماســیون متشــابه مــی باشــند. در ایــن نــوع ترانسفورماسـیون ایـن ضـرایب تعیـین کننـده دوران <sup>۶۷</sup>، تغییـر مقیـاس<sup>۶۸</sup> و جابجـایی مبدا سیستم مختصات <sup>۶۹</sup>می باشند. (شکل)

58

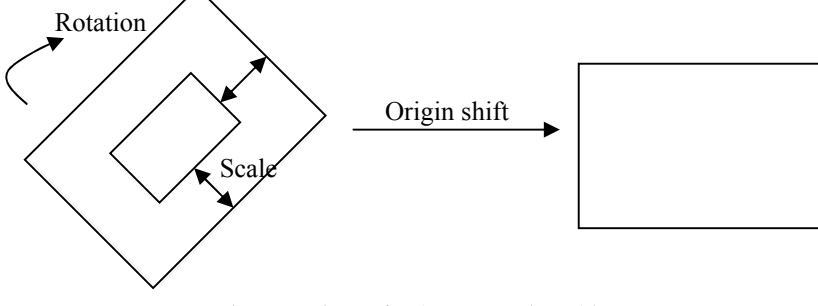

شکل : نمایش نحوه عمل ترانسفورماسیون متشابه

عــلاوه بــر تبــ دیل بــین دو سیســتم مختصــات ، ترانسفورماســیون بــراي حــذف اعوجاج<sup>۷۰</sup> در نقشه کاغذی ( مانند تغییر بعد کاغذ نقشه) نیز به کار می روند. به عنوان مثـال معـادلات زیـر کـه بـراي حـذف تغییـر بعـد در نقشـه بکـار مـی رونـد ترانسفورماسیون آفاین نامیـده مـی شـوند و حـداقل بـه 3 نقطـه کنتـرل بـراي بدسـت آوردن 6 پارامتر ترانسفورماسیون نیاز است.

-

<sup>65</sup>Conformal Transformation <sup>66</sup> 1<sup>st</sup> order polynomial <sup>67</sup>Rotation <sup>68</sup>Scale Change <sup>69</sup>Origin Shift <sup>70</sup>Deformation

 $Y_m = cx_d + dy_d + T_2$  $X_m = ax_d + by_d + T_1$ براي بدست آوردن دقـت بیشـتر بـه تعـداد نقـاط کنتـرل بیشـتري بـا توزیـع مناسـب در سطح نقشه نیـاز مـی باشـد . در ایـن صـورت بـراي تعیـین ضـرائب ترانسفرماسـیون از روش سرشکنی کمترین مربعات استفاده می شود. تعداد نقاط بیشتر باعـث مـی شـود تـا خطـاي فـاحش در مختصـات کشـف شـده و یـا ضــرایب ثابــت بــراي ترانسفورم اســیونهاي پیچیــده تــر ( ماننــد چنــد جملــه اي بــا درجه بالا<sup>۷۱</sup>) تعیین گردند. ایـن تبـدیل نمـی توانـد خطاهـای ناشـی از عمـود نبـودن محورهـای مختصـات  $\rm X$  و Y را برطـرف نمایـد. در اینگونـه مـوارد نیـاز بـه اسـتفاده از درجـات بـالاتري از چنـد جمله ایها مانند چند جمله ای درجه دو <sup>۷۲</sup> داریم. بایـد دقـت داشـته باشـیم هنگامیکـه از اینگونـه معـادلات اسـتفاده مـی کنـیم دقـت مختصــات بدســت آمــده بــر روي نقــاط کنتــرل بهتــرین حالــت بــوده و هرچــه در منطقــه اي از تصــویر نقــاط کنتــرل بیشــتري داشــته باشــیم دقــت مختصــات در آن محدوده بهتـر مـی شـود ، بنـابراین نقـاطی کـه بعنـوان نقـاط کنتـرل درنظـر گرفتـه می شوند میبایست بطور منظم در تمام بخشهاي تصویر پراکنده باشند.

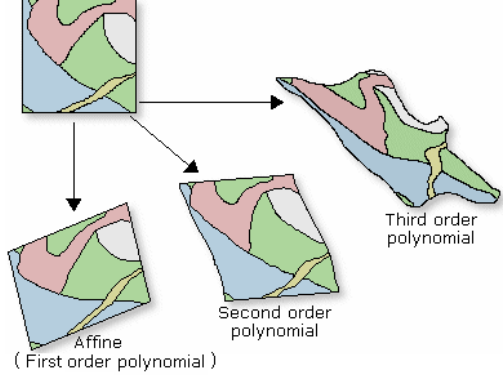

<sup>71</sup>Higher order polynomial  $72$   $2<sup>nd</sup>$  order polynomial

تالیف: دکتر غلامرضا فلاحی عضو هیئت علمی آموزشکده نقشه برداري

-

فصل پنجم

پردازش اطلاعات مکانی

#### $4a3a - 1 - 7$  مقدمه

60

ویرایش کردن بخشی از روند رقومی سازي است براي اینکه داده هاي رقومی شده باید بدون خطا تحویل داده شود. براي اینکه روش هاي دستی مستعد خطا هستند بررسی خطا مهمترین بخش ویرایش کردن است. ویرایش و اصلاح جزء لاینفک فرآیند رقومیسازي است، زیرا داده هاي رقومی شده باید عاري از هر گونه خطا باشد تا بتوان از آنها در مراحل بعدي بدون هیچ اشکالی استفاده نمود. کارآیی عمل ویرایش و اصلاح بستگی خیلی زیادي به تجهیزات و نرم افزارهاي موجود دارد. فقدان یک نرمافزار مناسب می تواند صدمه فراوانی به روند موفقیت آمیز مرحله ویرایش دادههاي رقومی شده وارد آورد. پیشنهاد می گردد از نرم افزاري که بتواند علاوه بر انجام اصلاحات گرافیکی برروي عوارض رقومی شده، مسئله انطباق این اطلاعات را با تصویر نقشه اصلی فراهم آورد، استفاده گردد.

## 2 - 2 - ویرایش

ویرایش<sup>۷۳</sup> کردن شامل کارهای زیر است :

 $73$  editing

-1 بررسی خطاها -2 تبدیل داده هاي رقومی شده به سیستم پایگاه داده -3 آماده سازي خروجی در ویرایش کردن بصري فعالیت ها به صورت دیاگرام جریان کار زیر انجام می شود .

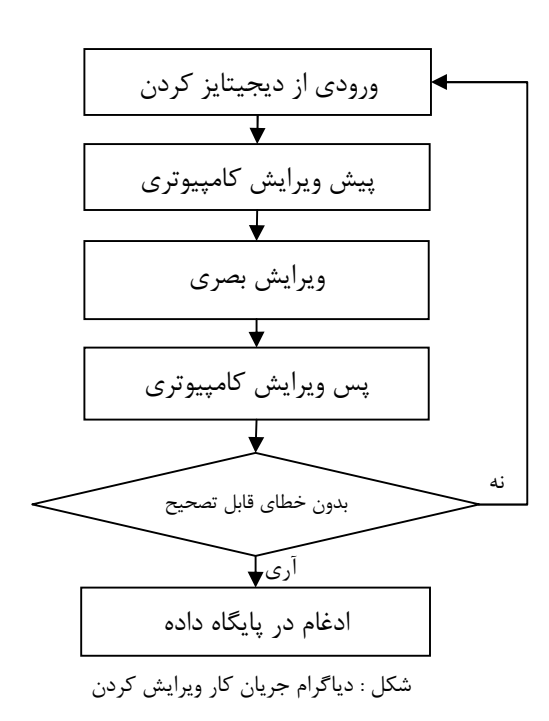

در مرحله ي پس از ویرایش ادغام داده هاي رقومی و تصحیح شده به پایگاه داده صورت می گیرد. قبل از انجام این کار لبه ها با داده هاي همسایه باید کاملا انطباق داده شوند. ویرایش خطا در سه مرحله زیر انجام می شود:

> -1 آشکار سازي خطا -2 تعیین مکان عارضه ي رقومی داراي خطا -3 تصحیح خطا

آشکارسازي یا کشف خطا را می توان به صورت بازبینی یا به روش خودکار با استفاده از نرمافزارهاي پشتیبان انجام داد. کشف خطا به صورت بازبینی چشمی در روش رقومی سازي از روي صفحه کامپیوتر تنها با مقایسه داده هاي رقومی شده با تصویر عوارض در

تالیف: دکتر غلامرضا فلاحی عضو هیئت علمی آموزشکده نقشه برداري

نقشه اسکنشده یا پلاتی از داده هاي رقومی شده انجام می شود. یکی از محاسن استفاده از روش رقومی سازي از روي صفحه کامپیوتر، دیدن هر آنچه که توسط عامل رقومی میشود و انطباق آن با اصل نقشه اي است که در حال رقومی شدن می باشد. بدان معنا که عامل دقیقاً از روي نقشه اسکن شده که تصویر آن روي صفحه کامپیوتر است عوارض را رقومی می کند و المان ترسیم شده توسط وي به صورت منطبق برروي تصویر عارضه اسکن شده دیده می شود. این قابلیت به عامل کمک می کند که هر لحظه نتیجه کار را بازبینیکند. از آنجایی که اصل نقشه و نسخه رقومی آن تواماً روي صفحه کامپیوتر نمایش داده می شوند، مقایسه این دو آسانتر شده و خطاهاي احتمالی به سرعت شناسایی می شوند. در این روش عامل نیازي به نشانهگذاري عوارض رقومی شده ندارد. در استفاده از میزهاي دیجیتایزر عامل باید هر عارضه اي را که رقومی می نماید با مداد علامت بزند تا بعداً از لحاظ تکمیل عوارض بتواند کار خود را بازبینی نماید. باز بینی تکمیل عوارض در روش رقومی سازي از روي صفحه کامپیوتر به آسانی صورت میگیرد. چون همان گونه که شرح داده شد، انطباق تصویر عوارض با رقومی شده آنها در یک صفحه به نمایش گذاشته می شود و باز بینی تکمیل عوارض بدین طریق با سهولت و سرعت بیشتري انجام می گیرد.

62

کشف خطا به صورت خودکار نیازمند برنامه هاي کامپیوتري است. خطاهایی وجود دارند که کشف خودکار آنها امکان ندارد، ولی باید برنامه به کار گرفته شده توانایی رفع خودکار آنها را داشته باشد. در نرم افزار، توابعی براي کشف خطاهاي گرافیکی وجود دارد که عامل با استفاده از این توابع می تواند به کشف خطاها بپردازد. به کار گرفتن این توابع مستلزم تنظیم پارامترها و یا مقادیر ویژه مورد نیاز براي ویرایش و اصلاح عوارض می باشد ( مثلاً حداکثر فاصله بین دو عارضه اي که به طور منطقی باید به هم متصل باشند، تلرانس فاصله بین عوارض متصل و ...). بسیاري از خطاها که می توانند به صورت اتوماتیک آشکار شوند باید ترجیحا به صورت اتوماتیک ویرایش گردند.

منبع خطا میتواند در اثر قصور عامل انسانی، عدم کارکرد صحیح تجهیزات و یا نقص نقشههاي کاغذي اولیه باشد. با نگهداري مناسب تجهیزات، می توان از پیشامد عدم کارکرد صحیح آنها جلوگیري کرد. نقص نقشههاي کاغذي را نیز باید در مرحله پیشپردازش اسناد و مدارك از بین برد. تغییر بعد در نقشههاي کاغذي را باید با اعمال

ترانسفورماسیون مناسب ویا با تقسیم نقشه به قطعات کوچکتر و رقومیسازي این قطعات با نقاط کنترل بیشتر در اطراف هر قطعه از بین برد. با یک پیشپردازش مناسب برروي نقشهها حتی میتوان کیفیت خطوط را بهبود داد. قصور انسانی را نه تنها با پیش پردازش مناسب نقشه، بلکه با بکارگیري عاملهاي با تجربه، میتوان به حداقل رساند. به هر حال حذف قصور انسانی به طور کامل امکان پذیر نیست. دو نوع خطاي مکانی دررابطه با رقومی سازي وجود دارد که باید بعد از انجام عملیات رقومیسازي توسط خود شخص رقومی کننده تصحیح گردند. این خطاها عبارتنداز:

- <sup>74</sup> اشتباه
- $^{\vee}$  بی دقتے ً  $^{\vee}$

اشتباه : خطایی است که عامل در اثر انجام یک کار بدون درنظر گرفتن مراحل دستورالعملهاي کاري و یا جا انداختن این مراحل مرتکب می شود. مثال این نوع خطا میتواند حذف عوارض، عدم شناسایی درست نقاط کنترل، عدم بسته بودن پلیگونها، اتصال غلط نقاط، نوع خط و... باشد. تعقیب مراحل دستورالعمل همراه با بکارگیري تکنیکهاي جانبی، مانند ایجاد یک چک لیست براي انجام مراحل، بازبینی اتفاقی مراحل انجام شده، و نظایر آن، می تواند احتمال وقوع اشتباه را کاهش دهد. موارد زیر براي احتراز از این نوع خطا توصیه می گردند:

- براي جلوگیري از حذف عوارض عامل باید از تکنیک بازبینی چشمی استفاده کرده و نقشه اصلی را با عوارض رقومی شده مطابقت دهد. یکی از مزیتهاي روش رقومی سازي از روي صفحه کامپیوتر قابلیت این روش براي ایجاد این تطابق به صورت همزمان برروي صفحه کامپیوتر است.
- در هنگام تعیین نقاط کنترل، عامل باید مراقب میزان خطاي ماکزیمم وخطاي میانگین که از طرف سیستم اعلام می گردد باشد تا از حد مجاز بیشتر نشود. در صورت بیشتر شدن این میزان از حد مجاز باید مراحل تعیین نقاط کنترل از سر گرفته شوند.

<sup>74</sup>Blunder

<sup>15</sup>Inaccurate tracing

تالیف: دکتر غلامرضا فلاحی عضو هیئت علمی آموزشکده نقشه برداري

-

 براي اطمینان از بسته بودن تمام پلیگونها باید تمامی آنها مورد بازبینی قرارگیرند. این کار وقت زیادي را از عامل می گیرد. استفاده از برنامه هاي کاربردي می تواند عامل را در این کار یاري دهد. در بعضی از این برنامه ها، نقاطی که مانع بسته شدن پلیگونها می شوند، با علائمی نشانه گذاري میشوند. سپس عامل با بازبینی یکایک این علامتها به صورت ترتیبی ( مثلاً از بالا به پایین در روي نقشه) می تواند اشکالات بوجود آمده را رفع و دوباره به بستن پلیگونها مبادرت نماید (شکل زیر) .

64

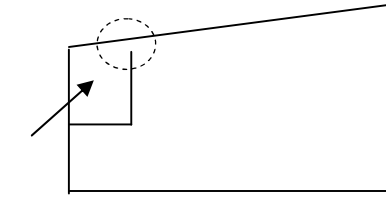

شکل : بازو بسته بودن پلیگون داخلی باعث تفسیر غلط نحوه بسته شدن پلیگونها می شود

 اتصال غلط نقاط باید با همان تکنیک بازبینی چشمی و تطابق نقشه اصلی با عوارض رقومی شده شناسایی و رفع شوند. باید دقت نمود که اتصال غلط در بعضی از موارد از لحاظ منطقی داراي معنا هستند و توسط برنامه هاي کاربردي به صورت خودکار قابل شناسایی نمی باشند( شکل زیر).

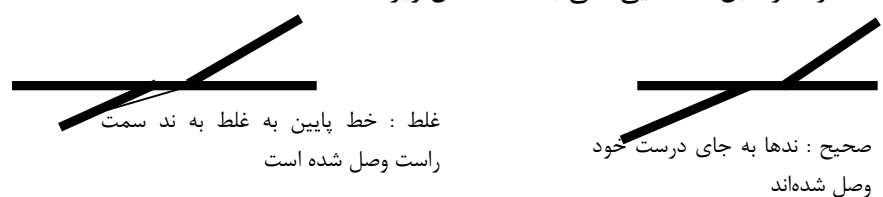

شکل : اتصال نقاط

 رد شدن خطوط از روي یکدیگر و عدم وجود نُد در محل اتصال آنها خطایی است که توسط برنامه قابل شناسایی است و در پاره اي از موارد اجراي خودکار برنامه هاي رفع این خطا، بلامانع است.(شکل زیر)

غلط : در محل تقاطع ند ایجاد نشده صحیح : در محل تقاطع ند ایجاد شده

شکل : عدم وجود ند در محل اتصال

 نوع خط اشتباه ، در حقیقت بکارگیري یک نوع المان اولیه مغایر با نوع ذکر شده در استاندارد تهیه نقشه است. مثلاً استفاده از خط مستقیم در رقومی سازي عوارضی که باید با نوع خط منحنی رقومی شوند ویا استفاده از توصیفات گرافیکی (لایهاطلاعاتی ، ضخامت، رنگ و نوع) به طور اشتباه براي یک نوع عارضه ، باعث عدم شناسایی و تفسیر درست عوارض رقومی شده می گردد. برنامه هایی براي بازبینی صحت نوع خطوط و یا کل المانهاي بکار برده شده در نقشه رقومی وجود دارند. این برنامه ها نه تنها نوع المانهاي ترسیمی را بازبینی می کنند، بلکه می توانند توصیفات گرافیکی این المانها را نیز کنترل کنند. نحوه عمل این برنامهها در مورد رفع این گونه خطاها به طبیعت کار بستگی دارد. میتوان این برنامه را به گونه اي تنظیم نمود که به طور خودکار اصلاحات را براساس شرایط از پیش تعیین شده اعمال نماید. یا بسته به مورد از برنامه خواسته شود که در صورت مشاهده تناقض با استاندارد، تنها با نشانه گذاري عوارض، وجود آنها را به نمایش گذارد.

بی دقتی: بیدقتی را میتوان عدم رعایت دقیق شرایط حاکم بر مراحل رقومی سازي توسط عامل دانست. تعقیب خطوط در مد پیوسته به صورت نادقیق، عدم تلاقی نقاط و... از موارد بی دقتی هستند. سرعت بیش از اندازه و عجله عامل در هنگام رقومی سازي عوارض، خستگی عامل ناشی از کار مداوم و شرایط نامناسب در تنظیم محیط رقومی سازي از عوامل ایجاد این نوع خطاها هستند.

خطاهای ظریف یا مربوط به زیبایی نقشه: این گونه خطاها شامل رد شدگی ها<sup>۷۶</sup> ، نرسیدگی ها<sup>۷۷</sup> ، خطوط نرم شده ، انتهای خطوط snap نشده ، غیر عمود بودن یا غیر موازي بودن و غیره.

سه نوع خطاي توصیفی وجود دارد:

- ازدست دادن اطلاعات توصیفی
	- تفسیر اشتباه عارضه
	- ورود غلط اطلاعات توصیفی

 $77^{\frac{76}{7}}$  Overshoot  $77^{\frac{76}{7}}$  Undershoot

#### 2 - 3 - عملیات ویرایش اطلاعات مکانی

66

در این بخش، عملیات ویرایش عوارض موجود در نقشههاي رقومی ارائه می گردد.

### 2 - 3 - 1 - کنترل لایهبندي عوارض

هر نقشه رقومی از تعدادي لایه تشکیل شده و هر لایه نیز داراي تعدادي عارضه یا عنصر گرافیکی است که داراي هندسه مشابه اي می باشند. لذا لازم است تا نحوه تقسیم عوارض در هر یک از انواع نقشههاي درنظر گرفته شده در استاندارد، مورد بررسی و کنترل قرار گیرند و در صورت عدم رعایت استاندارد فوق، نسبت به ویرایش و تصحیح آنها و قرار دادن عوارض در لایههاي مربوط به خود، اقدام گردد.

## 2 - 3 - 2 - کنترل سمبولوژي عوارض

عوارض موجود در هر لایه از نظر، مشخصات سمبولوژي عوارض شامل نوع عارضه، نوع خط، ضخامت خط، نام لایه، نوع نماد و یا پترن و رنگ عوارض، کنترل می گردد.

#### 2 - 3 - 3 - رفع به هم نرسیدگی و از هم رد شدگی المانها

لازم است خطاهاي موجود در نقشهها که ممکن است در هنگام تولید و آمادهسازي نقشهها، بوجود آمده باشند، را شناسائی و حذف نمود. در نقشههاي رقومی چون شناسایی المانهاي نقشه، توسط کامپیوتر صورت میگیرد و به خاطر امکان بزرگنمایی بخشهاي کوچکی از نقشه، وجود خطایی حتی اندك در یک عارضه، به راحتی قابل شناسایی است. به عنوان نمونه می توان از خطاهاي مربوط به، به هم نرسیدگی و از هم ردشدگی خطوط، خطوط غیر هموار، اسنپ (Snap (نشدن سر انتهایی خطوط در هنگام رسیدن به تقاطع ها یا خطوط دیگر، وجود شاخههاي کوچک در طول خطوط و.... نام برد.

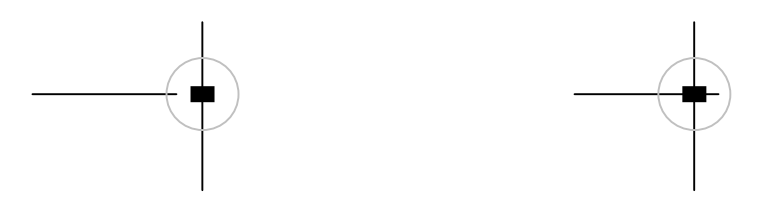

تالیف: دکتر غلامرضا فلاحی عضو هیئت علمی آموزشکده نقشه برداري

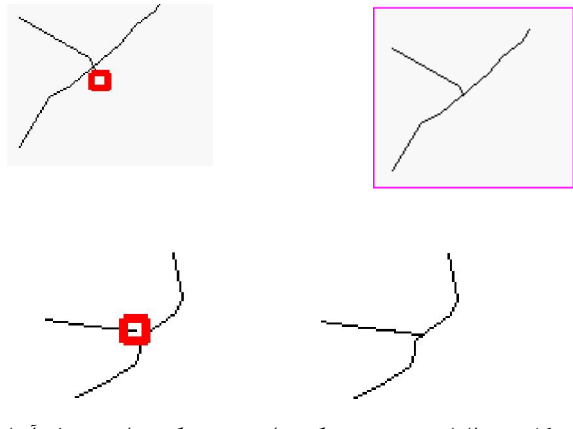

شکل : خطاهاي به هم نرسیدگی و از هم ردشدگی عوارض و رفع آنها

## 2 - 3 - 4 - حذف خطاهاي Gap وSliver

به هنگام رقومی نمودن مرز مشترك دو عارضۀ سطحی، ممکن است، یا یک فضاي خالی بین دو عارضه بوجود می آید، یا فضاي اضافه بین دو سطح ایجاد گردد که این خطاها را به ترتیب Gap و Sliver می نامند.

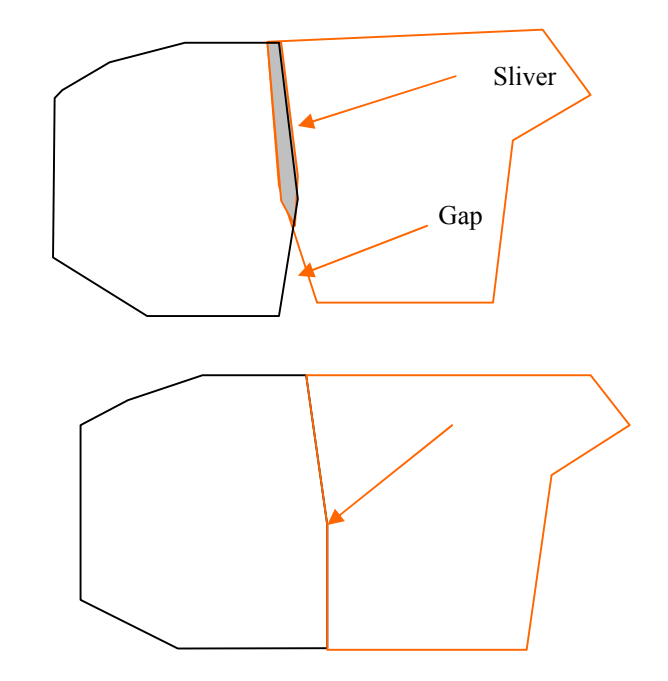

شکل : خطاهاي Sliverو Gap و ویرایش آنها

## 2 - 3 - 5 - ایجاد تقاطع

68

در جهان واقعی بسیاري از عوارض وجود دارند که همدیگر را قطع می کنند، به دلیل اینکه، نقشه نمایشی از جهان واقعی است این وضعیت باید در نقشه نیز وجود داشته باشد. بنابراین هدف ازاین مرحله، انجام مجموعه عملیاتی است که عامل ویرایش در هنگام مواجه شدن با نقاط اتصال چند عارضه، در نقشه، باید انجام دهد.

## 2 - 3 - 6 - ایجاد ساختار خطوط

در ایجاد ساختار خطوط<sup>۷۸</sup> تمامی عوارض خطی در این مرحله، باید از یک گره به گره دیگر یکپارچه شوند.

78 Arcs of lines

#### 2 - 3 - 7 - تشکیل پلیگون

منظور از پلیگون، ناحیـه بستهاي است که میتوان آن را با استفاده از الگویی سطحی پوشاند و یا رشته اي از خطوط یا آرکها می باشد که نقطه ابتداي آن بر نقطه انتهایی منطبق می باشد. در این مرحله باید تمام عوارض سطحی به صورت یک پلیگون بسته درآیند. سه روش براي تشکیل پلیگون ها استفاده می شوند .

- .4 تشکیل محاوره اي پلیگون ها
- .5 تولید پلیگون با استفاده از پلیگون هاي سمت چپ و راست
	- .6 تشکیل اتوماتیک پلیگون ها

در صورت استفاده از برنامههاي پشتیبان براي بستن پلیگونها نیازي به تشکیل پلیگونها به صورت دستی نمی باشد و این کار به صورت خودکار انجام می گردد. تنها لازم است که تمامی لبه ها رقومی گردند.

### 2 - 3 - 8 - حذف المانهاي تکراري در فایل رقومی

بعد از اتمام عملیات ویرایش نقشهها، ممکن است یک سري داده هاي اضافی، درمراحل مختلف ویرایش المانهاي نقشه واقع در لایههاي اطلاعاتی مختلف، بوجود آمده باشند. این المانهاي اضافی باعث افزایش حجم فایل رقومی می شوند، تکرار غیر ضروري آنها در روند پردازش اطلاعات، ایجاد مشکل مینماید.

### 2 - 3 - 9 - خطاي تطابق منطقی

این خطا در دو مقوله مورد بحث قرار می گیرد. بحث اول توافق منطقی لایه هاي از نوع یکسان است. به عنوان مثال در لایه هاي خطی وقتی راه آسفالته درجۀ 1 و درجۀ 2 موجود در یک شیت با هم روشن می شوند (overlay(، نباید دو عارضه بر روي هم قرار بگیرند. یا در لایههاي پلی گونی، درصورتیکه ساختمانهاي مسکونی و دریا با هم روشن شوند هیچکدام از ساختمانها نباید داخل دریا باشند.

مقوله دوم توافق منطقی عوارض مکانی از انواع مختلف می باشد مثلاً جاده ها نباید وارد دریا شوند. در واقع تطابق منطقی عبارتست از چگونگی حفظ روابط بین اجزاء داده ها که هیچ کمیت و استانداردي براي تعریف آن وجود ندارد. بدین معنا که مسائل

منطقی و بدیهی در کنترل کیفیت عوارض بایستی در نظر گرفته شوند. در این خصوص، پس از همپوشی دادن لایه هاي مختلف موجود در یک شیت این موضوع بررسی می شود. تشخیص این خطا بستگی به قدرت درك و استنباط اپراتور از لایه هاي موجود و توافق منطقی بین آنها دارد.

### 2 - 3 - 10 - کنترل عمود و موازي بودن خطوط عوارض

70

عمود نبودن خطوطی که قاعدتا" باید بر هم عمود باشند، موردي است که باید در مورد عوارض عمود بر هم به مورد بررسی قرار گیرد. در هنگام رقومی کردن مثلا" دو خط محیط یک قطعه زمین(مشترك)، بر اثر عدم دقت عامل، عملا" دو خط بر هم عمود نمی شوند. گاهی عدم دقت عامل در محدوده دقت نقشه است و یا این که خود عارضه داراي خطوط محیطی غیر عمود بر هم می باشد. بسته به نرم افزارهاي به کار گرفته شده می توان از روشهایی، براي اجتناب از وقوع این خطا، استفاده نمود. یکی از این روشها، تعریف محدودیت زاویه براي نوع عارضه خاص (مثلا" قطعه ملکی) می باشد. به بیان دیگر با استفاده از برنامه موجود می توان براي سیستم پیش فرض داشت که تمام زوایا در عارضه مزبور قائمه هستند. با این قید سیستم با ورود تقاط مربوط به المان هاي رقومی شده به طور خودکار به تصحیح زوایاي ورودي می پردازد.

مسئله موازي نبودن خطوطی که قاعدتا" باید با هم موازي باشند، نیز تقریبا" همان مسئله غیر عمود می باشد. راه حل اجتناب از این خطا، به کارگیري برنامه هاي خاص است. رفع این خطا براي عوارضی انجام می شود که می توان در مورد آنها چنین فرض نمود که توازي جزء خصیصه هاي آن عوارض می باشد. بدیهی است که چنین فرضی بر عارضه حاکم نباشد، قاعدتا" خطاي ظاهري وجود نداشته و رفع آن نیز بی معنا است.

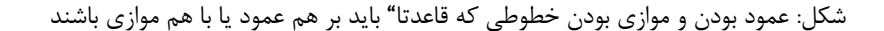

#### 2 - 3 - 11 - کنترل انطباق لبههاي شیتهاي مجاور

کنترل انطباق لبه ها می تواند به صورت خودکار و یا دستی انجام شود. این مسئله بستگی فراوانی به نوع نرم افزار به کار گرفته شده دارد. خطوط امتداد یافته تا لبه مشترك برگ نقشه هاي مجاور، باید به صورت منطبق و هموار به هم متصل شوند. همچنین اطلاعات توصیفی عوارض نظیر واقع در مرز برگ نقشه ها، باید با هم مطابقت داشته باشند.

در صورتی که اطلاعات مکانی در یک پایگاه اطلاعات مکانی یکپارچه نگهداري می شوند، باید ملاحظات دیگري را نیز وارد مراحل کاري نمود. در این حالت، عوارض خطی که در دو یا چند برگ نقشه وجود داشته اند، باید در زمان انطباق لبه ها، به یک عارضه تبدیل شده و یکپارچه شوند. همچنین عوارض سطحی و یا پلیگونهایی که در مرز برگ نقشه ها قرار دارند، باید ادغام و تشکیل یک پلیگون واحد را دهند.

### 2 - 2 - ساختار اطلاعات رقومی

همانطوریکه قبلا توضیح داده شد موجودات دنیاي واقعی در کامپیوتر در مدلهاي رستري و برداري ارائه می گردند. در مدل برداري اشیا یا موقعیت ها در جهان واقعی به وسیله نقاط و خطوطی که نشان دهنده مرزهاي آن می باشند، نمایش داده میشود. موقعیت هر شی به وسیله تعریف مختصات آن در یک سیستم مختصات مرجع انجام می شود. همانطور که در شکل زیر نشان داده شده هر موقعیت در فضاي نقشه داراي مقدار مختصات منحصر بفردي است. نقاط، خطوط و پلی گونها براي نمایش عوارض بصورت نامنظم پراکنده شده در جهان واقعی مورد استفاده قرار می گیرند. یک خط می تواند نمایانگر یک جاده باشد. یک پلیگون (که ناحیه اي می باشد که توسط حلقه اي بسته از قطعات خطوط مستقیم احاطه شده است) می تواند ناحیه جنگلی را نمایش دهد. عناصر پایه مکانی در مدل برداري کمابیش متناظر با عناصر مکانی هستند که جهان واقعی را نمایش می دهند.

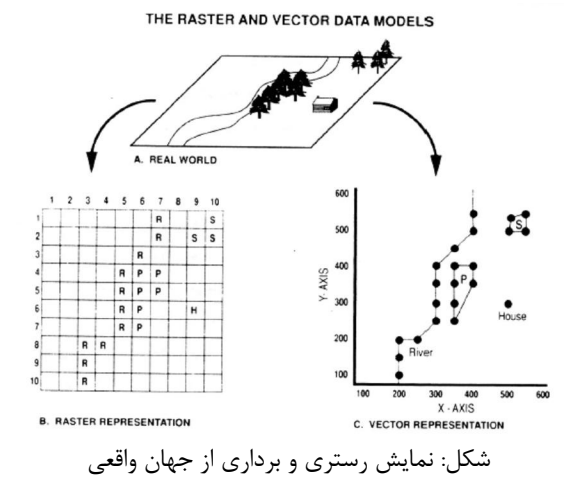

در مدل رستري فضا به طور منظم به سلول هایی (که معمولا مربع شکل هستند)تقسیم میشوند همانطوریکه در شکل زیر نشان داده شده است. موقعیت اشیا یا پدیده هاي جغرافیایی به وسیله سطرو ستون سلولهایی که اشغال می کنند نمایش داده می شوند. مساحتی که هر سلول می پوشاند قدرت تفکیک<sup>۷۹</sup> مکانی مدل رستری می باشد. چون موقعیت ها توسط اعداد سطر و ستون سلول تعریف میشوند موقعیت عوارض جغرافیایی فقط نسبت به نزدیکترین سلول ثبت می شوند. مقدار ذخیره شده براي هرسلول مشخص کننده توصیف یا ویژگی است که در آن موقعیت وجود دارد. پس در مدل رستري فضا توسط تعداد خیلی زیادي از سلولهاي منظم پوشانده شده است که هرکدام می تواند مقدار متفاوت از دیگري داشته باشد. واحد تقسیم فضا در این حالت سلولهایی هستند که هر کدام متناظر ناحیه اي با موقعیتی معین برروي زمین می باشد. مقادیر موجود در سلولها بیان کننده شرایطی در یک موقعیت می باشند که آن شرایط متعلق به تمامی سلولها است.

### 2 - 2 - 1 - ساختارها ي مدل رستري

72

در مدل داده رستري هر سلول نمایانگر مساحتی برروي زمین است. چون توصیفات هر سلول بصورت یک مقدار منحصر بفرد ذخیره گردیده، لذا تعداد کل مقادیري که باید ذخیره گردند، از حاصلضرب تعداد ستونها در تعداد سطرها بدست میآید. هر چه

79 resolution
مساحت زمینی که هر سلول نمایش میدهد کمتر باشد، قدرت تفکیک داده ذخیره شده بیشتر است. اندازه فایل با افزایش قدرت تفکیک بسرعت بالا میرود. چون اندازه فایل با مساحت ناحیه پوشش داده شده مرتبط میباشد، افزایش قدرت تفکیک باعث افزایش مربعی آن در اندازه فایل میشود.

به همین دلیل فایلهاي رستري نسبتاً حجیم میباشند. وجود چندین میلیون سلول براي یک فایل رستري امري عادي است. اما سلولهاي زیادي در مجاورت یکدیگر میتوانند دارای مقادیر مشابهای باشند. در جایی که مقدار قابل توجهی افزونگی <sup>۸۰</sup> از اینگونه وجود داشته باشد با استفاده از ساختارهاي متفاوت فشرده سازي دادهها میتوان کاهش چشمگیري در اندازه فایل رستري ایجاد نمود. از این ساختارها، میتوان به کدگذاري در راستای طولی<sup>۸۱</sup> و درخت چهارگانه<sup>۸۲</sup> اشاره نمود.

## 2 - 2 - 2 - کدگذاري در راستاي طولی

اگر دادهها مانند دادههای رقومی زمین<sup>۸۲</sup> یا یک تصویر رقومی سلول به سلول دارای دامنه تغییرات زیادي باشند آنگاه تعداد زیادي از سلولها براي دریافت دامنه تغییرات مکانی بکار گرفته میشوند. اگر تعداد مقادیر کاهش یابند بعضی از اطلاعات مکانی از بین میروند. اما در بعضی حالات دامنه تغییرات مکانی بالا نیست و میتوان اطلاعات را با افزونگی کمتر و بدون از دست دادن جزئیات ارائه نمود. این امر زمانی اتفاق میافتد که دادهها موضوعی باشند. چون سلولهایی که نمایانگر مساحتهایی از کلاس مشابه هستند مقادیر مشابهاي دارند. الگوي مقادیر در مکان نسبتاً بصورت دستهاي است (مقادیر مشابه در اطراف هم تشکیل یک محیط بسته رامیدهند). میتوان با استفاده از ساختارهاي دادهاي که مقادیر تکراري را از ساختار ساده رستري به نحو فشرده تري کد گذاري میکنند مقادیردادههاي لازم یک الگوي دستهاي با دامنه تغییرات مکانی را کاهش داد.

80 redundancy  $81$  Run-length encoding

 $82$  quadtree

83 Digital Terrain Model(DTM)

در کدگذاري راستاي طولی سلولهاي مجاور در طول یک سطر که داراي مقادیر یکسان هستند بعنوان یک گروه که راستا<sup>۸۴</sup> خوانده شده در نظر گرفته می شوند. بجای ذخیره مکرر مقدار مشابه براي هر سلول، این مقادیر یکبار ذخیره گشته و همراه آن اطلاعات مربوط به اندازه و موقعیت راستا نیز آورده میشود. تا به حال راهبردهاي مختلفی در خصوص کدگذاري در راستاي طولی پیادهسازي شدهاند که دوتاي آن در شکل زیر نمایش داده شده اند. در کدگذاري استاندارد در راستاي طولی مقدار توصیف، تعداد سلولها در راستا و شماره سطر ثبت میگردند. در این مثال تعداد 100 سلول به فایلی با 54 مقدار کاهش یافته است.

74

تکنیک دوم فشرده سازي دادهها، کد گذاري مقدار نقطه<sup>۸۵</sup> نام دارد. در اين تکنیک به سلولها شمارههاي مکانی تخصیص داده میشود که از گوشه سمت چپ بالا شروع شده و از چپ به راست و از بالا به پایین پیش میرود. شماره مکان انتهاي هر راستا در ستون نقطه ذخیره میگردد. مقدار هر سلول در راستا نیز در ستون مقدار ذخیره میگردد. با استفاده از کدگذاري مقدار نقطه فقط 32 مقدار براي کدگذاري داده مشابه لازم می- باشد. درجه فشردگی بدست آمده با استفاده از این روشها به پیچیدگی نقشه بستگی دارد.

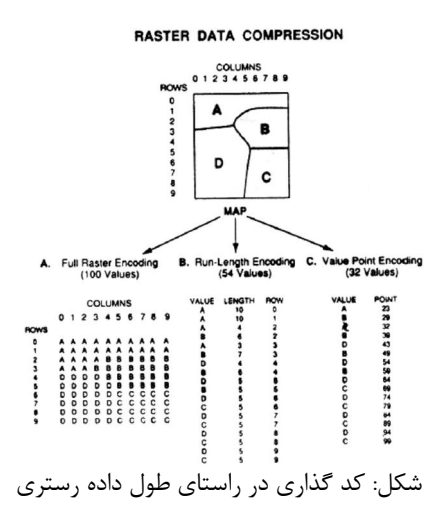

 $84$  run  $\overline{ }$ <sup>85</sup> Value point encoding

با افزایش تعداد لبه ها یا تغییرات کارآیی فشردسازي تصویر کاهش پیدا می کند. بالاترین درجه فشردگی وقتی حاصل می شود که تعداد کلاسهاي کمی موجود بوده و این کلاسها در دسته هاي بزرگ باشند. زمانی که دامنه تغییرات مکانی افزایش پیدا می کند یعنی کلاسهاي متفاوتی در یک دسته سلول پراکنده شده باشند، آنگاه فرم فشرده شده می تواند، حجم حافظه بیشتري نسبت به فایل رستري کامل را اشغال نماید. کد گذاري در راستاي طولی می تواند بطور قابل ملاحظه اي از حجم لازم یک فایل داده رستري بکاهد اما هنوز توازن بین اندازه سلول و حجم فایل باقی است. شبکه درشت تر (اندازه سلول بزرگتر)، فایل داده کوچکتري می دهد که فضاي حافظه کمتري اشغال کرده و براي پردازش سریعتر می باشد. اما مرزها را می توان به دقت اندازه یک سلول موقعیت دهی نمود. شبکه ریزتر (اندازه سلول کوچکتر) موقعیت دهی دقیق تري ارائه می کند اما به شدت حجم فایل و زمان پردازش در هنگام استفاده از فایل را افزایش می دهد.

#### 2 - 2 - 3 - درخت چهارگانه

ساختار درخت چهارگانه قدرت تفکیک را همانند مسئله افزونگی مدنظر قرار می دهد. ساختار درخت چهارگانه با استفاده از شبکه سلولی با اندازه متغیر، فایل رستري را با فشردگی بیشتري ذخیره می کند. بجاي تقسیم یک ناحیه به سلولهایی با اندازه یکسان، تقسیمات ریزتري در نواحی با جزییات بیشتر مورد استفاده قرار می گیرد.بدین طریق قدرت تفکیک بالاتر فقط در جایی که لازمست بکار میرود.

براي یک نقشه موضوعی شبکه ریز فقط در مجاورت خطوط، نقاط و مرز پلیگونها مورد نیاز می باشد. کد گذاري یک ناحیه بزرگ یا یک کلاس را می توان با یک سلول بزرگ با همان دقتی که تعدادي سلول کوچک انجام می دهند، انجام داد. زیرا همه داراي مقدار توصیفی مشابهی هستند. ساختار داده درخت چهارگانه با قدرت تفکیک کم (سلول هاي بزرگ) براي کدگذاري نواحی بزرگ همگن استفاده می گردد. قدرت تفکیک بیشتر (سلولهاي کوچک) براي نواحی با تغییرپذیري مکانی بالا مثلا" داراي چند عارضه نسبتا" کوچک بکار برده می شود. از لحاظ مفهومی می توان سازمان درخت چهارگانه را مانند عمل تقسیم منظم یک نقشه به قطعات کوچکتر دانست. اگر

به تمامی نقشه کلاس یکسانی تخصیص یابد مثلا" با یک نوع جنگل خاص پوشیده شده باشد آنگاه عمل متوقف شده و نقشه بوسیله سلولی که داراي سطح بسیار زیاد است نمایش داده می شود. (در مدل رستري مرسوم، یک نقشه با تعداد زیادي از سلولهاي ریز با مقداري مشابه نمایش داده می شود.) اگر تعداد کلاسها در نقشه بیشتر از یکی باشد، آنگاه نقشه به چهار مربع هم اندازه تقسیم می گردد و کار مشابه اي براي هر مربع تکرار می گردد. هر مربعی که شامل بیش از یک کلاس باشد دوباره به چهار مربع دیگر تقسیم می گردد. در حالیکه مربع هاي همگن تقسیم نمی شوند.

76

نتیجه کار نمایش درخت چهارگانه اي است که در شکل زیر نشان داده شده است. توجه داشته باشید که سلولهاي بیشتر و ریزتر در مرزهاي عوارض پدید می آیند. عمل تقسیم به عدد حداکثر انتخاب شده براي تکرار بستگی دارد. در عمل این عدد حداقل را اندازه سلولی تعیین می نماید که می توان آن را نشان داد. بنابراین قدرت تفکیک به وسیله اندازه سلول محدود می گردد. بهرحال حداقل کوچکی براي اندازه سلول را می توان مورد استفاده قرار داد بدون اینکه فایل بسیار بزرگی ایجاد شود زیرا اغلب نواحی عملا" توسط قدرت تفکیک بالا نمایش داده نخواهند شد.

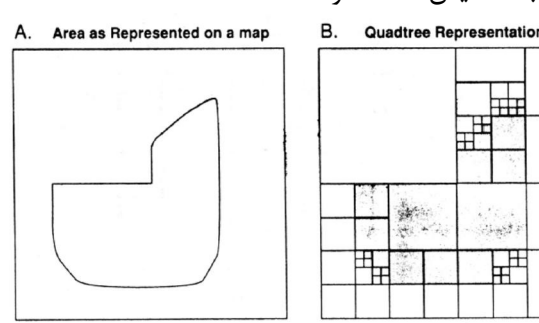

شکل: تقسیم متغیر مکان با استفاده از ساختار داده درخت چهارگانه

در شکل زیر جزئیات بیشتري در مورد ساختار درخت چهارگانه نشان داده شده است. در قسمت A شکل نقشه کاربری زمین برای یک ناحیه شهری و در قسمت  $\rm{B}$  فرم نمایش آن در قالب ساختار درخت چهارگانه ارائه شده است. نمودار شماتیک (قسمت باجزا درخت چهارگانه را نشان می دهد. ریشه $^{\lambda'}$  به عنوان نقطه ای تعریف می گردد. (C

86 root

که در آن تمام شاخه های دیگر منشعب می شوند. برگ<sup>۷</sup> قطعه ای است که از آن شاخه ای جدا نمی شود. دیگر نقاط درخت گره<sup>۸۸</sup> خوانده می شود. سیستم های مختلفی براي تخصیص اعداد شناسایی یا کلیدي به گره هاي درخت چهارگانه پیاده سازی شده است. عدد ماتریس مورتون<sup>۸۹</sup> شاید شناخته شده ترین این سیستم ها باشد، زیرا براي پیاده سازي در کامپیوتر مناسب می باشد (1984 ,peuquet(. این نوع درخت چهارگانه با طرح عددگذاري توسعه یافته توسط اسمیت و آبل ( and Abel که در قسمت D شکل زیر نشان داده شده به درخت چهارگانه خطی Gmith 1983 مشهور است. زیرا عدد تخصیص داده شده به هر سلول یک لیست ترتیبی از گره هاي والد آن سلول است. براي مثال سلول 212 در سلول 21 وجود دارد که آن نیز در سلول 2 قرار گرفته است.

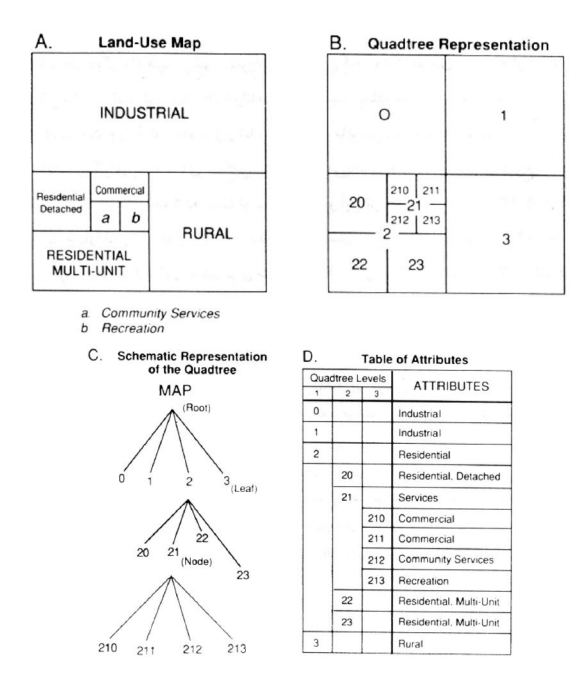

THE QUADTREE REPRESENTATION

شکل: سازماندهی داده ها با استفاده از ساختار داده درخت چهارگانه

 $87$  leaf <sup>88</sup> node <sup>89</sup> morton

شماي عددگذاري درخت چهارگانه خطی داراي چند خاصیت سودمند است. همسایگان هر نقطه با استفاده از عدد کلیدي آن نقطه بخوبی شناسایی می شوند. براي مثال، همسایگان سلول ،212 سلولهاي دیگر x21) یعنی 210 و 211 و 213) وسلولهاي x2 (یعنی 20 و 21 و 22) می باشد. ساختار فیزیکی فایل کامپیوتري نیز همچنین برحسب شماي عددگذاري سازماندهی شده است. در نتیجه سلولهایی که روي نقشه در نزدیکی همدیگر میباشند در روي فایل نیز نزدیک به یکدیگر می باشند.

78

براي عملیاتی که داده ها را براي عمل همسایگی بکار میبرند، این سازمان ذخیره سازي، بازیابی داده ها را بنحو موثري انجام می دهد که این خود باعث افزایش کارآیی سیستم می گردد. درختهاي چهارگانه خصوصا" براي تعیین نزدیکترین همسایگی نقطه انتخاب شده و همچنین براي تعیین ناحیه (پلیگونی) که یک نقطه خاص در آن قرار دارد (جستجوی نقطه در پلیگون<sup>۹۰</sup>) موثر و مناسب میباشند.

خاصیت دیگر درختهای چهارگانه این است که کد گذاری توصیفی<sup>۹۱</sup> کار ت**ع**میم<sup>۹۲</sup> داده ها را در هر سطح نسبتا آسان می سازد. هر گاه سطح پایین تري ار جزئیات مورد نیاز باشد، سطح پایین تری از انشعاب تعریف می گردد. در قسمت  $\rm D$  شکل در جدول توصیفی کلاس هر سلول بعلاوه سلولهاي والد تقسیم بندیهاي ریزتر لیست شده است. براي تهیه نقشه با حداقل اندازه سلولها در دومین سطح تقسیمات اطلاعات توصیفی براي سلول21 بجاي اطلاعات توصیفی سلولهاي 210 و211 و 212 و213 بکار برده می شود.

مانند مدلهاي داده دیگر در استفاده از درخت هاي چهار گانه توازونی وجود دارد . یکی از معایب اصلی درخت چهارگانه زمانی است که براي ایجاد و اصلاح صرف می گردد .در مقایسه با ساختار رستري ساده ،هر چه ساختار داده هاي درخت هاي چهار گانه پیچیده تر باشد ، نیازمند زمان پردازش بیشتري براي ایجاد درخت چهار گانه با اندکس و جدول هاي مربوطه است.در نواحی پیچیده ، زمان پردازش تولید یک درخت چهار گانه می تواند بسیار طولانی باشد و زمانی که تغییر در نقشه پدیدار می گردد ، ساختار درخت چهار گانه باید اصلاح گردد و اصلاح ان نیز از اصلاح یک فایل رستري وقت گیر

<sup>90</sup> Point-in-polygon

<sup>91</sup> Attribute coding

<sup>92</sup> generalization

تر است. بسته به نرم افزار و پیچیدگی فضایی داده ها رویه بهنگام سازي را می توان نسبتا موثر ساخت . همچنین می توان فعالیت هاي اضافی جهت نگهداري درخت چهار گانهرا بهینه نمود ، امانمی توان آنها را حذف نمود . اهمیت این فعالیتهاي اضافه شدیدا به نوع داده ها کاربرد و طراحی نرم افزار بستگی دارد .

درخت هاي چهار گانه ، ذخیره داده ها را با کارایی بیشتر ارائه می دهند بشرط انکه ان داده ها نسبتا همگن باشند . هر چه تعداد کلاسها کمتر و اندازه نواحی بزرگتر باشد ، درجه فشرده سازي داده ها بالاتر وساختار درخت چهار گانه موثرتر است . اما اگر نواحی کوچک و تعداد کلاسها زیاد باشد ،انگاه کد گذاري درخت چهار گانه فایل بزرگتري نسبت به فایل رستري با داده مشابه بوجود می اورد.

بطور خلاصه استفاده از درخت هاي چهار گانه می تواند موجب شود تا بعضی از توابع آنالیز فضایی (نظیر جستجوي نقطه در پلیگون) موثر تر از زمانی که از ساختار داده رستري معمول استفاده می شود انجام گیرند. درخت هاي چهار گانه زمانی که داده ها نسبتا همگن هستند و نیاز به بهنگام سازي مکرر ندارند و زمانی که اجراي سریع انواع خاصی از توابع مورد نیاز می باشد، داراي بالاترین مزیت می باشند. زمانی که نقشه پیچیده تر می گردد و نیاز به بهنگام سازي داده بطور مکرر وجود دارد و زمانی که انلزهاي مورد نظر با درخت چهارگانه تطابقی ندارد ، مزایاي آنها کاهش می یابد.

## $\mathbf{Y} - \mathbf{Y} - \mathbf{Y} - \mathbf{Z}$  مدل داده برداری

مدل داده برداري دقت بیشتري در موقعیت عوارض در فضا را امکان پذیر می سازد . روشی که در مدل برداري بکار برده می شود اینست که موقعیت نقاط ، خطوط و پلیگونهایی که براي نمایشهاي مورد نظر بکار برده شده اند ، با دقت تعیین می گرددند .فرض می شود که نقشه در فضاي پیوسته مختصات قرار گرفته تا حدي که در ان دقت یک موقعبت را می توان تا حد دلخواه تعیین نمود. مدل برداري مختصات یک موقعیت را از لحاظ ریاضی صحیح فرض می کند . در حقیقت سطح دقت به تعداد بیت هاي بکار برده شده براي یک مقدار در کامپیوتر محدود می گردند ، کر چه در مقایسه با اندازه هاي معمول یک سلول که در سیستم رستري بکار برده می شود ، داراي ضریب تفکیک بالاتري است.

مکان عوارض روي سطح زمین به موقعیت روي نقشه با استفاده از سیستم مختصات xy) سیستم مختصات کارتزین) مرجع می شود. معمولا عوارض جغرافیایی بعنوان نقاط ، خطوط و نواحی روي نقشه هاي دو بعدي ثبت می گردند . یک عارضه نقطه اي تحت یک جفت مختصات xy ، یک خط تحت یک سري از مختصات xy ویک ناحیه تحت یک حلقه بسته از زوج مختصاتی که مرز ناحیه را تعریف می کنند ثبت می گردند (ناحیه اي که به وسیله حلقه بسته اي از قطعه خطوط مستقیم احاطه می شود را پلیگون می نامند.)

80

شکل زیر نشان می دهد که چگونه عوارض جغرافیایی با استفاده از مختصات جغرافیایی کد گذاري رقومی می شوند .موقعیت نقطه A به وسیله مختصات (3و2) و خط روي شکل به وسیله لیست آرایه اي از زوج مختصات (7و1) ، (6و3) ، (4و3) ، (3و5) نمایش داده می شود . ناحیه روي شکل به وسیله لیست مرتبی از زوج مختصات که نقاط شروع و انتهاي آنها یکی بوده و در اینجا یک حلقه بسته را تشکیل می دهد ، ارائه می شود. مختصات عارضه سطحی عبارتست از : (10و7) ، (8و9) ، (7و8) ، (5و9)، (5و7) ، (7و5) ، (10و7) . در این مثال مختصات در واحد اختیاري فرض شده اند . اما در GIS ، موقعیت معمولا با استفاده از یک سیستم مختصات جغرافیایی استاندارد مانند UTM ، مبنای محلی (state plane ) یا طول و عرض جغرافیایی ذخیره می گردند.

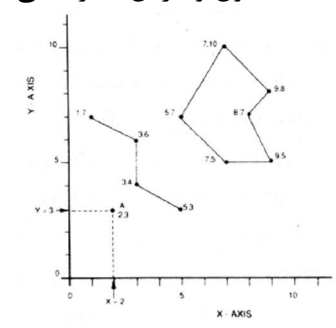

شکل: نمایش نقاط خطوط و پلیگون ها با استفاده از رشته مختصات x و y

سیستم هاي گوناگونی براي سازمان ذخیره سازي داده هاي مختصات نقطه ، و پلیگون ایجاد شده است. سیستم هاي اولیه براي پاسخ گویی به نیازهاي تهیه اتوماتیک نقشه بوجود آمدند. در این سیستم ها المانهاي اصلی براي ذخیره عبارت بودند از موقعیتهاي نقاط ، خطوط و پلیگونها بعلاوه دستورالعمل هاي رسم انها (مانند وزن خطوط ، رنگ

والگو ). اطلاعات کمی درباره ي عوارض جغرافیایی گه این المانهاي گرافیکی عرضه می کردند ، لازم بود. بعد ها این سیسستم ها به منظور ذخیره توصیفات جغرافیایی و ارائه شناسایی المان هاي جغرافیایی که عارضه خاصی را نمایش می دهند, توسعه یافتند. این عوارض جغرافیایی مثلا می توانند یک گروه از پاره خط هایی باشند که یک جاده خاص را نمایش می دهند. اما در هر صورت داده ها کم و بیش بصورت غیر سازمان یافته اي,ذخیره می شوند. مثالی از این نوع مدل برداري مدل اسپاکتی است.

#### مدل داده اسپاگتی

مدل داده اسپاگتی در شکل زیر نمایش داده شده است. در این مدل نقشه کاغذي خط به خط به لیستی از مختصات xy برگردانده می شود. یک نقطه بعنوان یک جفت مختصات xy و یک خط بعنوان رشته اي از جفت مختصات xy کد گذاري می شوند.یک سطح به وسیله یک پلیگون نمایش داده شده و به عنوان یک حلقه بسته اي از مختصات xy که مرز آن را تعین می کنند ثبت می گردد. مرز مشترك بین دو پلیگون مجاور می بایست دو بار ثبت گردد, یعنی یک بار براي هر پلیگون. فایل داده اي مکانی که بدین گونه ساخته می شود, اصولا مجموعه ایست از رشته مختصات بدون ساختار داخلی, که به آن مدل اسپاگتی اطلاق می گردد.

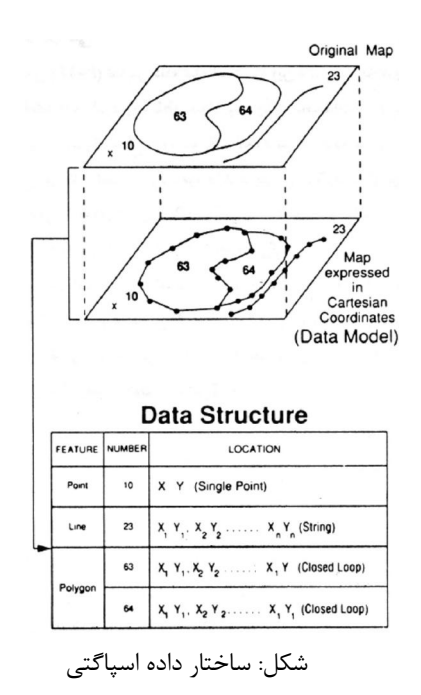

ساختار این مدل بسیارساده و فهم ان آسان است. مدل, داده نقشه را با مختصات دکارتی بیان می کند. فایل داده هاي مختصات xy , در عمل ساختار داده می باشد به فرمی که در آن داده هاي مکانی در کامپیوتر ذخیره می گردند. اگر چه تمامی عوارض فضایی ثبت می گردند ولی ارتباطات فضایی بین عوارض کد گذاري نشده است. براي مثال اطلاعات در مورد عوارض مجاور هر پلیگون ثبت نمی گردد. این اطلاعات می بایستی توسط جستجوي تمام عوارض در فایل داده ها و محاسبه اینکه

آنها با یکدیگر مجاور هستند یا خیر ایجاد شوند. مدل اسپاگتی براي اکثر آنالیزهاي فضایی تاثیري ندارد, زیرا روابط مکانی می بایست بوسیله محاسبات بازسازي شوند. اما این مدل براي چاپ نقشه هاي رقومی موثر می باشد زیرا اطلاعات اضافه بر پردازش ترسیم مانند ارتباط هاي فضایی,ذخیره نمی گردند.

## مدل توپولوژي

82

توپولوژي مجموعه اي از قواعد و رفتارها است که چگونگی اتصال عوارض مکانی مرتبط با هم را کنترل می کند. توپولوژي بصورت تحت اللفظی مطالعه مکان است که شاخه اي از ریاضیات است. توپولوژي شامل چندین گرایش شامل توپولوژي جبري، توپولوژي

مجموعه نقاط و توپولوژي تفاضلی می باشد. این گرایش ها بطور کاملا مستقل مورد مطالعه قرار می گیرند. توپولوژي مجموعه نقاط یا عمومی گسترده ترین استفاده را در دارد. کاربرد توپولوژي در  $\mathrm{GIS}$  مهم است براي اینکه امکان انجام تحلیل هاي GIS مکانی را بخصوص در مدل برداري برقرار می نماید.

مدل توپولوژي پر استفاده ترین روش کد گذاري ارتباط هاي مکانی در سیستم هاي اطلاعات مکانی<sup>۹۳</sup> است. شکل زیر یک نقشه و جدول های داده ی همراه آنرا نمایش می دهد.این فرم خاص مدل توپولوژی را "مدل داده قوس-گره می نامند. المان پایه منطقی این مدل قوس است که یکسري نقطه است که ابتدا و انتهاي آن گره می باشد. گره نقطه تقاطع دو یا چند قوس است. همچنین یک گره میتواند در انتهاي یک قوس آزاد باشد, یعنی قوسی که به قوس دیگري وصل نیست، مانند انتهاي یک خیابان بن بست.گره هاي منفرد که به قوسی متصل نمی باشند نمایانگر نقاط می باشند. یک پلیگون از زنجیر بسته اي از قوس ها که نمایانگر مرز یک سطح هستند تشکیل یافته است.

در شکل زیر توپولوژي در سه جدول داده که هر کدام براي نوع خاص المان فضایی است,نشانداده شده و داده هاي مختصات در جدول چهارم ثبت شده است. در یک GIS پلیگونها و نقاط اغلب در یک نوع از لایه هاي داده و خطوط در لایه هاي داده جداگانه اي ذخیره و با هر جدول مجموعه جدایی از توپولوژي و جدول هاي مختصات همراه می گردند. در اینجا براي نمایش, نقاط, خطوط و پلیگونها با هم در یک لایه نشان داده شده اند.

جدول توپولوژي پلیگون قوسهایی که مرز هر پلیگون را می سازند, نمایش می دهد.براي مثال پلیگون A به وسیله قوسهاي 1a، 3a و 5a احاطه گردیده است(طبق قرارداد قوسهایی که یک پلیگون را می سازند در جهت حرکت عقربه هاي ساعت تعریف می گردد) پلیگون ها می توانند درون خود دارای جزیره باشند. پلیگون $\rm C$  جزیره ای در پلیگون $\rm\,B$  می باشد.این قضیه در لیست قوس ها برای هر پلیگون به وسیله صفر در جلوي لیست قوس هایی که تشکیل جزیره می دهند, مشخص می گردد. در این صورت فقط یک قوس (27)در پلیگون  $\rm C$  موجود است. نقطه موجود در پلیگون  $\rm B$  نیز بعنوان

 $93$  Geographic Information System (GIS) <sup>94</sup> Arc-Node

یک پلیگون تلقی گشته و پلیگون D خوانده می شود. این پلیگون فقط از یک قوس تنها (a<sub>6</sub>) تشکیل یافته است. یک نقطه را می توان پلیگونی با مساحت صفر فرض کرد. همچنین در این مثال می توان نقطه را به عنوان یک گره منفرد و قوسی فرض کرد که تنها از یک گره تشکیل یافته است. (چنین جزییاتی مانند این مطلب را می توان بطور متفاوتی بسته به نرم افزار بکار برده شده مورد بحث قرار داد) براي تکمیل تعاریف مکانی باید راهی براي رجوع به سطحی که خارج از مرز نقشه است وجود داشته باشد. این سطح خارجی به عنوان پلیگون E معرفی گشته که براي آن قوس ها بطور صریح تعریف نمی شود.

84

در جدول توپولوژي گره، هر گره به وسیله قوسهایی که به آنها متعلق است, تعریف می گردد.براي مثال گره  $N_1$ ,نقطه انتهاي قوسهاي  $a_1$  و  $a_3$  و  $a_4$  است, گره 5 $N_5$ یک نقطه تکی است که بعنوان قوس  $a_6$ و پلیگون  ${\rm D}$  نیز تعریف می گردد. جدول توپولوژی قوس, ارتباط گره ها و پلیگون ها با قوسها را تعریف می کند. از نقاط انتهایی یکی بعنوان شروعیا "از گره" و دیگري بعنوان پایان یا "به گره" شناخته می شوند. براي مثال 5aاز گره $\rm N_3$  شروع و به گره  $\rm N_2$  پایان میابد. با حرکت از  $\rm N_3$  به  $\rm N_2$  پلیگون سمت چپ  $\rm A$  و پلیگون سمت راست پلیگون  $\rm B$  می باشد.

از نقطه نظر توپولوژي تنها, یعنی جدول توپولوژي، آنالیزهاي موقعیت نسبی المانهاي نقشه را می توان انجام داد برای نمونه تمام المانهای مجاور پلیگونهای  $\mathrm{B}$  را می توان با  $\rm\,B$  جستجو در جدول توپولوژي قوس پیدا نمود هر پلیگونی که در ستون مقابل پلیگون در جدول توپولوژي قوس آمده، مجاور آن پلیگون است زیرا داراي یک قوس مشترك با آن است. مثلا پلیگونهای  $\rm B$  و $\rm A$  در قوس  $\rm a_5$  مشترک هستند و یک زوج دوتایی را در جدول تشکیل می دهند.

تالیف: دکتر غلامرضا فلاحی عضو هیئت علمی آموزشکده نقشه برداري جدولهاي توپولوژي را می توان براي پیدا نمودن تمام عوارض درون یک پلیگون مورد استفاده قرار داد. بوسیله جدولهاي توپولوژي پلیگون می توان لیست قوسهایی که درآنها صفر وجود دارد بدست آورد. قوسهایی که بعد از هر صفر می آیند در جدول توپولوژي را می توان براي پیدا نمودن تمام عوارض درون یک پلیگون مورد استفاده قرار داد. بوسیله جستجو در جدول توپولوژي قوس جستجو میشوند تا المانهاي آنها تعیین گردد.  $\rm a_6$  همانطور که در جدول دیده می شود پلیگون  $\rm B$  شامل دو عارضه است که یکی توسط و دیگري توسط 7a تعیین می گردد. از جدولهاي توپولوژي قوس و نقطه استنباط می

شود که قوس6a یک نقطه است (دارای پلیگون سمت چپ و سمت راست مشابه بوده و فقط یک گره دارد) و قوس 7a یک پلیگون جزیره است (داراي پلیگون سمت چپ و سمت راست مشابه بوده و فقط یک گره دارد). پرسشهای مکانی<sup>۹۵</sup> از این نوع را با استفاده از جدولهاي توپولوژي می توان خیلی سریعتر از انجام اینکار به وسیله محاسبه از داده هاي مختصات همانطورکه براي مدلهاي داده غیر توپولوژیکی مانند اسپاگتی مورد نیاز است پردازش نمود.

بمنظور مرتبط ساختن عوارض نقشه به موقعیتهای جهان واقعی مختصات  $\rm XY$  مورد نیاز می باشند.این مختصات در جدول داده هاي مختصات قوس ذخیره گشته اند.هر قوس به وسیله یک یا چند قطعه خط مستقیم نشان داده شده است که به وسیله یک سري از مختصات تعریف می گردند.هر چند شکل پیچیده تر باشد، مختصات بیشتري براي نمایش آن بعنوان یک سري از قطعه خطوط مستقیم لازم است. قوس1a یک پیچ شکسته دارد و می توان آنرا به وسیله نقاط انتهایی و نقطه میانی آن نمایش داد.

براي نمایش قوس 5a که داراي شکل منحنی است،چندین نقطه میانی باید کد گذاري شوند.مختصات گره ها را می توان از این جدول با رجوع به جدول توپولوژي قوس و پیدا کردن سطري که گره بعنوان یکی از نقاط شروع و پایانی آن تعریف شده است بدست آورد.

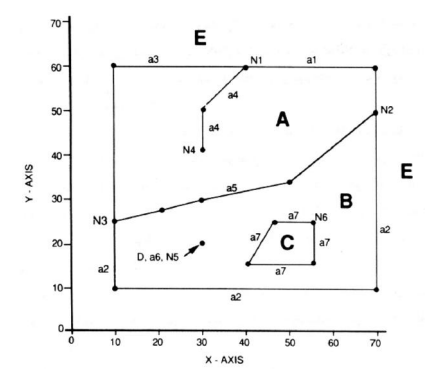

<sup>95</sup> Spatial query

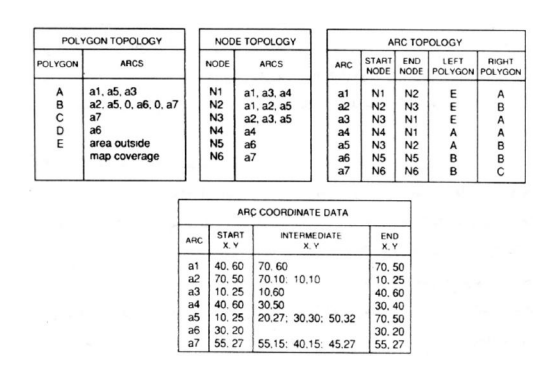

86

شکل: نقشه دنیاي واقعی و کد گذاري آن با ساختار توپولوژي

داده هاي توصیفی معمولا به شکل جدولهاي ارتباطی که در آنها یک فیلد داده شامل کد شناسایی براي المان فضایی است،ذخیره می گردند.این مطلب در شکل نشان داده شده است (قبلا در مورد آن بحث شده است). پایگاه داده ارتباطی به سادگی براي کار با کمیت عظیمی از داده هاي توصیفی تطبیق یافته و روشی با قابلیت انعطاف زیاد براي بازیابی داده ها فراهم نموده است.

مدل داده با ساختار توپولوژي براي دسته اي از عملیات فضایی مانند آنالیز هاي مجاورت<sup>۹۶</sup> و پیوستگی<sup>۹۷</sup> بسیار مناسب می باشد. مجاورت ارتباط فضایی همسایگی<sup>۹۸</sup> است.یعنی المانهایی که به همدیگر میرسند همسایه هستند. آنالیز مجاورت بر روي یک دامنه وسیعی از کاربرد ها اعمال می گردد.یک زیست شناس ممکن است به مسکن هاي طبیعی در نزدیکی یکدیگر علاقمند باشد. یک برنامه ریز شهري می توانند به تناقض هاي ناحیه بندي علاقه داشته باشد. مانند نواحی صنعتی که در حاشیه نواحی تفریحی باشند.

منظور از پیوستگی مسیرها یا شبکه هاي بهم پیوسته اي است که چیزي در آنها حمل و نقل می شود. خیابانهاي یک شهر، کابلهاي یک سیستم تلفن، و نهرها و رودخانه ها (در یک منظره) مثالهایی از شبکه هاي حمل و نقل هستند. توابع پیوستگی براي پیدا کردن مسیرهاي بهینه درون یک شبکه بکار میروند. از قبیل مسیرهاي تحویل به موقع خدمات و یا سریعترین مسیر مسافرت. براي بهینه سازي

<sup>96</sup> contiguity <sup>97</sup> connectivity  $^{98}$ adjacecy

برنامه ریزي حمل ونقل مانند برنامه ریزي مسیر خطوط اتوبوسرانی می توان آنالیزهاي شبکه را بکار برد. توابع شبکه را همچنین می توان براي پیش بینی بار در نقاط بحرانی مورد استفاده قرار داد. مثال آن پیش بینی جریان آب در تقاطع پلی است که در اثر وزش طوفان شدید حاصل گردیده است.

## ارزیابی مدل توپولوژي

یکی از مزایاي ساختار توپولوژي این است که آنالیزهاي فضایی را بدون استفاده مختصات انجام داد. بعضی از آنالیزهاي فضایی مانند مجاورت و پیوستگی اگر نگوییم تماما ولی به طور گسترده می توانند تنها با استفاده از داده هاي توپولوژي انجام گیرند. این خاصیت از محاسبات وقت گیر لازم براي بدست آوردن ارتباطهاي فضایی از مختصات هندسی جلوگیري می کند. وقتی که داده هاي فضایی با استفاده از یک مدل غیر توپولوژي ذخیره می گردند آنگاه به محاسبات اضافی براي بدست آوردن اطلاعات توپولوژي در هنگام لزوم نیاز می باشد. نتیجتا بسیاري از عملیات یا آنالیزهاي فضایی در یک GIS بر پایه توپولوژي بسیار موثرتر انجام می گیرند اما ایجاد ساختار توپولوژي، هزینه بیشتري تحمیل می کند. زمانی که نقشه جدیدي وارد می شود یا نقشه موجودي تغییر می یابد. توپولوژي نیز می بایست تغییر کند.

رویه بهنگام سازي میتواند نسبتاً وتگیر باشد(در حد چند دقیقه یا یکی دو ساعت)،و این به اندازه نقشه،کارآرایی نرم افزار و به سرعت سخت افزار بستگی دارد.بعضی از سیستم هاي رویه بهنگام سازي را به وسیله ذخیره تمام تغییرات از ابتداي ویرایش و سپس بهنگام سازي توپولوژي بعد از آن به صورت دسته اي انجام می دهد (یعنی پردازشی که بتواند بدون نیاز به محاوره اپراتور انجام می پذیرد).

سیستم هایی که ساختار توپولوژي ندارد،می توانند ساختار داده داخلی ساده تري را به کار گیرند اما این نیاز به استفاده از الگوریتم هاي پیچیده تري به منظور آنالیز ارتباط هاي فضایی دارد.ست افزار قوي تري را می توان براي کار با عملیات آنالیز فضایی پیچیده تر به کار برد،یا این که سرعت کمتر در پردازش این آنالیز ها قابل قبول باشد.در هر صورت روند پیشرفت قویاً متمایل به بکارگیري توپولوژي درآن است.تمام سیستم هاي داده مکانی تمام عیار برداري اکنون از مدل داده توپولوژي استفاده می نمایند.

#### شبکه نامنظم مثلثی

88

شبکه نامنظم مثلثی مدل داده توپولوژي،برداریست که براي نمایش عوارض زمین به کار برده می شود.شبکه نامنظم مثلثی عوارض سطح زمین را مانند مجموعه اي از سطوح مثلثی به هم پیوسته نمایش می دهد.براي هر سه راس مثلث مقادیر مختصات مسطحاتی و ارتفاعی کدگذاري می گردد. ساختار شبکه نامنظم مثلثی در شکل زیر نمایش داده شده است.هر مثلث یا سطح کوچک با یک حرف نشان داده شده و به وسیله سه گره که هر یک با یک عدد مشخص شده، تعریف می گردد. در جدول گره مثلث ها و گره هایی که آن را تعریف می کنند لیست می شوند. در جدول لبه سه مثلث همسایه هر سطح لیست می شوند.مثلث هایی که در حاشیه قرار می گیرند فقط داراي دو همسایه هستند.جدولی مختصات مسطحاتی گره ها را ذخیره می کند. الگوریتم ها در این روش متفاوت هستند و بنابراین نتایجی را ارائه می دهند، داراي کمی تفاوت است. در عمل مثلث بندي که در آن مثلث ها متوازي الاضلاع هستند، براي نمایش سطح، نسبتاً دقیق تر می باشد.

با استفاده از این مدل،پارامتر هاي عوارض زمین مانند شیب و جهت شیب براي هر سطح محاسبه گردیده و به عنوان توصفات آن سطح مطابق روش زیر توصیفات در یلیگون ها، ذخیره می گردند. شکل زیر مثالی از جهت شیب<sup>۹۹</sup> را که می توان به وسیله داده های  $\overline{\text{TIN}}$ تولید نمود را نشان می دهد.

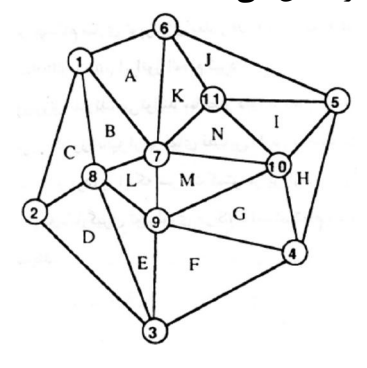

 $\frac{99}{99}$  aspect

| X-YCOORDINATES<br>coordinates<br>node<br>xl, yl                                                                                    | <b>EDGES</b>  |                          | <b>NODES</b> |               |
|----------------------------------------------------------------------------------------------------|---------------|--------------------------|--------------|---------------|
|                                                                                                    | Δ<br>А        | adjacent $\Delta$<br>B.K | Δ<br>A       | node<br>1.6.7 |
| 2<br>x2, y2                                                                                                    | B             | A.C.L                    | B            | 1,7,8         |
| 3<br>x3. y3<br>x11, y11<br>11<br><b>ZCOORDINATES</b><br>node coordinate<br>zl<br>2<br>z <sub>2</sub><br>3<br>z <sub>3</sub><br>z11 | C             | B.D                      | C            | 1,2,8         |
|                                                                                                    | D             | C.E                      | D            | 2,3,8         |
|                                                                                                    | E             | D.F.L                    | E            | 3,8,9         |
|                                                                                                    | F             | E.G                      | F            | 3.4.9         |
|                                                                                                    | G             | F.H.M                    | G            | 4,9,10        |
|                                                                                                    | H             | G.I                      | н            | 4,5,10        |
|                                                                                                    |               | H.J.N                    |              | 5,10,11       |
|                                                                                                    | J             | 1. K                     |              | 5,6,11        |
|                                                                                                    | К             | A.J.N                    | ĸ            | 6,7,11        |
|                                                                                                    | L             | B.E.M                    | L            | 7,8,9         |
|                                                                                                    | $\mathcal{M}$ | G.L.N                    | M            | 7,9,10        |
|                                                                                                    | N             | I.K.M                    | N            | 7,10,11       |

شکل: ساختار یک شبکه نامنظم مثلثی

داده هاي سطح زمین به شکل رقومی معمولا در مجموعه ي داده هاي رستري ارائه می گردند.شبکه منظر از مقادیربه وسیله آنالیز فتوگرامتري از زوج عکس هاي هوایی یا ماهواره اي تولید می گردند.در ایی که مقادیر ارتفاعی مجموعه اي نامنظم از داده هاي نقطه ایست,مانند منحنی میزان هاي ارتفاعی ,یااندازه گیري هاي ارتفایی نقطه اي,شبکه منظمی از نقاط را می توان با تخمین مقادیر براي سلول هایی که مقادیر داده نقطه اي ندترند بوجود آورد. عمل تخمین مقدار براي نقاط جا افتاده (بدون مقدار)درونیابی می نامند. مقادیر بدست آمده بدین روش لزوما مقادیر واقعی نیستند.به بیان دیگر این مقادیر بهترین حدس را از طریق ریاضی بر پایه مقادیر معلوم هستند. محدودیت عمده نمایش رستري داده هاي ارتفاعی استفاده از اندازه واحد سلول ها می باشد.اگر از اندازه هاي کوچک سلول استفاده شود فایل داده بزرگی تولید شده و مناطق با تغییرات کم فضایی,مانن سطح زمین بدون عارضه ,از سلول هاي زیاد بیشتر از نیاز استفاده می کنند.برعکس اگر از سلول با انداز بزرگ استفاده شود فایل داده وچک تر خواهد بود.اما اگر شبکه به اندازه ي کافی کوچک نباشد تا بتواند جزئیات در عوارض با تغییرات زیاد را ثبت نماید.فرمت هاي رستري با شبکه هاي متغییر در اندازه هاي توسعه یافته اندتا بتواند دامنه از قبل تعین شده اي از سلولها اندازه هاي سلول را براي استفاده درون یک مدل عارضه بکار گیرد ولی این امر نیز مسئله نمایش دقیق محل شکست عوارض مانند خط راس ها را به طور کامل حل نمی کند. یکی از مزایاي TIN آن است که اطلاعات اضافی براي نواحی ,با عوارض پیچیده کد

گذاري می شود بدون آنکه نیازي به جمع آوري داده ها داده ها با حجم زیاد براي

نواحی با عوارض ساده باشد .چون اندازه هر سطح <sup>۱۰۰</sup> متغیر می باشد ,مثالهای کوچکتر در نتیجه نمایش با جزئیات بیشتري را می توان در جایی که تراکم بیشتر از نقاط داده باشد ارائه نمود.عوارض داراي شکست در سطح زمین ,مانند خط الراسها ,خط القعر دره ها را می توان با استفاده از تراکم بیشتر نقاط ارتفاعی کد گذاري نمود. در نتیجه این عوارض می توانند در TIN با دقت و صحت بیشتري نسبت به نمایش سلولی شبکه که در آن عوارض داراي تیزي هموار شده اند کد گذاري می شوند.

90

عیب TIN درمقایسه با روش رستري این است که به پردازش عمده اي براي ایجاد خود فایل TIN نیاز دارد.اما به محض آنکه فایل TIN تولید شد,نمایش فشرده تر داده ها را به طور موثري پردازش نماید. سخت افزارها و نرم افزارهاي پردازش تصویر می توانند به طور موثري با فایلهاي حجیم رستري در سرعتهاي زیاد کار کنند,اما سخت افزار های $\mathrm{GIS}$  برداری برای پردازش فایل های بزرگ رستری طراحی نشده اند.الگوریتم هاي متفاوت مثلث بندي براي تولید TINدر نتایج و خطاهایی که تولید می کنند,متفاوت بوده و اغلب اوقات براي رفع اثرات ناخواسته در نزدیکی لبه ها نیاز به عمل ویرایش وجود دارد.اما مدل هاي TINمی توانند یک سطح را با دقت بیشتر و حجم ذخیره سازي کمتر از یک مدل رستري نمایش دهند.سازمان TIN و حجم داده کمتر آن ,این مدل را براي رویه هاي ویرایش محاوره اي و رویهاي کار با این نوع داده ها مانند مدلسازي محاوره اي سطح مناسبتر و پر طرفدار تر می سازد.

 $100$  facet

فصل ششم

# خروجی و نمایش اطلاعات رقومی

#### **2 - 4 - مقدمه**

تکنولوژي چـاپ در دهـه 1990منجـر بـه تغییـرات بسـیار بزرگـی در صـنعت چـاپ از طریــق کنتــرل بیشــتر کــامپیوتري، چــاپگر هــاي جدیــدتر و غیــره ، گردیــده اســت . طراحــی نقشــه هــا نیازمنــد برنامــه ریــزي دقیقــی بــراي ســازگاري بــا تکنولــوژي پیشـرفته چـاپ مـی باشـد و بـراي رسـیدن موفقیـت آمیـز بـه اهـداف طراحـی کـار کــردن دقیــق بــا اداره خــدماتی را لازم دارد. نمــی تــوانیم بــدون داشــتن حــداقل اطلاعات ابتـدایی در رابطـه بـا چگـونگی چـاپ نقشـه هـا پـس از خـارج شـدن آنهـا از اداره، وارد یک کار طراحـی شـویم و ایـن امـر مسـتلزم داشـتن اطلاعـات پـیش زمینـه در رابطه با تکنولوژي چاپ می باشد.

چاپگرهـا یکــی از وســایل پیرامــونی مهــم در عرصــه تهیــه نقشــه هــاي رقــومی مــی باشند. براي اینکه این وسـیله امکـان چـاپ نقشـه رقـومی بـرروي کاغـذ را فـراهم مـی کند. چاپگرهاي متنوعی امـروزه در دسـترس مـی باشـند کـه گسـتره آنهـا مـی توانـد از چایگرهـای جـوهر افشـان سـیاه و سـفید سـاده تـا گذارنـده هـای تصـویر<sup>۰۰۱</sup> رنگـی لیزري مخصوص کارهاي حجـیم یـا بـا قـدرت تفکیـک بـالا باشـد کـه قـادر بـه چـاپ

<sup>101</sup> imagesetter

نگاتیوهــا بــراي چــاپ بــا کیفیــت بــالا خواهنــد بــود. در ایــن بخــش مــی خــواهیم چاپگرها و فناوریهاي چاپ را مورد مطالعه قرار دهیم.

#### 2 - 5 - شیوه هاي مختلف نمایش اطلاعات مکانی

92

قبـل از ارائـه یـک فایـل دیجیتـالی بـه چـاپ، بایـد مشـخص نمـود کـه چـاپگر کـدام فرمت هـاي فـایلی را مـی توانـد قبـول کنـد . برخـی از چاپگرهـا فایـل هـاي کـاربردي را تــرجیح میدهنــد ولــی بســیاري از آنهــا قــادر بــه پــذیرش فایــل هــایی از تمــامی کاربردها و یا نسخه هـا نمـی باشـند . اکثـر چاپگرهـا بـه جـاي فایـل هـایی بـا کـاربرد اصـلی، فایـل هـاي PDF و یـا PostSceipt را قبـول مـی کننـد (و یـا تـرجیح مـی دهند).

- فایــل هــاي PDF: PDF یــک کلمــه اختصــاري بــراي فرمــت تبــادل اطلاعـات مـی باشـد. همانگونـه کـه نـام آن هـم نشـان میدهـد، PDF یـک فرمت داده ایی مـی باشـد کـه مـی توانـد بـراي توصـیف ف ایـل هـا بکـار رود . در مرحلـه پـیش چـاپ ، PDF بـه عنـوان فرمتـی بـراي تبـادل اطلاعـات در بین برنامه هـاي کـاربردي و همچنـین بـه عنـوان چـک بـراي مطالـب، قبـل از رفتن به چـاپ، مکـررا مـورد اسـتفاده قـرار مـی گیـرد . مـثلا بـراي اینکـه چــک نویســی از نقشــه خــود را در صــفحه ببینیــد، مــی توانیــد آن را بــه PDF تبدیل کنید .
- فایــل هــاي PostScript: PostScript زبــان توصــیف صــفحه مــی باشــد که شـامل دسـتورالعمل هـایی بـرای گذارنـده تصـویر بـرای تبـدیل صـفحات در کامپیوتر به فـیلم، پـلات هـای چـاپی و یـا حتـی چاپگرهـای لیـزری مـی باشد. این دستورالعمل هـا مـی توانـد شـامل فونـت هـا، نشـانه هـ اي چـاپگر ، متن، گرافیک ها و سایه رنگ ها می باشد.

## 2 - 6 - وسایل خروجی گرافیکی

تالیف: دکتر غلامرضا فلاحی عضو هیئت علمی آموزشکده نقشه برداري وســایل خروجــی گرافیکــی بــراي نمــایش داده هــاي کــارتوگرافی رقــومی بکــار مــی روند. آنها بخـش ضـروري یـک سیسـتم کـارتوگرافی بـه کمـک کـامپیوتر مـی باشـند . وسایل خروجی گرافیکی متشکل از سه قسمت اصلی هستند که عبارتند از:

- وسیله ورودي
- کنترل کننده
- وسیله ترسیم

وسیله ورودي یـا پـردازش کننـده نمـایش کـار انتقـال داده ترسـیم شـونده را از یـک رسـانه ذخیـره کننـده بـه کنتـرل کننـده بعهـده دارد . اغلـب اوقـات یکـی از قطعـات ذخیـره کننـده داده مثـل دیسـک فشـرده، فـلاش و غیـره بـراي ذخیــره داده ورودي اسـتفاده مـی شـود. یـک محـیط محـاوره بـراي مـنظم کـردن داده هـاي ورودي بـه یک کامپیوتر میزبان مورد استفاده قرار می گیرد.

کنتــرل کننـــده داده هـــاي رقـــومی (داده هـــاي مـــوقعیتی- مختصـــات  $\rm X$  و  $\rm Y$  در سیســتم مختصــات وســیله گرافیکــی ) را بهمــراه دســتورات ترســیم مــی پــذیرد . داده ها مورد آنالیز و پـر دازش بـه میـزان مـورد نیـاز قـرار مـی گیرنـد و بـه علائـم آنـالوگ براي بردن ابزار ترسـیم بـه موقعیـت مختصـاتی مشـخص شـده تبـدیل مـی شـوند . در برخـی از انـواع وسـایل ترسـیم کننـده کنـرل کننـده ممکـن اسـت علائمـی از وسـیله ترسیم کننـده بـراي مقایسـه موقعیـت واقعـی ابـزار در هـر لحظـه بـا موقعیـت و رودي و انجــام اقــدامات تصــحیح کننــده در موقــع اخــتلاف بدســت آورد . ایــن قســمت همچنـین کلیــد خــاموش و روشــن بــراي ابــزار ترســیم کننــده (پــایین بــردن و بــالا آوردن قلم) را کنترل می کند.

وســیله ترســیم کننــده عمــل ترســیم کــردن را واقعــا اجــرا مــی کنــد . ایــن قســمت ممکن است به سه جزء اصلی زیر تفکیک گردد:

- سطح ترسیم
- سیستم تعیین موقعیت
	- مجموعه ابزار ترسیم

در حال حاضر تنوعی از ابزار هـاي ترسـیم اسـتفاده مـی شـوند کـه شـامل مـوارد زیـر هستند:

- ابزارهاي مکانيکي ازقبيل قلم مرطوب جوهر، scribing point ، ball point و غیره براي ترسیم کردن برروي مواد ترسیم
- ابزارهاي نوري از قبیل پرتوي نوري، پرتوي لیزر، پرتوي الکترونی و غیره براي نوشتن بر روی مواد حساس به نور یا درخشان<sup>۱۰۲</sup> وسیله تعیین موقعیت ابـزار ترسـیم را از طریـق علائـم آنـالوگ دریافـت شـده بوسـیله

کنترل کننده در امتداد مسیر از قبل تعیین شده هدایت می کند.

# 2 - 6 - 1 - روشهای ترسیم  $-1 - 8 - 7$

94

دو روش ترســیم ممکــن اســت در وســایل خروجــی گرافیکــی اســتفاده شــوند کــه عبارتند از روش خطی و روش رستري. در روش خطـی ابـزار ترسـیم بـه همـان شـیوه اي حرکـت داده مـی شـود کـه بـراي مداد اسـتفاده مـی شـود . ابـزار ترسـیم ممکـن اسـت در هـر جهـت دلخـواهی حرکـت داده شود. مسـیر ابـزار بوسـیله مختصـات ورودي نقـاط مجـزاي تشـکیل دهنـده یـک خط تعیین می گردد. نقاط مجـزا معمـولا بـا خطـوط مسـتقیم بهـم وصـل مـی شـوند . یـک منحنـی نـرم ممکـن اسـت از طریـق قـرار دادن نقـاط نزدیـک بهـم بدسـت آیـد بطوریکـه چشـم نتوانـد قطعـات خطـوط مسـتقیم را تشـخیص دهـد . تعـدادي کنتـرل کننده با پیچیدگی اجـازه درونیـابی سـه موي یـا دایـروي را مـی دهـد . بنـابر ایـن نیـاز بـه نقـاط خیلـی نزدیـک بهـم بـراي بدسـت آوردن انحناهـایی بـا ظـاهري نـرم نمـی باشد.

در روش رسـتري یـک ابـزار ترسـیم بصـورت یـک سـري خطـوط مسـتقیم مـوازي بـا یکدیگر رانده می شـود، بنـابر ایـن تمـامی سـطح مـورد ترسـیم را پوشـش مـی دهـد . در امتــدا هــر خــط یــک ردیــف نقطــه بــر روي مــاده ترســیم ممکــن اســت علامــت گــذاري گــردد. بطــور متنــاوب یــک ردیــف از ابــزار ترســیم ممکــن اســت بصــورت همزمان یـک ردیـف نقطـه تولیـد کننـدیا مجموعـه اي از ابـزار ترسـیم یـک سـطح را پوشش دهد. ترسـیم از طریـق تغییـر کـردن شـدت یـا رنـگ نقـاط ایجـاد مـی گـردد . بنابراین تمامی ترسیم شامل نقـاط کـوچکی بـا شـدت هـا یـا رنگهـاي متغییـر خواهـد

102 phosphorescent

بـود . رنـگ از طریـق ترکیـب نمـودن سـه رنـگ اصـلی (RGB- قرمـز، سـبز، آبـی یـا CMYB- فیــروزه اي، صــورتی، زرد و مشــکی ) بدســت مــی آیــد . پلاتــر هــاي رستري تنـوعی از ابـزار ترسـیم شـامل ابـزار نـوري، جـوهر افشـان، stamp، حرارتـی، الکترواســتاتیکی و غیــره را مــورد اســتفاده قــرار مــی دهــد . داده هــاي ورودي شــامل رشته اي از مقادیر شدتها هستند، همان طوري که باید ترسیم شوند.

# 2 - 6 - 2 - طبقه بندي وسایل خروجی گرافیکی

وسایل خروجی گرافیک می توانند به دو گروه بصورت زیر تقسیم شوند:

- صفحات نمایش دهنده گرافیکی
	- ماشین هاي ترسیم کننده

.صـفحات نمـایش دهنــده گرافیکـی بـرای خروجـی گرافیکـی نسـخه نـرم<sup>۰۰۳</sup> بـرروی یک لایه درخشـنده ( از قبیـل آنچـه کـه در صـفحه هـاي تلویزیـون یافـت مـی شـود ) یا یک پنل حاوي بعضی انواع مقـادیر نـور آمـاده مـی شـوند . وسـایل نسـخه نـرم فقـط اجـازه نمـایش موقـت را مـی دهنـد و هنگـام خا موشـی وسـیله نمـایش ناپدیـد مـی گردد. مزیت وسـایل نسـخه نـرم سـرعتی اسـت کـه بـا آن یـک نمـایش ممکـن اسـت تولیـد گـردد . هنگـامی کـه داده ویـرایش مـی شـود نمـایش بصـورت آنـی تغییـر مـی کنــد. یــک نــوع ویــژه ای از تولیــد نســخه ســخت<sup>۰۰۴</sup> روگرفــت از صــفحه نمــایش دهنـده اسـت. یـک روگرفـت صـفحه نمـایش دهنـده قـادر مـی سـازد کـه محتـوای دقیق صفحه نمایش دهنده مستقیما و سریع به ماده ترسیم منتقل گردد. ماشـین هـاي ترسـیم بـراي خروجـی نسـخه سـخت گرافیکـی بـر روي کاغـذ، مـواد پلاستیکی، ماده اسکرایپ، مـاده حسـاس بـه نـور و غیـره فـراهم مـی شـوند . خروجـی ممکن است بصورت یک ثبت دائم نگه داري شود.

 $103$  soft copy <sup>104</sup> hard copy

#### 2 - 6 - 3 - سیستم های مختصات وسیله  $\mathcal{S}-\mathcal{Y}$

96

براي توانمند سازي تعیین موقعیت یک ابزار ترسیم، هر وسیله گرافیکی خروجی با یک سیستم مختصات محلی آماده می گردد که سیستم مختصات وسیله<sup>۱۰۵</sup> نامیده می شود. اینچنین سیستم هایی اغلب دو بعدي و بدون استثناء قائم هستند (شکل). مختصات وسیله مختصاتی را نشان می دهند که در آن مختصات عارضه جغرافیایی نمایش داده شده باید توصیف شود براي اینکه نمایش داده شود. مثلا پلاتر calcomp داراي صفحه ترسیمی با ابعاد 350 در 280 میلیمتر می باشد. هر مختصاتی خارج از گستره x 0 تا 350 میلیمتر و خارج از گستره y 0 تا 280 میلیمتر در پلاتر ترسیم نمی شود. مبدا سیستم وسیله براي این پلاتر در گوشه پایین سمت چپ است. واحد ها در امتداد محورهاي x و y یکسان و میلیمتر می باشند. البته پلاترهاي دیگر متفاوت خواهند بود. برای اینکه مقادیر  ${\rm X}$  و  ${\rm Y}$  نقشه (مختصات زمینی $^{1+\mathfrak{s}}$  یا مختصات نقشه $^{1+\mathfrak{c}}$  ترسیم شوند شوند باید به سیستم مختصات وسیله تبدیل شوند و با گستره وسیله نمایش دهنده منطبق گردند. یک تبدیل خطی نسبتا ساده در اینجا لازم است.

براي پرهیز از وابستگی وسیله در برنامه هاي ترسیم کننده یک رویه نمونه اي که در گرافیکهاي کامپیوتري استفاده می شود این است که ابتدا مختصات زمینی به مختصات نرمالیزه نمایش دهنده<sup>۱۰۸</sup> قبل از تبدیل به مختصات وسیله نمایش دهنده خاص تبدیل می گردد. اینکار سیستم را به اندازه کافی قابل انعطاف براي تطبیق نمودن با همه وسایل نمایش دهنده می سازد. مختصات نرمالیزه شده  $\rm X$  و  $\rm Y$  هر مقدار اختصاص داده شده در فاصله 0 تا 1 می باشد. سپس این مختصات نرمالیزه شده با ضرب کردن عاملی که مرتبط با ابعاد وسیله نمایش دهنده است می تواند به سیستم وسیله نمایش دهنده انتقال یابد. اینچنین رویه اي مخصوصا براي صفحات نمایش دهنده گرافیکی مفید است که درآن اندازه ترسیم باید به سرعت به گستره صفحه نمایش دهنده منطبق گردد.

<sup>105</sup> Device Coordinate System

<sup>106</sup> Ground Coordinates

<sup>107</sup> Map Coordinates

<sup>108</sup> Normalised Device Coordinates

## 2 - 6 - 4 - دقت و توان تفکیک

صحت ترسیم وسایل خروجی معمولا به شکل تلرانسها توسط سازندگان مشخص می شود. صحت تعیین موقعیت ایستا بصورت توانایی تعیین موقعیت کردن یک ابزار در محدوده یک تلرانس مشخص شده مختصات ورودي یک نقطه تعیین می گردد. صحت پویا اشاره به بیشترین انحراف فرض شده میان یک خط بصورت واقعی ترسیم شده و تعریف عددي آن توسط مختصات ورودي می باشد. قابلیت تکرار بصورت توانایی تعیین موقعیت تکرار شده یک ابزار ترسیم کننده در هر نقطه براي خوشه بندي کردن در محدوده تلرانس مشخص تعریف می گردد.

توان تفکیک یک چاپگر به معناي کیفیت چاپ می باشد. در حالت روش ترسیم خطی توان تفکیک کوچکترین فاصله قابل دستیابی در امتداد یک محور میان دو نقطه ترسیم شده می باشد. ابزار ترسیم کننده نمی تواند در فواصلی کوچکتر از تلرانس تعیین موقعیت شود. در حالت ترسیم رستري توان تفکیک اندازه نقطه رستري را نمایش می دهد. بنابراین توان تفکیک ممکن است بسادگی بصورت یک اندازه یک نقطه یا بصورت تعداد کل نقاط (نقاط قابل آدرس دهی) برروي کل سطح ترسیم یا بصورت تعداد خطوط یا نقاط بر سانتی متر (یا بر اینچ<sup>۰٬۹)</sup> داده شود. برخی از پلاترهای رستری توان تفکیک قابل انتخاب دارند. مثالی را از یک چاپگر که داراي قدرت تفکیک میباشد، در نظر بگیرید. عدد اول نشانگر تعداد نقطه هایی میباشد  $1400X720(\mathrm{dpi})$ که در خط افقی ارائه شده و داراي طول یک اینچ میباشد. بنابراین خط افقی یک اینچ از طول متشکل از 1400 نقطه خواهد بود. عدد دوم هم نشانگر تعداد نقطه هایی است که در خط عمودي ارائه شده و داراي طول یک اینچ می باشد. بنابراین خط عمودي یک اینچ از طول متشکل از 720 نقطه خواهد بود. خواهید فهمید که قدرت تفکیک بالاتر یک چاپگر نشانگر کیفیت بهتر و بالاي یک چاپگر می باشد. قدرت تفکیک یک چاپگر خوب بالاتر از  $600X600$  خواهد بود.

خطاهاي سیستماتیک پلاترها همیشه ممکن است بایکدیگر از طریق تبدیل مختصات نقشه به مختصات وسیله تصحیح گردند. یک کالیبراسیون کامل پلاتر براي این منظور باید انجام شود و نرم افزار پلات براي هر پلاتر مجزا مطابقت داده شود.

 $109$  dot per inch(dpi)

## **2 - 6 - 5 - 5 - 5 سایل نسخه نرم**

98

نامهای جایگزین برای این وسایل شامل پرده های ویدئو<sup>۱٬۰</sup>۰ پرده های گرافیکی<sup>٬۱۱</sup>، پرده های نمایش<sup>۱۱۲</sup> و مانتیور های نمایش<sup>۱۱۳</sup> هستند. دو نوع پرده های گرافیکی ممکن است قابل تفکیک می باشد:

- <sup>114</sup> نمایش دهنده هاي ماتریسی
	- <sup>115</sup> تیوب هاي اشعه کاتدي

نمایش دهنده هاي ماتریسی شامل آرایه اي از عناصر هستند که می توانند بطور مجزا و رقومی آدرس دهی شده و روشن و خاموش گردند. عناصر در یک پنل مسطح بهم فشرده سرهم بندي می شوند. این عناصر داراي اندازه کوچکی (حدود 0.2 میلیمتر ) هستند و وقتی روشن می شوند تابش می کنند. یک تصویر ممکن است بطور آنی توسط روشن نمودن عناصر در مکانهاي مناسب در پنل ایجاد گردد.

تنوعی از تکنولوژیها از قبیل کریستالهاي مایع، دیود هاي گسیل کننده نور، ترانزیستوریهاي نازك فیلمی و غیره ممکن است استفاده شوند. اما پنلهاي پلاسما بنظر می رسد که قابل اتکا باشد. در حقیقت آنها شامل آرایه اي از حباب هاي نئون ریزي هستند که بین دو پنلی که داراي الکترودهاي افقی و قائم هستند قرار گرفته اند (شکل). هر حباب ممکن است با اعمال ولتاژهایی به الکترودهاي افقی و عمودي مناسب روشن شود. تصویر در اینچنین پنلی تا اینکه عناصر عمدا خاموش شوند باقی می ماند. داده نمایش داده شده می تواند بطور انتخابی پاك شود، براي اینکه هر عنصر بصورت مجزا آدرس دهی می شود. پنل پلاسما نازك و شفاف است. اینها بطور قابل ملاحظه اي با تکنولوژي رقومی سازگار هستند.

تیوب هاي اشعه کاتدي بر اساس تکنولوژي با یک قرن قدمت استفاده می شوند. مونتیورهاي کامپیوتر و تلویزیون هاي نسل گذشته از این تکنولوژي استفاده کرده اند.

<sup>110</sup> Video screens<br><sup>111</sup> Graphic screens<br><sup>112</sup> Display screens

- 
- 

 $113$  Display monitors  $114$  Matrix display

<sup>115</sup> Cathode Ray Tubes (CRT's)

تالیف: دکتر غلامرضا فلاحی

عضو هیئت علمی آموزشکده نقشه برداري

## 2 - 6 - 6 - ترسیم کننده و چاپگرهاي جوهر افشان

ممکن است که چاپگرهـاي جـوهر افشـان ، سـیاه سـفید و یـا رنگـی باشـند . ایـن نـوع از چاپگرهــا یــک چــاپ دقیــق را ارائــه مــی دهنــد (هــم در حالــت رنگــی و هــم در حالــت ســیاه و ســفید ). برخــی از مــدل هــا چــاپ تصــاویري را بــا کیفیــت عکاســی مقـدور مـی سـازند. تکنولـوژي جـوهر افشـان نـه تنهـا بـراي چاپگرهـایی بـه انـدازه اسـتاندارد (کاغـذ 3dinA یـا 4dinA (مـورد اسـتفاده قـرار مـی گیرنـد، بلکـه بـراي پلاترها (کاغذ  $\rm{d}$ inA $\rm{d}$ هم استفاده می شوند.

برخی از معایب و مزیت هـاي چاپگرهـاي جـوهر افشـان را مـی تـوان بـه صـورت زیـر بیان کرد:

- مزیت: خروجـی بـا کیفیـت رنگـی ایـن پرینتـر هـا کـم هزینـه بـوده و باعـث ایجاد نویزهاي زیادي نمی شوند.
- عیـب: کیفیـت چـاپ در چاپگرهـاي جـوهر افشـان پـایین تـر از چاپگرهـاي لیــزري مــی باشــد و همچنــین کنــدتر عمــل مــی کننــد. بــا وجــود ایــن، چاپگرهــاي جــوهر افشــان یــک روش کــم هزینــه بــراي چــاپ نقشــه هــاي رنگی می باشند.

نحوه کار آن مطابق شـکل زیـر بـه ایـن صـورت مـی باشـد کـه قطـرات ریـز جـوهر از طریق یک نازل بر روي کاغذ انداخته می شود.

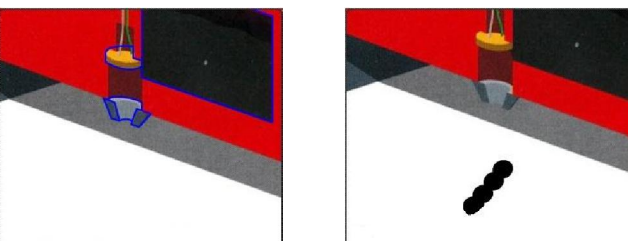

شکل : طرز کار چاپگر جوهر افشان (1994 Pfiffner (

## 2 - 6 - 7 - چاپگرهاي لیزري

100

چاپگرهـاي لیـزري داراي دقـت بسـیار بـالایی هسـتند، سـریع عمـل کـرده و هـم بـه صورت رنگی و هم سـیاه و سـفید عمـل مـی کننـد . امـا چاپگرهـاي لیـزري گـران تـر از چاپگرهاي جوهر افشان هستند.

برخی از معایب و مزایاي چاپگرهاي لیزري را میتوان به صورت زیر بیان کرد:

- مزیـت:کیفیـت چـاپ و سـرعت عمـل در چاپگرهـاي لیـزري بسـیار بـالا مـی باشد به طوریکه می توانند در هر دقیقه 25 صفحه چاپ کنند.
- عیب: چاپگرهاي لیـزري عمـدتا بصـورت سـیاه و سـفید مـی باشـند ، چراکـه هزینه چاپگرهاي لیزري رنگی بسیار بالا می باشد.

چاپگرهـاي لیـزري کـار نشـر کـامپیوتري را انجـام میدهنـد و همیشـه پرسـرعت تـر و کم هزینه تر میباشند.

طرز کار چـاپگر لیـزري کـه در شـکل زیـر نشـانداده شـده بـه ایـن صـورت اسـت کـه یـک یـونیزه کننـده کاغـذ آنــرا بـا یونهـاي مثبـت و یـونیزه کننـده اسـتوانه آنــرا بـا یونهاي منفی باردار مـی کنـد . سـپس لیـزر بـا برخـورد بـه آینـه و بازتـاب از آن نقـاط معینـی از اسـتوانه را بصـورت مثبـت بـاردار مـی کنـد . در نتیجـه جـوهر تـونر بطـور منفی بـاردار شـده بـر روي قسـمتهایی از اسـتوانه کـه توسـط لیـزر بـاردار شـده قـرار می گیرد. با چرخش استوانه جوهر بر روي کاغذ ثبت می شود.

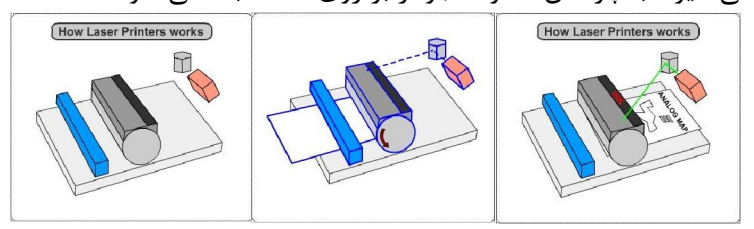

شکل : طرز کار چاپگر لیزري

## 2 - 6 - 8 - سرعت چاپگر

سرعت چاپگر نشانگر سرعتی مـی باشـد کـه چـاپگر صـفحات را بـا ایـن سـرعت چـا پ مـی نمایـد. ایـن سـرعت در صـفحه بـه ازای هـر دقیقـه<sup>۱۱۶</sup> بیـان مـی شـود. مثـالی از یک چاپگر جوهر افشان را که داراي مشخصات زیر می باشد، در نظر بگیرید:

- سرعت چاپ در حالت سیاه سفید : ppm6
	- $2$ ppm سرعت چاپ در حالت رنگی:  $\blacksquare$
	- سرعت چاپ در حالت عکس: ppm1

مقدار نخست بـدین معناسـت کـه چـاپگر مـتن را بـا سـرعت 6 صـفحه در هـر دقیقـه انجام میدهـد . مقـدار دوم بـدین معناسـت کـه چـاپگر مـتن رنگـی را ، کـه ترکیبـی از متن ها و نمودارها یا ترسـیم هـا میباشـد، بـا سـرعت دو صـفحه در هـر دقیقـه انجـام میدهد. مقدار سوم هم بدین معناسـت کـه چـاپگر قـادر بـه چـاپ یـک تصـویر رنگـی با سرعت یک صفحه در هر دقیقه میباشد.

#### ماشینهاي چاپ

اگر نیـاز بـه چـاپ 800 نسـخه و یـا بیشـتر از آن داشـته باشـید، چـاپ آنهـا بوسـیله انــواع دســتگاههاي چــاپ مطمئنــا ارزان تــر از ترســیمی خواهــد شــد کــه از طریــق وسایل ترسیم کننـده و یـا چاپگرهـا صـورت مـی گیـرد . ماشـین چـاپ بایسـتی بـراي کـار پرینـت آمـاده شـده باشـد: کلیشـه ایجـاد شـده و بـر روي ماشـین چـاپ نصـب شده باشد، گرچـه نقطـه عطـف بـا اتوماتیـک تـر شـدن دسـتگاه چـاپ تغییـر میکنـد ولــی ایــن امــر بــراي کارهــاي مــوقتی مقــرون بــه صــرفه نخواهــد بــود . شــکل زیــر دستگاههاي مختلف چاپ و انواع پرینتر ها و پلاترها را نشان می دهد

116 Page Per Minute (ppm)

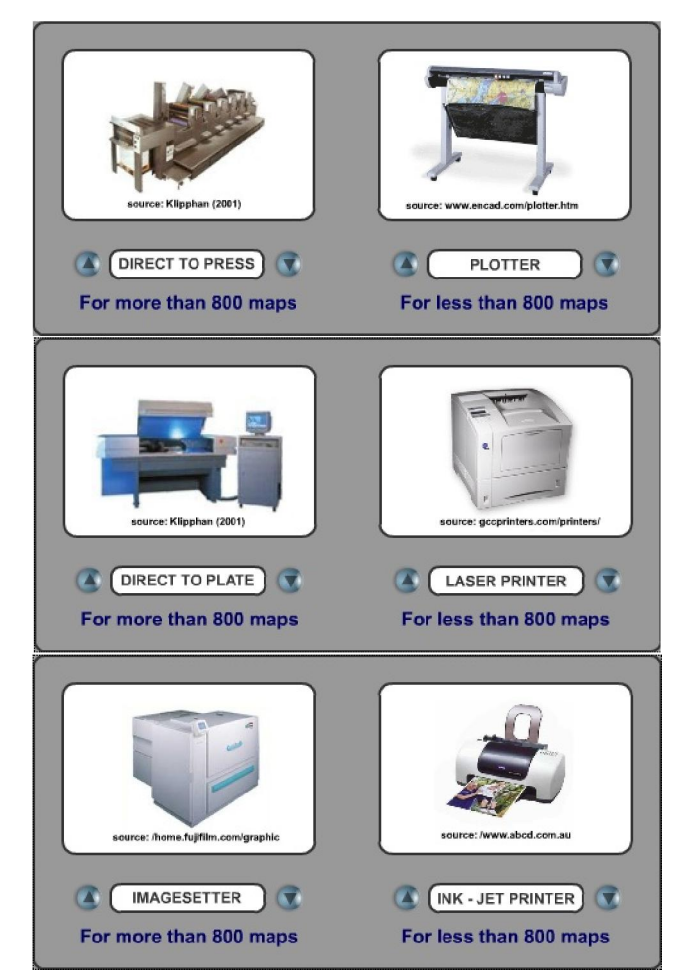

شکل : انواع دستگاههاي چاپ، پلاترها و پرینترها

# **2 - 6 - 1 - گذارنده هاي تصوير**

102

گذارنــده هــای تصــویر ``` اساســـا از همـــان تکنولـــوژی اســـتفاده مــی کننــد کــه چاپگرهـاي لیـزري بکـار مـی بردنـد، ولـی بـه جـاي کاغـذهاي سـاده و معمـولی، بـر روي کاغــذهاي حســاس بــه نــور بــا قــدرت تفکیــک بســیار بــالاتري عمــل چــاپ ر ا انجـام مـی دهنـد. ایـن فـیلم هـا توسـط چاپگرهـا بـراي ایجـاد کلیشـه هـایی مـورد استفاده قرار می گیرند که منجر به ادامه کار دستگاه چاپ می شود.

<sup>117</sup> Imagesetter

انواع گذارنده هـاي تصـویر تخـت مسـطح، چـرخ تسـمه اي و بـا اسـتوانه اي داخلـی و خارجی وجود دارند. در همـه ایـن گذارنـده هـاي تصـویر ، نـورده ی هـا بـا اشـعه لیـزر و به صورت نقطه به نقطه در کـل بخـش نـوردهی شـده، انجـام مـی شـود . شـکل زیـر کار یک گذارنده تصویر چرخ تسمه اي را نشان می دهد. اشعه لیزر به طور مستقیم به کاغذ یـا فـیلم حسـاس بـه نـور برخـورد مـی کنـد . فـیلم خــام بــدور غلتکــی در یــک کاســت داراي شــکاف باریــک قــرار د ارد. ایــن فــیلم در سراسرمسـیر اشـعه لیـزر بـا غلطـک هـاي تسـمه اي کشـیده مـی شـود Pfiffner( .1994,p.140)

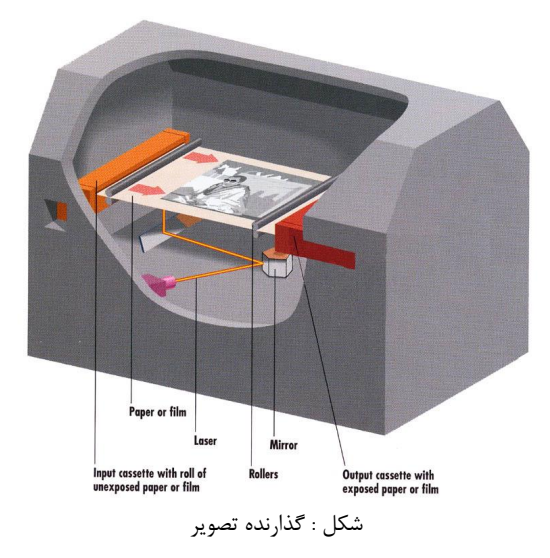

## 2 - 6 - 10 - تصویر سازي با انتقال مستقیم به صفحه فلزي چاپ

تصـویر سـازي از طریــق انتقــال مســتقیم بــه صـفحه فلـزي چــاپ<sup>۱۱۸</sup> زمــان و هزینــه ایجـاد نگاتیوهـاي فـیلم را از طریـق تولیـد نمـودن صـفحه فلـزي چـاپ از داده هـاي رقومی به صـورت مسـتقیم بـا اسـتفاده از دسـتگاهی بسـیار شـیبه بـا چـاپگر لیـزري، حذف می کند. علـی رغـم حجـم سـرمایه گـذاري مـورد نیـاز، انتظـار میـرود کـه ایـن تکنولـوژي در شرکت هاي چاپ بیشتر و بیشتر مورد استفاده قرار گیرد.

<sup>118</sup> Direct to Plate

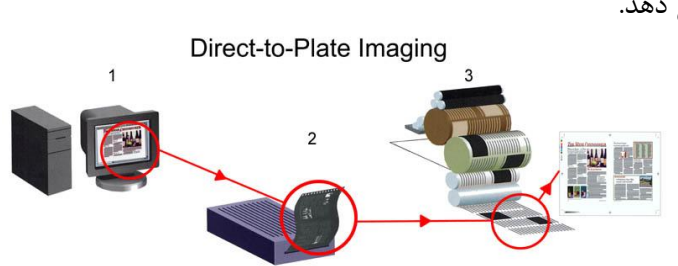

شکل زیر عملکرد سیسـتم تصـویر سـازي از طریـق انتقـال مسـتقیم بـه صـفحه فلـزي را نشان می دهد.

104

شکل : طرزکار سیستم هاي تصویر سازي از طریق انتقال مستقیم به صفحه فلزي (1994 Pfiffner (

فایـل هـاي چـاپی طـوري آمـاده مـی شـوند کـه بـراي خروجـی نهـایی فـیلم آمـاده باشند(1)، ولی به جاي ارسـال بـه یـک گذارنـده تصـویر ، ایـن فایلهـا بـه یـک سـازنده صـفحه ارسـال مـی شــوند(2). ایـن صـفحه سـاز هماننـد یـک چـاپگر لیـزري عمـل میکنـد ولـی یـک صـفحه فلـزي ویـژه و حسـاس بـه نـور را مـورد اسـتفاده قـرار مـی دهــد (1994 Pfiffner (تــا صــفحات چــاپ کننــده اي را تولیــد کننــد کــه بــراي نصب بر روي ماشین چاپ بصورت مستقیم آماده هستند(3).

#### 2 - 6 - 11 - تصویر سازي با انتقال مستقیم اطلاعات به چاپ

در تصـویر ســازي از طریــق انتقــال مســتقیم اطلاعــات بــه چــاپ<sup>۱۱۹</sup> ، صــفحات فلــزي بـه صـورت همراسـتا و در درون ماشـین چـاپ ایجـاد مـی شـوند: صـفحات خـالی بـر روي ماشـین چـاپ نصـب شـده و سـپس بصـورت در جـا تصـویر سـاخته مـی شـود. داده هـاي کـار چــاپ بــراي ایجـاد صــفحه چـاپ از طریــق فراینـد مســتقیم کـار بـا سیستم مناسب تصویرسازي و مواد صفحه انجام می گیرد. تصـویر زیـر عملکـرد سیسـتم تصـویر سـازي از طریـق انتقـال مسـتقیم اطلاعـات بـه چاپ را نشان می دهد.

<sup>119</sup> Direct to Press

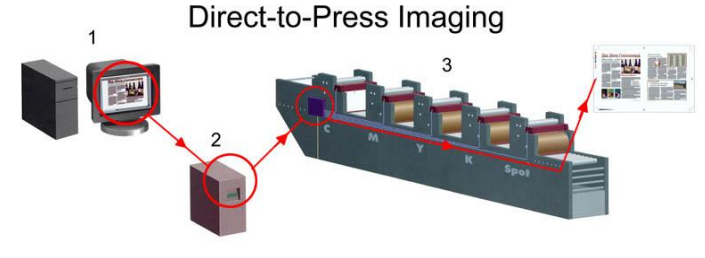

شکل : طرزکار سیستم هاي تصویر سازي از طریق انتقال مستقیم به چاپ (1994 Pfiffner (

فایل هـاي چـاپی بـراي خروجـی نهـایی آمـاده مـی شـوند (1)، و بـه کـامپیوتر چـاپ براي پردازش کننـده تصـوير رسـتري<sup>۲۰٬</sup> (۲)ارسـال مـی شـوند کـه آن هـم داده هـاي مناسب براي هر رنـگ را بـه سـرهاي تصـویر سـاز ارسـال مـی نمایـد . صـفحات خـالی ویـژه اي بـر روي دسـتگاه چـاپ نصـب شـده و سـپس سـرهاي تصـویر سـاز علائـم را بر روي صفحات می نویسند" (1994 Pififfner) (3(.

## 2 - 7 - پردازش کننده تصویر رستري

نقشه سازي پویا را مـی تـوان بـه عنـوان نقشـه سـازي پـیش گسـتري در نظـر گرفـت که بـه قـدر کفایـت بـراي ارائـه از طریـق واسـط مجـرد منسـجم شـده اسـت و یـا از طریــق برنامــه اي مجــرد ویــرایش شــده اســت . هــدف از کــاوش داده هــاي ویــژه از طریق نقشـه سـازي پویـا ، نمـایش اطلاعـات نـامعلوم مـی باشـد کـه عمـدتا از طریـق درجـه بـالایی از تعامـل انسـانها انجـام مـی گیـرد، انیمیشـین یـک مولفـه مهـم بـراي آشکارسازي داده می باشد. ولی کاوش داده فضایی هم ممکن می باشد. تصویر از طریق پردازش کننده تصـویر رسـتري (سـخت افـزار یـا نـرم افـزار ) بـه بـردار تبدیل می شـود تـا بـراي چـاپگر قابـل خوانـدن باشـد . در حالیکـه چـاپگر مـی توانـد تصویر رستري را به طور مستقیم بخواند.

120 Raster Image Processor (RIP)

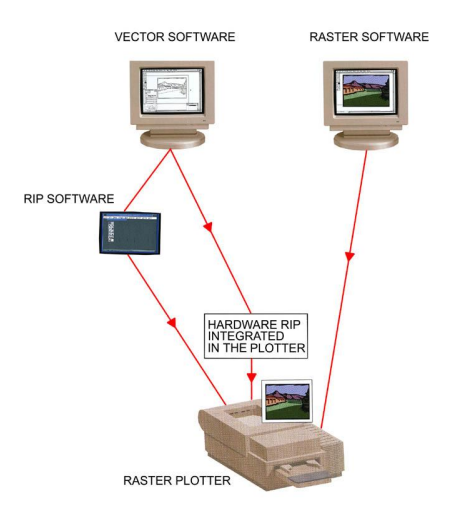

شکل : پردازش کننده RIP) 1994 Pfiffner (

تالیف: دکتر غلامرضا فلاحی عضو هیئت علمی آموزشکده نقشه برداري 106

فصل هفتم

# نمایش رنگها بر روي نقشه

#### $-1 - 7$ مقدمه

توصیف رنگ در کارتوگرافی مهم است براي این که در طراحی و ساخت نقشه مشخصه هاي رنگی نماد ها باید مشخص شوند. یک نقشه بوسیله بازتاب نور از سطح کاغذي که بر روي آن نقش بسته یا عبور نور از فیلمی که بر روي آن ثبت شده و یا انتقال نور تابش شده از صفحه نمایش دهنده می تواند دیده شود. پرتوهاي نور رسیده به چشم ترکیبی از رنگهاي اصلی کاهشی و یا افزایشی هستند. از طرف دیگر یکی از متغیرهاي بینایی در ساخت نقشه رنگ می باشد. هر رنگ می تواند به وسیله توالی اعداد نشان داده شود. این اعداد به فضاي رنگی معینی ارجاع می گردد. برخی از فضاهاي رنگی براي توصیف رنگها در صفحه هاي نمایش دهنده و بعضی دیگر توصیف کننده رنگهاي مورد استفاده در چاپ می باشند. بنابراین در این فصل در مورد فضاهاي توصیف رنگ که در ساخت و دیدن نقشه دخالت دارند بحث می گردد.

## 2 - 2 - نور

108

نور متشکل از انرژي تابشی در قسمت مرئی طیف الکترومغناطیسی است که بین 380 و 770 نانومتر می باشد (شکل زیر). نور با سرعت s/km 300000 در اتمسفر ، خلاء و از میان اشیاء عبور می کند.  $UV$   $\frac{9}{2}$   $\frac{6}{2}$   $\frac{6}{2}$   $\frac{1}{2}$  Near-infrared Visible Wavelength (um) 10<sup>6</sup> 10<sup>5</sup> 10<sup>4</sup> 10<sup>3</sup> 10<sup>2</sup> 10<sup>1</sup> 1 طیف بینایی

طول موجهاي مختلف تابش الکترومغناطیس قدرت نفوذ متفاوت دارند. واژه اي که اغلب براي طول موجهاي همسایه نیز استفاده می شود مثلا نور ماوراء بنفش. نور روز نور طبیعی است که بعنوان نور سفید تلقی می شود، و تابش در همه طول موجها در طیف مرئی را دربرمی گیرد. طول موجها در قسمتهاي مختلف نور مرئی به صورت رنگهاي مختلف دریافت می شوند. نور انعکاس داده شده یا عبور داده شده بوسیله اشیاء طبیعی بندرت از نظر رنگی خالص هستند و احساس یک رنگ ویژه بطور طبیعی در اثر حضور طول موج حاکم است. برخی رنگهاي دریافت شده در طیف مرئی وجود ندارند اما ترکیبی از دو یا چند طول موج حاکم می باشند. اگرچه منبع نور براي زمین نور طبیعی خورشید است، اما نور همچنین می تواند بوسیله گرم کردن مواد براي آوردن آنها در محدوده تابش نور مرئی تولید شود. برخی از منابع نور مصنوعی طیف پیوسته گسیل نمی کنند بلکه فقط در خطوط مشخص یا باند مشخصی نور گسیل می کنند. این منابع بطور طبیعی براي دیدن استفاه نمی شوند ولی در برخی از پردازش هاي تکثیر گرافیکی مهم می باشند.
#### 2 - 3 - رنگهاي اصلی افزایشی وکاهشی

هر نوع رنگ دلخواه با آمیختن سه مقدار نشاندهنده مقدار نورهای قرمز (R)، سبز(G) و آبی (B) به وجود می آید. این رنگها رنگ های اصلی افزایشی نامیده شده و جمع آنها رنگ سفید را تشکیل می دهد. فضاي رنگی RGB یک الگوي رنگی افزایشی و یک مدل متداول رنگی براي گرافیک کامپیوتر است.

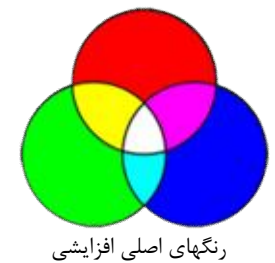

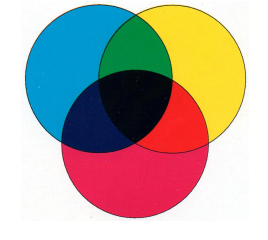

یا <sup>121</sup> فضاهاي رنگی دیگري مانند HSV) رنگ، درصد اشباع و مقدار خاکستري درخشندگی) وجود دارند که براي توصیف رنگ در گرافیک هاي کامپیوتر استفاده می شوند. دیدن رنگ بر روي کاغذ به بازتاب نور از سطح نقشه کاغذي چاپ شده بستگی ) یک الگوي رنگی 122 دارد. فضاي رنگی (K (CMY) آبی آسمانی، صورتی، زرد، مشکی کاهشی است که براي توصیف رنگهاي مورد استفاده در چاپ نقشه ها بکار می رود. بازتاب کلی نور از سطح نقشه کاغذي چاپ شده به خود کاغذ بستگی دارد و براي یک نقشه چاپ شده معمولی ماکزیمم بازتاب از سطح سفید کاغذ حدود %82 نور فرودي است. در چاپ و تولید یک تصویر رنگی اگر از سه رنگ اصلی کاهشی استفاده شود به عنوان چاپ سه رنگ ولی اگر سیاه نیز به آن اضافه شود چاپ چهار رنگ نامیده می شود. نور بازتاب یافته فقط داراي طول موج هاي مربوط به رنگ دانه هاي رنگی می باشد. دایره رنگی زیر رنگ هاي اصلی کاهشی و افزایشی را نشان می دهند:

<sup>121</sup> Hue, Saturation, Value or Brightness (HSB) <sup>122</sup> Cyan, Magenta, Yellow, Black

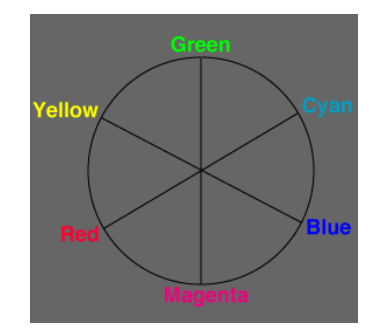

110

آبی آسمانی= سبز+ آبی صورتی= آبی + قرمز زرد = سبز + آبی این رنگ ها براي نورهاي بازتاب یافته استفاده می شوند. اگر این سه رنگ باهم ترکیب شوند رنگ سیاه را نتیجه می دهند. براي پیدا کردن طول موج نور رنگ مرکب از دستگاهی به اسم اسپکتروفتومتر استفاده می گردد.

# 2 - 4 - عمق رنگ

عمق رنگ در تصویر بـه همـه رنـگ هـاي ممکـن بـراي نمـايش يـک تصـوير بـر روي صــفحه نمــایش دهنــده بســتگی دارد. یــک بیــت واحــد بنیــادي مــورد اســتفاده در محاسـبات و عمليــات كــامپيوترى اســت. يــک بيــت<sup>١٢٣</sup> تنهــا بــه طــور طبيعــى مــى توانـد دو حالـت ۰/۱ یـا درسـت/ نادرسـت<sup>۲۲۴</sup> را ارائـه دهـد. در مـورد رنـگ هـا یـک بیت اجازه تمـایز دو رنـگ مختلـف را مـی دهـ د کـه اغلـب بصـورت سـیاه و سـفید در نظر گرفته می شوند. با n بيـت مـی تـوان ٢<sup>n</sup> رنـگ را توليـد نمـود. بـراي مثـال چهـار بیــت اجــازه ارائــه 16 رنــگ مختلــف را مــی دهــد . بنــابراین عمــق رنــگ در یــک <sup>125</sup> تصویر می گوید که چه تعداد رنگ براي بصري سازي تصویر استفاده می شود.

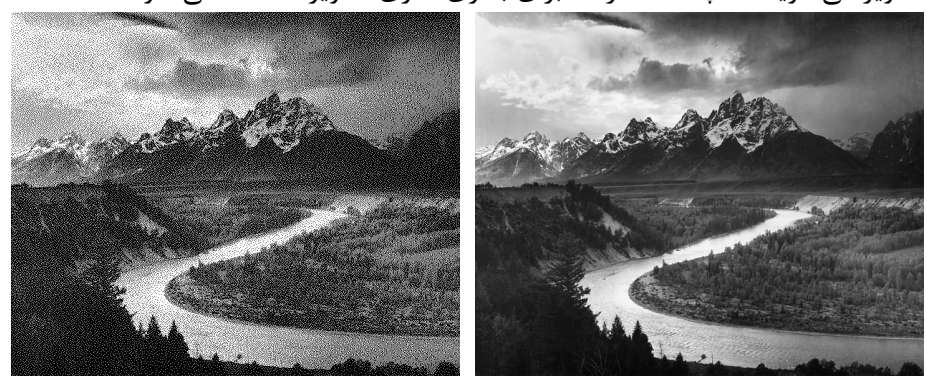

هشت بیت (256 سطح خاکستري) یک بیت (سیاه و سفید)

شکل زیر عمق هاي رنگ معمول را نشان می دهد:

 $123$  bit<br> $124$  True/False <sup>125</sup> Color depth

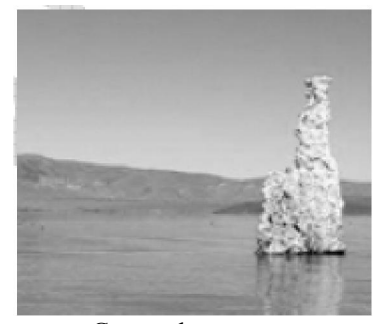

112

تعداد رنگهاي قابل نمایش 256

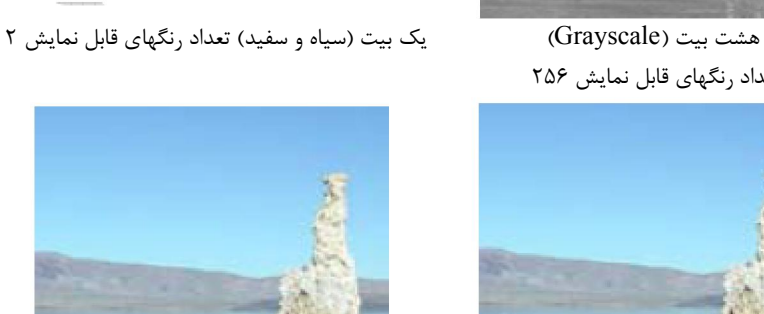

24 بیت، 1 بایت براي هر رنگ (color True ( تعداد رنگهاي قابل نمایش 16777216

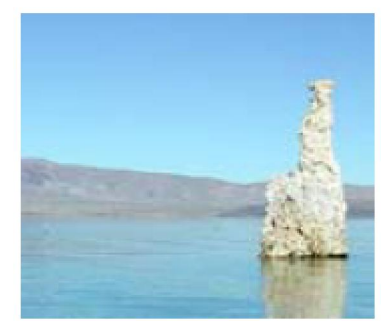

16 بیت، 5بیت براي رنگ هاي سبز و قرمز و 6 بیت برای آبی (High color) تعداد رنگهاي قابل نمایش 65536

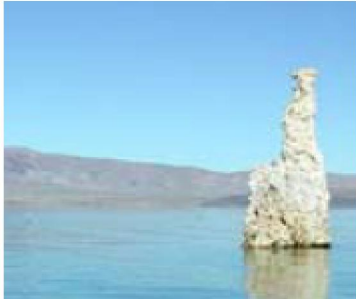

32 بیت، 1 بایت براي هر رنگ و α که شامل مقادیري براي شفافیت پیکسل است ( bit8- with color True channel (تعداد رنگهاي قابل نمایش α 16777216+

بـراي هـر رنـگ اصـلي (مثـل قرمـز- سـبز و آبـي) اغلـب یـک بایـت<sup>٬۱۲۶</sup> (یـک بایـت مرکب از 8 بیـت اسـت ) مـورد اسـتفاده قـرار مـی گیـرد . بنـابراین محـدوده هـر رنـگ اســت کــه از 0 تــا 255 مــی باشــد، کــه در آن 0 نمایــانگر کمتــرین شــدت <sup>8</sup> 256= 2

 $126$  byte

تالیف: دکتر غلامرضا فلاحی عضو هیئت علمی آموزشکده نقشه برداري

نـور و 255 نمایــانگر بــالاترین شـدت مــی باشـد. در نتیجــه، بـا ترکیــب همــه رنـگ هــای اصــلی ^۲\*۲ \* ۲<sup>۸</sup> یــا ۱۶.۷۷۷.۲۱۶ = ۲۵۶\*۲۵۶ رنــگ مختلــف مــی تواند تولید شود.

# 2 - 5 - مکعب رنگی

بـراي اینکـه در گرافیـک کـامپیوتر بـویژه یـک بایـت بـراي هـر رنـگ اصـلی بعنـوان عمـق رنـگ اسـتفاده مـی شـود، اعـداد 0 تـا 255بـراي رمزگـذاري رنـگ هـا از یـک رنــگ اصــلی بــه کــار مــی رو نــد کــه در آن 0 نمایــانگر کمتــرین شــدت نــور و 255 نمایــانگر بــالاترین شــدت مــی باشــد. کــد RGB بعضــی رنــگ هــاي مهــم در زیــر لیست شده است:

- $\bullet$  سیاه (۰و۰و۰)
- سفید (255و255و255)
	- قرمز ( $\cdot$ و $\Delta \Delta$ 705)
	- سبز (∙و۲۵۵م∙و)
	- $(\cdot\, , \cdot\, )$ آبی (265و $\cdot$ و

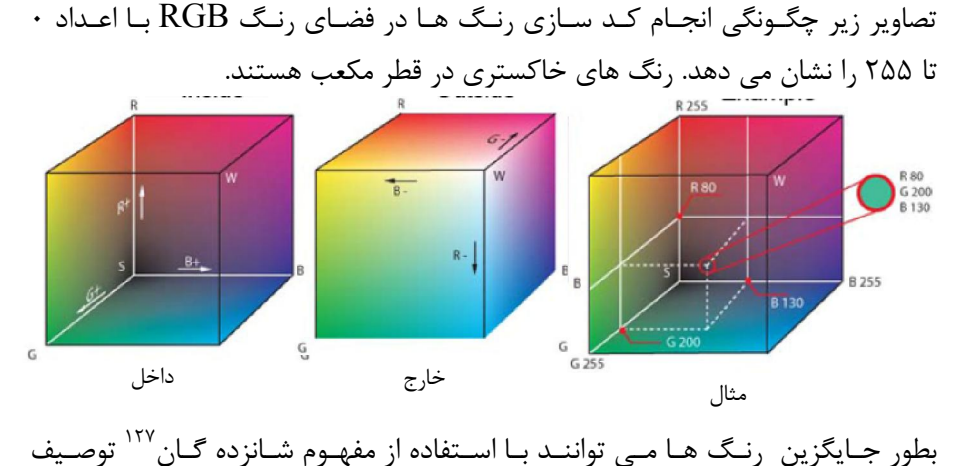

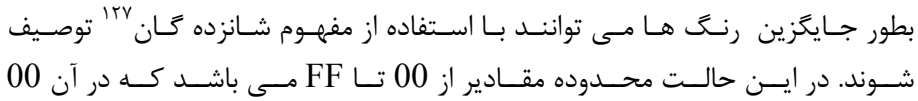

127 hexadecimal

نمایــانگر کمتــرین شــدت نــور و FF نمایــانگر بــالاترین شــدت مــی باشــد. کــدهاي شانزده گان رنگهاي مهم به شرح زیر هستند: RGB

سیاه #000000

114

- #FFFFFF سفید
	- #FF0000 قرمز
	- #00FF00 سبز
	- #0000FF آبی

2 - 6 - سیستم توصیف رنگ مانسل

سیستم ترتیب رنگ مانسل بر اساس یک مدل سه بعدي نشان داده شده در درخت رنگی مانسل می باشد. هر رنگ داراي سه کیفیت یا توصیف به شرح زیر است:

- Value درخشندگی یا تاریکی یک رنگ
- Hue یا رنگ از قبیل قرمز، نارنجی، زرد و غیره
- Chroma به معنی اشباع یا درخشندگی یک رنگ

به Hue،Value و Chroma بصورت HVC نیز ارجاع می گردد.

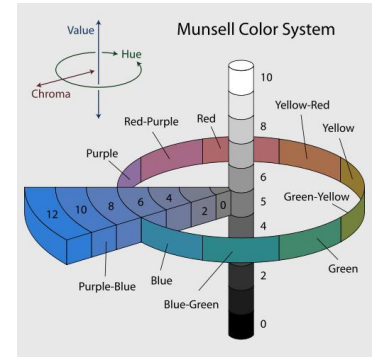

سیستم توصیف رنگ مانسل

سیستم توصیف رنگ مانسل بصورت یک مقیاس عددي با مراحلی که براي هر کدام از سه توصیف بصورت بصري یکنواخت است، تنظیم می گردد. در مفهوم رنگی مانسل هر رنگ یک رابطه منطقی و بصري با همه رنگهاي دیگر دارد.

# $\mathcal{P} - \mathcal{P} - \mathcal{P}$  فضای رنگی مانسل

توصیف های نوع رنگ<sup>۱۲۸</sup>، مقدار خاکستری<sup>۱۲۹</sup> و کروما<sup>۱۳۰</sup> مانسل بصورت مستقل از یکدیگر تغییر می کنند بطوریکه همه رنگها می توانند بر طبق سه توصیف در یک فضاي سه بعدي چیده شوند. رنگهاي خنثی در امتداد یک خط عمودي با سیاه در پایین و سفید در بالا و همه خاکستریها بین آنها، که محور خنثی نامیده شده ، قرار می گیرند. رنگهاي مختلف در زوایاي گوناگون اطراف محور خنثی نمایش داده می شوند. درجه کروما عمود به محور با افزایش بسمت خارج است. مثلا رنگ8/4B5 نشان دهنده یک رنگ آبی خالص با سطح خاکستري بالا و در صد اشباع رنگی پایین می باشد. سیستم. این چینش سه بعدي رنگها فضاي رنگی مانسل نامیده می شود.

همه رنگها در محدوده یک ناحیه خاص از فضاي رنگی مانسل که جامد رنگی مانسل نامیده شده قرار می گیرد. رنگ به دور دایره محدود می شود. درجه مقدار در پایین به سیاه محض، که نهایت سیاهی است که یک رنگ می تواند باشد، و در بالا سفید محض، که نهایت روشنی است که رنگ می تواند باشد، محدود می شود.

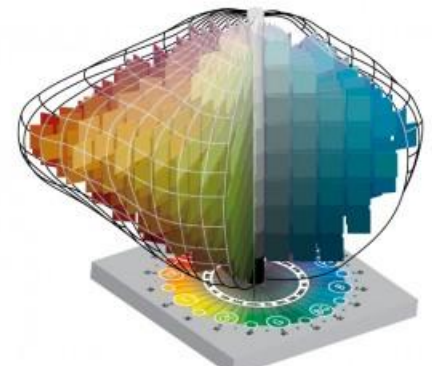

سیستم توصیف رنگ مانسل

حتی با عاملهاي رنگ کننده از نظر تئوري ایده ال، به ازاي یک مقدار خاکستري معین، حدي براي کرومایی که ممکن است وجود دارد. عامل هاي رنگ کننده واقعی با ویژگیهاي کمتر ایده ال، محدودیت هاي بیشتري به نمایش هاي فیزیکی جامد رنگ تحمیل می کنند. سیستم هاي سفارش رنگ مانسل براي همه رنگهاي ممکن قابل

 $128$  hue <sup>129</sup> value <sup>130</sup> chroma

کاربرد است. رنگهاي زرد با بیشترین کروما مقادیر نسبتا بالایی دارند، در حالی که رنگهاي آبی با بیشترین کروما مقادیر کمتري دارند.

# 2 - 6 - 2 - نوع رنگ مانسل

116

نوع رنگ توصیفی از یک رنگ است که بوسیله آن قرمز را از سبز ، آبی را از زرد متمایز می کنیم. یک ردیف طبیعی از رنگها که عبارت است از قرمز، زرد، سبز، آبی، بنفش وجود دارد. می توان رنگهاي نقاشی رنگهاي مجاور در این سري از رنگها را باهم مخلوط نمود و یک تغییر پیوسته اي از یک رنگ به رنگ دیگر را بدست آورد. مثلا ممکن است قرمز و زرد با هر نسبتی با هم مخلوط شوند تا همه رنگهاي از قرمز تا زرد را از طریق نارنجی بدست آورد. همین مطلب در مورد زرد و سبز، سبز و آبی، آبی و بنفش، و بنفش و قرمز می تواند گفته شود. این سریها به نقطه شروع برمی گردد، بطوریکه می تواند بدور یک دایره چیده شود. مانسل قرمز، زرد، سبز، آبی و بنفش را نوع رنگهاي اصلی نامید و آنها را در فواصل مساوي بدور دایره قرار داد. او با ساختن ده نوع رنگ در کل، پنج نوع رنگ میانی زرد-قرمز، سبز- زرد، آبی- سبز، بنفش-آبی و قرمز-بنفش را نیز وارد نمود. براي ساده سازي از حروف اول واژه هاي انگلیسی نوع رنگ بعنوان نمادهایی براي تخصیص دادن ده قطاع دور دایره به نوع رنگ ها که عبارتند از R ، YR ، Y ، GY ، .کرد استفاده RP و P ، PB ، B ، BG ، G

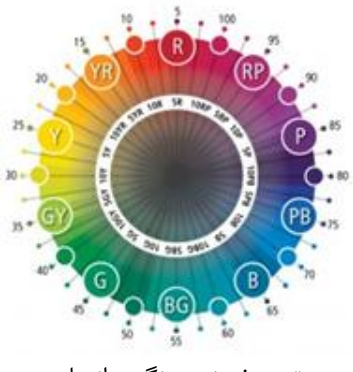

توصیف نوع رنگ مانسل

مانسل دایره نوع رنگ را بصورت دلخواه به صد نوع رنگ با تغییربصري مساوي نوع رنگ تقسیم نمود که در آن نقطه صفر همانطوریکه در شکل بالا نشان داده شده در شروع

بخش قرمز است. رنگ ممکن است بوسیله اعداد از صفر تا 100 همانطوریکه در دایره بیرونی نشان داده شده، شناسایی شوند. اینکار ممکن است براي ثبت هاي آماري، فهرست نمودن و برنامه نویسی کامپیوتري مفید باشد. اما معنی زمانی واضح تر می شود که نوع رنگ بوسیله بخش نوع رنگ و مرحله، با مقیاسی از ده، در محدوده آن بخش شناسایی شود. مثلا نوع رنگ در وسط بخش قرمز "پنج قرمز" نامیده شده و بصورت 10R "نوشته می شود. ( مرحله صفر استفاده نمی شود، بطوریکه یک نوع رنگ $\mathsf{R}^n$ وجود دارد، در صورتیکه YR0 وجود ندارد.) این شیوه شناسایی نوع رنگ در دایره داخلی نشان داده شده است.

### 2 - 6 - 3 - مقدار خاکستري مانسل

مقدار خاکستري نشاندهنده روشنی یک رنگ است. درجه خاکستري از صفر براي سیاه محض تا 10 براي سفید محض تغییر می کند. سیاه، سفید و خاکستریهاي بین آنها همانطوریکه در شکل نشانداده شده "رنگهای خنثی<sup>۱۳۱</sup> نامیده می شوند. آنها دارای نوع رنگ نمی باشند. رنگهایی که دارای نوع رنگ هستند "رنگهای رنگی<sup>۱۳۲</sup>۳ نامیده می شوند. درجه مقدار خاکستري براي رنگهاي رنگی به همراه رنگهاي خنثی بکاربرده می شود.

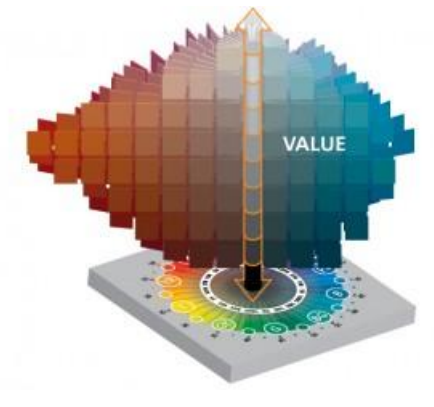

توصیف مقدار خاکستري مانسل

<sup>131</sup> Neutral colors <sup>132</sup> Chromatic colors

**2 - 6 - 4 - کرومای مانسل** 

118

کروما درجه عزیمت یک رنگ از رنگ خنثی با همان مقدار خاکستري رنگ می باشد. رنگهاي با کروماي پایین گاهی اوقات "ضعیف" نامیده شده درحالیکه رنگهاي با کروماي بالا ( همانطوریکه در شکل نشان داده شده) "بسیار اشباع شده"، "قوي" یا "زنده" گفته می شوند. تصور کنید یک رنگ قرمز زنده را با یک رنگ خاکستري که داراي همان درجه خاکستري رنگ قرمز زنده است کم کم به مرور زمان مخلوط می کنیم. اگر با خاکستري شروع کردید و بطور تدریجی قرمز اصافه نمودید تا رنگ قرمز زنده بدست آمد، سریهایی از رنگهاي بطور تدریجی تغییر کننده افزایش کروما را به نمایش می گذارند.

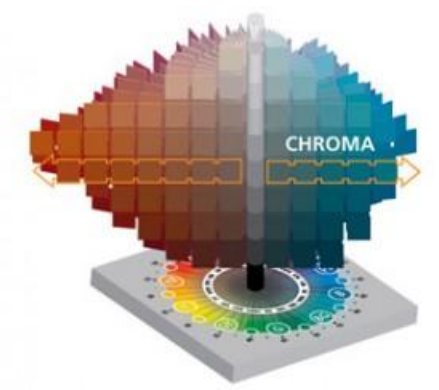

توصیف کروماي مانسل

درجه بندي کروما که تعین می شود باید بطور بصري یکنواخت باشد و بسیار نزدیک به این وضعیت نیز هست. واحدها ثابت هستند. درجه بندي از صفر، براي رنگهاي خنثی، شروع شده، اما هیچ پایان دلخواهی براي آن وجود ندارد. به محض اینکه یک ماده رنگی جدید موجود می گردد، تراشه هاي رنگی مانسل با کروماي بالا براي بسیاري از نوع رنگها و مقادیر خاکستري ساخته شده اند. درجه کروما براي مواد بازتاب دهنده معمولی در بعضی از حالات از 20 هم فراتر می رود. مواد فلوئورسانس ممکن است داراي کروماهایی به بزرگی 30 باشند.

2 - 7 - سیستم هاي رنگ کمیسیون بین المللی براي روشنایی کمیسـیون یـین المللـی بـرای روشـنایی<sup>۱۳۲</sup> بعنـوان یـک هیئـت بـین المللـی مسـتقل در سـال 1913 تاسـیس شـد. ایـن کمیسـیون یـک کمیتـه فنـی بـا عنـوان بینـایی و رنــگ دارد کــه در خصــوص رنــگ ســنجی و تهیــه اســتانداردهاي مــرتبط بــا آن فعالیت می کنـد. مـدل رنگـی توسـعه داده شـده توسـط کمیسـیون کـاملا مسـتقل از هر وسیله یا ابزار گسـیل یـا بازتولیـد اسـت و براسـاس ایـن اسـت کـه چطـور انسـانها تــا حـد ممکــن نزدیــک رنـگ را دریافــت مــی کننــد . المانهـاي کلیــدي مــدل CIE تعریف منابع استاندارد و خصوصیات براي یک مشاهده کننده استاندارد است. منــابع اســتاندارد شــامل منبــع A کــه یــک لامــپ بــا فیلامــان تنگســتن بــا درجــه حــرارت رنـگ 2854 کلـوین اســت و منبــع B کـه مـدلی از نــور ظهـر خورشــید بـا درجــه حــرارت ۴۸۰۰ کلــوین اســت و منبــع C کــه مــدلی از متوســط نــور روز بــا

درجــه حــرارت 6500 درجــه کلــوین اســت، مــی باشــد . بعــلاوه CIE یــک ســري از روشـنایی هـاي نـور روز را تعریـف کـرده اسـت کـه سـریهاي D نـورروز نامیـده مـی شود. این سـریها بـا درجـه حـرارت 6500 درجـه کلـوین بیشـترین مراجعـه را داشـته است.

مشـاهده کننـده اسـتاندارد ترکیبـی متشـکل از گـروه هـاي کوچـک افـراد (20-15) می باشند کـه نماینـده دیـد رنگـی انسـان معمـولی مـی باشـند و از تکنیـک مطابقـت دادن رنگهــا بــا یــک مقــدار معــادل ســه محرکــی<sup>۱۳۴</sup> RGB اســتفاده مــی کنــد. مشاهده کننده یک پـرده بـا %100 بازتـاب (یعنـی سـفید خـالص ) کـه بـه دو قسـمت شده را نگاه مـی کنـد . در نصـف آن یـک لامـپ آزمـایش یـک رنـگ طیفـی خـالص را بــر روي پــرده مــی افکنــد . در نیمــه دیگــر ســه لامــپ مقــدارهاي گونــاگونی از نــور قرمز، سبز و آبی را گسیل می کنند کـه سـعی مـی شـود بـا نـور طیفـی گسـیل شـده توسط لامپ آزمـایش مطابقـت داشـته باشـد . مشـاهده کننـده پـرده را از طریـق یـک روزنــه مشــاهده کــرده و تعــین مــی نمایــد چــه وقــت دو نیمــه پــرده تقســیم شــده

 $133$  Comission Internationale de l'Eclairage (CIE) <sup>134</sup> tristimulus

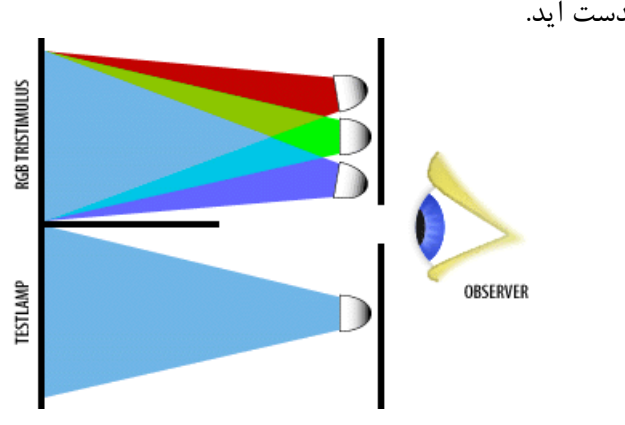

یکسان هستند. از ایـن راه مقـادیر معـادل سـه محرکـی RGB بـراي هـر رنـگ مجـزا می تواند بدست آید.

مشاهده کننده در سیستم CIE

اختلاف مشاهده گرهاي استاندارد در سال 1931 و 1964 در این بود که در سال 1931 میدان دید مشاهده گرهاي استاندارد 2 درجه بود که در بسیاري از حالات ناکافی بوده و در سال 1964 به 10 درجه براي گرفتن مقادیر سه محرکی که حساسیت شبکه اي پهن تري را بازتاب می دهد، گسترش یافته است.

# 2 - 7 - 1 - مدلهاي *CIE*

120

، مدل رنگی RGB نمی توانست همه نور طیفی را بدون معرفی <sup>135</sup> بخاطر موانع وسعت نمودن اثر مقادیر منفی RGB ( این مقادیر بوسیله مخلوط نمودن نور سبز، قرمز یا آبی با لامپ آزمایش در زمانهاي لازم انجام شد) بازتولید نماید. CIE فکر کرد که سیستمی که از مقادیر منفی استفاده نماید نباید بعنوان یک استاندارد بین المللی قابل قبول باشد. بر این اساس، آنها مقادیر سه محرکی RGB را به مجموعه اي متفاوت از همه مقادیر سه محرکی مثبت که XYZ نامیده شد، منتقل کردند، که اولین مدل رنگی CIE را شکل داد. از این مدل مدلهاي دیگر در پاسخ به علائق گوناگون بدست آمدند.

 $135$  gamut

### 2 - 7 - 2 - مدل *CIEXYZ*

همانطوریکه قبلا گفته شد مقادیر سه محرکی RGB براي ایجاد مدل رنگی استاندارد شده مناسب نبودند. در عوض، آنها یک فرمول ریاضی براي تبدیل نمودن داده هاي RGB به سیستمی بکار بردند که فقط اعداد صحیح مثبت را بعنوان مقادیر استفاده می کند. این مقادیر مستقیما با مقادیر RGB مطابق نیستند، اما تقریبا به این صورت می باشند. منحنی مقدار سه محرکه  $\rm Y$  برابر با منحنی نشاندهنده پاسخ چشم انسان به توان کلی منبع نور می باشد. به این دلیل مقدار  $\rm Y$  عامل روشنایی $^{176}$  نامیده شده و مقادیر طوري نرمالیزه شده که  $\rm{Y}$  همیشه مقداري از ۱۰۰ دارد.  $\rm{XYZ}$ بدست آوردن مقادیر سه محرکی XYZ فقط بخشی از تعریف کردن رنگ است. رنگ خودش به آسانی بر حسب نوع رنگ و کروما (با استفاده از واژه هاي مانسل) فهمیده می شود. براي ممکن ساختن این امر، CIE مقادیر سه محرکی XYZ را براي فرموله نمودن مجموعه جدیدی از مختصات رنگی<sup>۱۳۷</sup> که با xyz نشان داده شده، استفاده نمود. لازم بذکر است که مقایر سه محرکی رنگی XYZ همیشه با حروف بزرگ و مختصات رنگی xyz همیشه با حروف کوچک نشان داده می شوند. مختصات رنگی همیشه در ارتباط با یک دیاگرام رنگی استفاده می شوند که معروفترین آن دیاگرام رنگی xyY سال 1931 CIE به شکل زیر می باشد.

<sup>136</sup> Luminance factor

<sup>137</sup> Chromaticity coordinates

تالیف: دکتر غلامرضا فلاحی

عضو هیئت علمی آموزشکده نقشه برداري

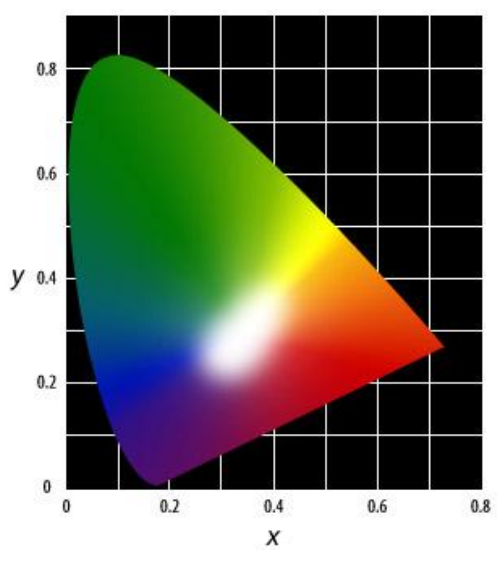

122

دیاگرام رنگی xyY سال 1931 CIE

فضاي نعل اسبی شکل رنگی در یک شبکه با استفاده از مختصات رنگی x و y بعنوان مکان قرار گیري هر مقدار از نوع رنگ و کروما تنظیم می شود. این مطابق با خود رنگ (مثلا نارنجی مایل به قرمز) و میزان پري رنگ یا اشباع است. مختصه z استفاده نمی شود، اما می تواند از دو مختصه دیگر استنتاج گردد، چون مجموع هر سه مختصه همیشه یک است. نقطه سفید در دیاگرام مکان روشنایی را نشان می دهد. بعد سوم بوسیله مقدار سه محرکی  $\rm Y$  نشان داده می شود. همانطوریکه قبلا اشاره شد این مقدار نشاندهنده روشنایی یا درخشندگی رنگ است. درجه Y از نقطه سفید بر روي خطی عمود بر صفحه تشکیل شده بوسیله x و y از 0 تا 100 می باشد. طیف کامل رنگ در ۰ جایی که نقطه سفید با روشن کننده CIE C برابر است، وجود دارد. همانطوریکه مقدار Y افزایش می یابد و رنگ روشن تر می شود، محدوده رنگ یا وسعت کاهش می یابد طوریکه فضاي رنگ در 100 فقط نقره فامی از ناحیه اصلی است.

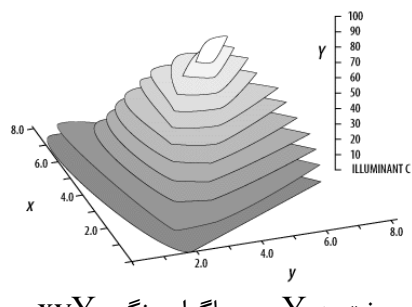

 $\rm xyY$  در دیاگرام رنگی  $\rm Y$ 

با استفاده از مقادیر xyY هر دو رنگ می توانند براي تعین اینکه آیا آنهـا بـا هـم جـور هستند، که هدف کلی استانداردهاي CIE است، مقایسه گردند. بایـد توجـه گـردد کـه CIE این سیستمها را براي توصیف رنگها یا تولید یک خط نمونه براي استفاده در تولید رنگ ایجاد نکرده است.

استفاده از دیاگرام رنگی بعنوان نقشه اي براي نشان دادن روابط بین رنگها ممکن نیست. دیاگرام یک نمایش مسطح می باشد از آنچه که واقعا یک رویه منحنی است. بنابراین شبیه نقشه جهان در تصویر مرکاتور، تا حدودي از نظر دیداري در ارتباط با یکدیگر داراي اعوجاج هستند. رنگهایی با مقادیر مساوي ظاهر متفاوت در قسمت سبز بیشتر از یکدیگر جدا هستند تا رنگهایی با مقادیر مساوي ظاهر متفاوت که در قسمت قرمز یا بنفش هستند. براي حل مشکل درجه بندي غیر یکنواخت رنگ، CIE دو دیاگرام یکنواخت متفاوت که استاندارهاي سال 1976 براي CIELUV و CIELAB شدند را پذیرفت.

فصل سیزدهم

جنرالیزاسیون

#### 2 - 3 - مقدمه

124

تمام پدیده هاي روي زمین را نمی توان عینأ برروي نقشه آورد، چون فضاي نقشه محدود است و نمایش عوارض بر روي نقشه با ابزار و عناصر گرافیکی انجام می گردد که همین کار نیز به محدودیت ارائه بر روي نقشه می افزاید. کاهش مقیاس از نقشه منبع به یک نقشه هدف منجربه رقابتی براي فضاي میان عوارض نقشه شده که این رقابت بوسیله دو اثر انباشته موجب شده که عبارتند از:

در یک مقیاس کاهش یافته، فضاي کمتري بر روي نقشه براي قرار دادن نمادهاي نمایش دهنده نقشه موجود است، در حالیکه همزمان، اندازه نماد نسبت به زمینی که نماد پوشش می دهد افزایش می یابد براي اینکه روابط اندازه و خوانایی حفظ گردد. بنابراین محدودیت فضاي موجود بر روي نقشه و محدودیت نمایش گرافیکی موجب می گردد براي ارائه اطلاعات بر روي نقشه از جنرالیزاسیون استفاده گردد.

انجمن بین المللی کارتوگرافی جنرالیزاسیون نقشه را بصورت "انتخاب و نمایش ساده شده جزئیات متناسب با مقیاس و /یا هدف نقشه" تعریف می کند. بطور عمومی تر هدف جنرالیزاسیون تامین اطلاعات در سطحی از محتوا و جزئیات است که با اطلاعات لازم براي استدلال صحیح جغرافیایی مطابقت داشته باشد. در سالیان گذشته

جنرالیزاسیون خودکار نقشه پیشرفت هاي قابل ملاحظه اي کرده است. فرآیند جنرالیزاسیون ابزاري کاملا" ضروري و توانمند براي اطلاعات مکانی است که امروزه در کارتوگرافی و سیستم اطلاعات جغرافیایی استفاده می شود.

شکل هاي زیر نشان دهنده تفاوت هاي میان نقشه ها براي شناخت ضرورت بهترجنرالیزاسیون درکارتوگرافی می باشد.<br>الامیکارتیکی از تصریح استراک

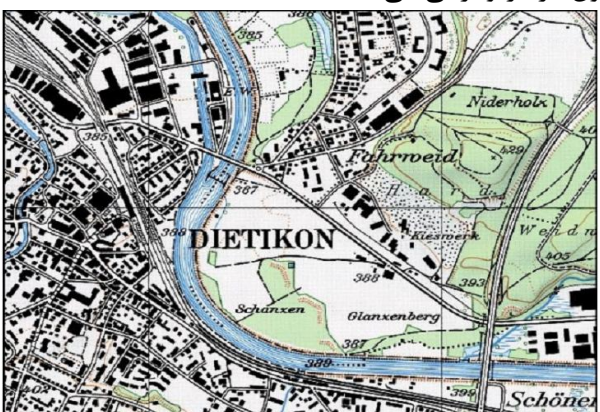

1:25 000 scaled up to 1:50 000 map Original generalised 1:50 000 map

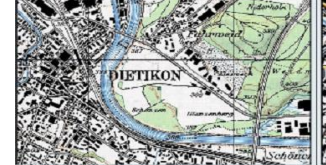

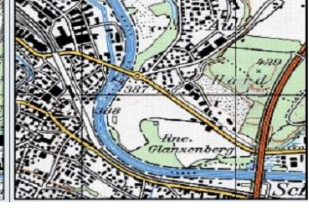

1:25 000 scaled up to 1:100 000 map Original generalised 1:100 000 map

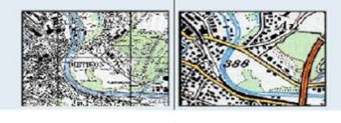

1:25 000 scaled up to 1:200 000 map Original generalised 1:200 000 map

تالیف: دکتر غلامرضا فلاحی عضو هیئت علمی آموزشکده نقشه برداري براي انجام جنرالیزاسیون باید بدانیم که چه نیازهایی را می خواهیم برطرف کنیم. براي انجام جنرالیزاسیون اطلاع از تراکم، تنوع و توزیع اطلاعات مکانی و جغرافیایی ضروري می باشد. براي نمایش اطلاعات مکانی جنرالیزه شده دانستن قوانین و قواعد براي

نمایش اطلاعات به صورت خوانا بر روي نقشه به منظور درك و فهم آن لازم می باشد. همچنین زمان لازم براي انجام جنرالیزاسیون و روش هاي انجام آن ( مثل جنرالیزاسیون دستی، اتوماتیک یا نیمه اتوماتیک) و مقیاسی کوچکتر از مقیاس نقشه اولیه از جمله ورودیهاي مهم براي انجام فعالیتهاي جنرالیزاسیون می باشد.

#### عوامل کنترل کننده جنرالیزاسیون

مقیاس نقشه تنها عاملی نیست که جنرالیزاسیون نقشه را تحت تاثیر قرار می دهد. مشخصه هاي نقشه یکی از عوامل کنترل کننده جنرالیزاسیون می باشد. وقتی که به یک نقشه نگاه می کنیم که نمایش دهنده منظره اي بر روي یک نقشه توبوگرافی یا الگو یا توضیحی بر روي نقشه موضوعی باشد ، یک احساس دیداري از عوارض نمایش داده شده بر روي آن نقشه خواهیم داشت.

در یک نقشه توپوگرافی ممکن است منظره اي را ببینیم که داراي عوارض بزرگی است مثل راه هایی با طول بلند ، سکونت گاه هاي پراکنده و یا مزارع بزرگ. در یک نقشه موضوعی ممکن است تغییراتی را در چگالی جمعیت مشاهده نموده و یا در یک نقشه خاك ممکن است پوششی از انواع خاك ها مشاهده شود. همه این مثالهاي ذکر شده مشخصه هاي تصویر نقشه است، که به وسیله مشخصه هاي هر عارضه یعنی شکل هندسه یا الگوي هر عارضه تعین می شود، این ویژگی ها براي کاربر نقشه مهم است. در یک نقشه توپوگرافی این مشخصه ها باعث می شود که کاربر بتواند یک جهت یابی یا شناسایی خوبی در میدان داشته باشد، پس هنگامی که یک نقشه جنرالیزه می شود بسیار مهم است که مشخصات نقشه حفظ شود مگر اینکه سازنده نقشه بنابر دلایلی قادر به نگهداري مشخصات یک یا چند عارضه برروي نقشه نباشد.

هدف نقشه بطور مساوي و شاید حتی بیشتر مهم است. یک نقشه خوب باید بر روي اطلاعاتی تمرکز کند که براي مخاطبان مورد نظر آن ضروري است. بنابر این نقشه اي براي دوچرخه سواران یک انتخابی از راهها را مورد تاکید قرار می دهد که متفاوت از نقشه اي می باشد که هدف آن رانندگان ماشین است. هدف نقشه همچنین مستقیما انتخاب مقیاس مناسب را تحت تاثیر قرار می دهد بصورتی که فرایندها و پدیده هاي مکانی باید در سطحی مورد مطالعه قرار گیرند که در آن سطح مرتبط ترین هستند.

اطلاعات مرتبط با کاربر نسبت به اطلاعات اضافی دیگر از اهمیت بسزایی برخوردار است. عامل اهمیت در نقشه ها داراي سطوح مختلف است. اولین سطح هدف از نقشه و منظور از نقشه است. یک نقشه با هدف خاص مثل نقشه راه از قبل نشان می دهد که چه دسته هایی از عوارض کم تر یا بیشتر مهم هستند. مثلأ در نقشه راه کلاس راه ها کم ترین جنرالیزه را خواهد داشت براي اینکه بیش ترین اهمیت را براي پیدا کردن راه از روي نقشه دارند در حالی که موضوعات دیگر با در نظر گرفتن اهمیتشان براي کاربر نقشه راه بیش تر جنرالیزه می شوند. این نوع از اهمیت مستقل از مقیاس است. سطح دوم اهمیت ، اهمیت نسبی با این مفهوم که اهمیت عوارض در یک کلاس نسبت به هم متفاوت است ، مثلأ یک خانه ي تنها در بیابان به مراتب مهم ترازهمان نوع ساختمان در یک شهر بزرگ است. ساختمان تنها از ارزش بالایی براي جهت یابی و یا شناسایی برخوردار است. یا در همین نقشه راه یک راه کوچک در داخل کشور که یک روستا را به دنیاي خارج از کشور متصل می کند هنگام جنرالیزه نقشه حذف نخواهد شد در مقایسه با همان نوع راهی که در منطقه اي با تراکم راه زیاد وجود دارد. سطح سوم اهمیت ، اهمیت در بین کلاس هاي عوارض است یک روستا اهمیت بیش تري از ساختمان تنها دارد و یا یک شهرمهم تر از روستا است.

جنرالیزسیون باید در سرتاسر نقشه استحکام داشته باشد بدین معنی که درجه جنرالیزاسیون کم و بیش هر جاي نقشه و براي هر کلاس عارضه برابر باشد. در حالی که جنرالیزسیون فرایند پیچیده اي می باشد و عاملهایی که آن را کنترل می کند گاهی اوقات در جهت هاي مخالف کار می کند، رسیدن به استحکام کامل مثل ساختمان تنها و ساختمان متراکم که این دو جهت متفاوت هستند، همیشه دست یافتنی نیست.

عامل توازن با هدفی که جنرالیزاسیون عوارضی که به صورت جغرافیایی با هم ارتباط دارند در نقشه باید متوازن باشند، سر و کار دارد. وقتی که یک راه در کنار رودخانه قرار دارد هنگام جنرالیزاسیون نقشه راه و رودخانه باید با درجه مشابه جنرالیزه شوند به طوري که احساس اینکه راه رودخانه را دنبال می کند ثابت باقی بماند. توازن هنگامی اهمیت پیدا میکند که بخواهیم اطلاعات از منابع مختلف را در کنار همدیگر قرار دهیم و این حالت تقریبأ در هر زمانی که بخواهیم نقشه موضوعی تهیه بکنیم وجود خواهد داشت.

جنرالیزاسیون در سیستم هاي رقومی

128

در سیستم هاي کارتوگرافی رقومی و GIS ، جنرالیزاسیون بصورت یک فرآیندي که انتقالهاي میان مدلهاي مختلف ارائه دهنده قسمتی از دنیاي واقعی را تحقق می بخشد می تواند درك گردد، در حالیکه محتواي اطلاعاتی را با در نظر گرفتن یک کاربرد معین بیشینه می کند. شکل زیر نشان می دهد که چطور انتقالهایی در سه سطح مختلف در راستاي جریان کار تولید نقشه و پایگاه داده انجام می گیرد. واژه گان استفاده شده در ATKIS توسعه داده شده بود Grunreich (<sup>138</sup> اینجا در اصل براي پروژه آلمانی (1992 ، اما از آن زمان بوسیله نویسندگان دیگر نیز پذیرفته شده بود. جنرالیزاسیون بعنوان قسمتی از:

- شناخته <sup>139</sup> ساخت یک مدل اولیه اي از دنیاي واقعی که به مدل رقومی منظره شده که این قسمت بعنوان جنرالیزاسیون شئ یا عارضه نیز شناخته می شود.
- استخراج مدلهاي ثانویه با محتوا و یا قدرت تفکیک کاهش یافته براي هدف خاص از مدل اولیه که بعنوان جنرالیزاسیون مدل نیز شناخته شده است.
- ) از 140 استخراج نمایش هاي دیداري کارتوگرافی (مدل رقومی کارتوگرافی مدلهاي اولیه یا ثانویه که بطور معمول بعنوان جنرالیزاسیون کارتوگرافی شناخته شده است.

انجام می گیرد.

138 Amtliches Topographisch-Kartographisches Information System

<sup>139</sup> Digital Landscape Model (DLM)

<sup>140</sup> Digital Cartographic Model (DCM)

تالیف: دکتر غلامرضا فلاحی عضو هیئت علمی آموزشکده نقشه برداري

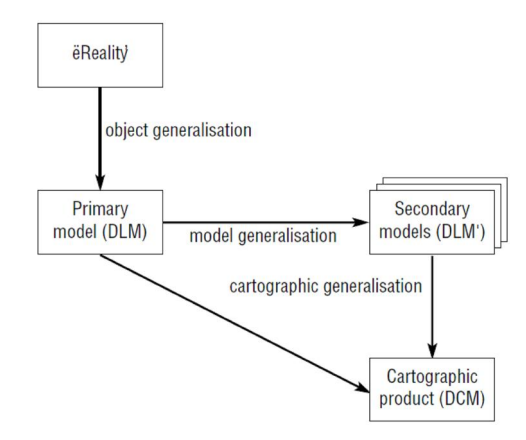

شکل : جنرالیزاسیون بعنوان دنباله اي از عمل هاي مدلسازي

جنرالیزاسیون شئ یا عارضه در زمان تعریف کردن و ساختن پایگاه داده که در شکل مدل اولیه نامیده شده صورت می گیرد. براي اینکه پایگاه هاي داده ارائه هاي خلاصه اي از قسمتی از دنیاي ئاقعی هستند، درجه معینی از جنرالیزاسیون باید انجام شود که تنها بعنوان زیر مجموعه اي از اطلاعات مرتبط براي استفاده هاي مورد درخواست در این پایگاه داده ارائه می گردد.

جنرالیزاسیون مدل در حوزه رقومی جدید و خاص است. در سیستم هاي رقومی جنرالیزاسیون نه فقط بر گرافیک هاي نقشه بلکه همچنین بر داده هاي نقشه مستقیما می تواند اثر بگذارد. هدف اصلی جنرالیزاسیون مدل کاهش کنترل شده داده براي مقاصد گوناگون است. کاهش داده براي ذخیره کردن فضاي ذخیره سازي و افزایش دادن بهره وري محاسباتی توابع تحلیلی ممکن است مطلوب باشد. آن همچنین انتقال داده از طریق شبکه ارتباطی را سرعت می بخشد. جنرالیزاسیون مدل بیشتر براي بدست آوردن مجموعه داده هایی با دقت ویا قدرت تفکیک کاهش بافته بکار می رود. این قابلیت بویژه براي یکپارچه سازي مجموعه هاي داده با قدرت هاي تفکیک و دقت هاي مختلف و در زمینه پایگاههاي داده با قدرت هاي تفکیک چند گانه مفید است. در حالیکه جنرالیزاسیون مدل بعنوان یک مرحله پیش پردازش براي جنرالیزاسیون کارتوگرافی ممکن است استفاده گردد، توجه به این نکته مهم است که به سمت نمایش گرافیکی گرایش ندارد.

تالیف: دکتر غلامرضا فلاحی عضو هیئت علمی آموزشکده نقشه برداري جنرالیزاسیون کارتوگرافی معمولا براي توصیف جنرالیزاسیون داده هاي مکانی براي نمایش دیداري کارتوگرافی استفاده می شود. این جنرالیزاسیون فرآیندي است که اغلب

مردم وقتیکه واژه جنرالیزاسیون را می شنوند به آن فکر می کنند. تفاوت میان این و مدل جنرالیزاسیون این است که هدف جنرالیزاسیون کارتوگرافی تولید کردن نمایش هاي دیداري است و نماد گرافیکی عوارض داده را می آورد. بنابراین، جنرالیزاسیون کارتوگرافی باید شامل عملیاتی باشد که با مسائل ایجاد شده با نماد از قبیل جابجایی عارضه سروکار دارد. اهداف جنرالیزاسیون رقومی کاتوگرافی از اساس همانند کارتوگرافی مرسوم است. اما تغییرات تکنولوژیکی همچنین وظایف جدید بهمراه نیازمندیهاي جدید از قبیل بزرگنمایی تعاملی یا بصري سازي براي تحلیل کاوشی داده را به ارمغان آورده است.

#### روند کار جنرالیزاسیون

130

جنرالیزاسیون یک عنصر، جنرالیزاسیون عناصر دیگر را تحت تاثیر قرار خواهد داد. پس ضروریست که مراحل به ترتیب صحیح آن دنبال شود. مکان بسیاري از عوارض ساخته دست بشر وابسته به عوارض فیزیکی است، اطلاعات توپوگرافی پایه با عوارض ساخته دست بشر سروکار دارد. بنابراین ترتیب معمول براي جنرالیزاسیون به صورت زیر است: -1 جنرالیزاسیون عوارض هیدروگرافیکی -2 جنرالیزاسیون منحنی میزان ها و نقاط ارتفاعی -3 جنرالیزاسیون و تصحیح موقعیت هاي مکان ها -4 جنرالیزاسیون عوارض ساخته دست بشر و همه عوارض مربوط به مکان هاي مسکونی : جاده ها ، مسیرها و غیره -5 جنرالیزاسیون کاربري زمین و مناطق گیاهی. اینها در آخر جنرالیزه می شوند براي اینکه محدوده آنها بستگی به هر دوي عوارض فیزیکی و ساخته دست بشر دارد.

#### جنرالیزاسیون مفهومی و هندسی

تالیف: دکتر غلامرضا فلاحی عضو هیئت علمی آموزشکده نقشه برداري یک نقشه مجموعه اي از نمادهاي گرافیکی اقتباس شده از دنیاي واقعی است که متناسب با هدف مورد نظر می باشد. استفاده کننده باید از طریق این نمادهاي گرافیکی نسبت به ساختار و خصوصیاتی که از پدیده هاي خاص مد نظر بوده است ارتباط برقرار نماید که این امري بسیار حساس و مشکل می باشد. به همین منظور پردازش

جنرالیزاسیون به انتخاب عوارضی می پردازد که براي انتقال اهداف نقشه ضروري بوده و روشهایی را براي نمایش این عوارض برمی گزیند که به روشنی بتواند اطلاعات مورد نظر را به استفاده کننده بنمایاند. هم انتخاب و هم نمایش عوارض فوق می توانند بگونه اي صورت گیرند که تا درجه مشخصی نسبت به واقعیت خلاصه شده باشند. یک شرط اصلی براي تعین میزان محتواي اطلاعاتی نقشه مقیاس می باشد که در واقع مشخص کننده فضاي قابل دسترس براي ترسیم نمادهاي نقشه می باشد. بنابراین ممکن است جنرالیزاسیون نقشه را میزان خلاصه سازي آن، که وابسته به مقیاس نقشه است بدانند. نمایش گرافیکی اطلاعات مورد نظر، نیاز به نوعی نمادگذاری<sup>۱۲۱</sup> دارد که از جنبه هندسی، وابسته به مقیاس واز جنبه کیفی، وابسته به نوع و تنوع عوارض انتخابی از جهان واقعی است. جنبه هندسی را جنرالیزاسیون هندسی گویند که حاصل تقابل سه وجه جنرالیزاسیون مفهومی، نمادگذاري و شرط مقیاس نقشه می باشد و منظور از آن افزایش میزان خلاصه سازي گرافیکی عوارض نسبت به داده هاي اصلی آن می باشد.

### 2 - 7 - 3 - جنرالیزاسیون مفهومی

انتخاب اطلاعات مناسب از پایگاه داده به میزان توانایی فرد در خلاصه سازي اطلاعات وابسته است که به درك شخص از مفاهیم جغرافیایی بستگی دارد. به این جنبه از جنرالیزاسیون، جنرالیزاسیون مفهومی<sup>۱۴۲</sup> گویند. این نوع جنرالیزاسیون با اهداف نقشه مرتبط بوده و به قابلیت تعیین ساختار سلسه مراتبی موجود در اطلاعات جغرافیایی بستگی دارد.

یکی از امکانات اساسی ساختار سلسله مراتبی داده ها، تعیین محتواي اطلاعاتی نقشه است که فاز مفهومی جنرالیزاسیون می باشد. در این ساختار مفاهیم بصورت پایین به بالاً <sup>۱۴۲</sup>، بالا به پایین ٔ ۱<sup>۶۴</sup> و پهلو به پهلو<sup>۲۴</sup> با هم مرتبط می شوند. به این ترتیب می توان با انتخاب سطح مفهومی مناسب در ساختار سلسله مراتبی به عملیات جنرالیزاسیون مفهومی دست زد. در این رابطه دو نوع مدلسازي مفهومی می توان براي جنرالیزاسیون

 $141$  symbolization<br> $142$  Semantic Generalization  $143$  Bottom up<br> $144$  Top down

<sup>145</sup> Side to side

در نظر گرفت: طبقه بندي<sup>۱۴۶</sup> و ترکیب<sup>۱۴۷</sup>. در طبقه بندي مي توان ساختار سلسله مراتبی را به بهترین وجه بر مبناي معیارهاي کیفی یا کمی پیاده سازي نمود. منظور از ترکیب نیز تجمیع نمودن چندین کلاس داده و ایجاد یک دسته کلی تر می باشد. قبل از شروع به پردازش جنرالیزاسیون هندسی باید انتخابی از اطلاعات موجود سازگار با هدف نقشه انجام شود. بنابراین فرآیند انتخاب جنرالیزاسیون فرآیند منطقی تصمیم گیري در مورد این است که کدام یک از اطلاعات براي رسیدن به هدف موفقیت آمیز ضروري است. هیچ گونه ویرایش اطلاعات در هنگام انتخاب انجام نمی شود. گزینه بین انتخاب جاده فرعی یا انتخاب نکردن آن و بین نامگذاري کردن یا نکردن همه شهرهایی که جمعیت آنها کمتر از 50000 نفر است ، می باشد.

در شکل زیر براي نقشه با مقیاس 1:50000 بزرگراههاي عمومی انتخاب شده اند در حالیکه در نقشه با مقیاس 1:500000 این چنین نیست.

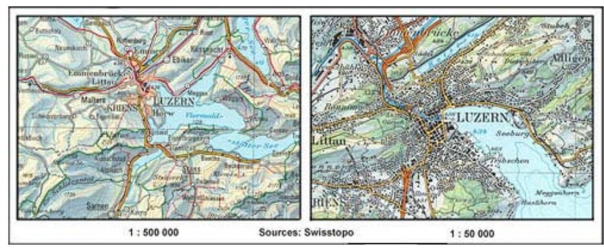

## 2 - 7 - 4 - جنرالیزاسیون هندسی

132

جنرالیزاسیون هندسی گاهی مستقیماً ناشی از جنرالیزاسیون مفهومی است (مثلاً حذف مرز بین دو کلاس ترکیب شده). معیار دیگر در این قسمت تغییر نمایش گرافیکی بصورتی است که نمادگذاري کارتوگرافی مناسبی حاصل شود. لذا کاهش مقیاس همیشه همراه با کاهش محتواي اطلاعاتی نقشه بوده و در ابعاد نمادها اغراق شده و نمایش آنها را با اصلاحاتی همراه می سازد.

این جنرالیزاسیون هنگام ترسیم نقشه نیز انجام می شود و شامل انواع فرایند ها مثل نرم سازي خطوط ، حذف جزئیات کوچک و استفاده از خطوط ضخیم تر براي اصلاح خوانایی بعد از کاهش مقیاس است .جنرالیزاسیون هندسی می تواند یک فرایند پیوسته

 $146$  classification

<sup>147</sup> aggregation

باشد مثلأ می توان به طور پیوسته یک خط را نرم نمود بطوریکه هیچ شکست واضحی در این فرایند دیده نشود . این فرایند وقتی می تواند متوقف گردد که خط به یک خط کاملأ راست یا یک منحنی دایره اي نرم تبدیل شده باشد . براي تهیه نقشه هاي بزرگ مقیاس، نقاط و خطوط مستقیماً از نفشه برداري زمینی بدست می آیند. با کاهش مقیاس نقشه، ارتباط بین نقاط و خطوط فوق زیاد شده و فضاي کمتري براي نواحی در نقشه تخصیص می یابد. همچنین براي دیدن نمادها باید در ابعادشان اغراق نمود و گاهاً در صورت تراکم عوارض، نمادهاي کم اهمیت تر را حذف نمود یا تعداد طبقه بندي ها را کاهش داد. در مواقعی نیز باید متون یا عوارض را جابجا نمود تا نمایش و تفکیک آنها امکان پذیر شود.

انواع گوناگونی از جنرالیزاسیون هندسی قابل تفکیک است که عبارتند از ( & Shea :(McMaster 1989

- حذف<sup>۱۴۸</sup> هندسه نقاط، خطوط و نواحی.
- کاهش<sup>۱۴۹</sup> جزئیات خطوط، نواحی و سطوح.
- ظاهر خطوط، نواحی و سطوح. <sup>150</sup> بهبودسازي
	- خطوط و نواحی. <sup>151</sup> ادغام
- ساختار نواحی به خطوط و نقاط. <sup>152</sup> دگرگونی
- اغراق<sup>۱۵۳</sup> یا بزرکنمایی<sup>۱۵۴</sup> در اشیا ناحیه ای و خطی.
	- اشیا ناحیه اي و سطحي. 1<sup>65</sup> اشيا ناحیه اي و سطحي.
		- $\left\vert \cdot\right\vert$ جابجایی $^{\circ}$ انقاط، خطوط و نواحی

<sup>148</sup> elimination <sup>149</sup> reduction <sup>150</sup> enhancement <sup>151</sup> amalgamation <sup>152</sup> collapse <sup>153</sup> exaggeration <sup>154</sup> enlargement  $155$  typification <sup>156</sup> displacement

#### فرایندهاي جنرالیزسیون

#### حذف

134

در فرایند حذف به صورت گرافیکی برخی از عوارض انتخاب شده و حذف می شوند و این حذف انتخابی گرافیکی به وسیله اهمیت نسبی و حفظ مشخصه هاي نقشه کنترل می شود. مثلا یک ردیف متشکل از ده ساختمان بین دو جاده وقتی که مقیاس نقشه کاهش می یابد نمی تواند کاملا حفظ گردد، براي اینکه فضاي کمتري بین دو جاده باقی خواهد ماند. در یک منطقه با جمعیت پراکنده و به عبارت دیگر با تعداد کمی نماد در نقشه عوارض این منطقه نسبت به عوارضی که در آن جمعیت متراکم تراست کمتر جنرالیزه می شوند. براي اینکه عوارض پراکنده در منطقه اي با تعداد کم اغلب به عنوان یک نشانه براي جهت یابی و تعین موقعیت داراي ارزش بالایی هستند در حالی که در مناطق با تراکم زیاد عوارض به علت وجود فضاي کم و کم اهمیت تر بودن عوارض براي نشانه و جهت یابی، عوارض با درجه بیشتري جنرالیزه می شوند.

معیار حذف عوارض را می توان به صورت جنرالیزاسیون مفهومی یا با شروط هندسی در نظر گرفت. اهمیت عوارض نه تنها به نوع طبقه بندي و ابعاد آنها بلکه به میزان جدا افتادگی عارضه از عوارض دیگر نیز بستگی دارد. بنابراین حذف عوارض به تعداد عوارض همسایه آن بستگی مستقیم دارد.

مشکلی که در اینجا پیش می آید این است که عوارضی هستند که همسایه هاي خیلی زیادي دارند و از عوارض همانند خود فاصله زیادي دارند. در این حالت یک راه حل مناسب، استفاده از یک نوع آنالیز خوشه اي است که حاصل آن مناسب ترین عارضه براي باقی ماندن و حذف دیگر عوارض باشد.

براي کنترل روالهاي حذف، باید از میزان محتواي اطلاعاتی نقشه مطلوب اطلاع کافی داشت. بر اساس قانون شعاعی توپوفر رابطه بین مقیاس و تعداد عوارض در نقشه بصورت زیر است

$$
n_d = n_j \sqrt{\frac{M_j}{M_d}}
$$

که در آن  $\rm n_{d}$  تعداد اشیا مطلوب، $\rm n_{i}$  تعداد کل اشیا، $\rm M_{i}$  مقیاس  $\rm n_{d}$  مقیاس مورد نظر می باشد. این فرمول کلی بوده و میزان تراکم را بصورت محلی براي عوارض متراکم یا پراکنده، محاسبه نمی کند. وقتی عوارض حذف می شوند نباید در ماهیت ویژگیهاي اصلی عوارض تغییري ایجاد شود. شکل، اندازه و فضاهاي اصلی باید با وجود کاستن تعداد حفظ شوند. مثال زیر، زمانی که ساختمان ها با مقیاس هاي مختلف نمایش داده می شوند توصیه هاي گرافیکی براي حفظ ویژگی اصلی را می دهد.

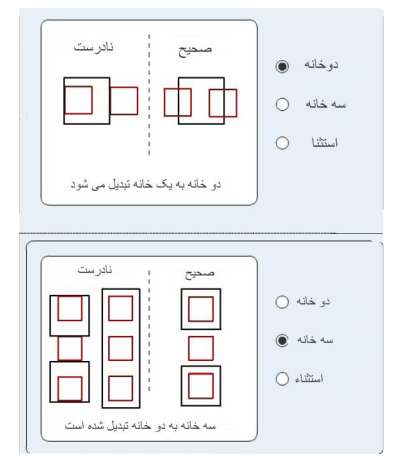

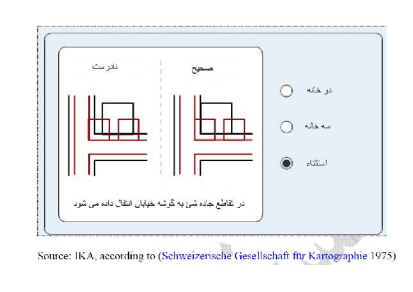

شکل : ساده سازي خانه

# $2 - \Delta - \gamma - \gamma$ کاهش

در فرایند کاهش تنها قسمتی از نمایش گرافیکی عارضه حذف می شود و جزئیات عارضه کاهش می یابد. کاهش براي نقاط، همانند حذف می باشد و براي خطوط، نواحی و سطوح معادل با حذف تعدادي از رئوس اضافی است. بطور کلی با این کار حجم مورد نیاز براي ذخیره سازي داده ها بسیار کاهش می یابد.

یکی از روشهاي کاهش ساده سازي است. فرایند ساده سازي براي خطوطی که می توانند عوارض خطی یا محدوده ها باشد به کار می رود. هنگام ساده سازي یک خط بی نظمی هاي کوچک یا تضاریس حذف می شوند در حالی که مشخصه خط حفظ می گردد. مهم این است که هنگام ساده سازي یک عارضه ارتباطات مکانی بین عوارض مجاور مثل خطوط آبی و منحنی میزان حفظ گردد. وقتی که خطوط آبی نرم می شوند

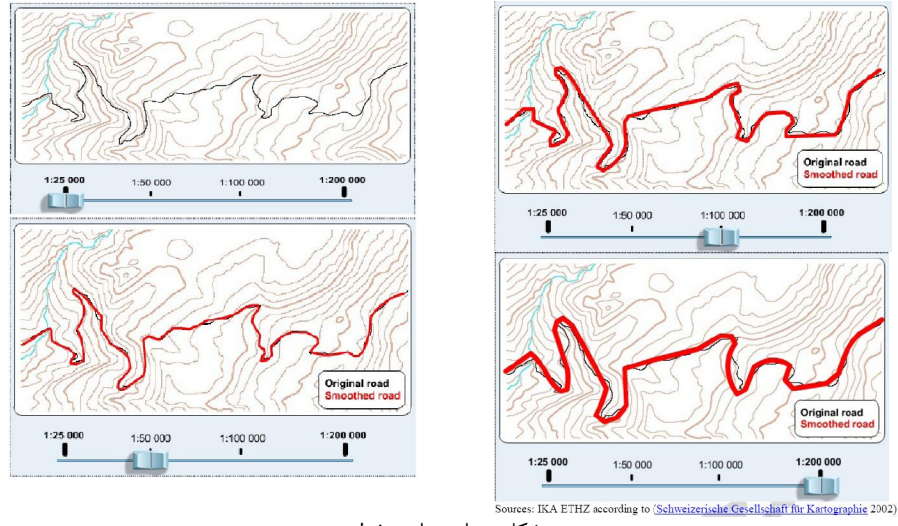

منحنی هاي میزان که نشان دهنده دره ها و خط القعرها هستند باید طوري حرکت داده شوند و همچنین ساده گردند که نهر ها هنوز در مرکز خط القعرها و دره ها باشد.

شکل : ساده سازي خط

در فرآیند ساده سازي ویژگی هاي مهم داده ها، حفظ این ویژگی هاي مهم و حذف جزئیات ناخواسته تعین می گردد. زمانی که یک نقشه را کوچک می کنیم هر کدام از عناصر نقشه به تناسب فضاي بیشتري را اشغال می کند. در نتیجه ساده کردن باید به گونه اي انجام گیرد که تصویر درست و خوانایی را ایجاد کند. حذف جزئیات عناصر ناخواسته از نقشه ( نقاط یا عوارض ) بیشترین استفاده را در ساده کردن دارند. سوال این است که کدام عنصر خاص نقشه باید حفظ شود و کدام باید حذف شود. تصمیم اینکه کدام عنصر خاص نقشه باید حفظ شود به هدف نقشه بستگی دارد. مثلا ساختمان نامنظم در سمت چپ به صورت یک مستطیل در سمت راست ساده شده است.

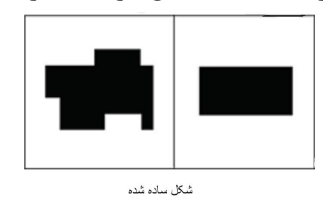

تالیف: دکتر غلامرضا فلاحی عضو هیئت علمی آموزشکده نقشه برداري 136

در حذف سیستماتیک نقطه به روش دستی ، نقاط غیر مهم حذف می گردند. احساس این فرآیند حذف کردن احتمالاّ پس از تجربه زیاد به دست می آید. نقاط موجود در نقشه سمت چپ به شرطی در نقشه سمت راست حفظ شده اند که با خطوط مستقیم به هم متصل شده باشند

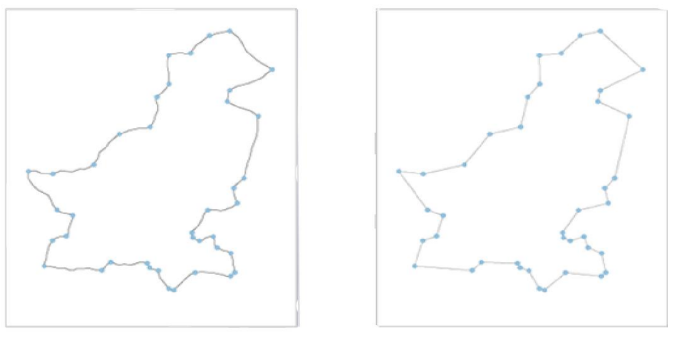

ساده كردن از طريق حذف نقاط

ساده کردن از طریق حذف عارضه اگر به طور دستی انجام شود ممکن است ناهماهنگ باشد. با حذف عارضه بصورت کامپیوتري معیارها ممکن است اندازه، نزدیکی یا ترکیبی از هر دو باشد. در حذف کامپیوتري عارضه فقط مشخص کردن کوچکترین اندازه براي حفظ کردن، بر پایه مقیاس نقشه، پهناي خط و بر طبق قوانین خواندن توسط عامل انجام می شود..

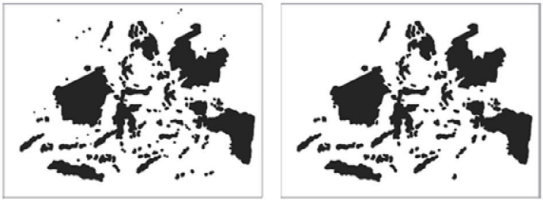

.<br>حذف عو ار ض به ک*م*ک ر ایانه

مثال زیر پایین ارتباط هدف نقشه و ساده سازي را نشان می دهد. راه هاي ترسیم شده بین شهرها در نقشه سمت راست فقط براي نشان دادن ارتباط بین شهرها نه انتخاب ویژگی هاي دقیق مکانی جاده می باشد.

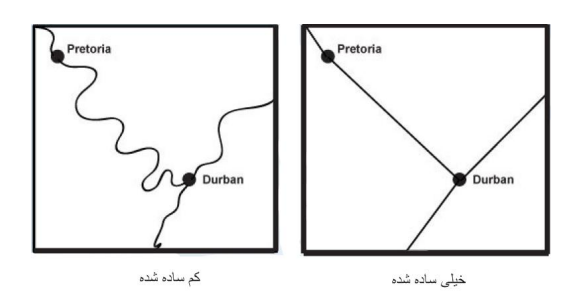

# 2 - 7 -  $\theta$  - بهبودسازي

138

خطوط بدست آمده بعد از ساده سازي از لحاظ نمایشی حالت مصنوعی دارند و بهتر است شکلی طبیعی به آنها داد. البته گاهی نیزمطلوبست همان شکل مصنوعی تقویت گردد. شکستگی موجود در رشته خطوط ترسیمی را میتوان با روالهاي نرم سازي مختلفی برطرف نمود که عبارتند از:

- تعدیل موقعیت نقاط موجود.
- برازاندن منحنیهایی که دقیقاً از روي نقاط موجود میگذرند.
- تقریب زدن مسیر نقاط با منحنیهایی که از نزدیک نقاط میگذرند.

یک روش ساده برای نرم سازي سازي اعمال عملگر متوسط گیری<sup>۵۷</sup>می باشد که منجر به شیفت نقاط موجود می شود. سپس مختصات هر نقطه با جایگذاري آنها با نقاط واقعی یا با متوسط وزن دار مختصات نقطه و نقاط همسایه هایش(3 تا 5 نقطه) تعدیل می گردد. در این حالت به نقاط مرکزي تر وزن بیشتري داده میشود تا جابجایی زیادي صورت نگیرد. این اپراتور را می توان بصورت یک بعدي به خطوط یا بصورت دو بعدي به سطوح بشکل یک فیلتر کلی<sup>۱۵۸</sup> اعمال نمود.

این روش منجر به نرم سازي با افزایش زوایاي محدب بین لبه هاي متوالی می شود. یک روش مؤثرتر براي نرم سازي اضافه کردن نقاط دیگر می باشد. اینکار بصورت ریاضی بوسیلۀ منحنیهاي spline قابل انجام است که بصورت دقیق یا تقریبی به نقاط فیت میگردند. splineـb ها یکنوع از این منحنیها هستند که بسته به درجۀ آن(Cubic ،Quadratic و..) میزان برازنده شدن، درجۀ پیوستگی بین آنها و بازه اي که منحنی

<sup>157</sup> Moving-average operator <sup>158</sup> Global filtering

بر نقاط داخل آن برازش می یابد رامشخص می نمایند. علاوه بر موارد فوق نحوة کنترل کاربر در میزان و چگونگی هموار سازي رشته خط دخالت دارد.

نرم سازي بی شک در بهبود ظاهر خطوطی که بصورت مصنوعی شکسته هستند مفید می باشد. در حالت خاص مانند جاده ها و رود خانه ها ، این نرم سازي عموماً به خوبی خصوصیت واقعی عارضه مورد نمایش را منعکس می سازد اما بسیاري عوارض طبیعی وجود دارند که انتظار میرود ناهموار یا زیر ظاهر شوند. ریچاردسون با اندازه گیري طول خط ساحلی در مقیاس های مختلف مشخص نمود که تقریباً تکانه های<sup>۱۵۹</sup> چنین خطوطی نامحدود است (1961 Richardson(. این امر این نکته را مشخص نمود که یک نوع خود شباهتی <sup>۱۶۰</sup> در شکل وجود دارد و می توان با پردازش فراکتالی<sup>۱۶۱</sup> آن را مدل سازي نمود. خاصیت مهم در خطوط فراکتالی این است که الگوهاي موجود در قدرت تفکیک پایین خط در قدرت تفکیکهاي بالاتر به طور مکرر تقریباً همانگونه ظاهر میگردد.

### $Y - Y - Y -$ ادغام

یردازش ادغام<sup>۱۶۲</sup> به ترکیب چند عارضه و تبدیل آنها به یک عارضه اطلاق می گردد. این امر موجب باز شدن فضاي مورد نیاز براي نمایش عوارض و توصیفات آنها هنگام کوچک شدن مقیاس می گردد. تک ساختمانهاي مجاور هم بصورت یک بلوك ساختمانی نمایش داده می شوند و دریاچه هاي مجاور هم با جزایر ریز کنار هم ادغام می گردند و تنها شرط مورد نیاز براي این ترکیب یکی بودن کلاس عوارض ریز مجاور هم می باشد.

براي ادغام عوارض خطی نیز باید عوارض مفهوماً در سطح کلاس بالاتري ادغام گردند. راههاي جیپ رو مربوط به یک راه اصلی که جدا و تقریباً موازي باشند اما بهم وصل باشند یا کانالهاي مربوط به یک رودخانه می توانند در هم ادغام گردند. تعیین دقیق این نوع ادغامها پیچیده بوده و به جنرالیزاسیون مفهومی بر میگردد. در حالاتی که هدف ترکیب دو ناحیه باشد، کافیست مرز مشترك آنها حذف گردد.

<sup>159</sup> Wiggliness

<sup>160</sup> Self<sup>similarity</sup>

 $161$  fractal

<sup>162</sup> Amalgamation or Combination

طبقه بندي مجدد به صورت مفهومی عوارض را در کلاس هاي جدید طبقه بندي می کند و کاري شبیه فرایند گرافیکی ترکیب را انجام می دهد .هنگام طبقه بندي مجدد کلاس هاي عوارض، عوارضی که تا حدودي ماهیت آن ها با هم ارتباط دارند با همدیگر دسته بندي شده و تمایز گرافیکی بین آن ها از بین می رود . به طور مثال ممکن است در نقشه هاي بزرگ مقیاس تمایزي بین جنگلهاي پهن برگ و سوزنی برگ وجود داشته باشد که این تمایز با رنگ نشان داده شده است. با این حال در یک نقشه کوچک مقیاس این دو نوع پوشش گیاهی می توانند با یک دیگر بطور مفهومی ادغام شده و در کلاس جنگل قرار گیرند .

140

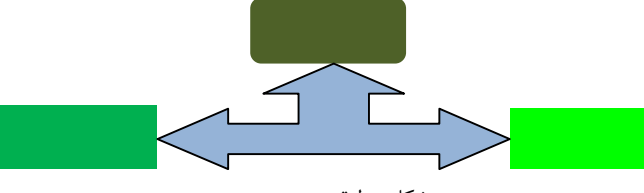

شکل : طبقه بندي مجدد

در طبقه بندی<sup>۱۶۳</sup> عوارضی که توصیفات شبیه به هم دارند در یک طبقه قرار داده می شوند. طبقه بندي سادگی و نظم را به همراه می آورد.

در تجمیع<sup>۱۶۴</sup> عوارض باید دارای توصیفات دقیقا یکسان باشند و با نماد یکسانی نمایش داده شوند. مثل گروهی از ساختمانها می توانند به صورت یک ساختمان منفرد تجمیع شوند.

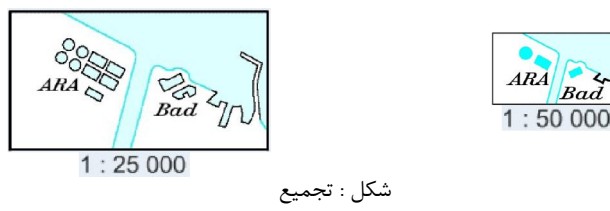

بنابراین در تجمیع عوارض، نماد نشان دهنده عارضه تجمیع شده با نماد عوارضی که تجمیع شده اند یکسان هستند در حالیکه در طبقه بندي براي نمایش عارضه جدید طبقه بندي شده نیاز به نماد جدیدي می باشد.

<sup>163</sup> classification <sup>164</sup> aggregation

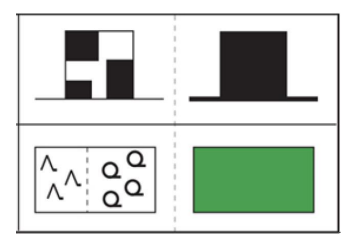

شکل : تجمیع و طبقه بندي

در نقشه هاي موضوعی ، طبقه بندي می تواند با اطلاعات کیفی یا کمی انجام گیرد.

2 - 7 - 8 - فروپاشی

رقابت براي تخصیص فضا بین عوارض مختلف در حالاتی که نتوان عوارض را متناسب با ابعاد واقعی آنها نشان داد ایجاب می کند که از پردازش فروپاشی<sup>۱۶۵</sup> استفاده نمود. اینکار موجب کاهش ابعاد عوارض شده و سطوح به خطوط و نقاط تبدیل می شوند. یک پلیکون نشان دهندة شهر به یک سمبل نقطه اي در مرکز آن تبدیل می شود یا رودخانۀ داراي مرز در طرفین آن تبدیل به عارضه اي خطی میگردد که باید با روش مناسبی نماد گذاري شود.

در حقیقت هر خط یا نقطه اي در روي نقشه نمادي از واقعیت است. هنگامی که یک چهار ضلعی ترسیم می کنیم و آن را یک ساختمان می نامیم این نماد ساختمان دقیقا همان نقشی رادارد که یک دایره با یک نقطه در مرکز آن به عنوان نماد یک شهر دارد. براي مثال ، نمایش منطقه مسکونی در نقشه هاي بزرگ مقیاس که هر ساختمان به صورت مجزا با شکل حقیقی و موقعیت درست آن نمایش داده می شود. وقتی مقیاس کاهش می یابد منطقه مسکونی به وسیله اجزاي آن نشان داده نمی شود، بلکه با یک عارضه سطحی که فضاي بین راه ها را پر نموده و با محدوده ساده شده شهر نشان داده می شود. در نهایت در نقشه هایی با مقیاس کوچک شهرها به وسیله یک نماد دایره اي یا چهارگوش نمایش داده می شوند.

165 collapse

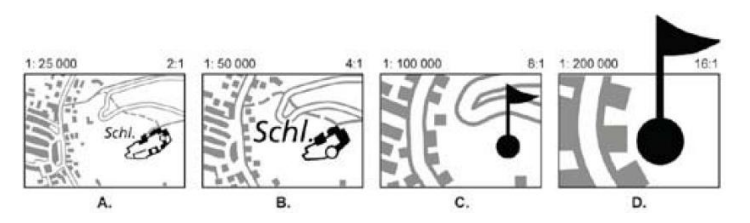

شکل : نشان دادن قلعه به صورت دید پلان  $\rm (A)$ . نشان دادن قلعه به صورت دید پلان ساده شده  $\rm (B)$ .  $\rm(D)$  نشان دادن قلعه با نماد بدون دید پلان  $\rm(C)$ . نشان دادن قلعه با اندازه نماد متشابه  $\rm(D)$ 

ی می ابتلاف ابن کاهش ابعاد ناحی و تبدیل آن به است.<br>فرآیند کاهش ابعاد ناحیه و تبدیل آن به خطوط ساختاری آن را تبدیل میانی محور<sup>۱۶۶</sup> و نتیجۀ حاصله را اسکلت<sup>۱۶۷</sup> گویند که در واقع مکان هندسی امواج صادره بهم رسیده از لبه ها یا نقاطی که بیشترین فاصله از مرزها را دارند. روش رستري براي انجام این کار را اسکلت سازي گویند که با اعمال متوالی ماسک ها قابل انجام است. پیاده سازي اینکار در حالت برداري بسیار پیچیده است و یک راه معقول براي آن انجام مثلث بندي دلونی و اتصال مراکز ثقل مثلثها به یکدیگر است. بعد از پیدا کردن اسکلت می توان آنرا ساده سازي و نرم سازي نمود.

# $Y - Y - P - P$ اغراق

142

زمانی که عوارض هم نوع خیلی به هم نزدیک هستند، حذف و ساده کردن با فرآیند اغراق همراه می شوند، فرآیندي که خود می تواند با جابه جایی و جهت یابی همراه گردد. اغراق فرآیندي است که عوارض را از واقعیت آنها بزرگتر و مهم تر نمایش می دهد.

مثلا بزرگراه عمومی که روي نقشه با مقیاس 1:100000 نشان داده شده داراي ضخامتی به اندازه 0/5 میلیمتر است. پهناي این جاده در واقعیت 5 متر است باید به تناسب مقیاس پهناي آن 0/005 میلی متر باشد درحالیکه کوچکترین پهناي ضخامت یک خط روي کاغذ سفید 0/05 میلیمتر است.

<sup>166</sup> Medial Axis Transformation <sup>167</sup> skeleton

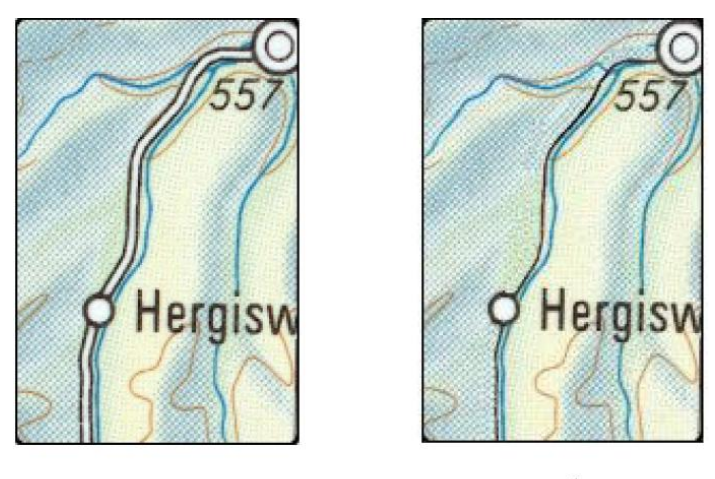

با بزرگ نمایی

بدون بزرگ نمایی

# 2 - 7 - 10 - گونه بندي

انجام گونه بندي ارتباط شکل عوارض در هنگامی می باشد که فضاي نقشه اجازه نمایش هندسی دقیق همه عوارض را نمی دهد. براي مثال یک ردیف حاوي تعدادي بالکن در امتداد هم مربوط به ساختمان هاي یک بلوك، در یک نقشۀ بزرگ مقیاس بصورت مستطیل هایی کوچک و در کنار هم نشان داده می شوند در حالیکه در نقشه هاي کوچک مقیاس بصورت یک مستطیل یکپارچه ظاهر می شود و شاید بالکن هاي طولانی بصورت منفرد روي آن تفکیک شوند. مثال دیگر جاده اي کوهستانی پیچ در پیچ است. براي جنرالیزاسیون این جاده اگر آن را با خطوط مستقیم جنرالیزه کنیم ویژگی اصلی شکل آن که پیچ در پیچ بودن آن است از بین می رود، بنابراین در هنگام جنرالیزاسیون جاده لازم است این ویژگی حفظ گردد اما می توان تضاریس کوچک را که اثري در شکل کلی راه ندارد را حذف نمود. گونه بندي نوعی کاهش هندسی می باشد که تاکید آن بر بهبود شکل کلی عارضه مطابق با واقعیت عارضه می باشد ولی در بارزسازي با افزایش جزئیات هندسی شکل را به واقعیت نزدیک می سازند.

#### 2 - 7 - 11 - جابجایی

تالیف: دکتر غلامرضا فلاحی عضو هیئت علمی آموزشکده نقشه برداري نیاز به جابجایی وقتی پیش می آید که نمادهاي عوارض همسایۀ هم، با هم همپوشانی

داشته یا آنقدر به هم نزدیک شوند که امکان تفکیک آنها از هم وجود نداشته باشد. براي حل این مشکل باید بعضی از عوارض را حذف نمود یا در عوارض دیگر ادغام نمود و یا آنها را جابجا کرد. به خاطر عدم بهم ریختگی ارتباط بین عوارض، ممکن است کلیۀ عوارض مربوطه با هم جابجا شوند یا اینکه تنها یکی از عوارض جابجا شود. اتوماسیون در جابجایی یکی از مشکل ترین کارها در جنرالیزاسیون می باشد. زیرا مثلاً گاهی نیاز به جابجایی تنها قسمتی از یک عارضه می باشد و مدل سازي این امر به صورت ریاضی مشکل میباشد. مسئلۀ دیگر این است که اگر جابه جایی در یک قسمت صورت گیرد ممکن است در جاي دیگري مشکل پیش آید.

144

جابجایی خطوط را می توان با چند عامل کنترل نمود که بسته به اهداف نقشه اهمیت هر یک متغیر می باشد. عامل اول بهم ریختگی توپولوژي نقشه می باشد که براي اجتناب ازآن عوارض نباید از روي هیچ خطی عبور نمایند و پیوستگی آنها در نقاط دو سر خط باید ثابت باقی بماند. عمل دوم مسئلۀ نگهداري شکل عارضه در حد امکان می باشد. این امر ممکن است با انتشار جابجایی در طول عارضه به جاي جابجایی کلی آن انجام شود. عامل سوم میزان جابجایی و خطاي مکانی می باشد که باید حداقل گردد. البته بعضی عوارض را میتوان نسبت به عوارض دیگر بیشتر جابجا نمود و این به ساختار هندسی آن بر میگردد. مثلا به هر نقطه می توان یک وزن داد که میزان آزادي در جابجایی آن را نشان می دهد این وزن براي ندها متناسب با تعداد خطوطی است که به آن میرسد و براي نقاط میانی متناسب با فاصلۀ آن نقطه تا ندهاي مربوطه می باشد. اغراق اغلب با جابه جایی همراه می شود. در شکل زیر می توان دید که چگونه اغراق در خیابانها بر روي جابه جایی تأثیر می گذارد تا ویژگی کلی حفظ شود.

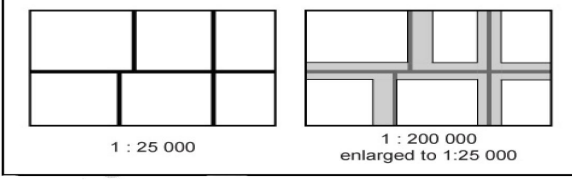

.<br>بز ر گنمایی از تناط نز دیگی با جایه جایی دار د

وقتی که عناصر نقشه بعد از تغییر مقیاس خیلی به هم نزدیک شوند باید جابجا شوند تا از ادغام تصویري آنها جلوگیري شود. همچنین جابجایی زمانی ایجاد می شود که تفاوت هاي کوچک در موقعیت براي کسی که از نقشه استفاده می کند مهم می باشد.
وقتی که در یک عارضه در نقشه اغراق می شود کوچکترین فاصله بین این عارضه و سایر عوارض اغلب در نظر گرفته نمی شوند. در شکل زیر پس از اغراق خم یک جاده با جاده دیگر تقاطع نموده است بنابراین باید جابجا شود بطوریکه ارتباطی که دو جاده در جهان واقعی با هم دارند حفظ گردد.

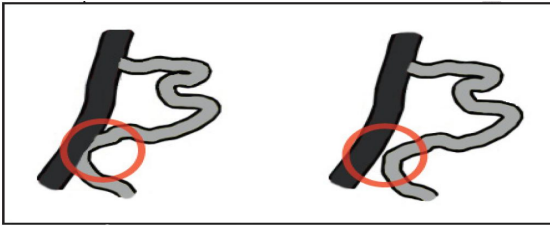

## 2 - 8 - جنرالیزاسیون اتوماتیک  ${\sf A} - {\sf X}$

بعضی از پردازشهاي اساسی براي تهیه نقشه کارتوگرافی رقومی مانند جنرالیزاسیون را به راحتی نمی توان اتوماتیک نمود. با وجود اینکه کلیۀ جنبه هاي جنرالیزاسیون مفهومی و هندسی شناخته شده و از هم تفکیک شده است اما هنوز فرایند اتوماسیون در آن به کندي پیش میرود زیرا در عمل تمامی این جنبه ها با هم ارتباطات پیچیده اي دارند و هر یک روي دیگري تاًثیر می گذارد. براي انجام یک جنرالیزاسیون نیمه اتوماتیک موفق نیاز به تعامل بین کامپیوتر و اپراتور متخصص می باشد. البته در کنار آن حتماً باید از دستورالعمل مشخص و واضحی استفاده نمود تا نتایج کار اپراتورهاي مختلف با هم همگون گردد.

اتوماسیون در جنرالیزاسیون مانند این است که مثلاً بخواهیم طبیعت ژئومورفولوژیکی یا فرهنگی عوارض را از طریق کامپیوتر در نقشه ها شناسایی و تشخیص دهیم. اعمال این دانش ساختاري<sup>۱۶۸</sup> نیازمند بکارگیري روشهاي تشخیص الگوي اتوماتیک<sup>۱۶۹</sup> می باشد. بعلاوه براي اینکه بتوان این دانش ساختاري را کسب نمود، باید همانند قابلیت سیستم بینایی انسان، نمادها در نقشه شناسایی و نظم دهی شده و روابط منطقی و مفهومی آنها استخراج گردد.

<sup>168</sup> Structural knowladge

<sup>169</sup> Automatic pattern recognition

پیشنهادهایی براي آموزش دانش کارتوگرافی و چگونگی انجام و کنترل جنرالیزاسیون <sub>د</sub>وی سیستم های مبتنی بر دانش<sup>۷۰۰</sup> داده شده است. اما این سیستم ها هنوز کامل نشده اند همچنین عملیات مطرح در کارتوگرافی گسترده و پیچیده بوده و تمامی آنها بر یکدیگر اثر می گذارند.

## 2 - 8 - 1 - الگوریتم هاي جنرالیزاسیون

146

در سالیان گذشته جنرالیزاسیون خودکار نقشه پیشرفت هاي بسیار بزرگی را به خود دیده است. الگوریتم هاي جنرالیزاسیون بلوك هاي سازنده فرایند اتوماتیک سازي را تشکیل می دهند.

الگوریتم هاي جنرالیزاسیون بیشتر براي انواع مجزایی از عوارض مثل خط ها یا چند ضلعی ها متداول است. چندین الگوریتم براي جنرالیزاسیون استفاده می شوند و معروفترین آنها به صورت زیر طبقه بندي می شوند:

- الگوریتم براي ساده کردن: اینها شامل الگوریتم هاي مستقل از نقطه هستند. مثل انتخاب تصادفی نقاط ، الگوریتم هاي پردازش محلی و الگوریتم داگلاس پوکر از معروفترین این الگوریتم ها می باشد.
	- الگوریتم هاي بهبود: که شامل فرایند هاي اغراق و نرم سازي هستند.
- الگوریتم هاي فروپاشی: این عملیات عمدتا براي رودخانه هاي وسیع استفاده می شود. براي اینکه معمولا خطوط ساحلی آنها رقومی می شوند اما نیازمند این هستند که به یک خط مرکزي کاهش یابند.

### 2 - 8 - 2 - الگوریتم ساده کردن داگلاس پوکر

جهت درک هندسی الگوریتم جنرالیزاسیون داگلاس پوکر می توانید تصاویر زیر را دنبال کنید. این الگوریتم ساده و قابل فهم براي ساده کردن عوارض خطی استفاده می شود. کارتوگراف فقط باید مقدار تلرانس را بر طبق درجه جنرالیزاسیون تعریف کند و سپس عارضه خطی قسمت به قسمت جنرالیزه خواهد شد. ابتدا در این روش مقدار تلرانس مشخص می گردد. خطی فرضی بعنوان خط تکیه گاه در نظر گرفته می شود که

 $170$  Knowladge based systems

<sup>171</sup> Douglas-Peucker

ابتدا و انتهاي خطی را که می خواهد جنرالیزه شود را بهم وصل می کند. فواصل عمودي نقاط خط در حال جنرالیزه اندازه گیري شده و با مقدار تلرانس مقایسه می گردد. از بین نقاطی که فاصله عمودي آنها از خط تکیه گاه بیشتر از مقدار تلرانس است نقطه اي که بیشترین فاصله را دارد (نقطه با فاصله 12 سانتی متر در روي شکل) در نظر گرفته و خط تکیه گاه فرضی جدیدي از نقطه ابتداي خط جنرالیزه شونده به این نقطه و از این نقطه به نقطه انتهایی خط جنرالیزه شونده وصل می گردد. آن بخش از خط تکیه گاه جدید فرضی که از نقطه ابتدا به نقطه اي با بیشترین فاصله از خط تکیه گاه فرضی قبلی (نقطه با فاصله 12 سانتی متر در روي شکل) وصل شده جایگزین قسمتی از خط جنرالزه شونده است که بین این دو نقطه قرار دارد. الگوریتم داگلاس پوکر براي جنرالیزه نمودن قسمت دوم خط تکرار می شود و نقطه اي با بیشترین فاصله از خط تکیه گاه جدید که در ضمن فاصله آن از مقدار تلرانس نیز بیشتر است (نقطه با فاصله 15 سانتی متر در روي شکل) انتخاب گردیده دو باره خط تکیه گاه جدیدي که این نقطه را نیز دربرمی گیرد ترسیم می شود و قسمت اول خط تکیه گاه جدید جایگزین بخش دیگري از خط می شود که ابتداي آن نقطه با بیشترین فاصله قبلی و انتهاي آن نقطه با بیشترین فاصله کنونی می باشد. این روش براي بخشهاي بعدي خط تکرار می شود تا خط بصورت کامل جنرالیزه گردد.

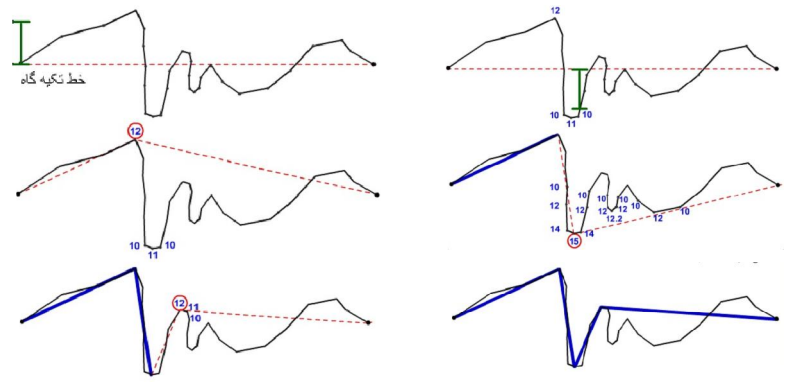

شکل : جنرالیزه خط به روش داگلاس پوکر

## 2 - 8 - 3 - نمودار جریان جنرالیزاسیون ساختمان

148

شکل زیر نمودار جریان یک مثال نوعی از جنرالیزاسیون ساختمان توسط کامپیوتر است. این نمودارها فقط می توانند براي یک مکان خاص مورد استفاده گیرند : تراکم خانه ها نباید زیاد باشد ( مرکز تاریخی ) یا خیلی کم باشد ( دهکده ) در غیر اینصورت

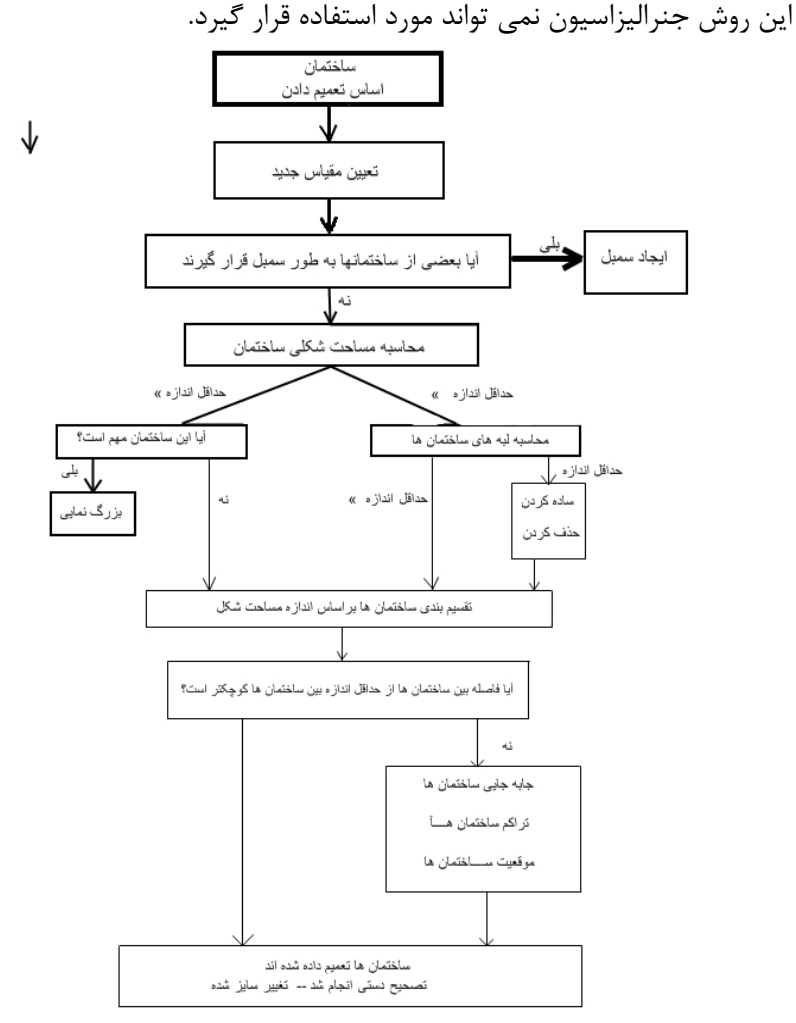

نتیجه جنرالیزاسیون نمودار تغییرات را در پایین ببینید.

- تصویر سمت چپ نقشه اصلی با مقیاس 1:5000 است.
- تصویر وسطی نتیجه جنرالیزاسیون نمودار تغییرات قبلی است.

 تصویر سمت راست نتیجه جنرالیزاسیون همراه با تصحیح دستی است ( خانه هاي بالاي نقشه )

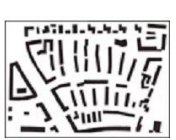

نقشه تعميم داده شده به

همراه تصحيح دستى

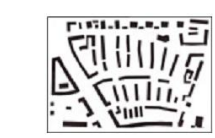

**Allini**s<br>Allinis m и.

نقشه اصلى

نقشه تعميم داده شده

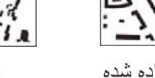

فصل نهم

# کارتوگرافی به کمک کامپیوتر

1 - 1 - مقدمه

150

در کارتوگرافی به کمک کامپیوتر <sup>۷۲ ا</sup>کارتوگراف برای انجام فعالیت های کارتوگرافی خود از کامپیوتر کمک می گیرد که گاهی اوقات از واژه کارتوگرافی رقومی نیز براي این منظور استفاده می شود. براي استفاده از کامپیوتر در کارتوگرافی همه داده هاي مورد استفاده باید به شکل رقومی باشد و اولین نیاز این است که داده ها بر روي رسانه هاي ذخیره سازي مناسب کامپیوتري به فرمت و شکل مناسبی براي پردازش هاي بعدي قرار گیرند. یکی از روشهاي استفاده براي انجام اینکار رقومی نمودن اسناد و مدارك گرافیکی است. البته با به کار بردن کامپیوتر بخشی از کارهاي کارتوگرافی به صورت اتوماتیک انجام می شود و به همین دلیل در گذشته از واژه کارتوگرافی اتوماتیک براي این منظور استفاده می شده است که در حال حاضر منسوخ گردیده است. اهمیت اصلی کارتوگرافی به کمک کامپیوتر این است که کارتوگراف از کامپیوتر و وسایل پیرامونی آن مثل ترسیم کننده، چاپگر، اسکنر، دیجیتایزر و غیره استفاده می نماید.

 $172$  Computer Assisted Cartography(CAC), computer assisted map production, Digital cartography

در اوایل سال 1950 اولین تلاش هاي موفقیت آمیز براي تولید نقشه به وسیله کامپیوتر انجام شد و در اواسط 1970 تولید واقعی به کمک فنون کامپیوتري عملی شد و در اواخر سال 1980 کامپیوتر عملا جایگزین میزهاي ترسیم در کارتوگرافی گردید و کارتوگرافی به کمک کامپیوتر جایگزین کارتوگرافی سنتی شد.

## 1 - 2 - نمایش کارتوگرافی جهان واقعی

نقشه ها نمایش دوبعدي پدیده هاي واقع شده بر روي زمین هستند. عناصر مجزاي نقشه عوارض کارتوگرافی هستند که پدیده هاي جهان واقعی را نمایش می دهند. هر پدیده بر روي نقشه با یک روش ساده شده اي با نماد کارتوگرافی نمایش داده می شود. درجه جنرالیزاسیون در لحظه جمع آوري تعیین می گردد. عوارض کارتوگرافی می توانند بعدا بیشتر ساده گردند اما هرگز نمی توانند با جزئیاتی بیشتر چزئیات زمان جمع آوري داده نمایش داده شوند.

یک عارضه کارتوگرافی بر روي نقشه بوسیله موقعیت آن بر روي نقشه و معنی آن که بوسیله نماد کارتوگرافی نمایش داده شده، مشخص می گردد. اگر نماد در مکان صحیح خود قرار داده شده باشد و شکل آن بدرستی طراحی شده باشد بنابراین می توان هم زمان ویژگیهاي مکانی و معنی آن را مشاهده نمود. در کانپیوتر نمایش مکان و معنی بطور مجزا مورد بررسی قرار می گیرند.

هر عارضه براي نمایش کامپیوتري نیز باید با اطلاعاتی مربوط به مکان آن و ویژگیهاي پدیده اي که می خواهد نمایش دهد همراه باشد. بنابراین هر نماد باید دو نوع داده را نمایش دهد که عبارتند از:

- داده موقعیتی
- داده توصیفی

داده هاي موقعیتی یا گرافیکی نشانگر مکان عارضه بر روي زمین یا نقشه و بطور ضمنی شکل عارضه می باشد. داده هاي توصیفی حاوي اطلاعاتی مربوط به ویژگیهاي عارضه مثل شهر، مرکز، یک میلیون سکنه، 10 کیلومتر مربع و غیره می باشد. دو نوع اطلاعات توصیفی را می توان از یکدیگر متمایز نمود:

- داده هاي کمی (مثل اندازه، مساحت، ph موجود در خاك درجه حرارت و غیره)
	- داده هاي کیفی (مثل کلاس عارضه، نام، نوع خاك و غیره)

هر کدام از این داده ها می توانند در کامپیوتر ذخیره گردند. در کارتوگرافی سنتی انواع نمادهاي کارتوگرافی نقطه اي ، خطی و سطحی وجود دارند عوارض کارتوگرافی رقومی نیز براي ارتباط با کارتوگرافی سنتی به عوارض نقطه اي، خطی و سطحی تقسیم می شوند. عوارضی که براي نمایش بعد سوم نیاز است عوارض نمایش رویه زمین می باشد که می نواند شامل نمایش توپوگرافی سطح زمین نیز باشد. اما در کارتوگرافی سنتی توپوگرافی سطح زمین بوسیله نقاط ارتفاعی و منجنی میزانها نمایش داده می شوند.

## 1 - 3 - فعالیتهاي کارتوگرافی با کمک کامپیوتر

کامپیوتر ، وسایل پیرامونی کامپیوتر و برنامه هاي کامپیوتري ابزارهایی هستند که کارتوگراف را در اجراي وظایفی مثل طراحی نقشه، جنرالیزه نقشه، نمایش نقشه، تولید، انتشار وبایگانی نقشه کمک می کند.

یک سیستم تولید نقشه به کمک کامپیوتر می تواند فعالیتهاي زیر را انجام دهد:

.1 جمع آوري داده

152

- .2 ایجاد پایگاه داده
- .3 پردازش نمودن داده
	- .4 طراحی نقشه
- .5 انجام طراحی و صفحه بندي
	- .6 انتشار نقشه
	- .7 توزیع نقشه ها

تالیف: دکتر غلامرضا فلاحی کامپیوترها می توانند بصورت ابزاري دیده شوند که اجازه نمایش اطلاعات جغرافیایی مخصوصا به شکل نقشه را می دهد. آماده سازي داده براي نمایش در یک محیط کارتوگرافی به کمک کامپیوتر به بخشی از پردازش داده و بطور کامل به طراحی نقشه و انجام طراحی و صفحه بندي می پردازد. در مورد پردازش داده مخصوصا به آن مراحل پردازشی می پردازد که درگیر استخراج داده هاي مورد نیاز از پایگاه داده است.

عضو هیئت علمی آموزشکده نقشه برداري

## 1 - 4 - جمع آوري داده هاي مکانی

جمع آوري داده اولین مرحله در روند تولید نقشه می باشد. جمع آوري داده هاي مکانی معمولا بوسیله متخصصین حوزه هاي مختلف مثل نقشه برداري زمینی، نقشه برداري هوایی، زمین شناسی، آمار، جامعه شناسی و غیره انجام می گردد. داده هاي خام جمع آوري شده باید براي تولید اطلاعات مورد نیاز گروه خاصی از کاربران مورد پردازش قرار گرفته و به شکلی کارآمد نمایش داده شوند.

این دید عمومی بصورت برابر هم براي تولید نقشه به روش آنالوگ و هم به روش کارتوگرافی به کمک کامپیوتر معتبر می باشد. اما براي استفاده از روشهاي کامپیوتري داده هاي جمع آوري شده باید به شکل قابل خواندنی بوسیله کامپیوتر تبدیل گردیده و برروي رسانه هاي قابل خواندنی بوسیله کامپیوتر مثل نوارهاي مغناطیسی، CD هاي فشرده، دیسک هاي سخت و غیره ذخیره گردند. که این روند رقومی سازي نامیده می شود و در بخشهاي بعدي به آن می پردازیم.

داده هاي رقومی جمع آوري شده به شکل خام کاربرد خاصی ندارند. آنها باید توسط برنامه هاي کامپیوتري مورد پردازش قرار گرفته یا بصورت محاوره اي (کنش واکنش) مورد دستکاري قرار گیرند تا اطلاعات مورد نیاز از آنها بدست آیند. مثالی ساده می تواند به این صورت بیان گردد که داده هاي آماري می تواند براي بدست آوردن اطلاعات در مورد چگالی جمعیت مورد پردازش قرار گرفته و سپس به شکل یک نقشه نقطه اي (map dot (نمایش داده شود. البته اغلب اوقات ممکن است پردازش اطلاعات مکانی بسیار پیچیده باشد.

داده هاي مکانی به دو گروه داده هاي موقعیتی و داده هاي توصیفی تقسیم می شوند. داده هاي موقعیتی مربوط به یک نقشه خاص ممکن است مستقیما طی یک فعالیت میدانی (نقشه برداري زمینی) یا به کمک عکس یا تصویر(نقشه برداري هوایی) جمع آوري شوند. روش هاي نقشه برداري زمینی، هوایی و سنجش از دور ممکن است داده ها را مستقیما بصورت رقومی و سازگار با کامپیوتر تحویل دهند.براي این منظور وسایل نقشه برداري هوایی و ژئودتیک باید با وسایلی که قادر به ثبت مستقیم رقومی داده ها هستند، همراه باشند. داده هاي جمع آوري شده از طریق سنجش از دور غالبا به شکل رقومی در دسترس می باشند. مثال دیگر از جمع آوري داده به صورت اتوماتیک نقشه

برداري دریایی یا آبنگاري می باشد. تمایل عمومی به سمت اتوماتیک نمودن هر چه بیشتر روشهاي نقشه برداري می باشد. در سیستم هاي نقشه برداري به کمک کامپیوتر مرز روشنی بین فعالیتهاي کارتوگرافی و نقشه برداري وجود ندارد. همکاري خوب و بهینه بودن کلی سیستم امري ضروري می باشد.

154

اغلب اوقات داده هاي کارتوگرافی به شکل گرافیکی و آنالوگ دردسترس هستند بنابراین بکارگیري فنون رقومی سازي به کمک کامپیوتر امري اجتناب ناپذیر است که نوعا یک فعالیت کارتوگرافی محسوب می گردد. مدارك گرافیکی آنالوگ ممکن است نسخه هاي خطی با ترسیم دستی و یا نسخه هاي خطی تالیف شده بوسیله نقشه برداري زمینی و یا نقشه برداري هوایی، نقشه هاي عکسی، نقشه هاي منتشر شده و غیره باشد. ابزار پیرامونی خاصی مثل دیجیتایزرها و اسکنرها براي تولید داده هاي رقومی از اسناد و مدارك گرافیکی در دسترس می باشند که در مورد این وسایل و روشهاي استفاده از آنها در بخشهاي بعدي به تفضیل توضیح داده خواهد شد.

داده هاي توصیفی ممکن است در هنگام تفسیر میدانی در زمینه توپوگرافی، زمین شناسی، خاك شناسی، جنگل داري و غیره جمع آوري شوند. داده هاي توصیفی دیگر ممکن است حاصل استفاده از رویه هاي جمع آوري مثل سرشماري، نامهاي جغرافیایی، آمارها، خصوصیات و غیره و یا پایش محیط زیست مثل میزان بارندگی، درجه حرارت، جاذیه مغناطیسی و غیره باشد. تفسیر همچنین ممکن است به کمک عکس یا تصویر انجام گیرد. براي وارد نمودن داده هاي توصیفی از وسایل مختلفی مثل صفحه کلید، سوئیچ ها، منوها، وسایل ورودي صدا و غیره می توان استفاده نمود.

جمع آوري داده هاي مکانی و رقومی سازي یک فعالیت مستعد خطا می باشد. براي کمینه نمودن خطا روشهاي آشکارسازي خطا و تصحیح آن باید بهمراه رقومی سازي انجام شود. اینچنین رویه هایی ویرایش کردن داده ها نامیده می شوند. ویرایش کردن داده ها باید بعنوان بخشی از فعالیت هاي رقومی سازي در نظر گرفته شود. کنترل نمودن خطا در داده هاي موقعیتی به شکل رقومی تا حدود مشکل است بنابراین براي آشکارسازي خطاها در داده هاي موقعیتی باید آنها را بصورت گرافیکی بر روي صفحه نمایش دهنده نمایش داد یا از آنها چک پلات تهیه نمود.

#### 1 - 5 - ایجاد پایگاه داده

در روشهاي سنتی از کامپیوتر بعنوان یک ابزار قدرتمند محاسباتی براي تبدیل مجموعه اي از داده ها به مجموعه دیگري از داده از طریق پردازشهاي پیچیده و وقت گیر استفاده می گردید. مثلا از یک مدل حمل و نقل می توان براي پیش بینی جریانهاي ترافیکی سالیانه استفاده نمود. ورودیهاي این سیستم داده هاي جمعیتی و شبکه راههاي منطقه مورد مطالعه بوده و نحوه پیش بینی جریانهاي ترافیکی بصورت یک برنامه کامپیوتري می باشد. خروجی برنامه فایلی است که حاوي داده هاي پیش بینی شده جریانهاي ترافیکی می باشد. این روش گاهی اوقات پردازش کننده فایل نیز نامیده می شود براي اینکه داده هاي ورودي و خروجی در فایلهاي جداگانه ذخیره می گردند. یکی از عیوب این روش تکرار زیاد داده و پردازش می باشد. لیکن در روشی دیگرکامپیوتر بعنوان مخزنی سودمند از داده ها عمل می نماید که امکان ورود، ذخیره و بازیابی داده ها را می دهد. در این روش داده هاي ذخیره شده می توانند در دسترس قرار گرفته و به شیوه اي استاندارد ویرایش و آنالیز گردند. در این روش این اطمینان وجود دارد که داده ها و توابع هرگز تکرار نمی گردند. کامپیوتر بعنوان ماشین محاسباتی قوي براي پردازش فایلها و بعنوان مخزن داده ها نقاط انتهایی یک بازه هستند. اما اغلب کاربردها به توازنی بین محاسبات یا پردازش داده ها و مخزنی از داده ها نیاز دارند که پردازش بر روي آن عمل می کند که روش پایگاه داده این توازن را می تواند برقرار نماید.

پایگاه داده مجموعه زیادي از داده هاي بهم مرتبط می باشد که در داخل محیط کامپیوتر ذخیره می گردد. در اینچنین محیط هایی، داده پایدار<sup>۱۷۳</sup> است، بدین معنی که داده در برابر مشکلات نرم افزاري و سخت افزاري پابرجا می ماند ( بجز حالتهاي خراشهاي سخت دیسک). حجم زیاد داده و پایداري آن، دو ویژگی اصلی پایگاههاي داده در مقابل اطلاعات دستکاري شده بوسیله زبانهاي برنامه نویسی هستند که کم حجم اند و در حافظه اصلی کامپیوتر قرار می گیرند و هنگام توقف اجراي برنامه این اطلاعات از بین می روند.

173 persistent

انواع داده هایی که در کارتوگرافی به کمک کامپیوتر و تهیه نقشه هاي رقومی با آن سرو کار داریم می توانند به داده هاي مکانی (داده هاي موقعیتی) و داده هاي توصیفی (داده هاي حرفی- عددي) تقسیم بندي شوند. داده ها می توانند بصورتی دستی یعنی بر روي کاغذ، فیلم و یا رسانه هایی از این قبیل نگهداري شوند و همچنین می توانند به شکل رقومی در داخل کامپیوتر و یا برروي رسانه هاي رقومی مثل دیسک فشرده ، نوارهاي مغناطیسی و غیره ذخیره گردند.

داده هاي توصیفی با ساختارهاي شبکه اي، سلسله مراتبی، رابطه اي، شئ گرا، رابطه اي –شئ گرا می توانند در داخل پایگاه هاي داده اي که هر یک از این ساختارها را پشتیبانی می نمایند ذخیره گردند. البته ساختارهاي شبکه اي و سلسله مراتبی بعلت عدم انعطاف پذیري بواسطه استفاده از اشاره گرها براي کد نمودن رابطه ها در حال حاضر استفاده نمی گردد. ساختارهاي رابطه اي، رابطه اي- شئ گرایی و شئ گرایی از جمله ساختارهایی هستند که در حال حاضر بصورت متداول توسط پایگاههاي داده پشتیبانی می گردند.

انواع پایگاههاي داده مکانی که براي سیستم هاي اطلاعات مکانی، کارتوگرافی به کمک کامپیوتر و تهیه نقشه هاي رقومی استفاده می شوند عبارتند از:

- پایگاههاي داده کارتوگرافی (مثل چارتهاي رقومی جهان در مقیاس 1:1000000 ، نقشه هاي توپوگرافی پوششی در مقیاسهاي مختلف و غیره)
	- پایگاه داده منابع طبیعی (مثل داده هاي کاربري و پوشش زمین )
		- پایگاه هاي داده رابطه اي آماري (مثل داده هاي TIGER (
	- پایگاه هاي داده ارتفاعی رقومی (مثل مدلهاي رقومی ارتفاعی ایران)
		- پایگاههاي داده کاداستر
		- پایگاه هاي داده تاسیسات زیرزمینی

پایگاه داده معمولا مخزن ذخیره سازي مقدار زیادي داده است و توابع گوناگونی براي انجام عملیات بر روي داده هاي ذخیره شده فراهم می کند. چند کاربر بطور همزمان می توانند از پایگاه داده استفاده کنند. تعدادي از فنون را براي ذخیره داده ارائه نموده و اجازه استفاده از کارآمدترین آنها را می دهد یعنی ذخیره بهینه را پشتیبانی می نماید. پایگاه داده اجازه اعمال قواعدي بر داده هاي ذخیره شده را می دهد که پس از هر

بهنگام سازي داده ها این قواعد بطور اتوماتیک داده ها را کنترل می کنند یعنی بی عیبی داده را پشتیبانی می نماید. همچنین یک زبان دستکاري داده را ارائه می دهد که به آسانی استفاده می گردد که اجازه اجراي همه نوع استخراج و بهنگام سازي داده را می دهد بعنی پایگاه داده امکان اجراي پرسش را می دهد.

معماري سه سطحی یا شکلهاي دیدن داده در سه سطح در سیستم مدیریت پایگاه داده شامل دید داخلی یا دید فیزیکی، دید مفهومی و دید خارجی یا محلی می باشد. دید داخلی یعنی اینکه چطور داده بصورت فیزیکی بر روي دسک سخت کامپیوتر ذخیره می گردد. دید مفهومی یا مدل داده نحوه سازماندهی داده ها را بیان می کند. و دید خارجی بیان کننده دیدگاههاي محلی کاربران پایگاه داده از داده ها می باشد.

در ساختارها یا مدل هاي رابطه اي و رابطه اي- شئ گرایی داده ها به شکل جدول هایی سازماندهی می شوند و بصورت گسترده اي براي دستکاري داده هاي مکانی و توصیفی مورد قبول واقع گردیده اند. داده ها شامل هستنده ها و توصیف ها می باشند. در سیستم اطلاعات مکانی هستنده عارضه اي (مثل یک ساختمان، یک درخت، یک قطعه زمین و غیره) می باشد که موجود بوده و مورد نظر کاربردي خاص می باشد. در این ساختارها به جدول رابطه و یا هستنده نیز گفته می شود. توصیف نیز بعنوان کیفیت خاص یک هستنده تعریف می گردد. تمایز میان یک هستنده و یک توصیف همیشه واضح نیست.

تالیف: دکتر غلامرضا فلاحی عضو هیئت علمی آموزشکده نقشه برداري هر جدول از تعدادي سطر و ستون تشکیل یافته که به هر سطر، ردیف، tuple، رکورد و instance نیز گفته می شود. محل تلاقی هر سطر و ستون یک سلول نامیده شده و مقداري که در داخل هر سلول ذخیره شده مقدار یا ارزش توصیف و یا occurrence نامیده می شود. در هر جدول یک ستون و یا ترکیبی از چندستون بعنوان کلید اصلی که به آن کلید شناسه نیز می گویند و براي شناسایی منحصر به فرد هر ردیف بکار می رود، نیز تعریف می گردد. مفاهیم دیگر شامل کلید کاندید ستونی است که در ترکیب ستونهاي دیگر می تواند یک شناسه را تعریف نماید، کلید خارجی که کلید اصلی یک جدول می باشد که براي ایجاد رابطه با جدول دیگر بعنوان ستون کلید خارجی در آن جدول قرار می گیرد. جدول استخوان بندي جدول عاري از مقادیر توصیف است که داراي نام جدول و نامهاي ستونهاي جدول می باشد. هر رابطه بعنوان یک همبستگی بین هستنده ها تعریف می گردد. سه نوع روابط بین هستنده عبارتند از:

.1 رابطه یک به یک (1:1) .2 رابطه یک به چند (m1:( .3 رابطه چند به چند  $\mathfrak{m}$  (m:n) همچنین کلاسهاي عضویت هستنده الزامی یا غیر الزامی هستند. هر آیتم در پایگاه داده رابطه اي می تواند بصورت منحصر بفردي بصورت زیر مورد خطاب قرار گیرد:

نام جدول

158

- مقدار کلید اصلی
	- نام ستون

پایگاه داده ممکن است تعداد زیادي جدول داشته باشند که هر کدام نوع معینی از داده ها را ذخیره می کنند. هر جدول ممکن است هزاران یا حتی صدهها هزار ردیف داده داشته باشد. مثلا در یک پروژه براي مطالعه و بررسی پدیده النینو اندازه گیریهاي درجه حرارت در سطح آب دریا و عمق هاي مختلف، میزان رطوبت ، سرعت باد و غیره که توسط سنسورهاي نصب شده بر روي بویه ها اندازه گیري می شد بطور روزانه در یک جدول بزرگ مجزا به شکل زیر ذخیره می گردد

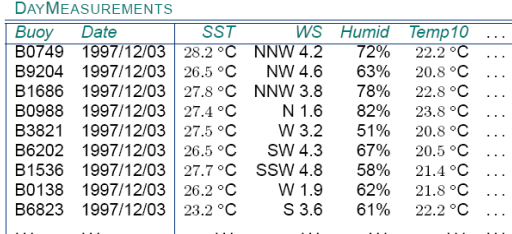

جدول 2 : جدول ذخیره شده (بخشی از آن) از اندازه گیري هاي روزانه بویه. تصویر نشانداده شده، فقط اندازه گیري هاي روز سوم دسامبر 1997 است ، اگر چه اندازه گیریهاي مربوط به تاریخهاي دیگر نیز در جدول هستند. رطوبت هوا درست بالاي دریا در Humid و اندازه گیري دماي آب در عمق 10 متر در 10Temp ذخیره شده اند. اندازه گیري هاي دیگر نمایش داده نشده اند. هر جدولی که قواعد زیر را برآ.رده سازد یک جدول رابطه اي یا بطور مختصر یک رابطه نامیده می شود: .1 ترتیب بندي ردیف هاي جدول مهم نمی باشد.

.2 ترتیب بندي ستونهاي جدول مهم نمی باشد. .3 هر تقاطع یک سطر با یک ستون که یک سلول نامیده می شود حاوي یک مقدار توصیف است و سلول خالی مجاز نمی باشد. .4 هر ردیف در یک جدول باید متمایز باشد. طراحی پایگاه داده می تواند به سه مرحله تقسیم بندي شود که این سه مرحله به شرح زیر می باشند: .1 تحلیل نیازها (منظور نیازهاي داده یا اطلاعات می باشد) .2 طراحی مفهومی و یا منطقی (مدلسازي داده) .3 طراحی فیزیکی ( پیاده سازي مدل) مدلسازي پایگاه داده براي کارهاي طراحی به منظور سازماندهی یک پایگاه داده انجام می شود. طراحی پایگاه داده تعیین می کند که چه جداولی وجود دارند و چه نوع ستونهایی (توصیف هایی) هر جدول خواهند داشت. طراحی کامل پایگاه داده اسکیما یا طرح واره پایگاه داده نامیده می شود. مدلسازي داده منجر به مجموعه اي از داده ها بدون افزونگی خواهد شد و مراحل مدلسازي داده عبارتند از: .1 شناسایی هستنده هایی که پایگاه داده آنها را توصیف خواهد نمود. .2 شناسایی روابط بین هستنده ها و کلاسهاي عضویت .3 طراحی یک دیاگرام هستنده- رابطه به نحوي که مجموعه اي از جداول نرمالیزه شده بدست آید. .4 اختصاص توصیف ها به هستنده ها و روابط به طریقی که مقدار توصیف منحصرا به مقادیر کلید اصلی و ستونهاي کلیدي کاندید شده آن جدول بستگی داشته باشد. .5 ایجاد جداول استخوان بندي و شناسایی کلید اصلی و خارجی براي طراحی فیزیکی پایگاه داده مراحل زیر می باید انجام شود: .1 پیاده سازي مدل داده شامل ایجاد ساختارهاي جدول و مشخص نمودن یک نوع داده براي هر توصیف با استفاده از نرم افزار سیستم مدیریت پایگاه داده

.2 وارد نمودن داده بداخل جداول

.3 توسعه دادن برنامه هاي کاربردي

160

.4 آزمایش عملکرد پایگاه داده و اگر نیاز است اصلاح نمودن عملکرد آن از طریق چینش مجدد بر روي سخت افزار، بهینه سازي پرسشها یا تنظیم نمودن مدل داده.

نرم افزارهاي مختلف پایگاه داده براي پیاده سازي فیزیکی می توانند مورد استفاده قرار گیرند که از جمله انها می توان به Oracle، SQLServer ، 2DB ، PostgreSQL اشاره نمود.

زبان ساختار یافته پرسش (SQL (یک زبان پایگاه داده رابطه اي است که بر روي داده تماما بصورت مجموعه هاي منطقی که جداول نامیده می شوند، عمل می کند. یک تعداد کمی از دستورات آن به شما امکان تعریف کردن، نمایش دادن و بهنگام نمودن اطلاعات در جداول را می دهد. مثلا با دستور زیر امکان بازیابی داده ها از جداول و اتصال جداول از یکدیگر وجود دارد:

SELECT <attributes>

FROM <tables> WHERE <conditions>

یک عملگر اتصال رابطه اي جداول را بهم دیگر متصل می نماید که مثال زیر استفاده از دستور select زبان ساختار یافته پرسش براي اتصال دو جدول house و owner می باشد:

Select \* from house, owner

Where house  $\alpha$  id = owner.o id And o  $Iname = "Jansen"$ 

از کاربردهاي سنتی پایگاه داده شامل مدیریت کارکنان، انبار داري، رزرو جا براي سفر و امور بانکی می باشد. بسیاري از کاربردهاي غیراستاندارد پایگاه داده اخیرا پدیدار گشته

که از میان آنها می توان به پایکاههاي داده مکانی، تصاویر، طراحی و ساخت به کمک کامپیوتر<sup>۷۴</sup>، پایگاههای داده متنی، مهندسی نرم افزار و بیوانفورماتیک اشاره نمود. همانطوریکه که بیان گردید یک پایگاه داده ممکن است از چندین فایل تشکیل شده باشد که بر روي سخت افزار حافظه خارجی از قبیل دیسکت ذخیره شده است. اکرچه نوشتن برنامه کاربردي که دسترسی مستقیم به این فایلها داشته باشد امکان پذیر است، اما اینچنین معماري موجب بروز مشکلاتی در ارتباط با امنیت، هم زمانی و پیچیدگی دستکاری داده ها می شود. یک سیستم مدیریت پایگاه داده<sup>۱۷۵</sup> مجموعه ای از نرم افزارها می باشد که ساختار پایگاه داده را مدیریت می کند و دسترسی به داده هاي ذخیره شده در آن راکنترل می نماید. بصورت کلی، یک DBMS اهداف زیر را دربر دارد:

- ورود، ذخیره سازي و ویرایش داده
	- آنالیز داده و بازیابی اطلاعات
- روش هاي گوناگون دسترسی داده و دید هاي چندگانه کاربر از داده
	- ذخیره سازي داده مستقل از کاربردها
- کنترل دسترسی به داده (حفاظت از داده با استفاده از کلمه عبور، قفل هاي سخت افزاري یا فایل هاي فقط خواندنی)
	- حفظ یکپارچگی و کیفیت داده
- اجتناب از افزونگی و ناسازگاري داده (جلوگیري از خارج از محدوده بودن داده)

یک سیستم مدیریت پایگاه داده کارهاي زیر انجام می دهد:

- تعریف یک پایگاه داده؛ یعنی مشخص کردن نوع، ساختار داده و قیودي که براي آن باید مد نظر قرار داد.
- ساختن پایگاه داده؛ یعنی ذخیره نمودن خود داده در یک مکان ذخیره پایدار (داده در زمانی خاص بعنوان نمونه<sup>۱۷۶</sup> ای از پایگاه داده یا حالت پایگاه داده نامیده می شود. )
	- دستکاري نمودن پایگاه داده

<sup>174</sup> Computer Aided Design/Computer Aided Manufactureing (CAD/CAM) <sup>175</sup> DataBase Management System (DBMS)

<sup>176</sup> instance

تالیف: دکتر غلامرضا فلاحی عضو هیئت علمی آموزشکده نقشه برداري

 بهنگام سازي پایگاه داده (تغییر مقادیر) شکل زیر نشان میدهد که چطور یک DBMS می تواند بصورت میان گیر<sup>۱۷۷</sup> میان کاربران یا برنامه هاي کاربردي و سخت افزاري که داده ها بر روي آنها قرار گرفته اند، عمل کند. نرم افزار DBMS شامل دو قسمت می باشد. قسمت بالاتر پرسش کاربران را پردازش می نماید و قسمت پایین تر به شخص اجازه دسترسی به خود داده ( که در شکل به "stored database" دلالت دارد) و فراداده<sup>۱۷۸</sup> ای را می دهد که برای فهمیدن تعریف و ساختار پایگاه داده ضروري است.

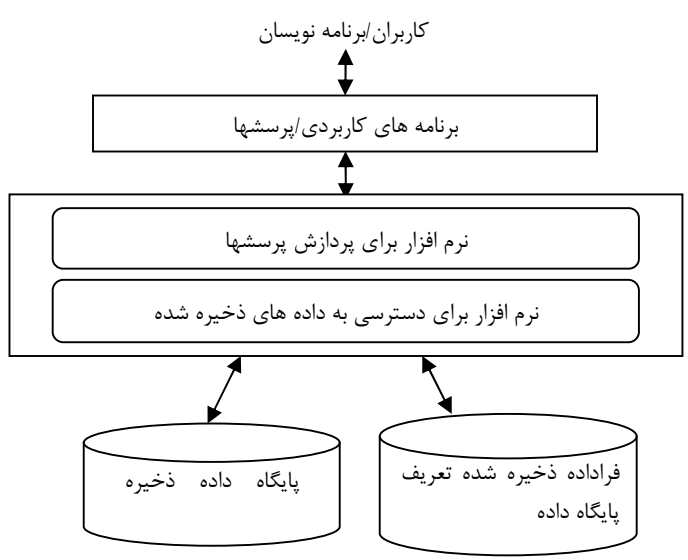

شکل : محیط یک سیستم پایگاه داده ساده شده

#### 2 - 9 - پایگاه داده مکانی

162

نوع خاصی از پایگاه داده است که ارائه هاي پدیده هاي جغرافیایی در دنیاي واقعی را ذخیره می کند. این پایگاه داده از مدل شئ گرایی براي ذخیره داده هاي موقعیتی پدیده هاي جغرافیایی استفاده می کند بنابراین مدل اجرائی که پایگاه داده مکانی براي ذخیره داده هاي مکانی و توصیفی استفاده می نماید مدل رابطه اي شئ گرایی نامیده می شود. پایگاه داده مکانی داراي قابلیتهاي پایگاه داده مثل همزمانی، ذخیره کننده،

<sup>177</sup> mediator  $^{178}\,$  metadata

کنترل بی عیبی و پرسش گري داده ها درخصوص داده هاي مکانی است اما فقط بر آنها متمرکز نمی گردد. علاوه برآن داده هاي مورد نیاز براي داشتن اطلاعات در مورد سیستم هاي مرجع مکانی، قابلیتهایی مثل محاسبه مساحت و مسافت، درونیابی هاي مکانی، مدلهای ارتفاعی رقومی  $\operatorname{GIS}$  باید در پایگاه داده مکانی ذخیره گردند. در طراحی اسکیماي یا الگوي پایگاه داده مکانی فرض این است که پدیده هاي

جغرافیایی مرتبط در فضاي اقلیدسی دو بعدي و سه بعدي وجود دارند. بطور غیر رسمی فضاي اقلیدسی مدلی از فضا تعریف می شود که در آن مکانها بصورت مختصات دوبعدي صفحه اقلیدسی و یا سه بعدی  $(x, y, z)$  تعریف می شود. پدیده هایی که  $(x, y)$ نمایشهاي آنها در پایگاه داده مکانی ذخیره می شوند خصوصیات نقطه، خط و سطح و یا تصویر را دارند. تکنیکهاي مختلف ذخیره سازي براي هر کدام موجود است که در بخش بعدي در مورد آن توضیح داده خواهد شد.

انتخاب مهم در طراحی پایگاه این است که پدیده مورد نظر با کدام خصوصیت بهتر ارائه می گردد. مثلا شهرها در بعضی مقیاسها بصورت نقطه اي و در بعضی دیگر بصورت سطحی ارائه می گردد. براي پشتیبانی این موارد پایگاه داده باید ارائه پدیده هاي جغرافیایی را به شیوه ای ذخیره کند که بدون مقیاس و بدون مرز باشد.

در حالت بدون مقیاس همه مختصات بصورت مختصات جهانی با واحدهایی که بطور طبیعی به عوارض در دنیاي واقعی (با استفاده از یک سیستم مختصات مرجع مکانی) اشاره می کنند، ذخیره می گردند. در این حالت محاسبات به آسانی اجرا شده و مقیاس براي نمایش مناسب می تواند انتخاب گردد.

در وضعیت بدون مرز محدوده هاي برگه هاي نقشه یا سایر تقسیم بندیهاي دیگر فضاي جغرافیایی غیر از اینکه بوسیله خود عوارض اعمال شوند نشان داده نمی شود. پدیده هاي جغرافیایی داراي روابطی میان یکدیگر هستند. آنها داراي توصیفات هندسی، موضوعی و زمانی هستند. پدیده ها بسته به هدف پایگاه به لایه هاي داده موضوعی مثل توپوگرافی، کاداستر، کاربري زمین و نوع خاك دسته بندي می شوند.

<sup>179</sup> scaleless <sup>180</sup> seamless

1 - 6 - طراحی نقشه

164

کارهاي طراحی نقشه با کمک کامپیوتر و به روش سنتی با هم یکسان می باشد. اما در حالت کارتوگرافی به کمک کامپیوتر کمکهاي اضافی از طریق کامپیوتر می تواند در اختیار طراح قرار گیرد بشکلی که بتواند دید سریع از طراحی داشته باشد بدون اینکه مواد و زمان کاري تلف شده داشته باشد.

براي پیاده سازي یک طراحی قبل از اینکه داده ها نمایش داده شوند باید بصورت مناسبی، به شکل گرافیکی مورد نیاز و بهمراه دستورات ترسیمی که دسترسی به ماشین ترسیم را برقرار می کند، آماده شوند. اینکار می تواند از طریق برنامه ترسیم انجام شود. اینچنین برنامه هایی دادههاي توصیفی را قبول می کنند و داده هاي موقعیتی را به شکل گرافیکی تبدیل می کنند (مثلا خطوط موازي دوگانه براي نمایش را تولید می کنند در حالیکه راه بوسیله یک خط تنها ارائه داده می شود). داده هاي موقعیتی به سیستم مختصات وسیله ترسیم انتقال می یابد و دستورات ترسیم را براي استفاده از وسیله ترسیم در اختیار می گذارد. براي نمایش گرافیکی داده هاي رقومی وسایل خروجی گرافیکی از جمله پلاترهاي برداري و رستري و نمایش دهنده هاي گرافیکی در دسترس می باشند.

### 1 - 7 - نیازمندیهاي نرم افزاري سیستم کارتوگرافی

کمترین نیازمندیهاي نرم افزاري که یک سیستم کارتوگرافی به کمک کامپیوتر باید براي طراحی نقشه، ذخیره طراحی در یک فایل داده کارتوگرافی و ترسیم نقشه داشته باشد عبارتند از:

- -1 توانایی انتخاب داده از طریق توصیف و موقعیت داده مکانی -2 توانایی نماد گذاري رقومی (طراحی) -3 توانایی تولید نمادهاي نقطه اي -4 توانایی انجام الگو گذاري خطی با استفاده از رنگ، نوع و ضخامت خط
- -5 توانایی انجام الگو گذاري سطحی با استفاده الگوهاي نمادهاي نقطه اي و هاشور زنی
	- -6 توانایی کار با حروف یا نوشته

-7 توانایی آماده سازي فایل براي ترسیم توانایی انتخاب داده: گاهی از اوقات لازم است براي اهداف و منظورهاي نمایش کارتوگراف قادر به استخراج عوارض خاصی از مجموعه داده ها باشد . عوارض انواع مختلفی از توصیفات مثل توصیفات گرافیکی ،توصیفات معنایی ، توصیفات توپولوژیکی و غیره دارد . براین اساس راه هاي بسیار متنوعی براي انجام استخراج اطلاعات بر اساس اطلاعات توصیفی دارند. همچنین عوارض داراي مکان هستند و کارتوگراف ممکن است نیاز به انتخاب عوارضی داشته باشد که در یک منطقه از نظر هندسی تعریف شده قرار گرفته اند . این منطقه ي از نظر هندسی تعریف شده را Window گویند . یک window معمولا حداقل با دو نقطه در گوشه هایش تعریف می شود . نرم افزاهاي کارتوگرافی براي انتخاب عوارض این امکانات زیر را در اختیار کارتوگراف قرار می دهند.

1- selection by Attribut

2- selection by Geometery

در برخی از شرایط پنجره بصورت هندسی تعریف شده دو منطقه اي را می پوشاند (براي دلایل اداري یا مدیریت پایگاه داده) که در پایگاه داده مجزا از یکدیگر نگاه داشته شده اند. اگر داده ها بصورت مجزا جمع آوري شوند این کار اغلب اتفاق می افتد. در صورت وقوع این رویداد نیازي براي ادغام دو مجموعه داده وجود خواهد داشت. هنگامی که داده نقشه از دو پایگاه داده مختلف که منطقه جغرافیایی یکسانی را پوشش می دهند باید با هم ترکیب شوند یا برروي هم قرار گیرند، مسئله مشابهی بوجود می آید. عدم تطابق ها بین عوارض مثل ظاهر شدن ساختمانها در دریاچه یا آبریزهایی که با منحنی میزانها تطابق ندارند بروز خواهد کرد.

قابلیت نماد گذاري رقومی : صفحه نمایش دهنده گرافیکی که کارتوگراف می تواند برروي آن کار انجام دهد جایگزین میز ترسیمی گردیده که داراي صفحه بزرگی بوده و کاغذ ترسیم برروي آن قرار گرفته و ترسیم کننده می توانسته نقشه اي با جزئیات تولید نماید. بنابراین نرم افزار و سخت افزار براي ایجاد مجدد جزئیات باید قابلیت هایی مثل رنگ، شکل، الگو داشته باشد. اندازه یک مشکل است. صفحه نمایش دهنده به بزرگی میز ترسیم نمی باشد و طراح و سازنده نقشه مجبور است این اندازه را با ترکیبی از

بزرگ نمایی-کوچک نمایی<sup>۱۸۱</sup> وحرکت بر روی نقشه<sup>۱۸۲</sup> تقلید نماید که ممکن است به نمادي با جزئیات و خامی بیش از حد منجر شود. رویکرد فعل و انفعالی اجازه پاك شدن هاي مکرر و تجربه با طراحی نماد هاي نقطه اي، خطی، سطحی و نوشته را می دهد. یک صفحه نمایش دهنده گرافیکی فعل و انفعالی قابلیت انعطاف به مراتب بیشتري از میز ترسیم در این جنبه هاي طراحی را دارد. قابلیت تولید نمادهاي نقطه اي : نرم افزار باید امکان ایجاد و ذخیره سازي نماد هاي گرافیکی را داشته باشد. این کار می تواند از طریق دیجیتایز کردن یک نمونه گرافیکی یا به وسیله ترسیم محاوره ای<sup>۱۸۳</sup> با انجام کار بر روی صفحه نمایش دهنده انجام گردد. برای ذخیره سازی نماد معمولا کتابخانه های<sup>۱۸۴</sup> نماد در نرم افزار وجود دارند که می توانیم نمادهاي ایجاد شده را در این کتابخانه ها ذخیره کنیم. نمادهاي موجود در کتابخانه می تواند در هر موقعیت خواسته شده کپی شود. قا**بلیت تولید نمادهای خطی** : نمادهای خطی با استفاده از سبک<sup>۱۸۵</sup> و رنگ از یکدیگر تفکیک می شوند . در نرم افزارهاي کارتوگرافی باید امکان ایجاد خط با سبک و رنگ هاي مختلف وجود داشته باشد. سبکهاي خط حداقل با چهار پارامتر می توانند توصیف شوند. اولین پارامترها الگوهایی را توصیف می کنند که باید باشند مثل Solid ، . dash-dot ، unequal dashed ، dashed ، dotted

166

دومین پارامترتکرارهاي الگو در واحد سانتی متر یا طول الگو را بیان می کند. یک خط با الگوي dashed به طول یک میلی متر یعنی اینکه هر یک میلی متر یک خط تیره شروع می شود.

سومین پارامتر نسبت فاصله به خط را تعریف می کند. مثلا یک خط تیره داراي طول الگوي یک میلی متري ممکن است شامل 0/7 میلی متر خط و 0/3 میلی متر فاصله یا 0/5 میلی متر خط و 0/5 میلی متر فاصله باشد.

چهارمین پارامتر ضخامت خط را تعریف می کند. برخی از سیستم ها اجازه کنترل ضخامت خط از طریق انتخاب ابزار ترسیم با ضخامت هاي مختلف را می دهد. در

 $\frac{181}{182}$  Zoom in-zoom out pan  $183$  interactive <sup>184</sup> library <sup>185</sup> style

سیستم هاي دیگر اجازه ترسیم کردن تکراري خطوط با کمی افست از یکدیگر براي افزایش پهناي خط را می دهد.

رنگ یکی از توصیفات گرافیکی است. برخی وسایل خروجی نسخه سخت تک رنگ می باشد. برخی وسایل نسخه سخت سه رنگی هستند، که محصول نمایش داده شده با چند صد رنگ می توانند تولید کنند. برخی وسایل دو رنگ(سفید/سیاه) دارند و برخی دیگر چندین سایه خاکستري تولید می کنند. امروزه معمولی ترین وسایل می توانند چندین رنگ را که از یک پالت با چندین میلیون رنگ انتخاب شده را نمایش دهند.

قابلیت تولید نمادهاي سطحی : الگوها یا پترن هاي سطحی ، شیوه هاي نمایشی هستند که به واسطه آن سطوح یا مناطق مشخص شده با الگویی از نماد هاي نقطه اي ، هاشور یا رنگ و یا ترکیبی از آنها پر می شوند. براي انجام الگوهاي سطحی پلی گونهایی که قرار است پترن گردند باید از قبل تعریف شده باشند که انجام اینکار بعهده الگوریتم هاي تولید پلی گون می باشد.

در حالت الگونی سازي با نماد نقطه اي نماد مورد استفاده باید در کتابخانه نماد موجود باشد. در این روش که مخصوصا براي الگو سازي عوارض گیاهی استفاده می شود، آرایه اي از نمادها براي پر کردن سطح استفاده می شود. سیستم هاي کامپیوتري اجازه آماده سازي سریع الگو سازي نسبتا جذاب و خاص را فراهم می سازند.

روش دیگر تهیه الگو استفاده از هاشورهاي متفاوت است. این شکل از الگوي سطحی معمولی ترین روش پرکردن سطح در کارتوگرفی به کمک کامپیوتر است. این قابلیت در نرم افزارهاي کارتوگرافی وجود دارد و به اسانی قابل اجرا می باشد.

در روش سوم یک سطح یا یک منطقه می تواند با رنگ خاصی پر شود البته ترکیبی از

رنگ، هاشور و الگو نیز می تواند براي پوشش یک سطح مورد استفاده قرار گیرد. روش screening Digital بصورت ماتریسی از نمادهاي می تواند در نظر گرفته شودکه در آن ماتریس متراکم و نمادها ساده شده هستند. در روش رستريscreening digital ماتریسهایی مثلا 4 در 4 یا 6 در 5 از پیکسلها هستند که در آن پیکسلهاي گوناگون براي تولید تراکم هاي متفاوت نمایش می توانند خاموش یا روشن باشند. مثلا یک نمابش %18/75 وقتی که 3 تا از 16 پیکسل روشن هستند یا نمایش %62/50 وقتی که 10 تا از 16 پیکسل روشن هستند، می توانند تولید گردند.

قابلیت کار با نوشته یا حروف: نوشته عنصر مهمی در طراحی نقشه است. بنابراین قابلیت هاي کامل کار با نوشته باید در نرم افزار موجود باشد. این قابلیت ها می تواند شامل قرار دادن نوشته ، دوران نوشته ، تغییر مقیاس نوشته ، تنظیم یک نوشته در امتداد یک خط از قبل مشخص شده است. همچنین فونت هاي مختلفی براي نوشته باید در نرم افزار موجود باشد.

168

نوشته نتنها شامل رشته اي از حروف می باشد بلکه همچنین فضا اشغال می کند. این فضا ممکن است به صورت داشتن ابعاد معینی باشد که از آن می توان ارتفاع ، پهنا و زاویه حروف را تعیین نمود. فضا بر طبق یک نقطه توجیه قرار داده می شود که می تواند نقطه سمت چپ پایین ، مرکز پایین، مرکز، راست بالا و غیره رشته حروف نوشته باشد. اگر رشته حروف نامی است که باید برروي نقشه قرار داده شود، قرار دادن نام دربرگیرنده تعیین موقعیت این فضا خواهد بود.

فضا معمولا فقط یک مستطیل یا یک متوازي الاضلاع است ، اما در بعضی از حالت ها نرم افزار اجازه خواهد داد که فضا غیر منظم یا منحنی الخط با دو طرف موازي باشد مثل وقتیکه فضا با نام یک رودخانه اشغال شود. فضاي منحنی الخط ممکن است بوسیله رقومی نمودن یک خط پایه تعریف شود. قواعد کارتوگرافی وجود دارند که براي کنترل نمودن تعیین موقعیت این فضاها بکار می روند.

اندازه نوشته با پهنا و ارتفاع و همچنین زاویه اي مشخص می گردد که براي ایجاد نوع ایتالیک حرف معرفی می شود.

قابلیت آماده سازي فایل ترسیم : سیستم داراي نرم افزاري است که براي تبدیل داده هاي انتخاب شده و نماد گذاري شده به یک فایل ترسیم براي تولید یک نقشه کاغذي استفاده می شود.

### 1 - 8 - آماده سازي نمایش براي وسایل خروجی گرافیکی

آماده سازي داده براي نمایش در وسایل خروجی گرافیکی انجام می شود که آنها را می توان به چهار گروه زیر تقسیم نمود:

- وسایل رستري نسخه سخت مثل پلاترها /پرینترهاي Epson
- وسایل رستري نسخه نرم مثل مونیتورهاي کامپیوترهاي شخصی

- وسایل برداري نسخه سخت مثل پلاترهاي Calcomp
- وسایل برداري نسخه نرم این تکنولوژي درحال حاضر قدیمی است ولی در گذشته وسایل مهمی بودند. در حال حاضر صفحات نمایش دهنده رستري جایگزین آنها شده اند.

دیاگرام زیر همه مراحل تولید بین ایجاد پایگاه داده و نمایش داده بر روي یکی از چهار گروه وسایل نامبرده شده در فوق را نشان می دهد. توالی دنبال شده از طریق این مراحل در یک محیط تولید متغیر است.

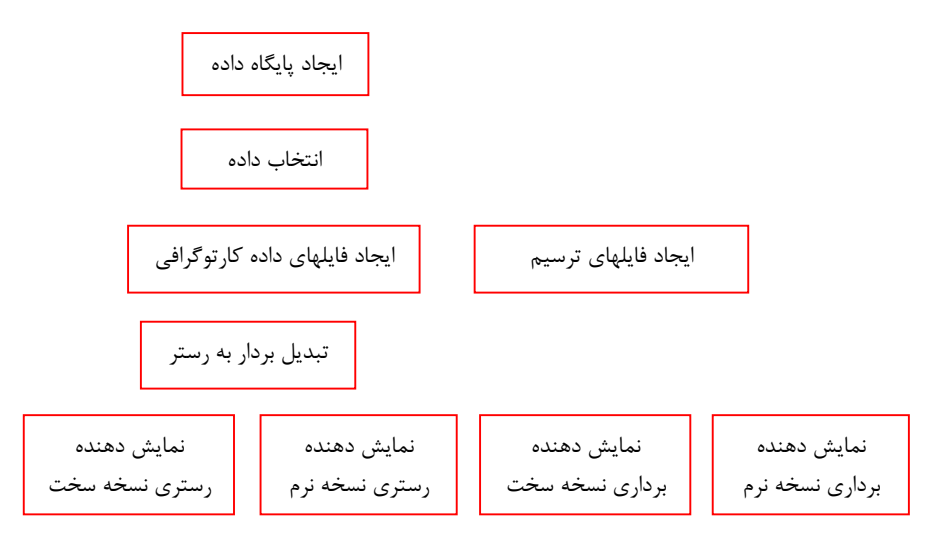

شکل : مراحل گوناگون تولید در آماده سازي براي نمایش

### 1 - 9 - روشهاي مختلف آماده سازي داده هاي مکانی براي نمایش

روشهاي مختلفی براي تبدیل داده هاي مکانی ذخیره شده در پایگاه داده و آماده سازي آن براي نمایش استفاده می گردد.

روش یک) جمع آوري بصورت برداري و نمایش هم بصورت برداري: فرض بر این است که پایگاه داده داراي داده هاي برداري است که از نظر هندسی صحیح بوده و داراي داده هاي توصیفی درستی نیز می باشد. براي نمایش داده هایی از آن انتخاب می شوند که یک منطقه جغرافیایی مورد نیاز را پر می کنند. این داده ها پس از نمادگذاري

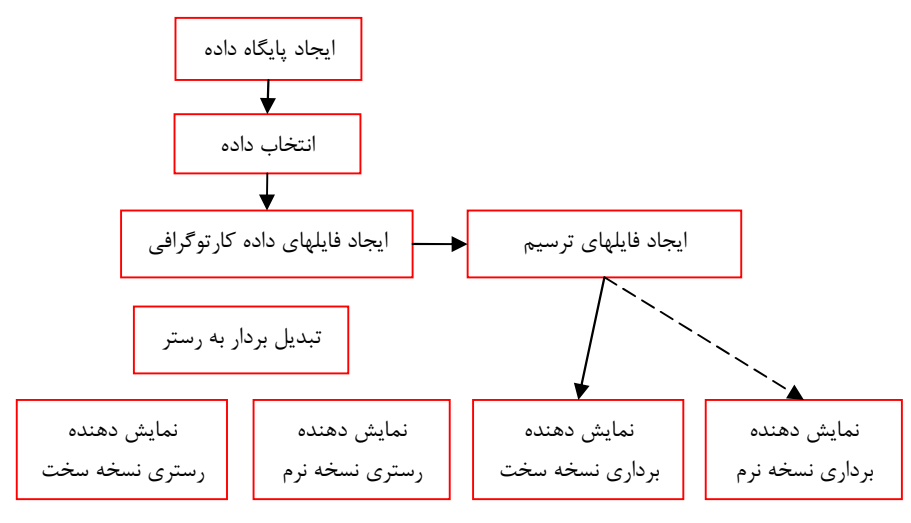

و انجام پردازش هاي کارتوگرافی می توانند به وسایل نمایش دهنده خروجی نسخه نرم یا سخت برداري فرستاده شوند.

170

شکل : روش اول

در حالت استفاده از وسایل نمایش دهنده خروجی نسخه سخت برداري یک فایل ترسیم می تواند شامل دستورات ابزار ترسیم مانند دستورات زیر باشد:

Move to location 2 with pen down ((7 توسیم خط از نقطه ۱ (بازگشت قلم به نقطه ١ بدون ترسیم خط) Move to location 1 with pen up

تالیف: دکتر غلامرضا فلاحی عضو هیئت علمی آموزشکده نقشه برداري فایلهاي ترسیمی که باید ایجاد شوند حاوي دستورات ترسیم مثل قلم پایین/بالا و حرکت قلم و تبدیل داده هاي رقومی به حرکتهاي آنالوگ قلم می باشد. روش دوم) جمع آوري بصورت برداري و نمایش بصورت رستري: این خط تولید شبیه خط تولید روش اول است و تنها اختلاف آن با روش اول این است که وسیله نمایش دهنده وسیله نمایش رستري نسخه سخت یا نرم می باشد. براي کاربر سیستم این اختلاف قابل لمس نیست. براي اینکه فایل ترسیم باید تبدیل به رستر شده که اینکار به وسیله یک برنامه تبدیل بردار به رستر متصل شده به برنامه انجام می شود. در حالت وسیله نمایش رستري نسخه نرم دستورات گرافیکی بجاي نرم افزار گرافیکی و فایل ترسیم بهمراه یک MAP BIT و کنترل کننده نمایش قرار می گیرد. وسایل نمایش نسخه نرم رستري نیاز به تازه سازي براي حفظ تصویر نمایش و نمایش وضعیت

بهنگام داده ها بصورت سریع دارند. بازنویسی تصویر بر روي صفحه نمایش 30 تا 60 بار در ثانیه رخ می دهد که بوسیله کنترل کننده نمایش اجرا می شود. هر چند کنترل کننده نمایش براي اینکه چطور صفحه نمایش را تازه سازي کند فایل داده هاي کارتوگرافی یا فایل ترسیم را مد نظر قرار نمی دهد. آنچه که کنترل کننده هر 1/30 یا 1/60 ثانیه بر روي صفحه نمایش بازنویسی می کند یک نقشه باینري است که در حافظه MAP BIT ذخیره می شود و هر زمان که کنترل کننده بخواهد صفحه را تازه نمایید به آن دسترسی دارد.

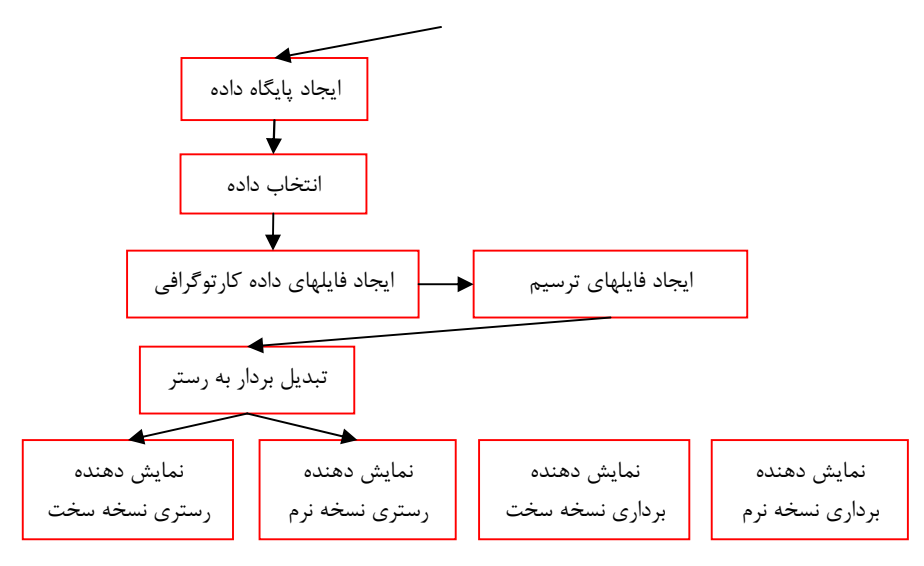

شکل : روش دوم

نمایش دهنده رستري نسخه نرم یک شکل پویاي نمایش دهنده است و بخاطر این روش ایستاي رستري ایجاد کردن فایلهاي ترسیم استفاده نمی شود. در عوض دستورات گرافیکی بر روي map bit عمل می کنند و بنابراین نمایش تغییر می کند. این دستورات گرافیکی ممکن است شبیه به عبارات در نرم افزار گرافیکی باشند که فایل ترسیم تولید می کنند و بخاط ماهیت پویاي وسایل نمایش دهنده رستري نسخه نرم دستورات گرافیکی بلافاصله تاثیر می گذارند.

روش سوم) جمع آوري بصورت رستري و نمایش بصورت رستري بهمراه دستکاري برداري داده در مراحل میانی: در این حالت نقشه اسکن شده با داده هاي

برداري ترکیب می شود. این روش درز سازمانهاي بزرگی استفاده می شود که سیستم هاي اطلاعات در سطح ملی را براي انتشار تعداد ریادي نقشه با کیفیت بالا نگهداري می کنند. این سازمانها می توانند فیلم رایترهاي با قطع بزرگ که می توانند فیلم هاي مثبت محصول نهایی را براي انتشار تعداد زیاد نقشه تولید کنند را براي جلوگیري از اتلاف زمان و هزینه بخدمت بگیرند. همچنین پلاترهاي رستري چند رنگی با قدرت تفکیک بالاي الکترو استاتیک در این سازمانها براي تولید تعداد کم نقشه می تواند استفاده شود.

172

در وضعیت هایی نیز وسیله نمایش دهنده نسخه نرم رستري در محیطی لازم است که دیجیتایز کردن اتوماتیک بکار می رود.

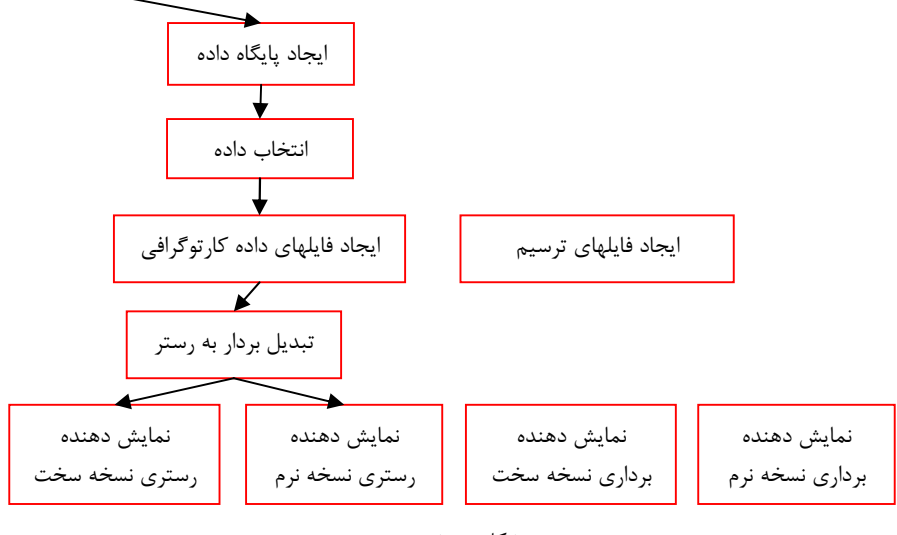

شکل : روش سوم

روش چهارم) رقومی سازي اتوماتیک بدون برداري نمودن بعدي و بدون اتصال داده هاي توصیفی و با نمایش با وسایل رستري: در این حالت از اسکنر رنگی استفاده شده و فرآیند آن شبیه به جمع آوري بهبودو نمایش داده هاي ماهواره اي می باشد، اما در محیط کارتوگرافی شئی که اسکن می شود یک نقشه چند رنگی بجاي کره زمین است، و خود سنجنده اسکنر چندین میلیمتر نه چند صد کیلومتر بالاي سطح اسکن شونده است. آماده سازي داده براي نمایش ممکن است در برگیرنده تغییر دادن

رنگ ثبت شده در هر پیکسل ، جمع آوري گروهی از پیکسل ها با خواص معین (مثلا جمع آوري همه پیکسلهاي همسایه با رنگ سبز بطوریکه مناطق کوچک که قبلا بصورت درختکاري بر روي نقشه ظاهر می شدند بوسیله یک منطقه جایزین شوند) ، ضخیم سازی رشته ای از پیکسلها یا برعکس آن نازک سازی <sup>۱۸۶</sup> آنها و غیره باشد.

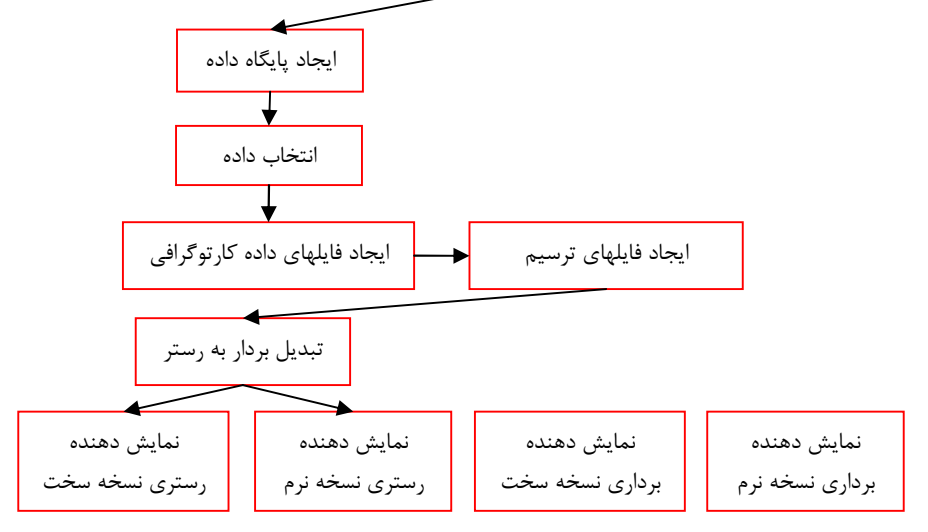

شکل : روش چهارم

#### 1 - 10 - محصولات کارتوگرافی

محصول کارتوگرافی سنتی یک نقشه است که بر روي کاغذ، پلاستیک یا هر نوع رسانه ترسیم شوند دیگر نقش می بندد. اینچنین محصولی نیز مورد نظر اصلی کارتوگرافی به کمک کامپیوتر است که نسخه سخت نامیده می شود. نسخه سخت می تواند با استفاده از ماشینهاي ترسیم و در صورت امکان وسایل تکثیر تولید شوند. علاوه بر آن نوع جدیدي از محصول کارتوگرافی نیز هست که یک نوع نقشه نمایش داده شده برروي صفحه نمایش دهنده می باشد و می تواند با خاموش کردن یک سوئیچ ناپدید گردد. اینچنین محصولی نسخه نرم نامیده می شود. محصول جدید دیگري با عنوان نقشه رقومی نیز اهمیت یافته است. این محصول تصویر یک نقشه است که بر روي رسانه قابل خواندن بوسیله کامپیوتر مثل CD فشرده،

<sup>186</sup> skeletonizing

دیسک سخت و غیره ذخیره می شود. نسخه نرم در اختیار کاربرانی قرار می گیرد که می خواهند از این محصول مستقیما در کامپیوتر استفاده نمایند. کاربرد موثر اینچنین محصولی نیاز به استاندارد سازي ساختار و فرمت داده دارد. علاوه بر خروجی گرافیکی، داده هاي رقومی با استفاده از پردازشی که تولید گزارش نام دارد، می توانند به شکل لیست ها یا جداول هاي چاپ شده نیز ارائه گردند.

### 1 - 11 - ارتباط کارتوگرافی و نقشه با سامانه اطلاعات مکانی

174

یک سامانه اطلاعاتی، اطلاعات مورد نیاز کاربر را بصورت لیست ها، جداول، متن ها، گرافیک ها شامل گراف ها، دیاگرام ها، چارت ها ، نقشه ها یا حتی علائم صوتی تولید می کند. اما طبق تعریف ESRI) شرکت تولید کننده نرم افزار ArcGIS (سامانه اطلاعات مکانی عبارت است از مجموعه اي سازماندهی شده از نرم افزارها و سخت افزارهاي کامپیوتري ، نیروي انسانی و داده هاي جغرافیایی یا مکانی که بطور کارآمدي براي جمع آوري، ذخیره سازي، بهنگام سازي، دستکاري، تحلیل و نمایش همه شکلهاي اطلاعاتی که بطور جغرافیایی مرجع شده اند طراحی شده است. بنابراین آماده نمودن نقشه ها روشن ترین راهی است (اگرچه تنها راه نیست) که یک سامانه اطلاعات مکانی می تواند اطلاعات را براي کاربر فراهم نماید و کارتوگرافها براي اطمینان از اینکه نقشه هاي تولید شده بوسیله GIS مناسب هستند باید با این سیستم سرو کار داشته باشند. امروزه وظایف و قابلیت هاي یک سیستم کارتوگرافی به کمک کامپیوتر در سامانه هاي اطلاعات مکانی یکپارچه شده اند. بنابراین یک کارتوگراف از سامانه اطلاعات مکانی نیز می تواند براي انجام وظایف کارتوگرافی خود استفاده نماید. بعلاوه انجام فعالیت هاي کارتوگرافی منجر به تولید نقشه می شود. نقشه می تواند هم بعنوان داده هاي ورودي و هم بعنوان اطلاعات خروجی سیستم اطلاعات مکانی مورد استفاده قرار گیرد. اما نقطه قوت سامانه اطلاعات مکانی در تحلیل و پردازش اطلاعات مکانی قرار دارد که رسانه طبیعی آن به شکل نقشه می باشد.بنابراین دیدن نقشه بعنوان ابزار اصلی  $\operatorname{GIS}$  طبیعی می باشد. مثالی متقاعد کننده در مورد این حقیقت استفاده از هم پوشانی نقشه براي آنالیز داده هاي مکانی و مدلسازي است.

اغلب کارتوگرافها بطور سنتی نقشه را بعنوان یک ابزار نمایشی می بینند. این دید محدود شده تحت تاثیر GIS تغییر نموده است. در حال حاضر نقشه ها در کنار کار

نمایشی خود، بعنوان ابزار مدلسازي براي کاوش اطلاعات مکانی نیز استفاده می شوند. با این مفهوم نقشه بیشتر و بیشتر یک رابط بین سیستم-انسان (GIS (براي هدف تحلیل داده (هم پوشانی نقشه)، شبیه سازي ( مناظر فرضی)، و مدلسازي می شود، تا را دهند. بنابر این <sup>١٨٧</sup> پاسخ پرسشهاي "if What "از قبیل تحلیل تخصیص- مکان نقشه ها نه تنها براي رواج یک پیام (دید سنتی)، بلکه براي ارتقاي یک فرضیه در تحقیقات علمی (دید جدید)، و بعنوان کمک براي تصمیم سازي استفاده می شوند. بعنوان مثال شبیه سازي تغییرات محیط زیست ( آلودگی هوا، گیاهان) ناشی از ساخت یک بزرگراه می باشد. در چارچوب اکتشاف داده در GIS، نقشه ها اغلب براي پرسش از داده استفاده می شوند (چطور چندین پدیده بهم ارتباط دارند؟، چطور مقادیر مکانی با زمان تغییر می کنند؟و غیره)

<sup>187</sup> Location-allocation